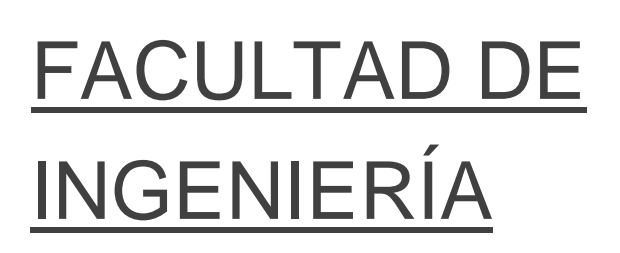

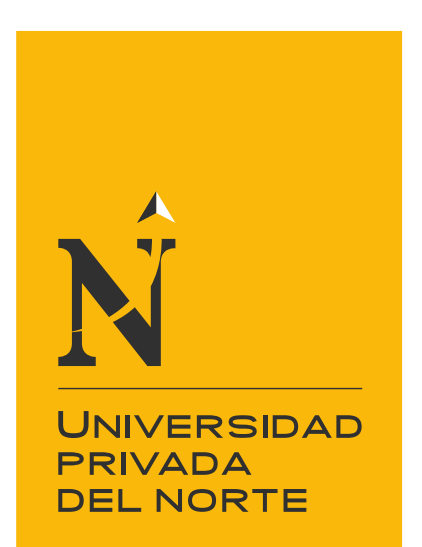

Carrera de Ingeniería Industrial

"IMPLEMENTACIÓN DE UN MODELO DE GESTIÓN DE PROYECTOS EN EL SECTOR CONSTRUCCIÓN PARA INCREMENTAR EL ÍNDICE DE PRODUCTIVIDAD DE LA EMPRESA LUANVI S.A.C., EN LOS OLIVOS 2020"

Trabajo de suficiencia profesional para optar el título profesional de:

Ingeniera industrial

Autora:

Carla Luissiana del Milagro Lucano Cachay

Asesor: Ing. Carlos Pedro Saavedra López

Lima - Perú

2021

<span id="page-1-0"></span>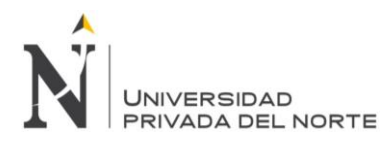

# **DEDICATORIA**

A mis adorados padres porque ustedes hacen que todo mi esfuerzo valga la pena, por ser mis grandes guías durante toda mi vida y porque estoy segura que estarán orgullosos por este gran logro.

<span id="page-2-0"></span>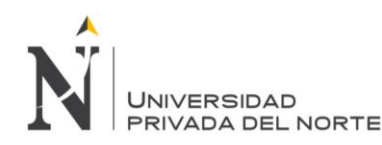

# **AGRADECIMIENTO**

Es difícil expresar todo lo que siento al momento de haber concluido una etapa más en mi vida profesional, donde he obtenido un aprendizaje valioso para mi futuro. Doy las gracias por el aporte y colaboración a las personas que estuvieron conmigo durante todo este proceso y es por ello que quiero expresar mi reconocimiento especial:

A Dios por guiarme y protegerme en cada momento de mi vida.

A mi madre, quien me disciplinó y fortaleció constantemente para impulsarme a continuar ante distintas adversidades de este nuevo entorno en el que vivimos.

A mi padre, quien me heredó su habilidad, dio la oportunidad de estudiar y promovió en mi un crecimiento profesional exponencial día a día.

A mi abuela, quien me brindó todo su apoyo, cariño, aliento y comprensión.

A mis hermanas, quienes me inspiraron a ser un ejemplo a seguir para ellas día a día al ser la hermana mayor.

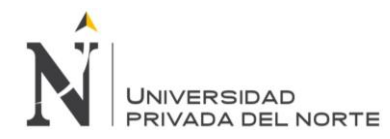

# **TABLA DE CONTENIDOS**

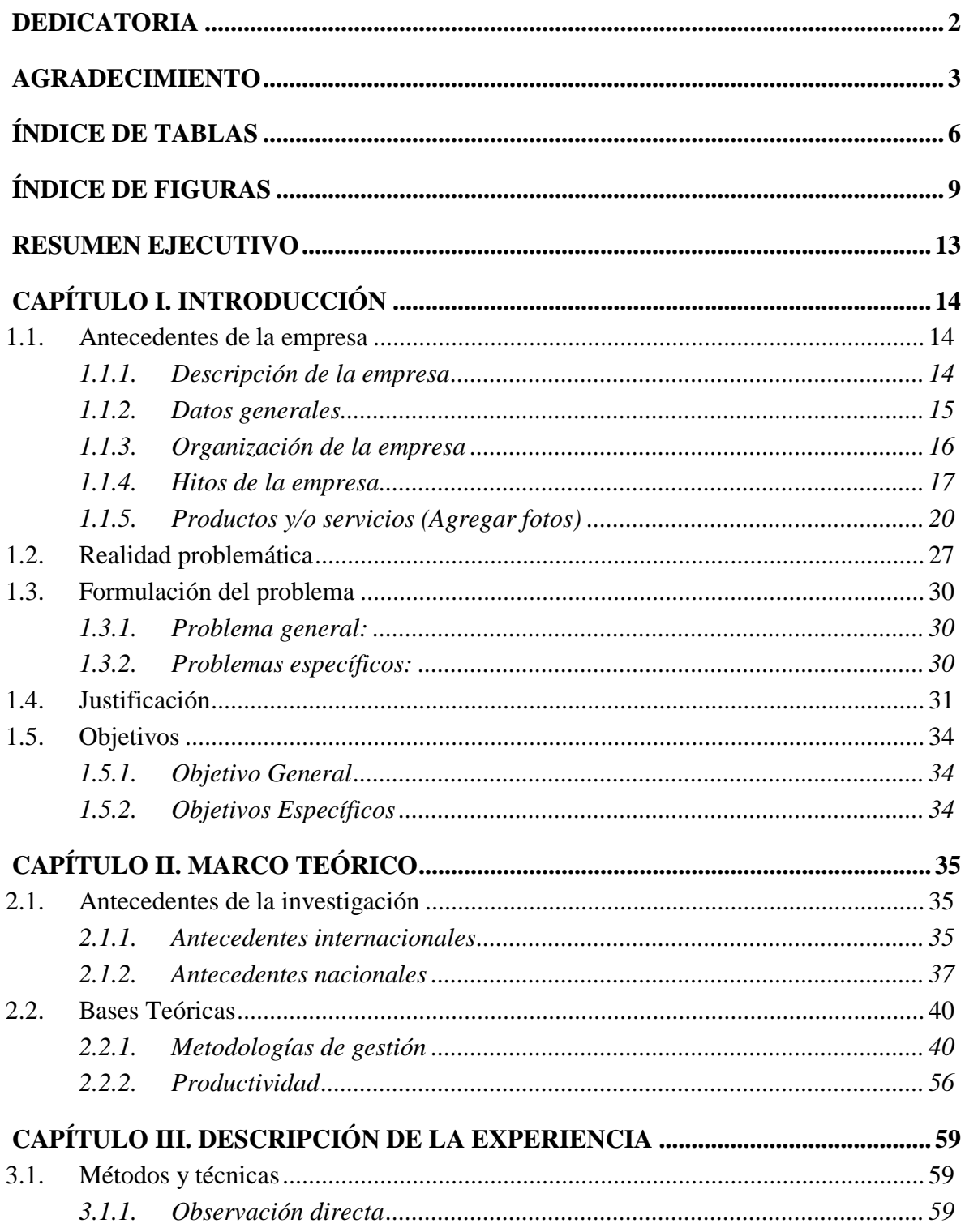

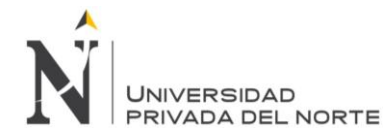

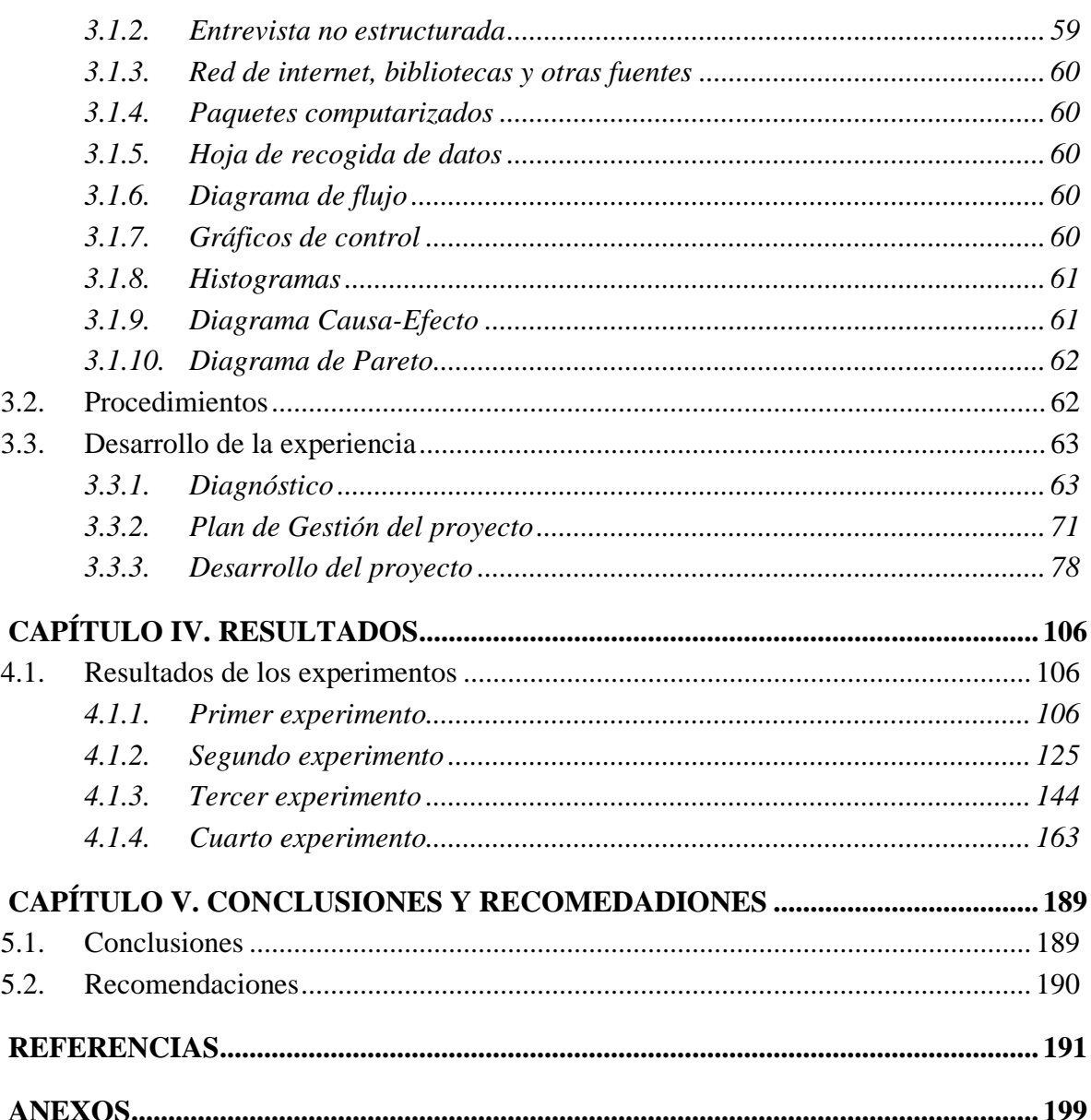

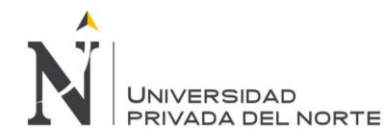

# **ÍNDICE DE TABLAS**

<span id="page-5-0"></span>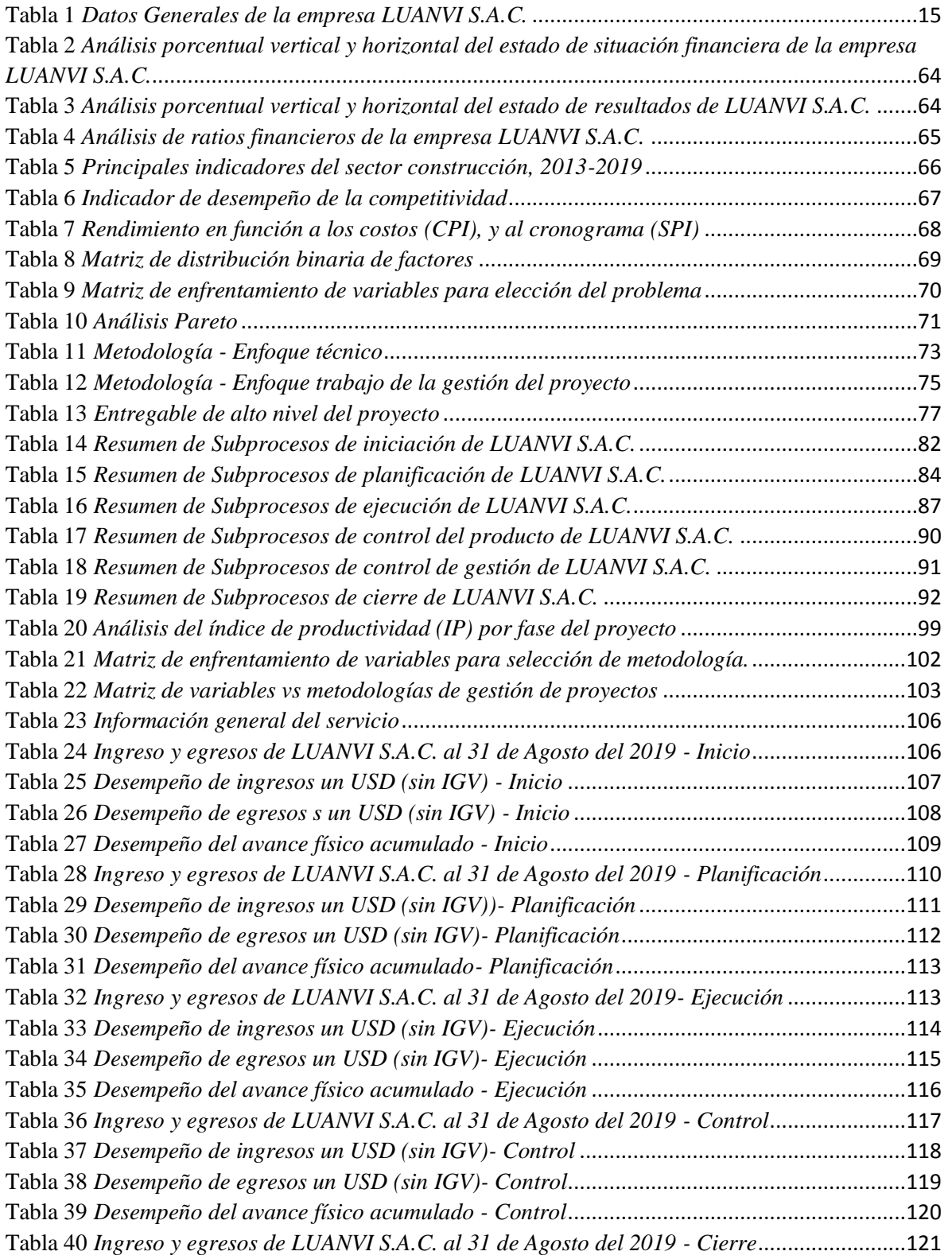

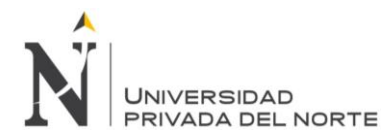

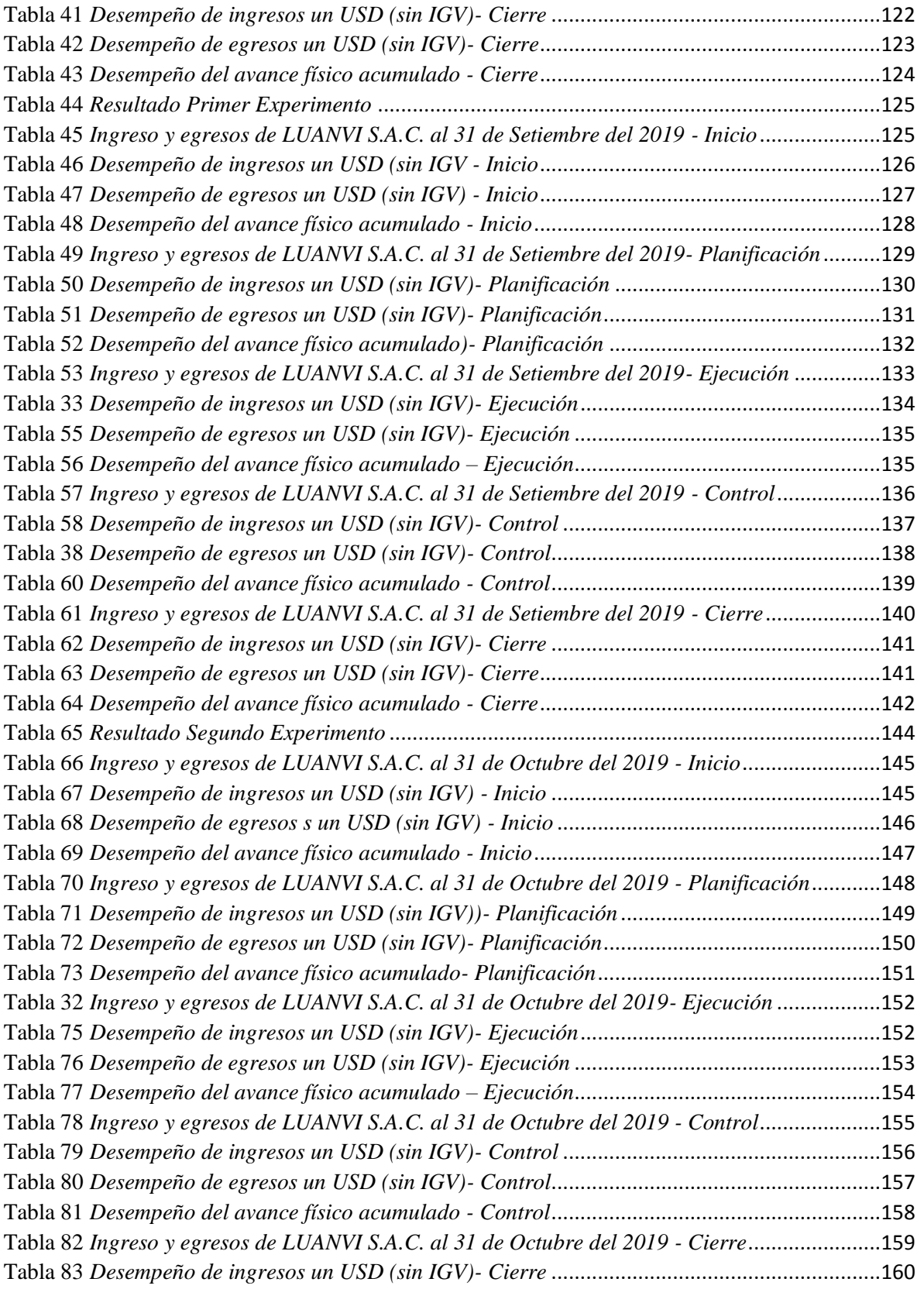

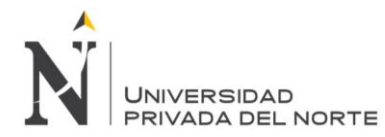

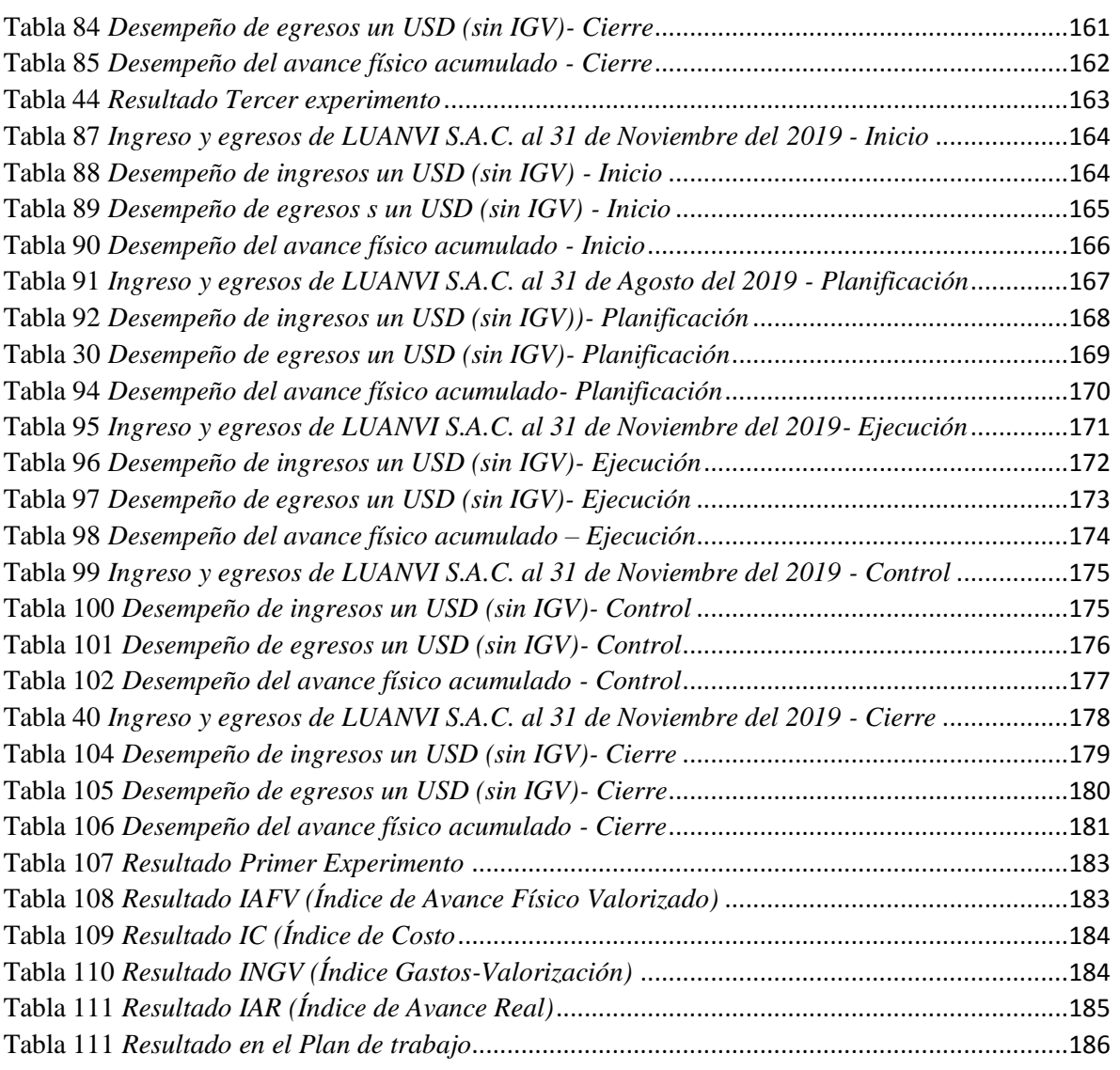

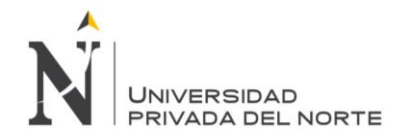

# **ÍNDICE DE FIGURAS**

<span id="page-8-0"></span>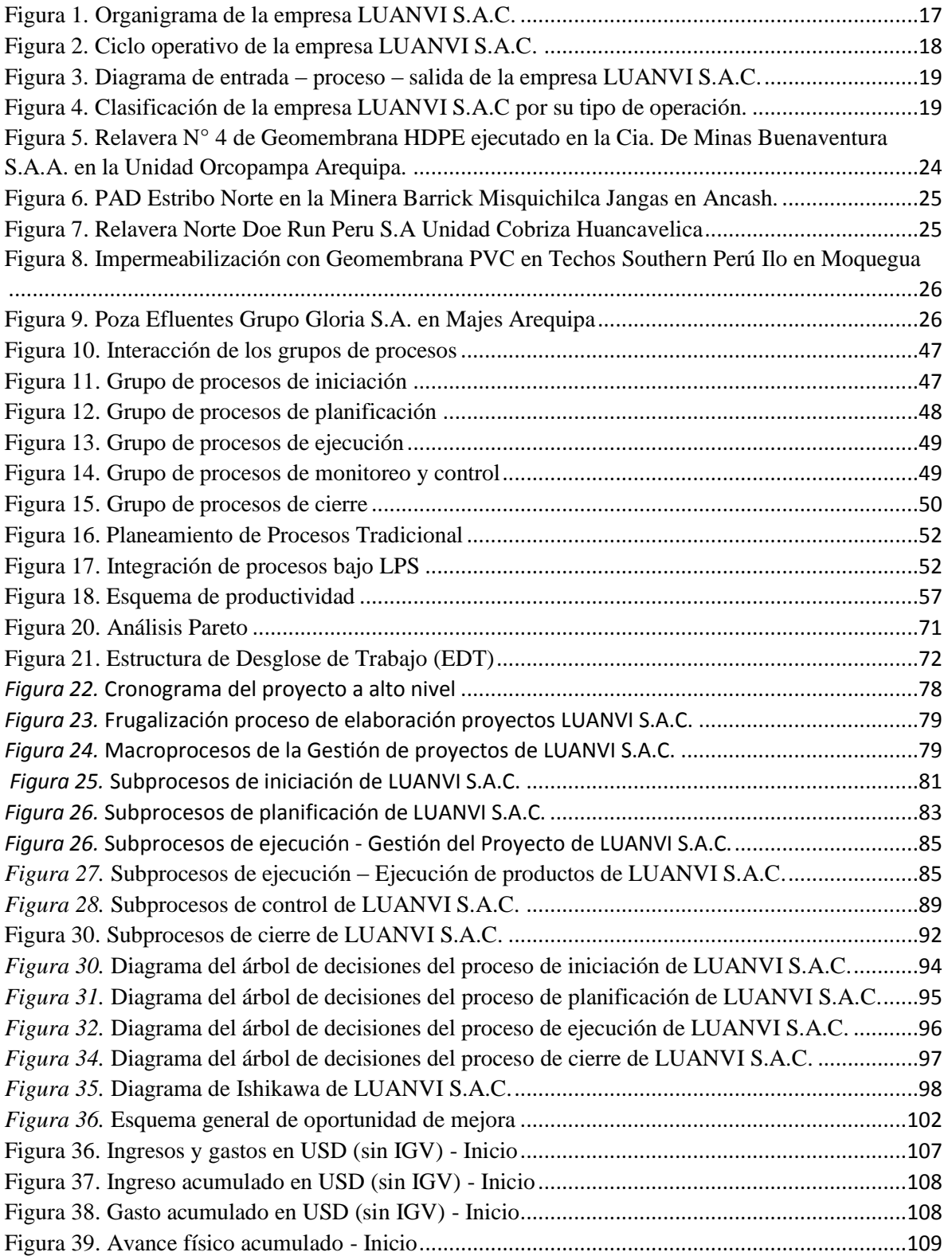

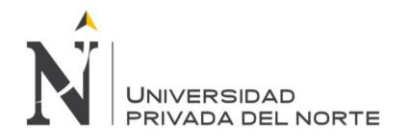

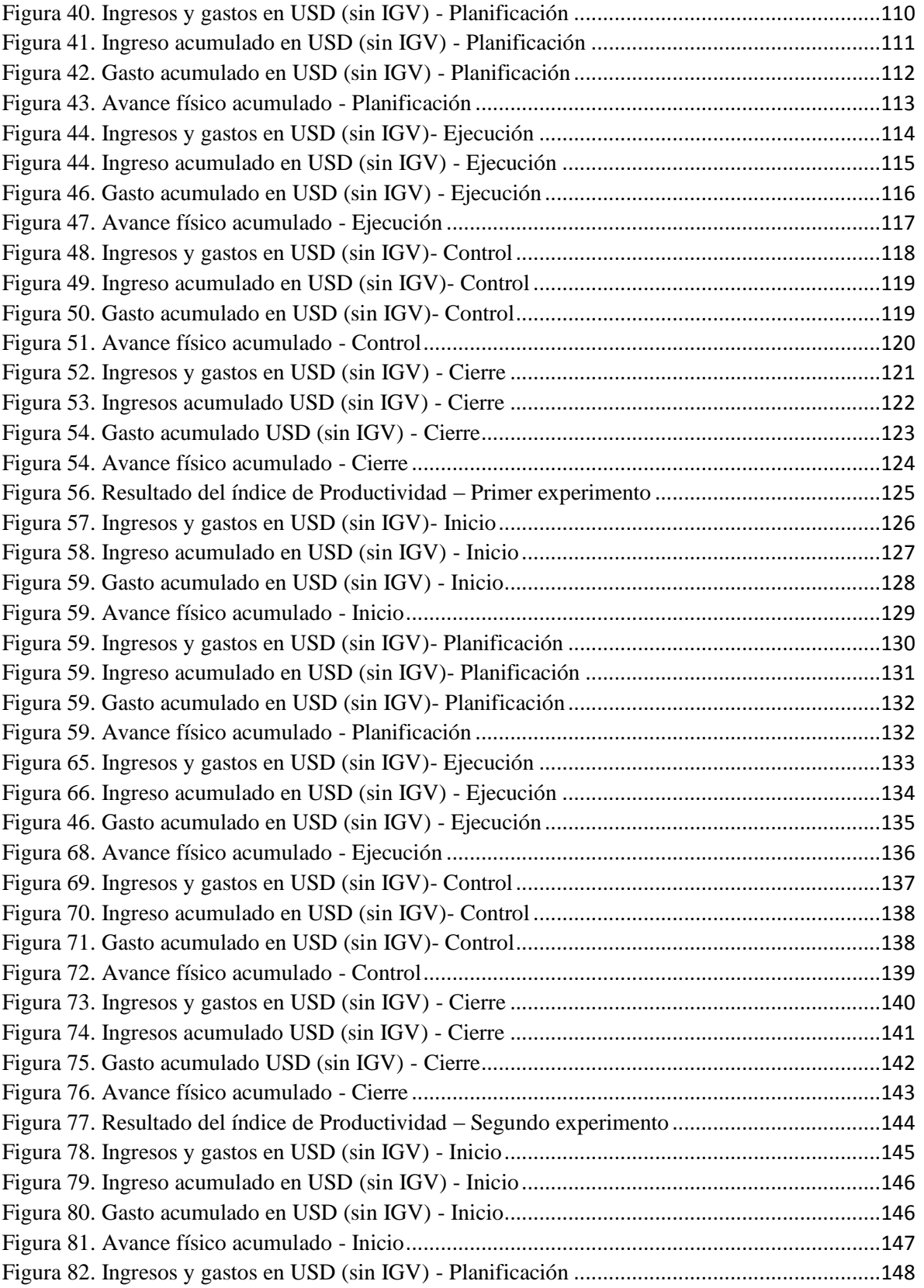

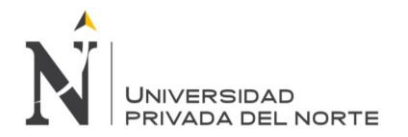

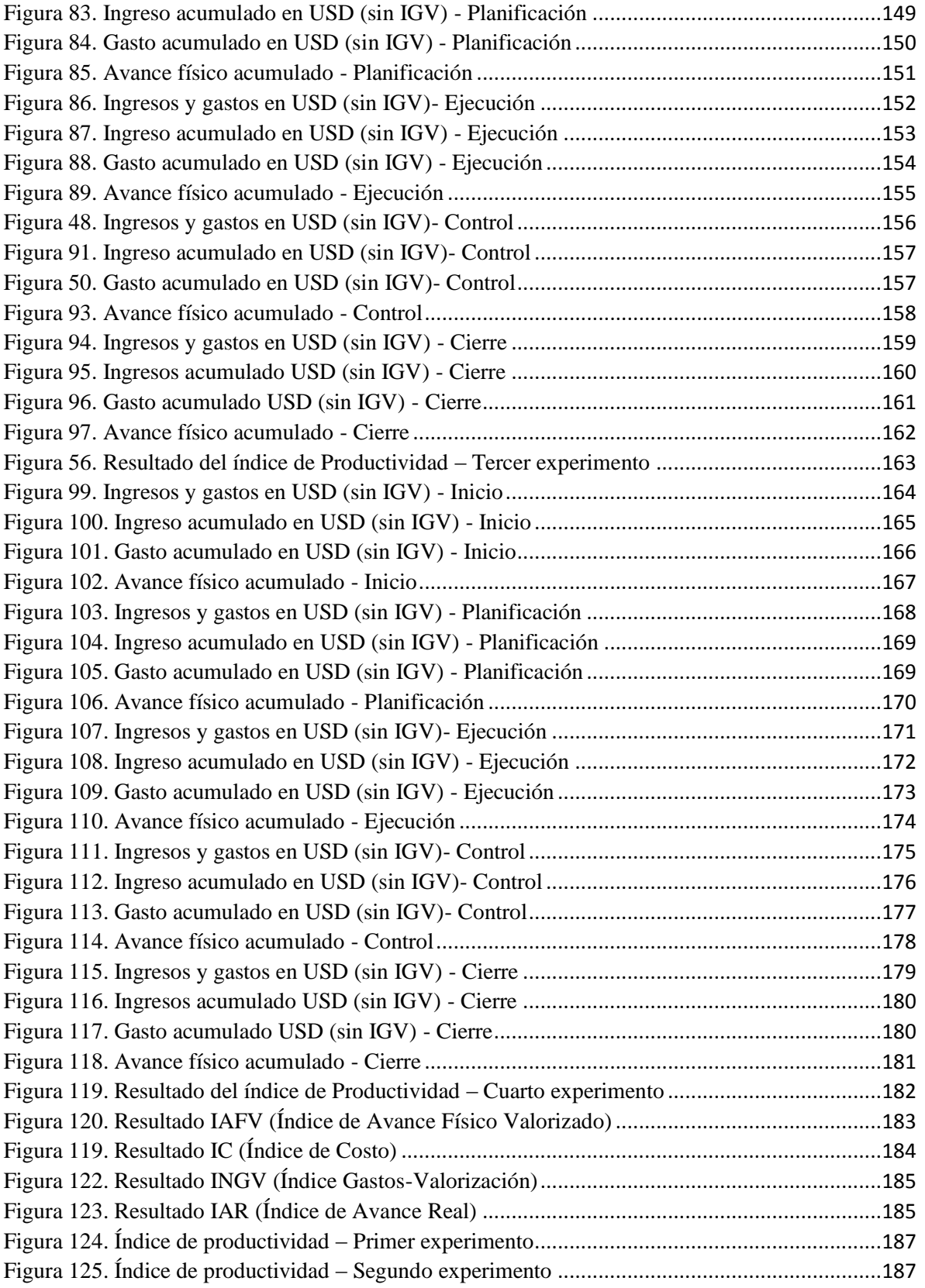

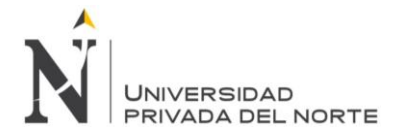

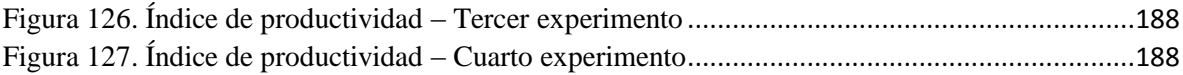

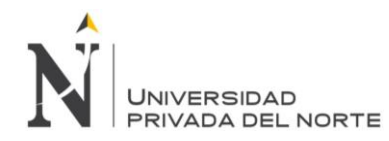

#### **RESUMEN EJECUTIVO**

<span id="page-12-0"></span>El presente trabajo surge con la finalidad de demostrar las experiencias adquiridas durante la formación académica y profesional para mejorar los procesos de gestión de proyectos en la empresa LUANVI S.A.C. El trabajo de suficiencia profesional inicia, en su capítulo primero, con la descripción de la empresa a nivel organizacional, el planteamiento de la problemática en el índice de productividad por la inadecuada gestión de proyectos, la justificación y se definen los objetivos del trabajo, los cuales se centran en lograr la implementación de un modelo de gestión de proyectos en el sector construcción.

En el capítulo segundo, se describe los antecedentes de la investigación y las bases teóricas a fin de investigar las principales metodologías de gestión de proyectos para seleccionar una y proceder con su implementación respectiva.

En el capítulo tercero, se realiza la descripción de la experiencia en la que se detallan los métodos, técnicas y procedimientos utilizados para la ejecución del presente trabajo. Además, se detallada el desarrollo de la experiencia compuesto por el diagnóstico, elección de las metodologías a utilizar, plan de gestión del proyecto y el desarrollo del mismo.

Finalmente, en el capítulo cuarto, se muestran los resultados obtenidos en cuatro experimentos durante cada fase de los proyectos con la implementación de la metodología de gestión de proyectos y la utilización de las herramientas de la metodología.

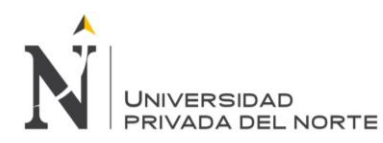

# **CAPÍTULO I. INTRODUCCIÓN**

#### <span id="page-13-1"></span><span id="page-13-0"></span>**1.1. Antecedentes de la empresa**

#### <span id="page-13-2"></span>**1.1.1. Descripción de la empresa**

LUANVI S.A.C es una empresa privada peruana del sector de ingeniería y arquitectura, que ofrece una nueva propuesta al mercado en las soluciones integrales de conducción y almacenamiento de fluido; mediante servicios de diseño, instalación y suministro de geosinteticos, alquiler de equipos de termofusión plástica, y asesoramiento y supervisión en instalaciones del rubro de materiales plásticos., basadas en un gran rigor técnico, productos de alta performance y servicios de calidad.

LUANVI S.A.C cuenta con un plantel de ingenieros y expertos técnicos altamente capacitados, mediante la conformación de equipos de proyecto con los especialistas de su plantel, dimensionados de tal forma que cumplan con los requisitos de cada cliente, relativos a funciones, programas y presupuestos ofreciendo servicios integrales.

La Alta Dirección de LUANVI S.A.C está comprometida en prestar el mejor servicio a sus clientes y el manejo eficiente de los recursos y equipos utilizados.

#### *1.1.1.1. Misión*

"Somos una empresa peruana con experiencia en brindar soluciones integrales y de calidad en la impermeabilización y conducción de fluidos en la industria nacional"

#### *1.1.1.2. Visión*

"Ser una empresa líder a nivel nacional e internacional con altos niveles de credibilidad y competitividad por brindar servicios de calidad y excelencia en la conducción y almacenamiento de fluidos"

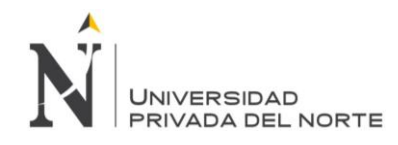

# *1.1.1.3. Valores*

- Compromiso
- Lealtad
- Comunicación efectiva
- Liderazgo
- Creatividad
- Orgullo de pertenencia
- Trabajo en equipo Iniciativa

#### <span id="page-14-0"></span>**1.1.2. Datos generales**

<span id="page-14-1"></span>Tabla 1

#### *Datos Generales de la empresa LUANVI S.A.C.*

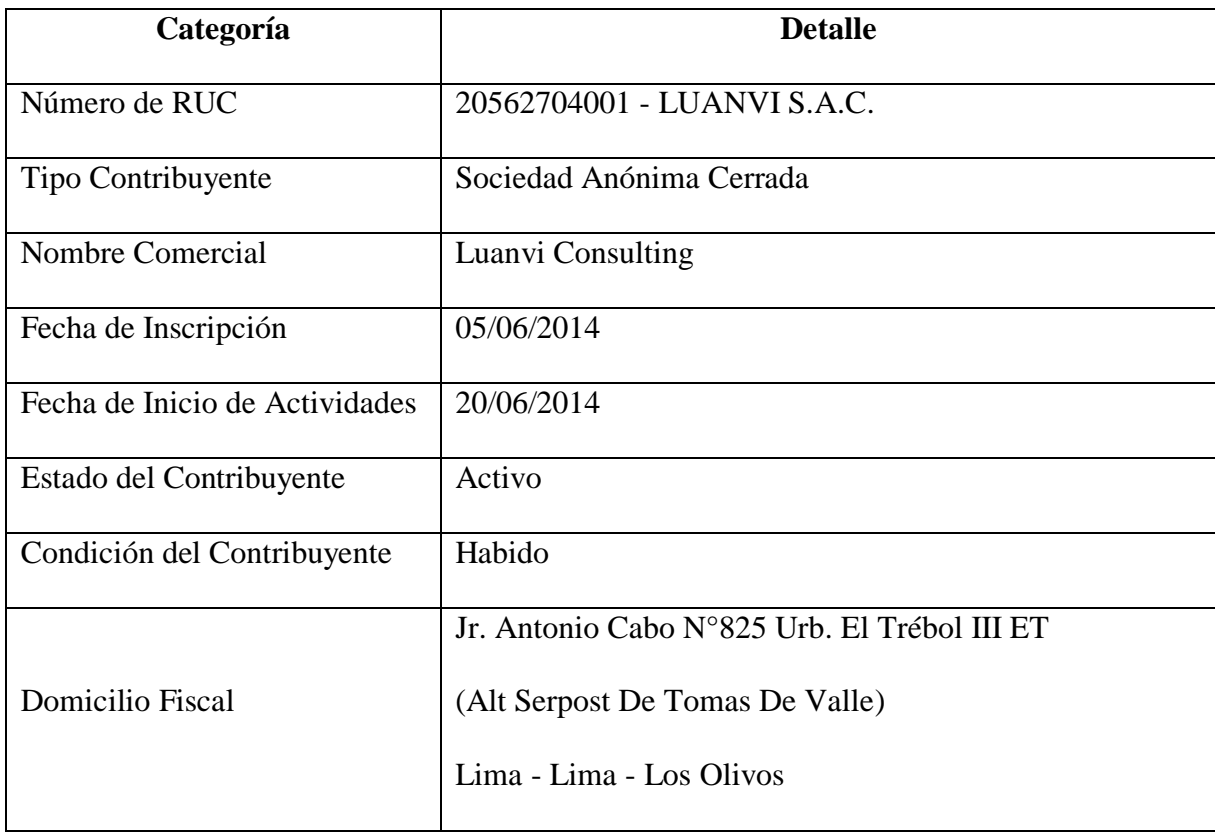

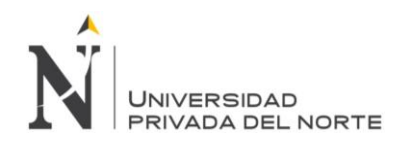

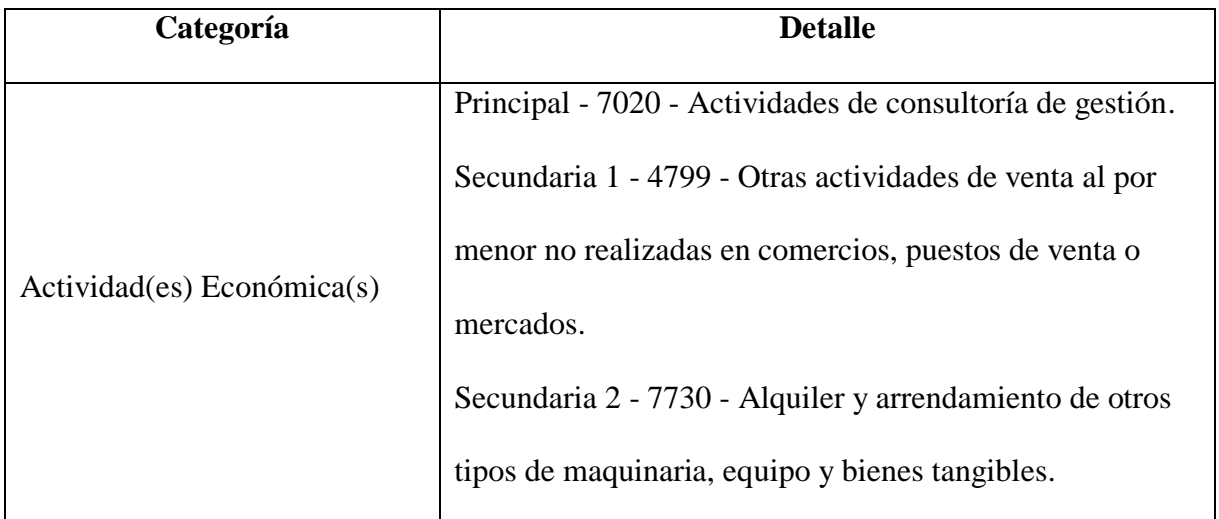

*Nota:* LUANVI S.A.C.

#### <span id="page-15-0"></span>**1.1.3. Organización de la empresa**

El organigrama de LUANVI S.A.C es matricial, ya que los grupos de trabajo se encuentran ordenados por función y por proyecto identificando a los jefes de proyectos, y los cuales interactúan con las distintas gerencias durante el desarrollo de los proyectos. A continuación, se muestra el organigrama, y se precisa que el presente trabajo se realizó en la gerencia de operaciones con los proyectos de la jefatura de asesoramiento y supervisión en instalaciones:

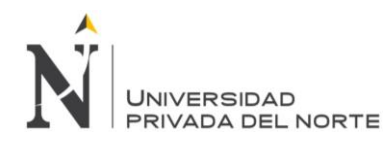

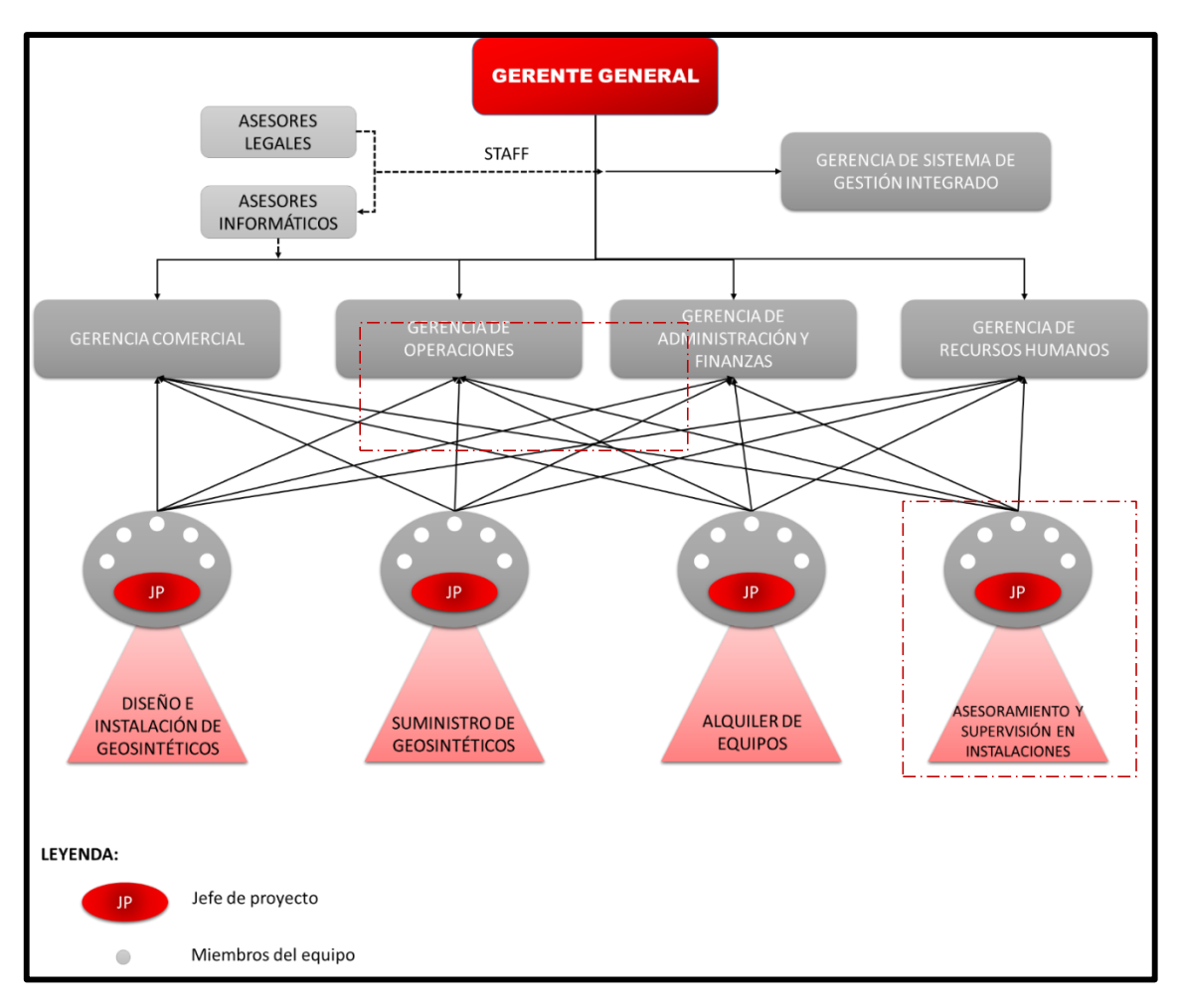

# <span id="page-16-1"></span>*Figura 1.* Organigrama de la empresa LUANVI S.A.C.

*Fuente:* Adaptado de Manual de organización de funciones (2017) de *LUANVI S.A.C.*

#### <span id="page-16-0"></span>**1.1.4. Hitos de la empresa**

#### *1.1.4.1. Ciclo operativo*

El ciclo operativo representa el proceso cíclico que sigue una compañía desde que se adquieren las materias primas, pasando por la producción del bien o ejecución del servicio, hasta que se realiza el cobro por ese bien o servicio entregado. En este caso, dado que es una empresa que brinda servicios, para iniciar el ciclo productivo ingresan recursos

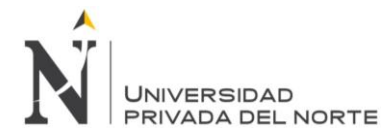

como los contratos y sus respectivos términos de referencia (TDR) y/o Bases integradas,

teniendo como salida los informes de los servicios que realiza la empresa.

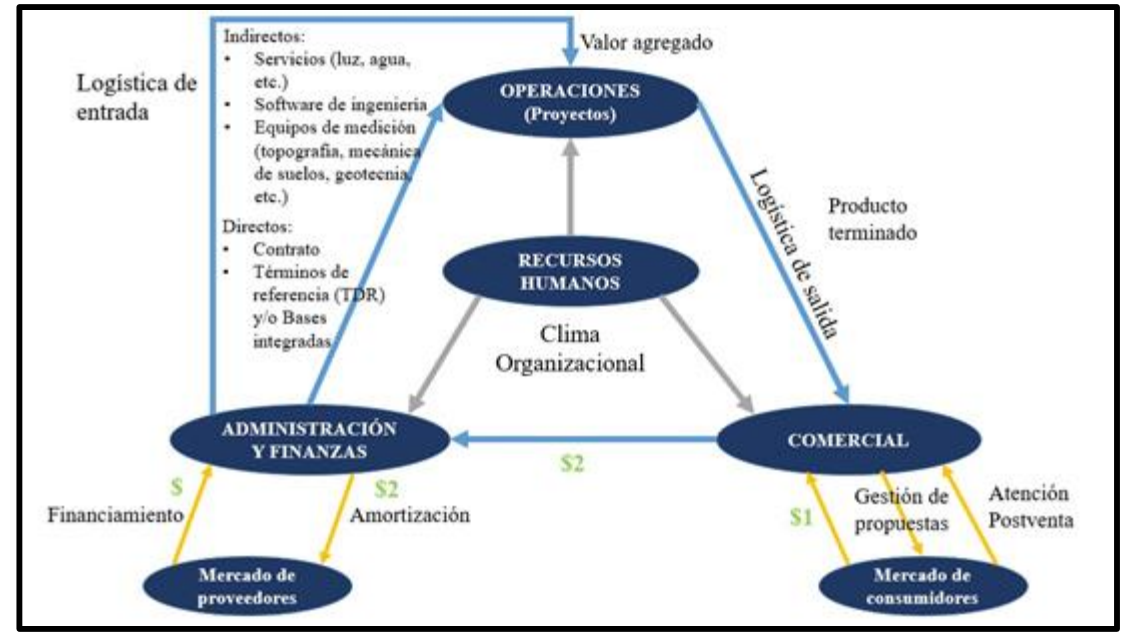

<span id="page-17-0"></span>*Figura 2.* Ciclo operativo de la empresa LUANVI S.A.C.

*Fuente:* Elaboración propia.

# *1.1.4.2. Diagrama entrada-proceso-salida*

Este diagrama muestra las entradas (directas e indirectas) y las salidas del proceso

operativo de la empresa LUANVI S.A.C., mencionando también las oficinas donde se

llevan a cabo las operaciones y el recurso humano que realiza el trabajo.

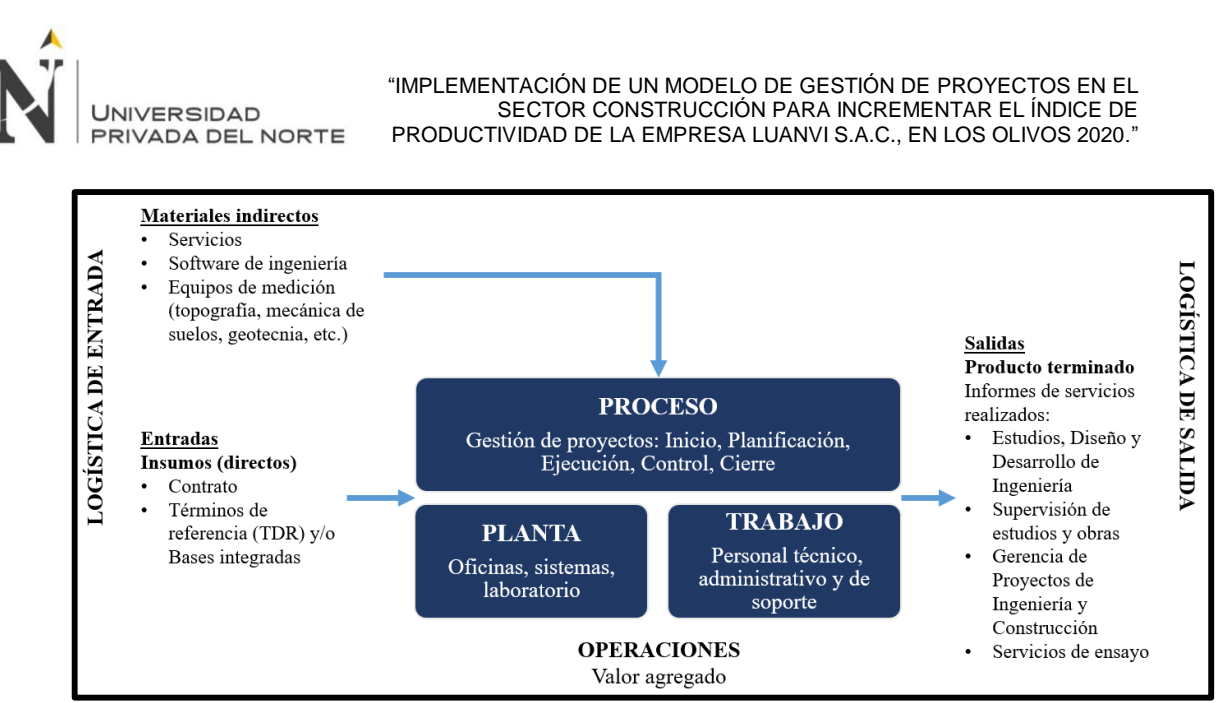

<span id="page-18-0"></span>*Figura 3.* Diagrama de entrada – proceso – salida de la empresa LUANVI S.A.C.

*Fuente:* Elaboración propia.

# *1.1.4.3. Clasificación de la empresa*

La empresa LUANVI S.A.C.es una empresa dedicada a la producción de servicios, siendo el core del negocio los servicios de consultoría y de asesoría. El cliente interviene durante todas las fases del ciclo de vida del proyecto, por lo que su participación es activa, ya que recibe entregables del proyecto de manera periódica, conforme a lo estipulado en el contrato, en donde se percibe gradualmente el valor aportado por la empresa a lo largo de todo el proyecto.

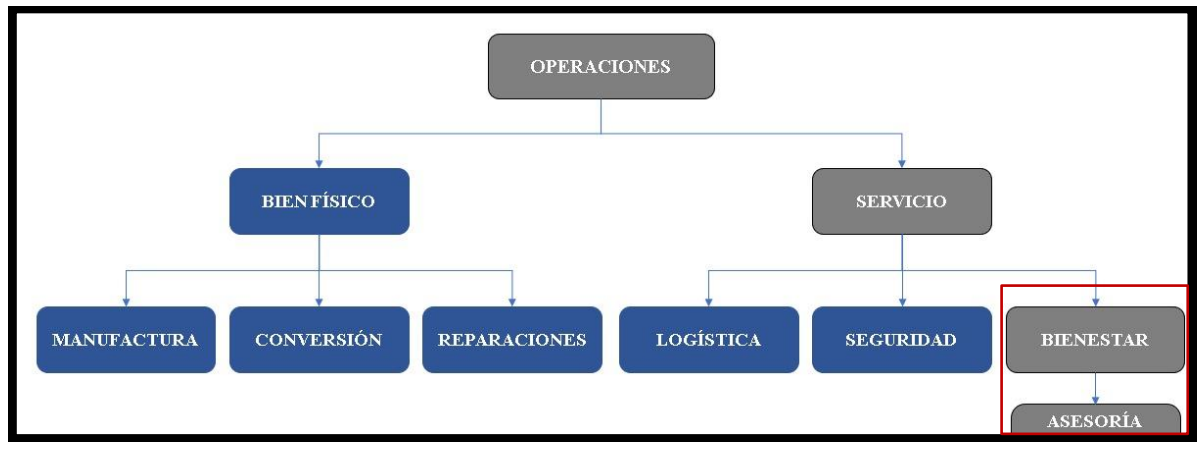

<span id="page-18-1"></span>*Figura 4.* Clasificación de la empresa LUANVI S.A.C por su tipo de operación.

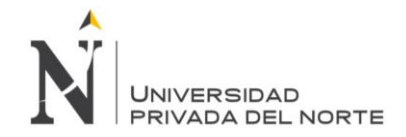

*Fuente:* Elaboración propia.

# <span id="page-19-0"></span>**1.1.5. Productos y/o servicios (Agregar fotos)**

La calidad que LUANVI S.A.C. brinda se refleja en el desarrollo de sus múltiples

productos y servicios, tales como:

#### *1.1.5.1. Representaciones:*

- *a. Geosintéticos:*
- Geomembranas PE de 0.75 a 3 .00 mm: lisas y texturadas en HDPE, LLDPE, VLDPE;
- Geomembranas PVC: tipo estándar, con resistencia a combustibles,

estructuradas;

- Geotextiles: tejidos y no tejidos de polipropileno estabilizado;
- Geotextiles estructurados: geotubo, geobolsas, bolsacretos u otras aplicaciones;
- Geomalla:
- Geoceldas: estabilización de suelos;
- Geodren: planar y vertical (con tubo);
- Mantos para control de erosión: temporales y permanentes;
- Membranas agrícolas y saneamiento.

#### *b. Sistemas de Riego:*

 Aspersión: mini Wobbler®, Xcel Wobbler®, Impactos, boquillas de rociadores, Smooth DriveTM, reguladores de presión;

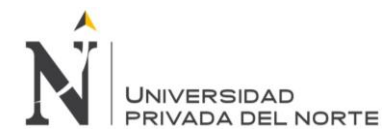

 Goteo: Gama completa de tuberías PE baja densidad, goteros en varios tipos, cintas, Filtros plásticos y metálicos, válvulas hidráulicas y manuales, programadores.

## *c. Bentonita:*

- Bentonita Sódica para perforación diamantina y otros usos;
- A granel y en bolsas.

## *d. Accesorios hidráulicos:*

- Bombas hidráulicas,
- Válvulas mariposa, cuchilla y bola;
- Bridas;
- Uniones rápidas.
- *e. Equipos de Soldadura de tuberías y Geosintéticos:*
- Termofusión (Equipos de 2" a 42");
- Electrofusión;
- Control de calidad de soldadura de geomembrana y tuberías HDPE, PP.

#### *1.1.5.2. Fabricación:*

#### *f. Accesorios de HDPE y PVC:*

- Tuberías lisas y corrugadas;
- Codos, Yees, Tees, Stub Ends, Flange Adapters, Reducciones, Bridas, Tapones,

Cachimbas, Uniones de reparación u otros.

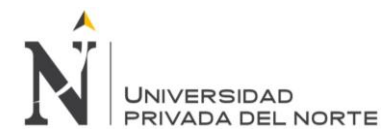

#### *g. Balsas con sistemas de tuberías PE:*

- Industriales;
- Arquitectónicas.

#### *h. Biodigestor con geomembrana de PVC y HDPE:*

- Industriales;
- Domésticos.

#### *1.1.5.3. Servicios:*

- *a. Geosistemas:*
- Instalación de Geomembranas, geotextiles, geomallas, geonets, mantos antierosión y otros.

#### *b. Tubosistemas:*

- Montaje y termofusión tuberías, HDPE, PP.
- *c. Protección y remediación del Medio Ambiente:*
- Mantos biodegradables, Geosinteticos y otros.

#### *d. Tuberías Sub Acuáticas:*

- Lanzamiento y mantenimiento de tuberías submarinas.
- *e. Pases de Tuberías sin zanja:*
- Hincado horizontal de ductos metálicos.

#### *f. Impermeabilizaciones:*

Tanques, reservorios, techos, estacionamientos, sótanos, estructura.

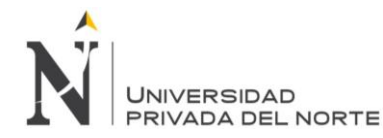

#### *g. Sistemas de Riego Tecnificado:*

Goteo y aspersión (agrícola y minería)

#### *h. Movimiento de Tierras:*

Zanjas, explanaciones, terraplenes.

#### *i. Obras Hidráulicas:*

Construcción e impermeabilización de relaveras, canales, reservorios, presas.

#### *j. Obras de Saneamiento:*

- Lagunas de oxidación Cobertura sobre lagunas de oxidación;
- Sistemas de agua potable y alcantarillado.

#### *k. Topografía para construcción:*

Agrícola, Minera, Transporte, Industria, Pesca, Petróleo y Energía.

#### *l. Control de calidad y Aseguramiento de calidad:*

- Tuberías HDPE;
- Geomembranas HDPE y PVC;
- Pruebas geoeléctricas.

#### *m. Reparación de reservorios de concreto fisurado*

- Geomembrana HDPE, LLDPE, PVC, PP;
- Enviroplast;

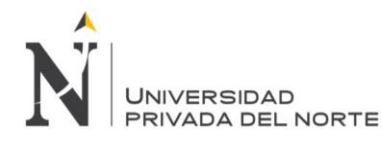

- Diseñada para ser utilizada en inmersión o exposición atmosférica por su tenacidad, flexibilidad, resistencia al impacto e impermeabilidad al ser aplicada como pintura o revestimiento;
- Idealmente recomendada para ser usada en áreas que incluye: plantas de tratamientos de aguas, revestimiento de tanques, revestimiento de torres de enfriamiento, revestimiento de tuberías, revestimiento de túneles, revestimientos de geotextiles espesadores y sedimentadores, contención y almacenaje de combustibles, celdas de flotación, puentes y cubiertas marinas pisos, pisos industriales, plataformas off shore, minería, boyas de amarre, entre otros.

*1.1.5.4. Panel fotográfico de los servicios ejecutados:*

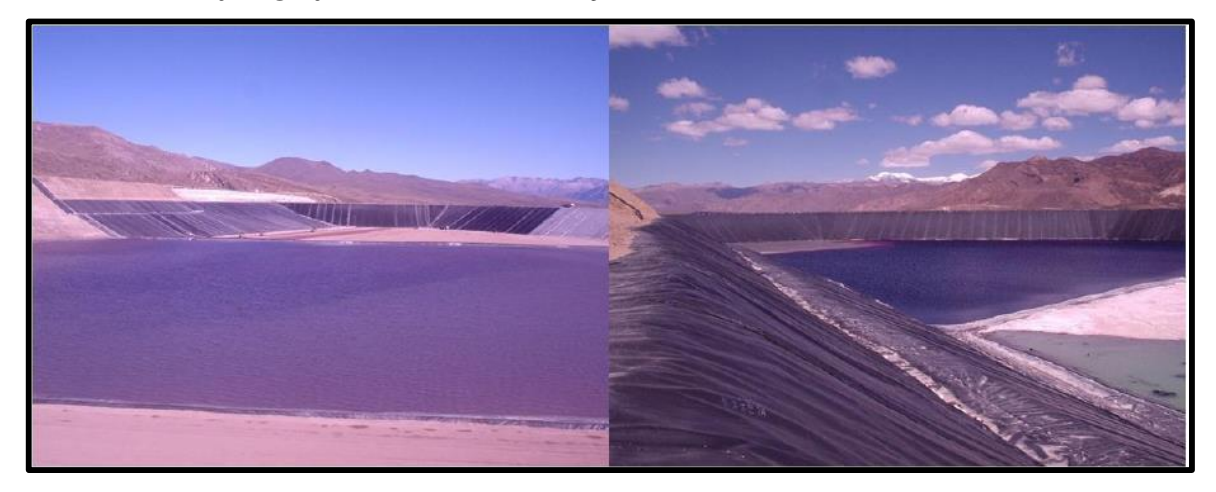

<span id="page-23-0"></span>*Figura 5.* Relavera N° 4 de Geomembrana HDPE ejecutado en la Cia. De Minas

Buenaventura S.A.A. en la Unidad Orcopampa Arequipa.

*Fuente:* LUANVI S.A.C.

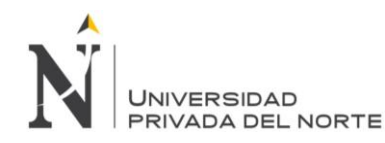

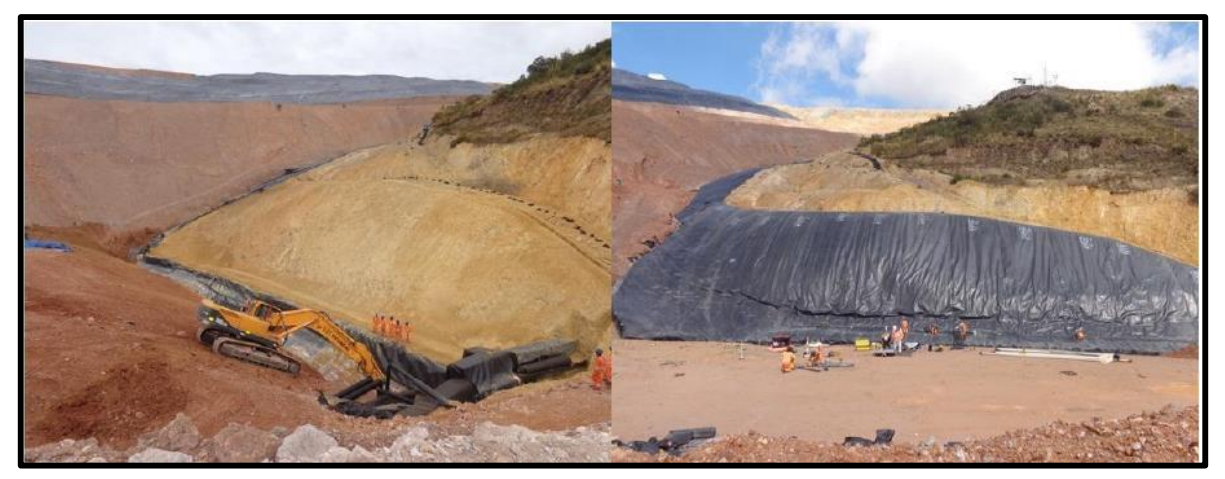

*Figura 6.* PAD Estribo Norte en la Minera Barrick Misquichilca Jangas en Ancash.

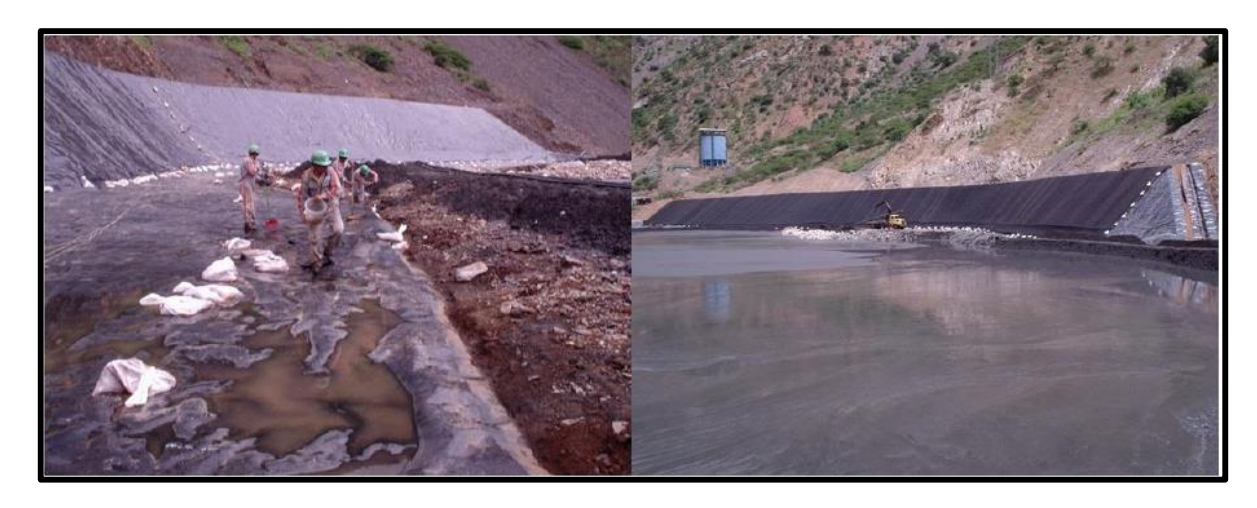

<span id="page-24-0"></span>*Fuente:* LUANVI S.A.C.

<span id="page-24-1"></span>*Figura 7.* Relavera Norte Doe Run Peru S.A Unidad Cobriza Huancavelica

*Fuente:* LUANVI S.A.C.

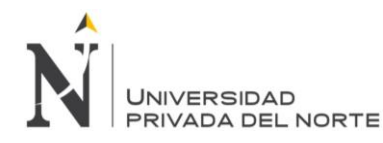

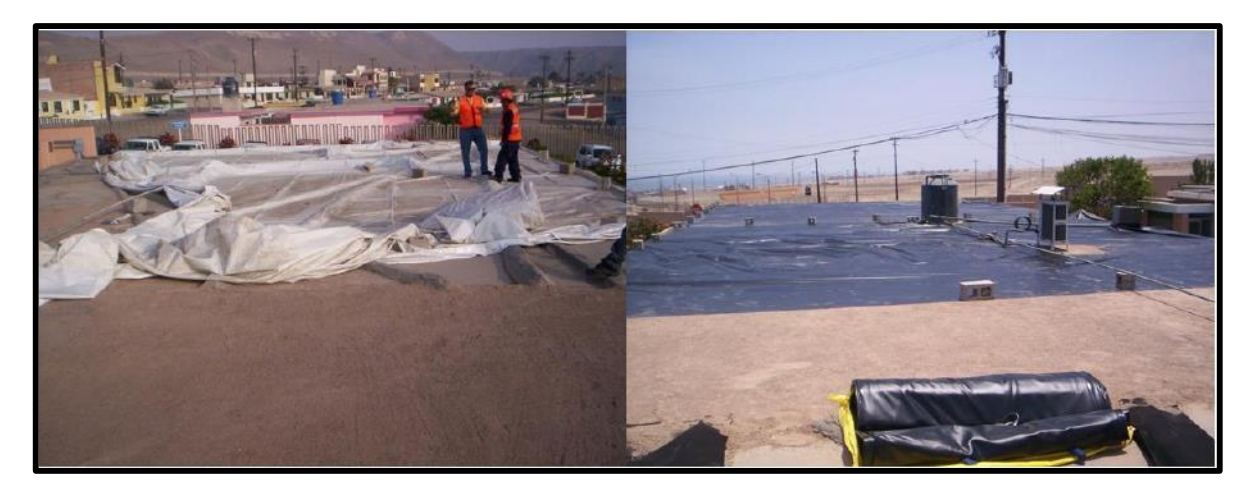

<span id="page-25-0"></span>*Figura 8*. Impermeabilización con Geomembrana PVC en Techos Southern Perú Ilo en

Moquegua

*Fuente:* LUANVI S.A.C.

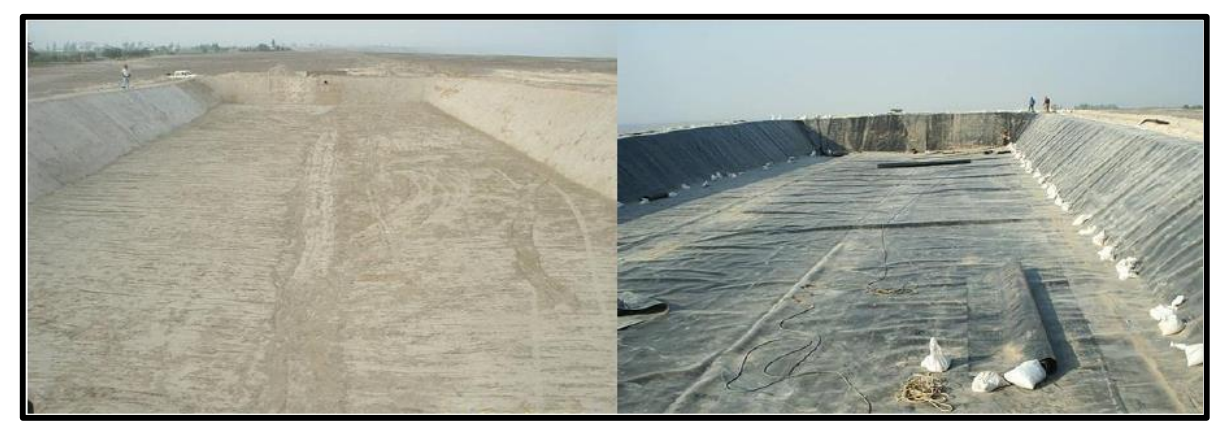

*Figura 9.* Poza Efluentes Grupo Gloria S.A. en Majes Arequipa

<span id="page-25-1"></span>*Fuente:* LUANVI S.A.C.

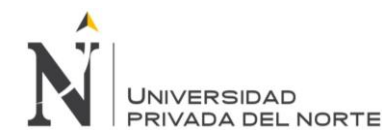

# <span id="page-26-0"></span>**1.2. Realidad problemática**

El mundo entero atraviesa una de las más profundas crisis en materia de salud con grandes impactos negativos en la economía debido a la pandemia del COVID-19; evidenciado a través de las tendencias económicas globales en el Reporte de Riesgo Macro al mes de diciembre del 2020 (MAXIMICE, 2020), ya que es muy probable que la producción pre crisis no regrese hasta inicio del 2022 y las brechas de producción, además de la elevada deuda y un cambio en el régimen de las políticas anti Covid-19, genera latentes expectativas de inflación en el 2021.

Al respecto, la producción nacional disminuyó en -11,12% en el año 2020, según el informe técnico de Producción Nacional del Instituto Nacional de Estadística e Informática (INEI,2020), este decremento se registra después de 22 años de crecimiento económico continúo, siendo en las últimas tres décadas la tasa más baja. Este resultado se obtuvo por el menos dinamismo de los sectores, con un decremento de 13.87% en el sector construcción, causado por: las restricciones gubernamentales de operación, de sanidad y de personal atribuyendo la paralización de actividades desde el inicio de la emergencia declarada por el gobierno nacional, en la que ninguna empresa previó un plan de contingencia ante riesgos de convivir con una pandemia, más aún de tanto impacto como la del COVID-19.

En ese sentido, "existe una ineficiencia en la gestión de infraestructura y edificaciones estatales tiene que ver con aspectos estructurales, entre los que se encuentra la obsolescencia y la falta de transparencia en la normativa de contratación pública; la dispersión de las obras en un alto número de entidades públicas contratantes; la ineficacia de los mecanismos de supervisión y control de obras; y la desarticulación de las inversiones en infraestructura con la planificación y el desarrollo territorial". (CAPECO, 2020, p.11)

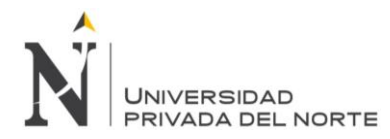

En cierto modo, a través del Informe Técnico de Producción Nacional el Instituto Nacional de Estadística e Informática – INEI (2021), informó "que la actividad constructora registró un crecimiento de 14.3% en el segundo mes del 2021 respecto al 2020". En suma, CAPECO (2021), sostuvo que, el sector construcción se recupera y se estima proyecciones positivas para el segundo trimestre, además, al encuestar empresas estiman un crecimiento de 21.7% a nivel de sus operaciones en el año 2021. Dichas previsiones podrían cambiar de manera significativa por la incertidumbre política, ya que se requiere mejorar cultura de uso de modelos de gestión de proyectos en el país como instrumento clave para reducir la ineficiencia y la corrupción en inversión pública, a fin de mejorar la planificación, control y el seguimiento a los distintos proyectos, tala como la implementación del Plan BIM Perú.

Por esta situación, actualmente, la empresa LUANVI S.A.C., se ha visto afectada ya que pertenece al sector de construcción, en donde, brinda servicios e instalaciones de geosintéticos, y cuenta con sus principales clientes a la empresa INDUSTRIAS DEL ESPINO S.A. y la empresa ANDES SEGURIDAD S.A.C. Estas empresas por tener altos estándares de calidad en sus sistemas de gestión han solicitado que la empresa se homologue como proveedor, por brindar un buen servicio, con el fin de incrementar contratos porque requieren que sea evaluado y cumpla con los requerimientos de las empresas; por ello, se realizó un análisis para que la empresa LUANVI S.A.C. logre la homologación. Sin embargo, dentro de esta evaluación se encontró con riesgos de rentabilidad que conllevan a una baja productividad; ya que la empresa no cuenta con un modelo de gestión de planificación de proyectos, estos no terminan por encima del presupuesto proyectado y no culminan en la fecha programada.; debido a que los proyectos

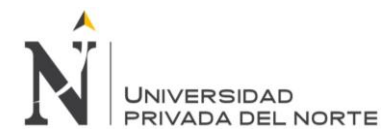

no se estiman adecuadamente, es decir no se realiza una correcta definición del alcance y sus requerimientos por no contar con modelos de gestión de definición de proyectos ; lo cual ocasiona constantes incrementos al presupuesto por "imprevistos no contemplados" afectando el flujo de caja de efectivo de la empresas. Además, los proyectos no culminan con la calidad deseada por el cliente, lo cual ocasiona continuos reprocesos y genera bajos índices de productividad. Asimismo, la inexistencia de un modelo de gestión de proyectos dificulta y no permite tener a la gerencia una visión clara de cómo se ejecutan los proyectos en la empresa. Esto lleva a la gerencia bajos indicadores de desempeño de Costo y Tiempo de los proyectos, porque el índice de productividad desciende debido a que son calculados en base a horas asignadas al personal; y al incrementarse las horas de trabajo se incrementan los costos. En consecuencia, se encontró problemas de índice de productividad porque los indicadores de costos y calidad han disminuido; lo cual son causados por el ineficaz modelo de gestión de costos y calidad de proyectos porque hay una falta de seguimiento y control presupuestal; además, por contar con un personal poco capacitado y en costos elevados en viáticos pocos justificados; asimismo, al no existir procedimientos de control la empresa cuenta con retrabajo y duplicidad de actividades. También, cuenta con costos elevados en sus equipos por la inadecuada planificación de mantenimiento y calibración. Finalmente; el factor más crítico para la LUANVI S.A.C. es la carencia de proyectos; puesto que son causados por la inadecuada planificación y control; el incumplimiento de contratos; y por un factor externo que el que atraviesa todo el país que es la falta de inversión privada en proyecto por la incertidumbre política.

Por consecuente, a partir de la problemática identificada se encuentra la denominada "triple restricción" de un proyecto: alcance, tiempo y costo; factores que influirán positiva o

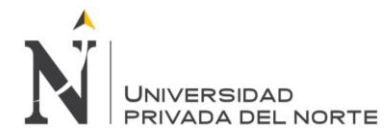

negativamente en la calidad del producto o servicio; por el ineficaz uso de modelos de gestión de proyectos, ya que no cuenta con claros objetivos y alcances organizacionales, por ello, no cuenta con una metodología estructurada para el seguimiento y control de proyectos, por lo que en la organización existe una ausencia de datos estadísticos que le permita dar un seguimiento a los proyectos que se realizan; y ello trae como consecuencia una falta de disposición de información oportuna al momento de la toma de decisión gerencial; y en consecuencia se obtienen bajos índices de productividad.

# <span id="page-29-0"></span>**1.3. Formulación del problema**

Ante esta realidad problemática, con el presente proyecto de investigación pretendemos incrementar el índice de productividad mediante la implementación de un modelo de gestión para proyectos; ya que la empresa tiene la oportunidad de homologarse como proveedor, siendo esta su mejor carta de presentación para conseguir más clientes. Por lo que si se logra establecer una adecuada gestión se lograrán obtener mayor índice de productividad en los proyectos.

# <span id="page-29-1"></span>**1.3.1. Problema general:**

¿En qué medida la implementación de un modelo de gestión de proyectos en el sector construcción incrementará el índice de productividad de la empresa LUANVI S.A.C. en Los Olivos del 2020?

# <span id="page-29-2"></span>**1.3.2. Problemas específicos:**

**a)** ¿En qué medida el análisis de los procesos de planificación y control de proyectos incrementará el índice del cumplimiento de los requisitos de la empresa LUANVI S.A.C en Los Olivos en el 2020?

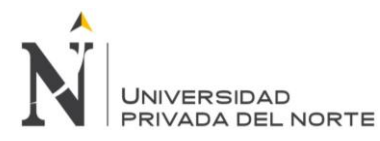

**b)** ¿De qué manera definir las comunicaciones con las partes interesadas del proyecto incrementará el índice del cumplimiento de los requisitos en la empresa LUANVI S.A.C en Los Olivos en el 2020?

**c)** ¿Cómo la determinación de las especificaciones del proyecto incrementará el índice de desempeño del costo de la empresa LUANVI S.A.C. en Los Olivos del 2020?

**d)** ¿En cuánto se incrementará el índice de desempeño del cronograma al mejorar los procesos de planificación y control de la empresa LUANVI S.A.C en Los Olivos en el 2020?

**e)** ¿En qué medida mejorará la utilización de recurso de costo, tiempo y calidad de proyectos con el diseño de procedimientos de planificación y control de la empresa LUANVI S.A.C en Los Olivos en el 2020?

#### <span id="page-30-0"></span>**1.4. Justificación**

La investigación propuesta busca, mediante la aplicación de la teoría y los conceptos básicos de modelo de gestión de proyectos incrementar los índices de productividad, debido a que va a suministrar una herramienta que aporte una opción para la solución de las necesidades de gestión de proyectos para LUANVI S.A.C; ya que al gestionar proyectos nos referimos a la aplicación de la ciencia y el arte de la planificación, organización, y puesta en marcha, dirección y control del trabajo de un proyecto para cumplir con los objetivos y metas de la organización. Ahora bien, la implementación del modelo de gestión de proyectos está dividida en cinco fases, las cuales son; inicio, planificación, ejecución, control, seguimiento, y cierre.

Al analizar cada fase de los proyectos la empresa LUANVI S.A.C. se encontraron índices de productividad deficientes, por ser menores a uno, basados en el presupuesto y en

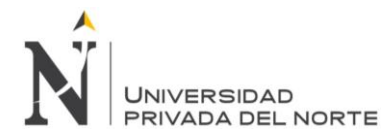

las valorizaciones finales; en la fase de inicio, planificación, ejecución, control, seguimiento y cierre se tiene un índice de productividad de 0.44, 0.36, 0.87, 0.66 y 0.74, respectvamente. En dónde se logra identificar que el índice de productividad está decreciendo; debido a que el índice de desempeño de costos y del cronograma en el periodo es mayor a uno que indica que se los costos y el tiempo son mayores a lo planificado. Con dichos resultados, se evidencia, que la empresa LUANVI S.A.C. cuenta con problemas en gestionar sus proyectos debido a que no disponen de una herramienta o modelo guía, basado en fundamentos o estándares que puedan ayudar o contribuir de manera efectiva y eficiente en la planificación y control de sus proyectos del sector construcción. Por ello, se propone implementar un modelo de gestión porque al analizar los estados financieros de la empresa LUANVI S.A.C. se encontró que hay riesgos de rentabilidad financiera; debido a la empresa incrementa sus deudas en 84.04% en el periodo 2020 y como consecuencia genera problemas de liquidez; además, en el periodo 2020 se incrementan los gastos de venta respecto a las ventas en un 95%. Asimismo, la empresa LUANVI S.A.C cuenta con una baja participación en el mercado nacional en el sector de construcción de un 0.000196%; y cuenta con problemas de baja competitividad de un 37.5%; lo cual indica que no tiene una eficaz respuesta de atención a sus clientes mediante sus cotizaciones.

Por ello, al contar la empresa LUANVI S.A.C. con un modelo de gestión de proyectos conlleva a incrementar su índice de productividad por los siguientes beneficios:

 La optimización de recursos, costos y esfuerzos; definir lineamientos organizacionales; y tener procedimientos preestablecidos para disponer de información y lecciones aprendidas en la toma de decisión gerencial de la empresa.

- La actuación como marco de referencia para ofrecer este servicio a un grupo de clientes actuales, potenciales y futuros, de una manera efectiva que permita la administración de proyectos de una forma más eficiente y que aporte valor agregado y genere estándares de calidad referenciales basados en el uso de nuevas tecnologías, desarrollando así un programa homologable.
	- Asegurar que los requisitos para el desarrollo de los proyectos quedan definidos y documentados adecuadamente, de acuerdo con los estándares de calidad de la compañía, desde el origen con la generación de la oferta y la firma del posterior contrato, pasando por el seguimiento y control del proyecto, su facturación y cobro, hasta el cierre definitivo del proyecto.

En consecuencia, para lograr los objetivos del estudio se acude a cuestionarios, análisis financieros, distintos análisis estadísticos y su procesamiento en software para medir el índice de productividad. Como resultado se obtendrá conocer la situación actual de la empresa y al implementar el modelo de gestión de proyectos los resultados se apoyan en técnicas de investigación validadas por el medo.

Finalmente, el desarrollo de esta investigación tiene una clara aplicación para la carrera de Ingeniería Industrial ya que se busca un análisis en la planificación estratégica; y una mejora en el sistema de gestión integral de tal manera que reducirá los riesgos en la toma de decisiones; ya que tendrá la empresa una amplia información.

**JNIVERSIDAD** 

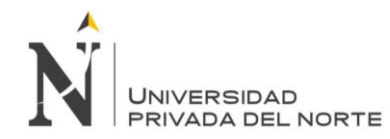

## <span id="page-33-1"></span><span id="page-33-0"></span>**1.5. Objetivos**

## **1.5.1. Objetivo General**

Implementar un modelo de gestión de proyectos en el sector construcción para incrementar el índice de productividad de la empresa LUANVI S.A.C. en Los Olivos del 2020.

## <span id="page-33-2"></span>**1.5.2. Objetivos Específicos**

**a)** Analizar los procesos de planificación y control de proyectos para

incrementar el índice del cumplimiento de los requisitos de la empresa LUANVI S.A.C. en los Olivos en el 2020.

**b)** Definir las comunicaciones con las partes interesadas del proyecto para incrementar el índice del cumplimiento de los requisitos de la empresa LUANVI S.A.C. en los Olivos en el 2020.

**c)** Determinar las especificaciones del proyecto para incrementar el índice de desempeño del costo de la empresa LUANVI S.A.C. en los Olivos en el 2020.

**d)** Mejorar los procesos de planificación y control de proyectos para incrementar el índice de desempeño del cronograma de la empresa LUANVI S.A.C. en los Olivos en el 2020.

**e)** Diseñar los procesos y procedimientos de proyectos para mejorar la utilización de recursos de costos, tiempo y calidad de proyectos en la empresa LUANVI S.A.C en los Olivos en el 2020.

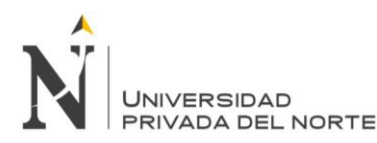

# **CAPÍTULO II. MARCO TEÓRICO**

#### <span id="page-34-2"></span><span id="page-34-1"></span><span id="page-34-0"></span>**2.1. Antecedentes de la investigación**

#### **2.1.1. Antecedentes internacionales**

ROSERO (2016), sustentó en la Universidad Católica del Ecuador la tesis denominada "Modelo de gestión para mejorar la calidad y productividad de los proyectos de construcción de viviendas, caso de estudio TOHOGAR cía. Ltda.". La investigación buscar aplicar directrices de gestión de proyectos dentro de un proyecto de construcción. Inicia con el análisis externo de la compañía mediante PESTEL, para posteriormente complementar al análisis interno con Porter, y así determinar un análisis FODA. Al tener como variable las directrices de gestión de proyectos, plantea dividirlas en los procesos alineados al PMBOK, los cuales son inicio, planificación, ejecución, seguimiento y control y cierre, la inversión inicial del proyecto fue de 54,800.00 dólares. Para el modelo propuesto se considera que prime se debe realizar una capacitación a todos los colaboradores que laboren en áreas administrativas y de gestión, luego de realizar esto, se adquiere todos los recursos necesarios dentro de estos están los materiales, mano de obra y equipos tecnológicos, entre otros. Esta implementación sigue el marco de trabajo del PMBOK, dentro de los procesos de inicio, define la constitución del acta, para luego proceder a los principales procesos de planificación dentro del marco de la gestión del cronograma, costos y calidad, para los procesos de ejecución muestra el de efectuar las adquisiciones, mientras que sigue con los procesos de monitoreo y control de las adquisiciones para finalmente proceder a efectuar el proceso de cierre. Se logra tener una disminución de los costos de 0.02 por ciento, siendo este un valor de 69.643,27 dólares, además de una ratio beneficio costo de 1.27, demostrando que el proyecto es viable.

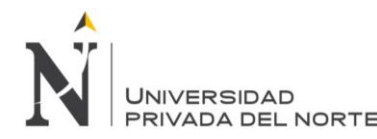

ODE (2015), sustentó en la Universidad de Chile la tesis denominada

"Mejoramiento en la productividad en procesos administrativos en gestión de proyectos de edificación a través de mapas de cadena de valor". La investigación buscar aplicar directrices de gestión de proyectos dentro de un proyecto de construcción y optimizar su cadena de suministro. Al tener como variable las directrices de gestión de proyectos, plantea dividirlas la implementación en cinco etapas las cuales son determinar quién es el cliente, realizar la recopilación de la información, para analizar esto, luego procede a visualizar y mapear un estado esperado para finalmente proceder a la implantación. El proyecto se aplica en el proceso de adquisiciones, donde determina los procesos de planificar, efectuar, controlar y cerrar las adquisiciones, observando diversos problemas y pérdidas dentro de las mismas, asimismo se tiene actividades que no generan valor. El diseño de la implantación de la gestión de proyectos en combinación con la filosofía de *Lean Construction* permite la correcta directriz de los procesos asociados a la gestión de proyectos, así como una filosofía que elimina las pérdidas. Dentro de las conclusiones se tiene la primera empresa logra reducir en 6 días sus operaciones, mientras que la segunda empresa lo reduce en 5 días y por último la tercera empresa reduce sus trabajos en 2 días. Al reducir los tiempos de operaciones logra demostrarse que se puede mejorar la productividad de la empresa cuando se aplican herramientas de gestión de proyecto en conjunto con herramientas de *Lean Construction*.

VARGAS (2018), sustentó en la Universidad Católica de Colombia la tesis denominada "Modelo de gestión basados en los lineamientos del *Project Management Institute* para la construcción de plantas de concreto en Bogotá: caso de estudio planta concreto Argos calle 80". La investigación buscar aplicar directrices de gestión de
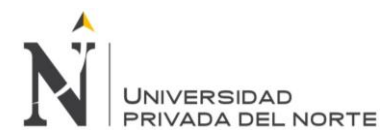

proyectos dentro de un proyecto de construcción de plantas de concreto. Esta implementación sigue el marco de trabajo del PMBOK, dentro de los procesos de inicio, define la constitución del acta, para luego proceder a los principales procesos de planificación dentro del marco de la gestión del cronograma, costos y calidad, para los procesos de ejecución muestra el de efectuar las adquisiciones, mientras que sigue con los procesos de monitoreo y control de las adquisiciones para finalmente proceder a efectuar el proceso de cierre. Dentro de las conclusiones, recomienda tener un sistema de información para todo el tema de recopilación de datos y manejo de estos, se demuestra el desarrollo de la curva S, pues los mayores costos van en crecimiento hasta llegar a una cúspide, para finalmente descender. También recomienda que esta implementación de la gestión de proyectos sea de forma progresiva para que pueda instaurarse en la compañía, de esta forma se logra reducir los tiempos, costos y mejorar los procesos.

## **2.1.2. Antecedentes nacionales**

TAIPE (2017), sustentó en la Universidad César Vallejo la tesis denominada "Aplicación de los lineamientos del PMBOK en la construcción de la I. E. P. No 54213, Cascabamba- Apurímac, 2017". La investigación buscar aplicar directrices de gestión de proyectos dentro de un proyecto de construcción. Al tener como variable las directrices de gestión de proyectos, plantea dividirlas en tres tópicos los cuales son la gestión del tiempo, el costo y las adquisiciones, la población es segmentada en componentes de la obra, el cual dan un total de 222. El planteamiento comienza con la gestión del alcance, donde se determina los principales objetivos a lograr, todos los trabajos a ejecutar acompañados con sus respectivas unidades y cantidades, también se realiza el desglose de la estructura de trabajo de cada uno de los principales entregables de la obra. En segundo lugar, se

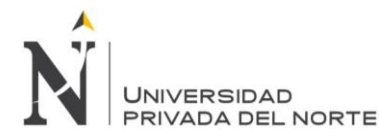

realización la gestión del cronograma, donde se definen las actividades, las actividades sucesoras y predecesoras, los tiempos de cada una de ellas, para finalmente desarrollar el cronograma y mapear la ruta crítica. Se realiza un breve análisis de los recursos y los costos de cada uno de los recursos humanos, materiales y maquinaria utilizada. En tercer lugar, se realiza la gestión de las adquisiciones, considerando las principales actividades a subcontratar y los contratos a emplear. Dentro de las conclusiones se tiene que la inversión del proyecto es de S/ 1, 867, 901 siendo menor al presupuesto inicial, un tiempo de desarrollo del proyecto de 10 meses y un financiamiento que será auspiciado por el gobierno regional.

CÓRDOVA (2017), sustentó en la Universidad César Vallejo la tesis denominada "Aplicación de la gestión de proyectos enfocado en la guía del PMBOK para mejorar la productividad en la empresa Lumen Ingeniería S. A. C, Los Olivos, 2017". La investigación buscar aplicar directrices de gestión de proyectos dentro de una empresa que desarrolla proyectos de construcción para incrementar la productividad de este. Al tener como variable las directrices de gestión de proyectos, plantea dividirlas en tres tópicos los cuales son la gestión del tiempo, el costo y la calidad, la población es segmentada en 14 proyectos desarrollado en un mes. El planteamiento comienza mostrando los proyectos desarrollados por la empresa, realizado el último mes, dentro del indicador del desempeño del tiempo, muestran valores menores a 1, mostrando un mal estado de entrega. Por otro lado, el indicador de desempeño del costo muestra valores superiores a 1, mostrando una dificultad en el control de costos. La propuesta de mejora parte desarrollando los diferentes procesos que indica el PMBOK, entre estos se encuentra la gestión del alcance, la gestión del tiempo, la gestión del costo y la gestión de calidad.

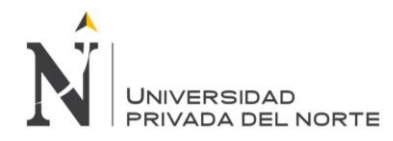

Dentro de las conclusiones se tiene que, dentro del indicador del desempeño del tiempo, muestran valores mayores a 1, mostrando un buen estado de entrega. Por otro lado, el indicador de desempeño del costo muestra valores inferiores a 1, mostrando una mejora en el control de costos. Dentro del análisis de inversión del proyecto se tiene un rato de beneficio costo de 1.78, mayor a 1, una tasa interna de retorno de 22.3 %, mayor al costo de oportunidad de 10 %, y una VAN de S/ 5, 610, demostrando que el proyecto es rentable.

HUISA Y SOTO (2019), sustentaron en la Universidad César Vallejo la tesis denominada "Aplicación de la Guía PMBOK en la gestión del cronograma, costos y adquisiciones en el astillero Lugensi E. I. R. L, Chimbote, 2019". La investigación buscar aplicar directrices de gestión de proyectos dentro de un proyecto para mejorar los costos, cronograma y adquisiciones. Al tener como variable las directrices de gestión de proyectos, plantea dividirlas en tres tópicos los cuales son los procesos de planificación, ejecución, monitoreo y control, por otro lado, la otra variable está dividida en desempeño del cronograma, del costo y adquisiciones. la población está compuesta por 5 embarcaciones de fibras de vidrio, siendo la muestra de solo 1.

El planteamiento comienza desarrollando los procesos de planificación, para luego dar pie a los procesos de ejecución, seguidos de los procesos de monitoreo y control. Dentro de las conclusiones se tiene el 80 por ciento de causas de los problemas que proveen el 20% de problemas se refiere a la mala gestión del proyecto, la aplicación de las buenas prácticas plantea que la ejecución debe durar 102 días, también se muestra que se seguirán las buenas prácticas a un 100% y que cada evaluación de los grupos de proceso es cumplida al 100%:

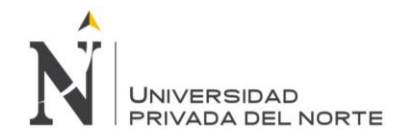

## **2.2. Bases Teóricas**

## **2.2.1. Metodologías de gestión**

## *2.2.1.1. Sistemas Integrado de Gestión*

#### *a. Definición*

Desde que se extendió la integración de los sistemas de gestión (MSs), se han identificado varias diferencias en la interpretación de qué es la integración y cómo debe lograrse. Para Hoyle (1996), un SIG debe abarcar todas las disciplinas y los procesos de gestión deben extenderse a todas las partes del negocio, la vinculación de dos sistemas de forma que se pierda la independencia de uno o ambos, significa que estos sistemas están integrados, aunque Karapetrovic (2002) reconoce que cada organización tendrá una interpretación única de lo que significa la integración. Griffith (1999) define SIG como el sistema de gestión único que ofrece los procesos del negocio a través de funciones de gestión estructuradas modulares y de apoyo mutuo configuradas en torno a las necesidades más amplias de la organización, y junto con Bhutto (Griffith y Bhutto, 2009) propone un modelo de proceso de negocio. Para Wilkinson y Dale (1999) todas las prácticas de gestión interna deben incluirse en un solo sistema, pero no como componentes independientes.

Hall (1998) considera que las funciones que no están integradas probablemente se pongan de un lado cuando surjan problemas y señala que el objetivo de un SIG debe ser lograr un sistema que utilice el ciclo de plan-do-chequeo (PDCA) (Deming, 1982) de forma que se atienda a los requisitos de los factores como la calidad, la seguridad, el medio ambiente en todas las actividades, tales como finanzas, marketing, operaciones y personal.

En resumen, un SIG debe cubrir plenamente todos los requisitos estipulados por las normas de aplicación, siendo generales o sectoriales, específicos de función o genéricos de

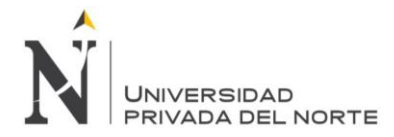

funciones, y los procesos de gestión deben extenderse a todas las partes del negocio, a fin de que las organizaciones obtengan beneficios significativos de integración.

Si bien la integración se mantuvo ampliamente en las tres normas de gestión principales, calidad, medio ambiente y salud y seguridad, los esfuerzos de integración se centraron en dos perspectivas: integración de normas (Beechner y Koch, 1997; Karapetrovic, 2002) e integración de SIG internos (Karapetrovic y Willborn, 1998a; Douglas y Glen, 2000).

Bajo la primera perspectiva, el resultado final sería un estándar de sistema de gestión, que posiblemente cubra todas las disciplinas y funciones de una organización.

# *b. Metodologías, modelos y estrategias de integración*

Karapetrovic (2002) propone un enfoque de dos frentes que involucra tanto los sistemas de gestión como de auditoría, basado en un enfoque de sistemas. Este enfoque proporciona la base para agrupar diferentes elementos en un marco común (Karapetrovic, 2002; Jonker y Karapetrovic, 2004). Seghezzi (2000) también reconoce la necesidad de una estructura y contenido comunes, y su modelo genérico integrado incluye cuestiones como el liderazgo y la cultura. Griffith y Bhutto (2009) se centran también en la necesidad de contar con un marco mundial, y otras partes incluyen los procedimientos de gestión y las instrucciones de trabajo. A través de su investigación descubrieron que cada organización analizada tenía su propia estructura y modos de operación únicos para satisfacer su negocio específico dentro de su propio mercado, pero se identificaron las características «genéricas» de SIG, Heras et al. (2007) afirman que es difícil describir un modelo único de integración, ya que los SIG son específicos, casi personalizados, de cada organización.

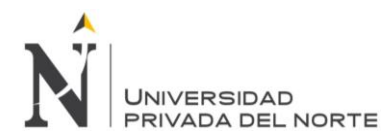

# *2.2.1.2. Sistema de Gestión de la Calidad - Directrices para la Gestión de Proyectos (ISO 10006)*

International Organization for Standardization (ISO) es una organización internacional especializada en el desarrollo de normas internacionales formadas por organizaciones nacionales de normalización de 130 países.

El objetivo de la ISO es promover y desarrollar normas y actividades internacionales y el desarrollo de la cooperación internacional en los aspectos económicos, tecnológicos, científicos y culturales en combinación. Los resultados de los esfuerzos técnicos de la ISO se publican bajo normas internacionales. ISO se compone de unos 180 comités técnicos, cuya tarea principal es preparar Normas Internacionales, proyectos de normas internacionales que han sido aceptados por los comités técnicos. La publicación de una norma internacional requiere la aprobación de al menos el 75% de los miembros que tienen derecho a voto.

La norma ISO 10006 es proporcionada por el Comité Técnico No. 176, (gestión de calidad y control de calidad) y el subcomité (QMS). La primera versión de ISO 10006 se publicó en 1997 y se editó cada 5 años. La última versión de la edición estándar es 2013. Dado que esta Norma Internacional es un documento de orientación, no se utiliza para fines tales como la certificación (ISO 10006, 2004).

# *a. Principales definiciones*

# *i. Tiempo, Costos y Recursos*

El proceso único, que consiste en un conjunto de actividades coordinadas y controladas con un principio y un final claros, para lograr un objetivo definido de acuerdo con las necesidades y dentro de las limitaciones de tiempo, costes y recursos (ISO 10006):

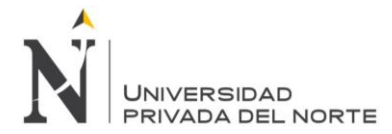

definición ISO 10006 del proyecto, combinando los términos «único» y «tener un principio y un final claros» se refiere a lo que se puede expresar fácilmente en una palabra «temporal». Los autores de esta norma han intentado tener una definición completa y, por lo tanto, la han definido relativamente larga. Esta definición hace referencia a tres aspectos de las limitaciones de tiempo, costos y recursos del proyecto.

# *ii. Organización de origen y organización del proyecto*

La ISO 10006 distingue entre «Organización de origen» y «Organización del proyecto». «Organización de origen» es la que decide implementar un proyecto que puede ser una única agencia, empresa conjunta o consorcio, etc. La organización de origen asigna el proyecto a la organización del proyecto.

La organización de Origen puede tener varios proyectos que implementar, cada uno de los cuales se puede asignar a una organización de proyecto. La organización del proyecto puede formar parte de la organización de origen (ISO 10006, 2004).

## *iii. Ciclo de vida del proyecto*

ISO 10006 utilizó el ciclo de vida del proyecto en el contexto muchas veces sin ninguna definición del mismo. Sin embargo, vuelve al contenido de estas afirmaciones de que el concepto del ciclo de vida del proyecto en esta guía no es muy diferente de otros estándares

## *b. Diferencias entre PMBOK e ISO 10006*

Al comparar ISO 10006 y PMBOK, se puede afirmar que la ISO 10006 está más orientada a los procesos a la hora de definir los procesos necesarios para una gestión de proyectos exitosa a fin de lograr los principales objetivos y requisitos de todas las partes

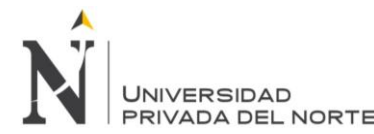

interesadas. La ISO 10006 definió seis grupos de procesos necesarios para la producción del producto del proyecto que incluyen: planificación, organización, monitoreo, control, elaboración de informes y corrección de acciones continuamente.

Aunque no parece que la clasificación de los procesos de gestión de proyectos en la norma ISO 10006 sea una secuencia lógica, los procesos específicos deben realizarse en diferentes períodos en la gestión de proyectos de principio a fin, pero el hecho de que estos procesos sean lo que debería hacerse en el proyecto es incierto (Dabbagh y Mohammadzadeh, 2005). Las definiciones y directrices ISO 10006 son muy eficientes para cada proceso de gestión de proyectos, pero la ubicación de algunos de estos procesos en marcha a lo largo del proyecto es incierta. Por ejemplo, la ISO 10006 establece que la identificación del riesgo debe llevarse a cabo al comienzo del proyecto (Iniciación) aunque no se menciona en el proceso del proyecto hasta la iniciación del proyecto, se propone en el grupo de comunicación que debe existir un plan de comunicación, pero la posición de inclusión de la comunicación no se ha aclarado en el proceso del proyecto. Cabe señalar que cada grupo de procesos de gestión de proyectos, tiene una lista de tareas o una estructura de desglose del trabajo que se utiliza para la preparación del plan maestro del proyecto. Pero a pesar de la gran importancia de este asunto, las normas PMBOK e ISO 10006 no han expresado las explicaciones necesarias a este respecto (Dabbagh y Mohammadzadeh, 2005).

Es difícil determinar qué debe hacerse dentro de cada uno de los cinco procesos de PMBOK. Estos procesos no se han organizado en el PMBOK como un proceso orientado al proceso. Si bien la definición real de cada elemento de cada proceso está clara de las herramientas, plantillas y técnicas utilizadas y las definiciones, no existe un proceso claro

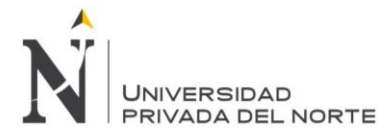

sobre cómo hacerlo, y el hecho ha tenido lugar en la evaluación de riesgos y en la gestión de cambios. En ISO 10006 y PMBOK, no se considera que la escala del proyecto determine los procesos básicos de gestión de proyectos, y esta es una de las deficiencias comunes de las dos normas (Dabbagh y Mohammadzadeh, 2005).

# *2.2.1.3. Guía de fundamentos de dirección de proyectos (Guía PMBOK°)*

# *a. Definición*

El estándar PMBOK, es producto del instituto de gestión de proyectos (PMI) es la gestión de proyectos estándar más popular. El Instituto se estableció con el objetivo de documentar las buenas prácticas de gestión de proyectos y difusión de este conocimiento en 1969 en los Estados Unidos de América y fue reconocido como exportador de normas de gestión de proyectos por ANSI en 1998 (PMBOK, 2013).

- 1976: Compilación estándar comenzó.
- 1984: Se publicó el primer libro de PMBOK.
- 1987: se revisó el libro PMBOK.
- 1996: PMI publicó la primera revisión completa.
- 2000: Se publicó la segunda versión del PMBOK.
- 2004: Se publicó la tercera versión del PMBOK.
- 2008: Se publicó la cuarta edición de PMBOK.
- 2013: Se publicó la quinta versión del PMBOK.
- 2016: Se publicó la sexta versión del PMBOK.

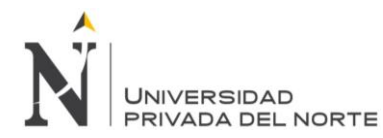

# *b. Grupos de procesos*

Dentro de los grupos de procesos, todos estos muestran una interacción entre ellos tal como se muestra en la figura 10.

Iniciación: se refiere a un proyecto núbil o por defecto a una fase preexistente, en la cual se requiere un visado para comenzar dicha etapa o proyecto, los procesos más importantes se muestran en la figura 11.

Planificación: son necesarios tanto para el alcance del proyecto, determinar objetivos y en general para trazar el camino inverisímil para lograr las metas trazadas del proyecto, son los que alimentan el Plan de Dirección del Proyecto, los procesos más importantes se muestran en la figura 12.

Ejecución: son necesarios para terminar el trabajo determinado en el Plan de Dirección del proyecto, realizados para cumplir las metas ya trazadas, los procesos más importantes se muestran en la figura 13.

Seguimiento y Control: son los que se relacionan con la trazabilidad, el análisis y el avance del desempeño del proyecto, también muestran donde se requiere las actualizaciones e incidencias, los procesos más importantes se muestran en la figura 14.

Cierre: son necesarios para terminar las tareas de todos los procesos, se realizan para cerrar de forma protocolar cada fase o un proyecto, los procesos más importantes se muestran en la figura 15.

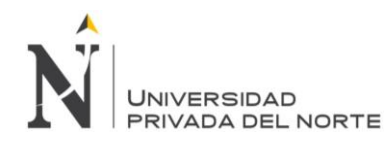

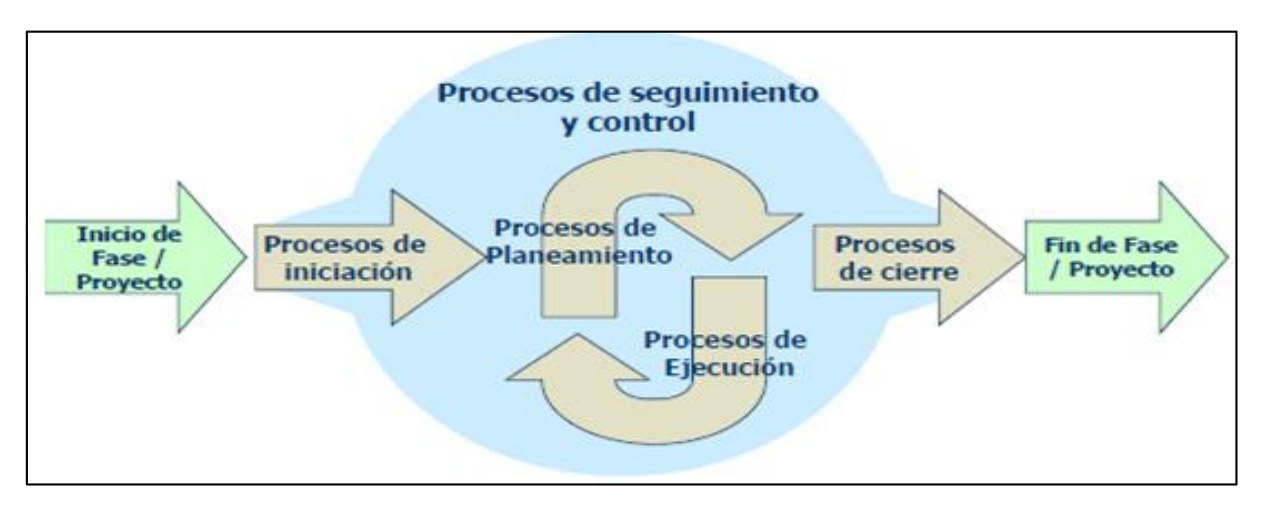

*Figura 10.* Interacción de los grupos de procesos

*Fuente*: Project Management Institute. (2016)

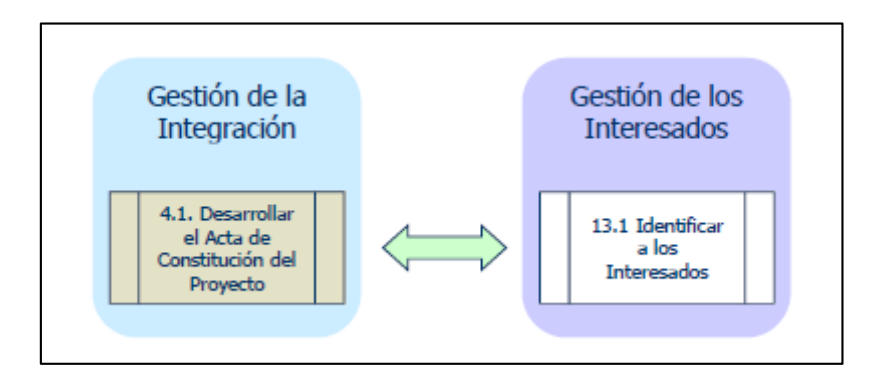

*Figura 11.* Grupo de procesos de iniciación

*Fuente*: Project Management Institute. (2016)

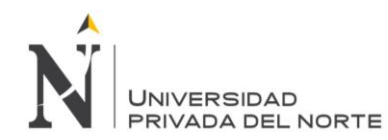

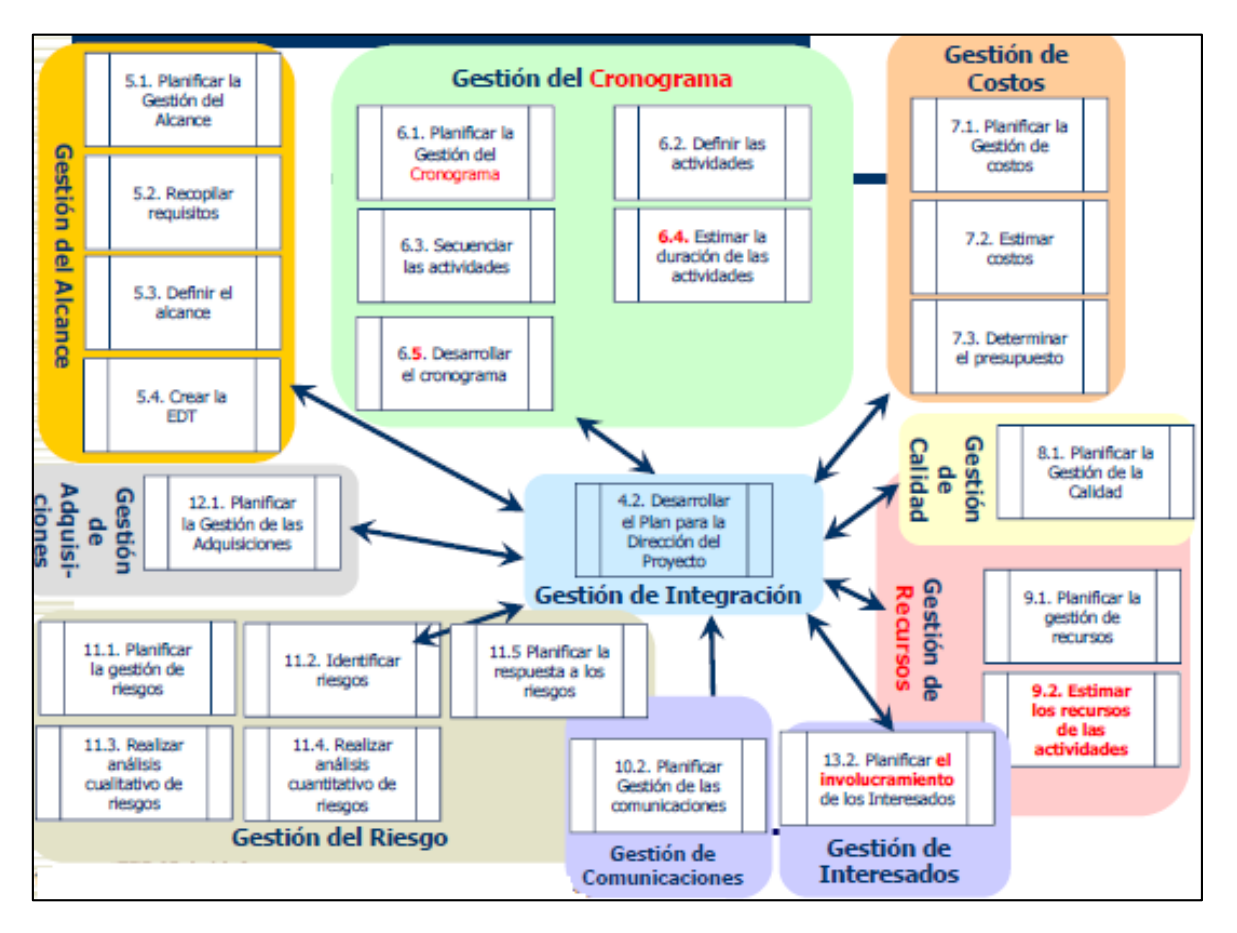

*Figura 12.* Grupo de procesos de planificación

*Fuente*: Project Management Institute. (2016)

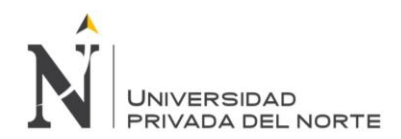

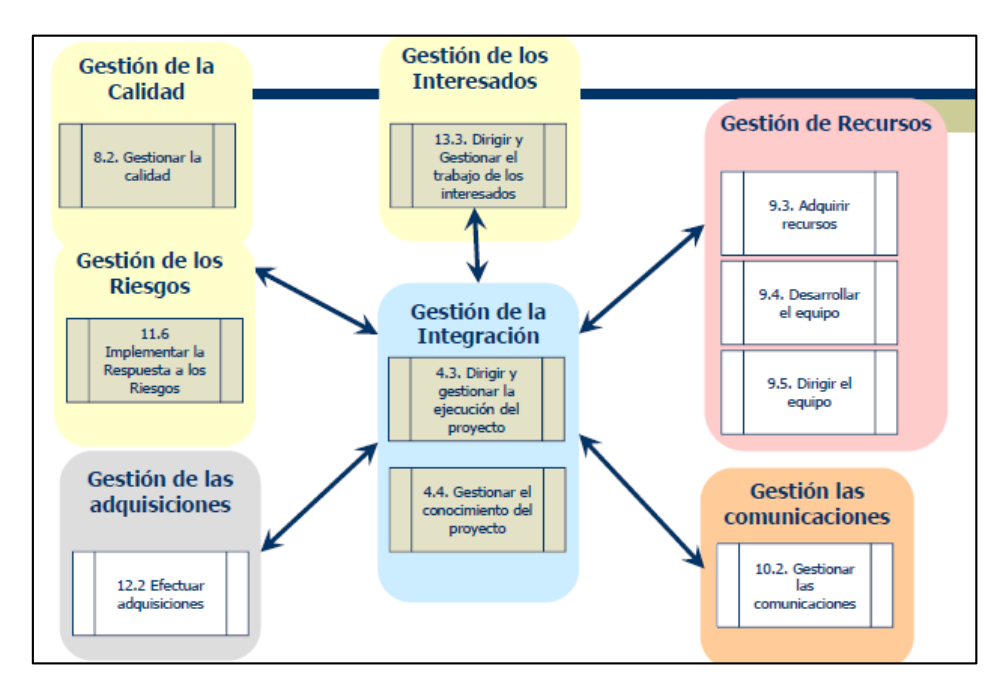

*Figura 13.* Grupo de procesos de ejecución

*Fuente*: Project Management Institute. (2016)

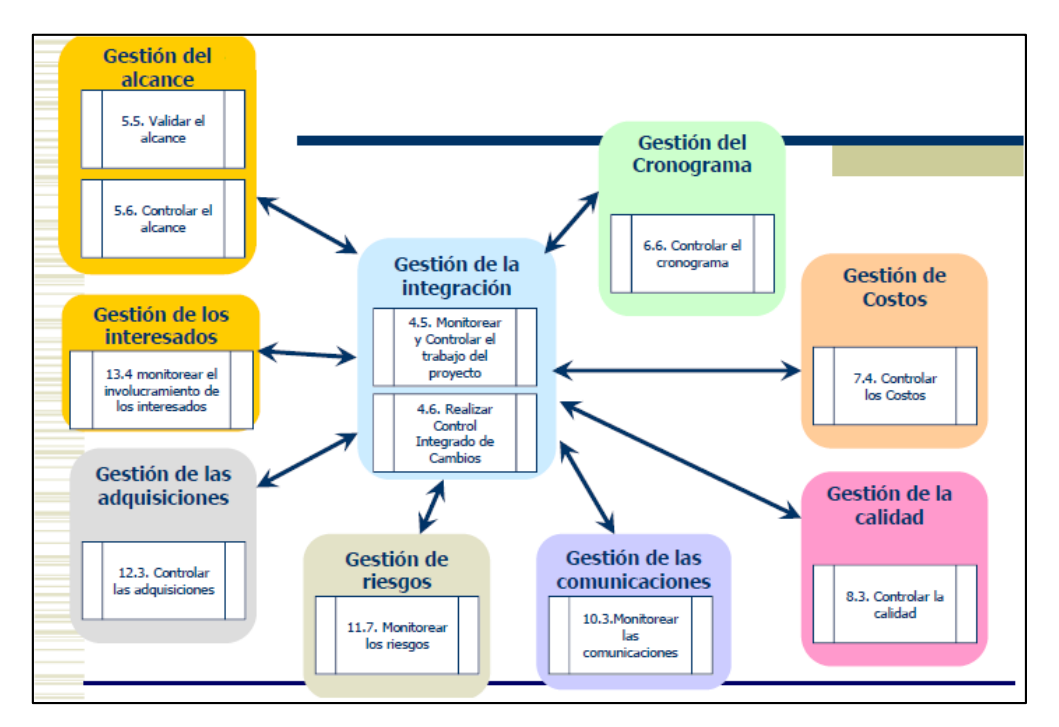

*Figura 14.* Grupo de procesos de monitoreo y control

*Fuente*: Project Management Institute. (2016)

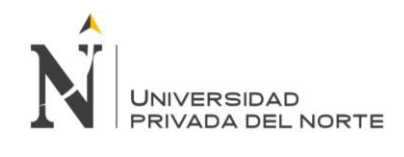

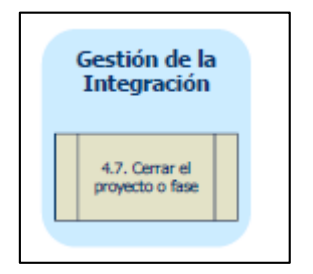

*Figura 15.* Grupo de procesos de cierre

*Fuente*: Project Management Institute. (2016)

## *2.2.1.4. Last Planner*

## *a. Definición*

El LPS fue desarrollado, por Glenn Ballard y Greg Howell, principalmente para la producción, monitoreo y planificación (Kalsaas et al., 2009). El último planificador es la persona o grupo responsable de la monitorización, verificación y control de la unidad de producción que es la finalización de asignaciones individuales a nivel operativo (Ballard, 2000). Por otro lado, LPS es una herramienta de planificación, monitoreo y control que sigue los principios de construcción *lean*, como la entrega justo a tiempo (JIT), el mapeo de flujo de valores (VSM) y la programación de extracción, que también se conoce como programación de fase inversa (Porwal et al., 2010).

Utilizando LPS, las empresas determinan su porcentaje planificado completado (PPC) junto con otras métricas para mejorar su planificación (Langerud, 2007). El CPC puede medirse dividiendo el número de actividades planificadas terminadas con el número total de actividades planificadas, y expresarse como porcentaje (Ballard, 2000).

La utilización de LPS fomenta la precisión del flujo de trabajo y la productividad laboral, por lo que la ejecución del proyecto se logra con una programación optimizada (Hamzeh et al., 2008; Porwal et al., 2010). A medida que el LPS conduce a la reducción del

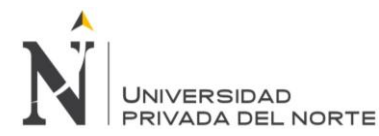

desperdicio y la variación, y aumenta la flexibilidad y la transparencia del trabajo, aumenta el valor proporcionado a los clientes y a la participación de los trabajadores en la planificación (Langerud, 2007).

Brady et al. ( 2011) demostraron que el LPS trabaja para aumentar la fiabilidad de tres maneras: el proceso de «planificación de la mirada hacia el futuro» y «preparación», en el que los directores de construcción preparan las obras asegurando la disponibilidad de materiales, información y equipo; filtrando las actividades planificadas mediante la planificación semanal del trabajo el procedimiento para asegurar la realización de las actividades anteriores y la búsqueda de un compromiso prudente y fiable de los recursos laborales por parte de los jefes de los equipos de trabajo.

La secuencia de LPS consta de cinco componentes integrados fundamentales: planificación maestra, (planificación de fases, planificación de mirada al futuro, plan de trabajo semanal y PPC, así como el análisis de las razones de las tareas no completadas (Koskela et al., 2010).

# *b. Diferencia entre los procesos de LPS y la planificación de la construcción tradicional*

La principal diferencia entre el proceso tradicional de planificación de la construcción y el proceso LPS, como se muestra en las figuras 16 y 17, es la integración de «poder» y «voluntad» en el proceso de planificación (Langerud, 2007).

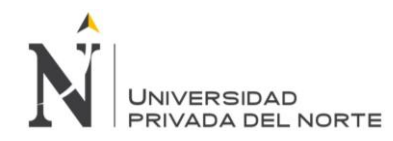

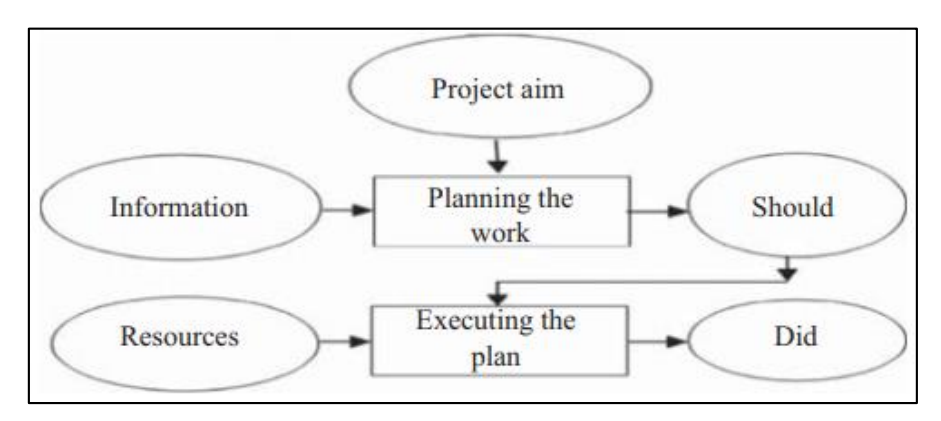

*Figura 16.* Planeamiento de Procesos Tradicional

*Fuente*: Munje, A.S. and Patil, D.S. (2014)

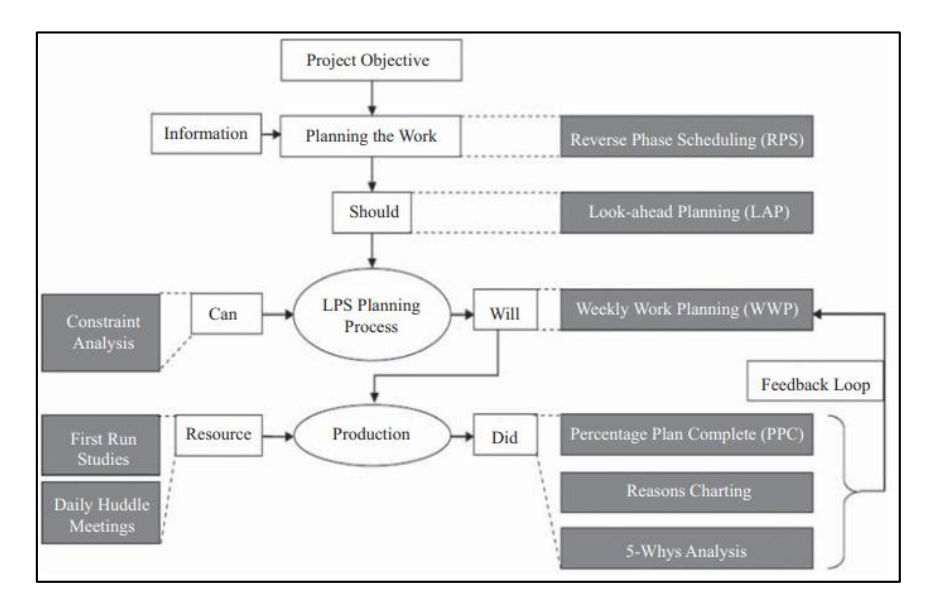

*Figura 17.* Integración de procesos bajo LPS

*Fuente*: Porwal et al., 2010.

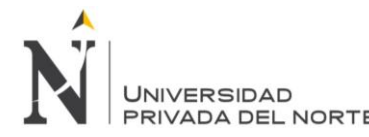

# *c. Las herramientas/técnicas necesarias para la implementación de LPS en la industria de la construcción*

Bhatla et al. (2016) mostraron que los equipos de gestión de proyectos se mostraron entusiastas en la implementación de LPS con cierto escepticismo debido a la naturaleza altamente desorganizada de LPS. La curva de aprendizaje para la implementación de LPS disminuyó debido a la falta de planificadores capacitados y calificados en el sitio. El LPS se inició formalmente e implementó de la siguiente manera:

- Creación de un programa maestro basado en un hito para los trabajos restantes;
- Selección de las obras que se completarán en las próximas cuatro semanas, como se señala en el plan de cuatro semanas de perspectivas futuras;
- La determinación de todos los requisitos previos de las actividades en el plan de cara al futuro y su adquisición;
- Creación del Programa Mundial de Acción Mundial seleccionando las actividades del plan de perspectivas futuras cuyos requisitos previos se hayan adquirido;
- Monitoreo del rendimiento semanal calculando el PPC y tomando las medidas necesarias para evitar que se repitan los problemas; y
- Pasos 2 a 5 se repetirán semanalmente.

Las herramientas/técnicas clave para la implementación de LPS destacadas por Alarcón et al. (2005) incluyen: planificación a corto plazo, planificación semanal del trabajo, asistencia de agentes clave, examen de compromisos anteriores, detección de causas de incumplimiento, compromiso de los últimos planificadores, plan de perspectivas

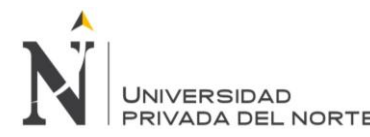

futuras, identificación de limitaciones, gestión de limitaciones, medidas periódicas de mejora y publicación de indicadores y resultados.

Priven y Sacks (2015) demostraron que la lista de verificación del LPS consta de 15 prácticas de planificación y control. Esta escala, denominada índice de mejores prácticas de planificación, fue desarrollada en una serie de estudios académicos. Se trata de una escala simple que otorga un único punto para cada aspecto del LPS para cuantificar el nivel de implementación de cada proyecto. Las prácticas de control incluyen: la formalización del proceso de planificación y control; la normalización de las reuniones de planificación a corto plazo; el uso de dispositivos visuales para difundir información en el sitio de construcción; el uso de PPC y medidas correctivas basadas en las causas de la no finalización de los planes; análisis crítico de los datos; definición correcta de conjuntos de trabajo; actualización sistemática del plan maestro, cuando sea necesario; normalización de la planificación a mediano plazo; inclusión de conjuntos de trabajo únicamente sin limitaciones en los planes a corto plazo; planificación y control de las corrientes de trabajo físico; utilización de indicadores para evaluar el cumplimiento del calendario; sistemático eliminación de limitaciones; utilización de un plan maestro transparente y fácil de entender (por ejemplo, línea de equilibrio); programación de tareas atrasadas y participación de los representantes de la tripulación en la toma de decisiones en reuniones de planificación a corto plazo.

# *d. Beneficios obtenidos por la implementación de LPS*

Los beneficios reconocidos por la implementación de LPS incluyen: minimizar la variabilidad en los flujos de trabajo, prever planes de trabajo, impulsar la mejora de la

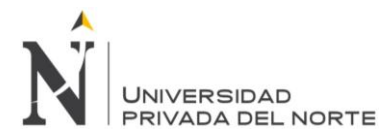

productividad, comprimir el tiempo de un proyecto, minimizar el costo del proyecto, maximizar la cooperación y confianza entre los miembros del equipo y proporcionar integración de la cadena (AlseHaimi et al., 2009; Dave et al., 2015; Koskela et al., 2010).

Pocos beneficios adicionales de la implementación de LPS reconocidos por AlseHaimi et al. (2009) son: permitir a los supervisores del sitio planificar su carga de trabajo, mejorar el proceso de aprendizaje, mejorar la planificación y la práctica de control, permitir una predicción precisa de los recursos, reducir la incertidumbre, preparar a los miembros del equipo para colaborar, mejorar la gestión del sitio y mejorar la productividad.

Khanh y Kim (2016) resumieron los beneficios de implementar LPS en proyectos de construcción como: ahorro de costos indirectos, aumento de la calidad del trabajo, reducción del tiempo de los proyectos y menor inventario y retrabajo. Los beneficios obtenidos por Cerveró-Romero et al. ( 2013) son: integración de todos los participantes del proyecto, visión clara, seguimiento de los compromisos del programa, permitiendo una mejor comprensión del control del programa, proporcionando más información sobre las variaciones que afectan el proceso de construcción, tomar el control de la fecha de cierre, permitiendo al gerente tener una mejor liderazgo en el proyecto, permitiendo una mejor organización de los recursos, identificando la importancia del programa de trabajo, alineando los conocimientos de todos los participantes, evitando problemas de comunicación contractuales, conociendo claramente las áreas críticas y la duración del proyecto, restringiendo el actividades con un orden específico de WWP y permitiendo al gerente visualizar mejor el programa de trabajo.

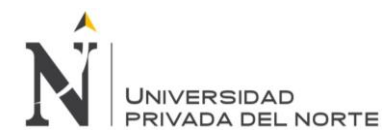

# **2.2.2. Productividad**

Las distintas definiciones asociadas al término productividad no han pasado desapercibidas Oechsner et al. (2002, pág. 335) define la productividad mediante cuatro medidas para la eficiencia general de los equipos. La interpretación de la obra de Huang et al. (2003, p. 516) implica que están viendo la productividad a partir de la producción generada real; lo que denominan efectividad global del rendimiento. Sin embargo, no definen completamente la productividad, sino que simplemente proponen una alternativa considerando también el grado de utilización de los recursos en la medición del rendimiento. Equivalente a su uso en la fabricación, la productividad de los procesos de diseño e ingeniería de productos se denota más comúnmente como la proporción de «producción de procesos producidos por insumo de recursos consumidos» (Gunasekaran et al., 1994, pág. 170; Lee et al., 2011, pág. 81; Kao et al., 1995, p. 197; Sakamoto, 2010, p. 50; Stewart y Calloway, 1982, pág. 109; Verona, 1999, p. 135).

En consecuencia, la productividad del diseño y la ingeniería de productos también se puede dividir en los dos componentes constitucionales: eficacia y eficiencia (Kao et al., 1995, pág. 198).

Por lo tanto, la aplicabilidad de los métodos de gestión para mejorar la productividad en las diferentes etapas del diseño de productos y los procesos de ingeniería podría determinarse por el objetivo de mejorar la eficacia, la eficiencia o ambos (ver figura 18).

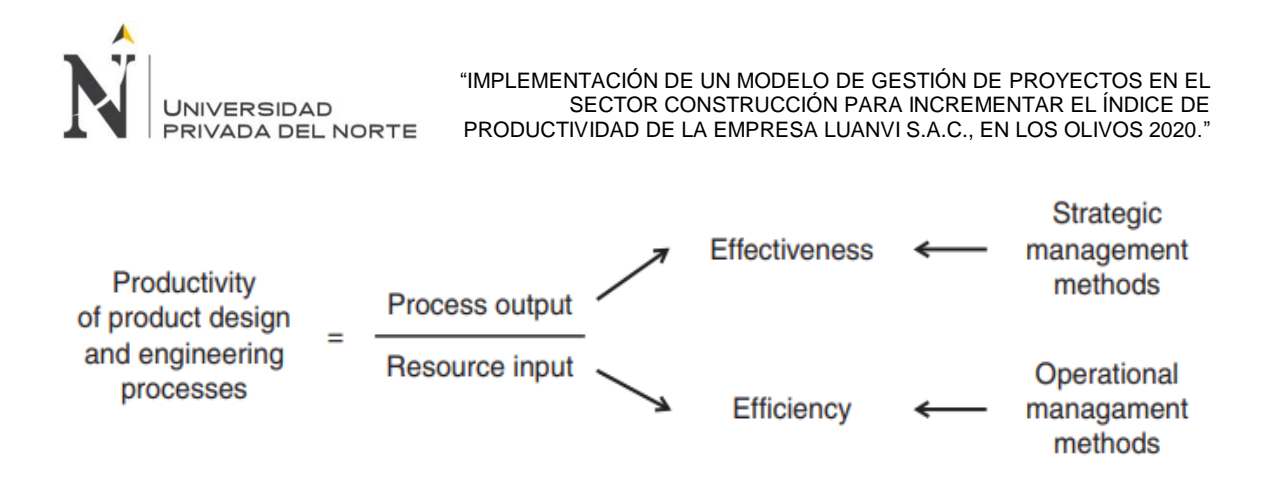

*Figura 18.* Esquema de productividad

*Fuente*: Hinckeldeyn. et al., 2015

# *2.2.2.1. Eficacia*

La eficacia explica la producción de los procesos de diseño de productos y de

ingeniería, en particular en términos de calidad y tiempo de entrega (Tangen, 2005, p. 41).

La eficacia como centro del desarrollo de nuevos productos está relacionada con un mayor grado de novedad (Benner y Tushman, 2003, p. 251; Naveh, 2005, p. 2803).

Otro concepto utilizado es el de Coates et al. (2004, pág. 434) asocian la eficacia

con la toma de decisiones «estratégicas» para el desarrollo de nuevos productos.

Una fórmula utilizada para definir eficacia (Badiru, 2012) es la siguiente:

$$
ef = \frac{s_{\rm o}}{c_{\rm o}}
$$

Dónde:

Ef: medida de efectividad

So: nivel de satisfacción del objetivo (escala de 0 a 1)

C0: costo del logro del objetivo (expresado en costo básico, dinero, tiempo, recurso medible, etc.)

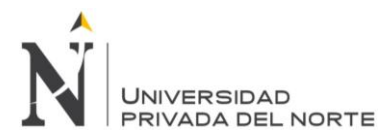

# *2.2.2.2. Eficiencia*

La eficiencia se centra en el consumo de recursos de ingeniería, utilizando el enfoque genérico de Tangen (Tangen, 2005, p. 41).

La eficiencia es particularmente importante para los cambios de ingeniería (Benner

y Tushman, 2003, p. 251; Naveh, 2005, p. 2803), lo que implica un menor grado de

novedad.

La eficiencia podría estar dominada por métodos «operativos» para cambiar y

mejorar los productos y procesos existentes (Naveh, 2005, p. 2803).

Una fórmula utilizada para definir eficiencia (Badiru, 2012) es la siguiente:

 $e = \frac{output}{input} = \frac{result}{effort}.$ 

Dónde:

Output: salidas y

Input: entradas

Result: resultados

Effort: esfuerzo

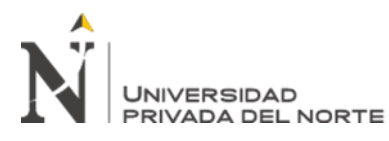

## **CAPÍTULO III. DESCRIPCIÓN DE LA EXPERIENCIA**

#### **3.1.Métodos y técnicas**

#### **3.1.1. Observación directa**

Mediante este instrumento se podrá obtener información de los archivos de la empresa LUANVI S.A.C donde reposan mucha información importante y relevante sobre otros Proyectos ya desarrollados y en ejecución. De esta manera se revisarán los distintos procedimientos de realización de proyectos de instalación de geosinteticos, cronogramas de actividades generales y detallados, planillas de control y medición, manuales de normas y procedimientos, organigramas, documentos relacionados con filosofía de gestión de la organización (Misión, Visión, Principios, Políticas de Seguridad y Calidad, etc.), formularios y procedimientos, planillas de medición de avances de obra, entre otros. Los cuales, permitieran una vez analizado y revisados en su gran mayoría, obtener una visión un poco más clara de la situación, en virtud de poder contribuir con el diseño del modelo de gestión de proyectos planteado.

#### **3.1.2. Entrevista no estructurada**

Se realizaran entrevistas no estructuradas a manera de consulta a los diferentes Jefes o coordinadores de Proyecto, al igual que a los técnicos de obras, planificadores, etc., y todo personal involucrado directamente con cada Proyecto, con la finalidad de obtener información relevante e importante para poder diseñar el modelo de gestión de proyectos propuesto, mediante este estudio, ya que las entrevistas son parte de las técnicas de recolección de información que tiene la Ingeniería de requerimientos, la cual permite definir los requerimientos de un sistema o modelo.

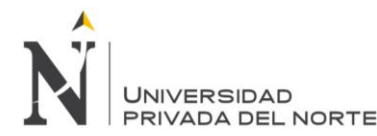

# **3.1.3. Red de internet, bibliotecas y otras fuentes**

La red de Internet y bibliotecas serán utilizadas para establecer los fundamentos teóricos-prácticos, relacionados con la gestión de proyectos en las organizaciones.

# **3.1.4. Paquetes computarizados**

Para el desarrollo, análisis de los datos recolectados, gráficos, cronogramas,

programas y presentación de los indicadores de medición y control de avance se empleará

la Herramienta Microsoft Office específicamente: Word, Excel y Microsoft Project.

Para la elaboración de informes de los avances de Reportes de Avance de Proyectos,

se utilizaron las herramientas computacionales Word, Power Point, Photo Shop, etc., de la empresa Microsoft.

## **3.1.5. Hoja de recogida de datos**

Se utilizó esta herramienta para recoger datos de manera estructurada y documentada; que pueden tener diferentes formas según el tipo de datos, lugar, y la cantidad que vaya a recogerse.

## **3.1.6. Diagrama de flujo**

Se utilizó el diagrama de flujo para representar gráficamente las actividades que constituyen un proceso dado y en el cual se da la ordenación de los elementos, ya que es la forma más fácil y mejor de comprender cómo se lleva a cabo cualquier proceso.

## **3.1.7. Gráficos de control**

Es una herramienta que permite tomar decisiones basadas en los puntos donde surgen los problemas.

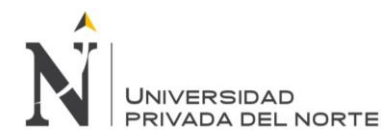

## **3.1.8. Histogramas**

Diagrama de barras que muestra gráficamente la distribución de frecuencias ordenadas por clase; la cual se realiza a base de la hoja de recogida de datos.

#### **3.1.9. Diagrama Causa-Efecto**

El diagrama de Ishikawa es un método gráfico que se usa para efectuar un diagnóstico de las posibles causas que provocan ciertos efectos, los cuales pueden ser controlables.

Se usa el diagrama de causas-efecto para analizar las relaciones causas-efecto, comunicar las relaciones causas-efecto y facilitar la resolución de problemas desde el síntoma, pasando por la causa hasta la solución.

En este diagrama se representan los principales factores (causas) que afectan la característica de calidad en estudio como líneas principales y se continúa el procedimiento de subdivisión hasta que están representados todos los factores factibles de ser identificados.

El diagrama de Ishikawa permite apreciar, fácilmente y en perspectiva, todos los factores que pueden ser controlados usando distintas metodologías. Al mismo tiempo permite ilustrar las causas que afectan una situación dada, clasificando e interrelacionando las mismas.

El diagrama puede ser diseñado por un individuo, pero es aconsejable que el mismo sea el resultado de un esfuerzo del equipo de trabajo quien previamente utilizó el diagrama de afinidades.

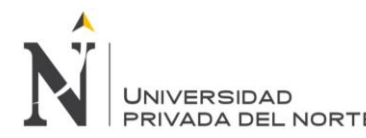

# **3.1.10. Diagrama de Pareto**

Se usa un diagrama de Pareto con el fin de presentar, en orden de importancia, la contribución de cada elemento al efecto total; y ordenar las oportunidades de mejora.

Un diagrama de Pareto es una técnica gráfica simple para ordenar elementos, desde el más frecuente hasta el menos frecuente, basándose en el principio de Pareto.

Hay consenso en admitir que en numerosas situaciones que se plantean en las organizaciones, los problemas tienen una importancia desigual, fenómeno que no está limitado a cuestiones relativas a la calidad.

En estos casos se da el principio de «los pocos vitales y los muchos triviales» que se conoce como principio de Pareto. Dicha proporción, en una gran mayoría de los casos, ha resultado ser de aproximadamente un 20% para los "pocos vitales" y de un 80% para los "muchos triviales". Este 20% es el responsable de la mayor parte del efecto que se produce.

## **3.2.Procedimientos**

- Realizó la búsqueda de información y el análisis de referencias bibliografías teóricas y prácticas sobre Modelos de Gestión de Proyectos basadas en las principales metodologías de gestión de proyectos. Y seleccionar las metodologías a utilizar después de una evaluación y calificación a través de diversas variables cualitativas como su facilidad de implementación, compatibilidad con el sector aplicación, mostrar un componente de habilidades gerenciales y éticas, ser una metodología predictiva y tener una pluralidad de herramientas aplicativas.
- Definir los procesos de realización de un proyecto de instalación de geosinteticos para cada uno de los Proyectos en desarrollo.

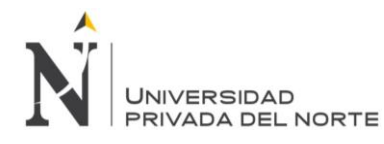

- Identificar los Recursos (Económicos, Humanos, etc.) requeridos para cada Proyecto en desarrollo; y analizar los Cronogramas y el Alcance de todos los Proyectos en desarrollo.
- Definir los medios o canales de distribución de la información relacionada con los proyectos dentro de la organización.
- Se desarrollará el modelo con la explicación de un mapa general de procesos de la metodología, asimismo se realiza un análisis de riesgos operativos por área de conocimiento para diseñar una estructura estándar de gestión de proyectos en la empresa LUANVI S.A.C.
- Se realizará la descripción detallada de cada uno de los procesos de gestión de proyectos de la metodología, se definen los roles y responsabilidades, se describen las herramientas a utilizar y se presentan los formatos que servirán como herramientas para la gestión de un proyecto.
- Se analizará el costo beneficio de implementar la metodología de acuerdo a un plan de inversiones.

# **3.3.Desarrollo de la experiencia**

# **3.3.1. Diagnóstico**

## *3.3.1.1.Fase de generación*

- Baja rentabilidad
- Decreciente participación del mercado nacional
- Reducido nivel de fidelización de clientes
- Baja productividad

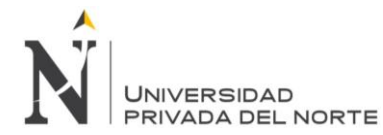

# *3.3.1.2.Fase de aclaración*

#### *a. Baja rentabilidad*

Se analizaron los estados financieros de la empresa LUANVI S.A.C.; para medir la rentabilidad de la empresa mediante un análisis vertical, horizontal y de ratios financieros;

## Tabla 2

*Análisis porcentual vertical y horizontal del estado de situación financiera de la empresa* 

#### *LUANVI S.A.C.*

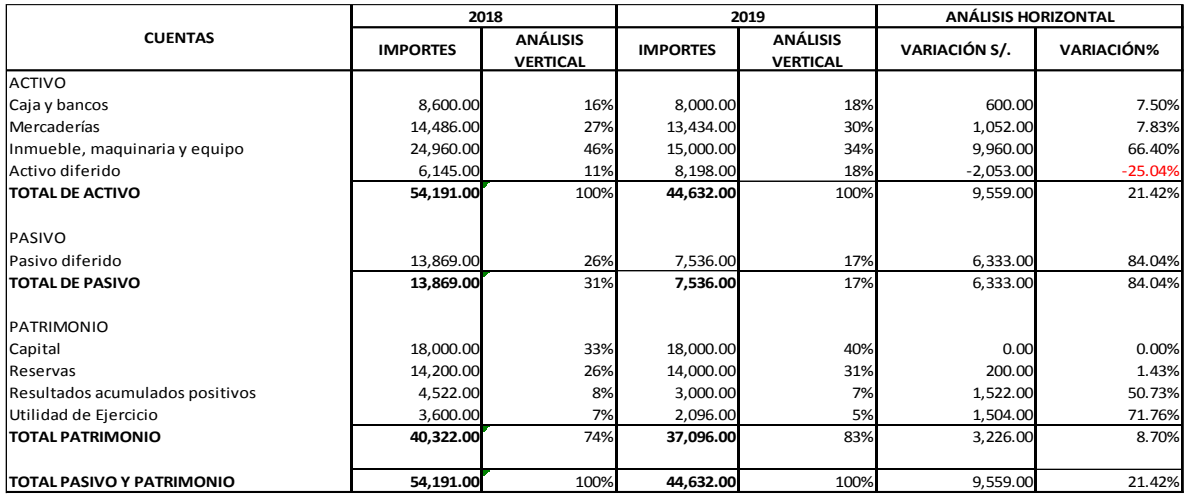

*Nota:* Elaboración propia.

## Tabla 3

*Análisis porcentual vertical y horizontal del estado de resultados de LUANVI S.A.C.*

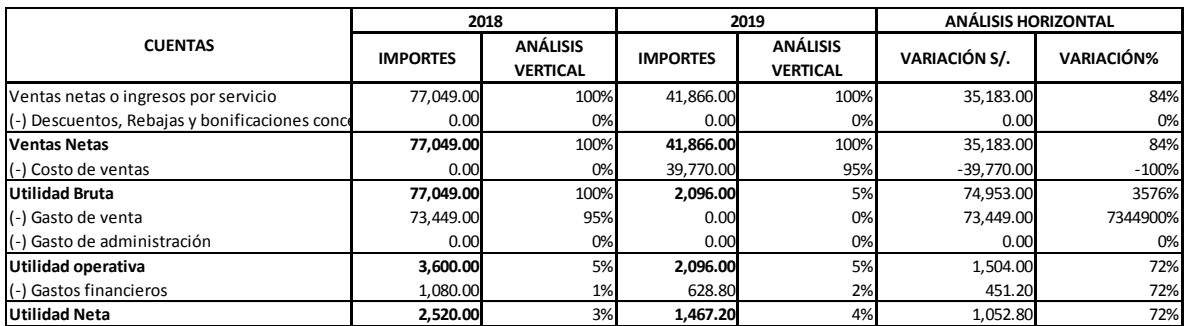

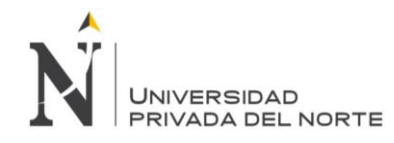

# Tabla 4

# *Análisis de ratios financieros de la empresa LUANVI S.A.C.*

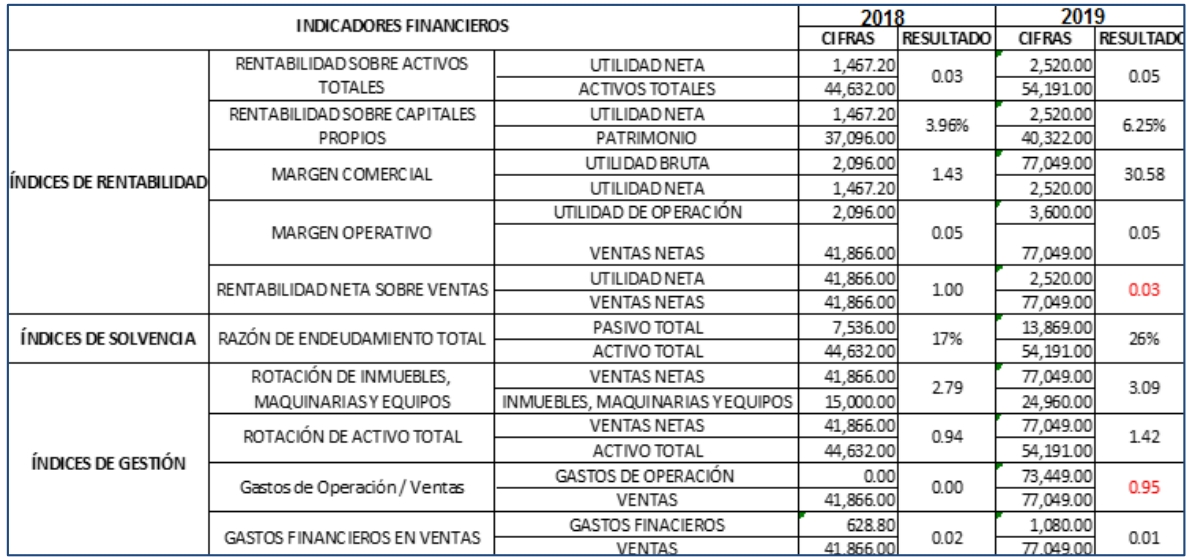

*Nota:* Elaboración propia.

En donde se encontró que hay riesgos de rentabilidad financiera; por lo siguiente:

- El crecimiento del patrimonio es inferior al crecimiento del endeudamiento; y si esta tendencia permanece puede afectar a la situación financiera de la empresa.
- El costo de ventas disminuye en 100% y las ventas se incrementan en un 84%.
- El efectivo aumento en 7.5% en el periodo 2019.
- Incrementa la adquisición de Inmuebles, maquinaria y equipos; por ello la empresa LUANVI S.A.C, incrementa su deuda en 84.04% s en el periodo 2019; y como consecuencia genera problemas de liquidez por ello caja y bancos solo crecen en un 7.50%.
- En el periodo 2019 se incrementan los gastos de venta respecto a las ventas en un 95%.

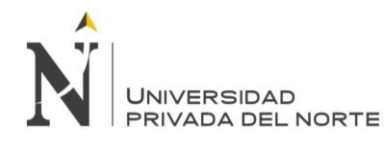

- En el periodo 2019 los gastos financieros disminuyen respecto a las ventas en un 1%.
- En el periodo 2019 la utilidad Neta disminuye respecto a las ventas en un 1%.

# *b. Decreciente participación del mercado nacional*

Para poder analizar la participación del mercado a nivel nacional; se extrajo

información del sector del Instituto Nacional de Estadística e Informática (INEI, 2020); en

la que se obtuvo que la empresa LUANVI S.A.C, cuenta con un 0.664% de participación en

el mercado nacional en el sector de construcción.

## Tabla 5

| Indicador                | 2013       | 2014      | 2015       | 2016       | 2017       | 2018       | 2019      |
|--------------------------|------------|-----------|------------|------------|------------|------------|-----------|
| <b>VAB Construcción</b>  |            |           |            |            |            |            |           |
| (Variación %)            | 9.4        | 1.8       | $-5.4$     | $-2.6$     | 2.4        | 5.4        | 1.6       |
| Cemento (tonelada)       |            |           |            |            |            |            |           |
| Producción               | 10882166   | 11303 125 | 11079768   | 10789922   | 10 686 521 | 10799272   | 11327487  |
| Despacho total 1/        | 11308786   | 11696448  | 11491899   | 11273 561  | 11160002   | 11371403   | 11781618  |
| Despacho local 1/        | 11087928   | 11390 171 | 11 129 898 | 10 879 365 | 10799072   | 11 105 624 | 11583 157 |
| Exportación              | 220 859    | 306 277   | 362 001    | 394 196    | 360930     | 265779     | 198461    |
| Importación              | 47751      | 51220     | 48 131     | 29 906     | 126412     | 244 727    | 295 205   |
| Consumo Interno 2/       | 11 135 679 | 11441392  | 11 178 030 | 10 909 271 | 10 925 485 | 11350352   | 11878 362 |
| Venta Total              | 11260093   | 11590348  | 11381828   | 11 189 962 | 11069279   | 11260015   | 11607823  |
| Venta Local              | 11043383   | 11284071  | 11019827   | 10795767   | 10 684 652 | 10939637   | 11409 362 |
| Asfalto (Miles barriles) |            |           |            |            |            |            |           |
| Venta Interna            | 1348       | 1669      | 1410       | 1323       | 1653       | 1650       | 1494      |

*Principales indicadores del sector construcción, 2013-2019*

los de 2018 y 2019 son estimados (E). Fuente: Instituto Nacional de Estadística e Informática, Empresas Productoras de Cemento, Ministerio de Energía y Minas (2020). *Vota*. La información del Valor Agregado del sector de los años 2016 y 2017 son preliminares (P) y<br>los de 2018 y 2019 son estimados (E). Fuente: Instituto Nacional de Estadística e Informática,

En base a los datos obtenidos, realizamos el análisis respectivo en base a los datos al estado de resultados de LUANVI S.A.C. y los datos del sector obtenidos realizamos los cálculos respectivos:

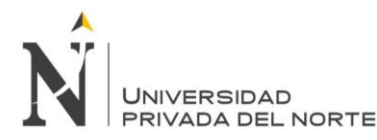

Parctipación del mercado = TENTAS DE EX ENTRESA (S/.)

VENTAS DE LA EMPRESA (S/.)

**Participación del mercado =** 77,049.00 11,607,822.50

Participación del mercado =  $0.664\%$ 

## *c. Baja competitividad*

La empresa LUANVI S.A.C, cuenta con problemas de baja competitividad; debido

a que según su indicador de desempeño de la competitividad la empresa tiene un 37.5%; lo

cual indica que no tiene una eficaz respuesta de atención a sus clientes mediante sus

cotizaciones.

Tabla 6

## *Indicador de desempeño de la competitividad*

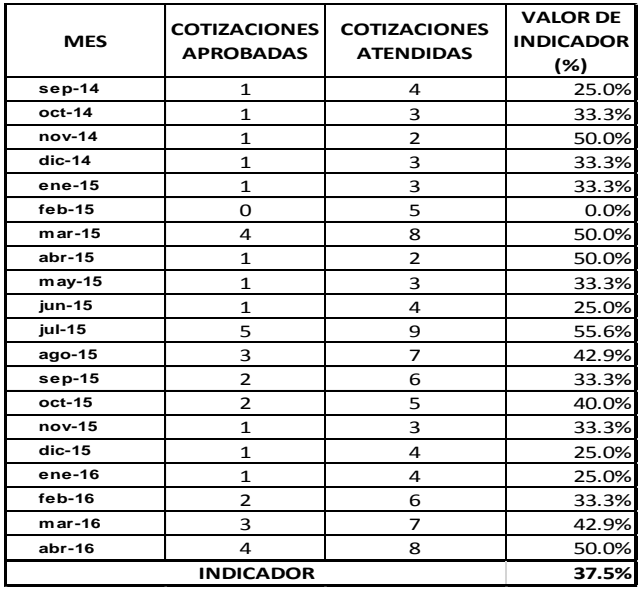

*Nota:* Elaboración propia.

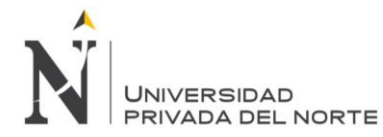

# *d. Baja productividad*

A continuación, se detalla los índices de rendimiento en función a los costos (CPI), y al cronograma (SPI), en dónde se logra identificar que el índice de productividad está decreciendo; debido a que el índice de rendimiento de costos y cronograma en el periodo es mayor a uno que indica que se los costos y el tiempo son mayores a lo planificado.

## Tabla 7

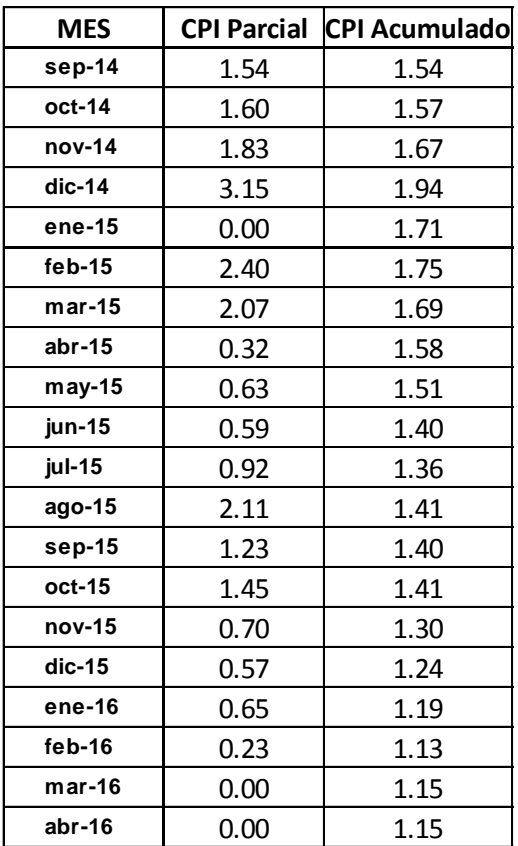

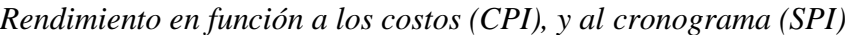

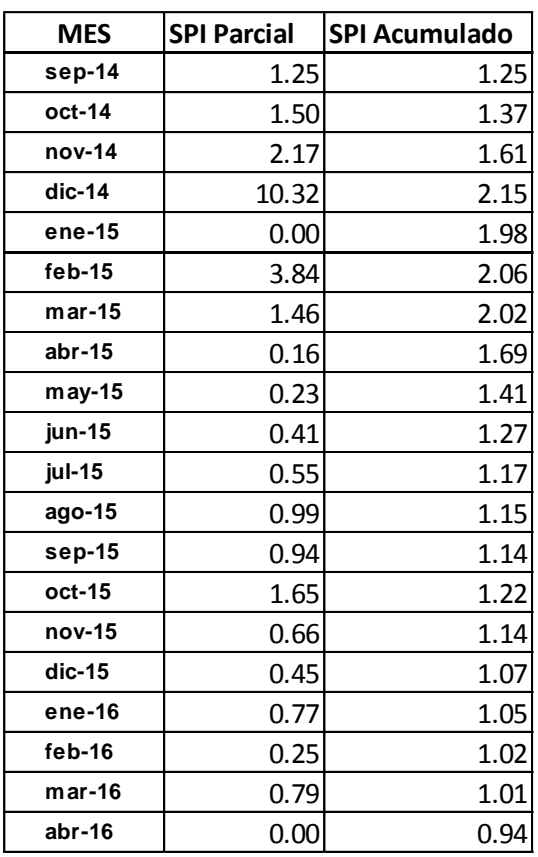

*Nota:* Elaboración propia.

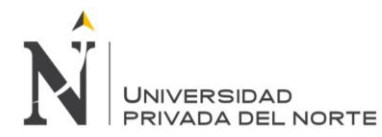

# *3.3.1.3.Fase de selección – Diagrama Pareto*

En base a la fase de aclaración realizada se determinaron las variables cualitativas a fin de lograr identificar el problema con mayor impacto de la empresa LUANVI S.A.C. Al respecto, se realizó una matriz de distribución binaria de factores valorando el impacto o influencia de un problema sobre los otros problemas como se evidencia en la siguiente tabla

Tabla 8

#### *Matriz de distribución binaria de factores*

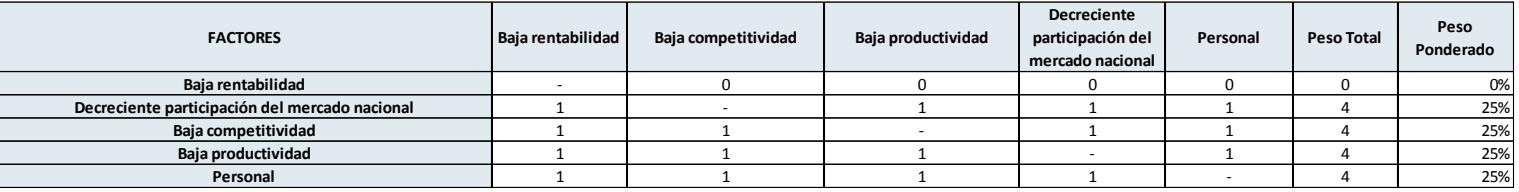

*Nota:* Elaboración propia.

A partir de la tabla se concluye la valoración de cada problema siendo el resultado

por orden de importancia, el siguiente:

- Decreciente participación del mercado nacional 16%
- $\bullet$  Baja competitividad 16%
- $\bullet$  Baja productividad 16%
- Personal  $16\%$
- $\bullet$  Baja rentabilidad 0%

Luego, se ejecuta el enfrentamiento de variables entre peso ponderado obtenido y la calificación de acuerdo a una escala de 0 a 5 para evaluar cuanto influye cada factor en cada problema, donde 0 es nada influyente y 5 es completamente influyente, concluyendo en la siguiente tabla:

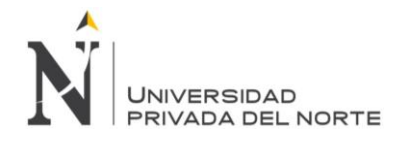

## Tabla 9

*Matriz de enfrentamiento de variables para elección del problema*

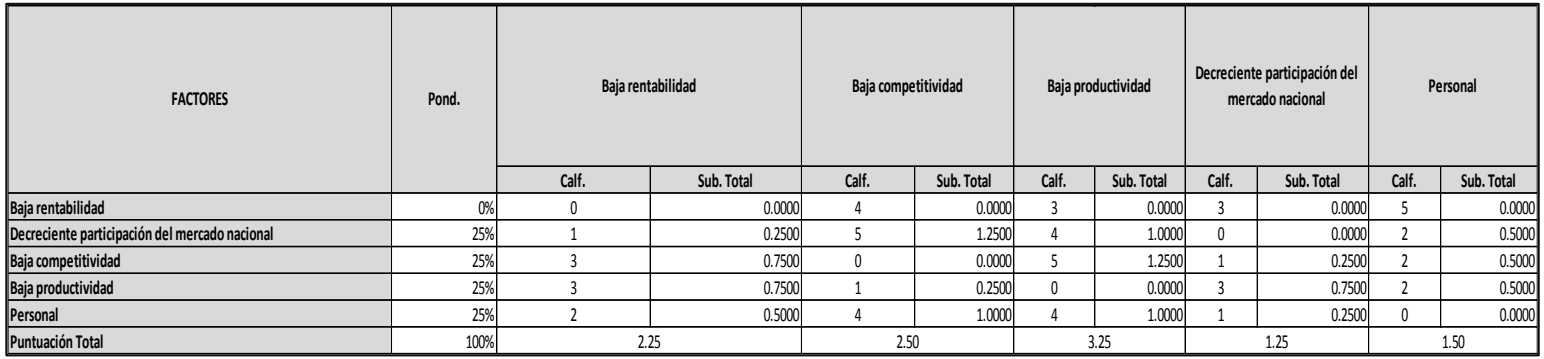

*Nota:* Elaboración propia.

A partir de la tabla se concluye la valoración de cada problema siendo el resultado

por orden de importancia, el siguiente:

- $\bullet$  Baja productividad  $-3.25$
- $\bullet$  Baja competitividad  $-2.50$
- $\bullet$  Baja rentabilidad 2.25
- Personal  $-1.50$
- Decreciente participación del mercado nacional 1.25

Posteriormente, se realiza el análisis partero a fin de priorizar y elegir el problema

más relevante, concluyendo que este trabajo se enfocará en solucionar el problema de la

baja productividad, como se muestra en la siguiente tabla y figura:

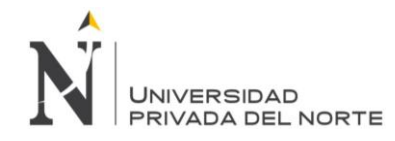

Tabla 10

#### *Análisis Pareto*

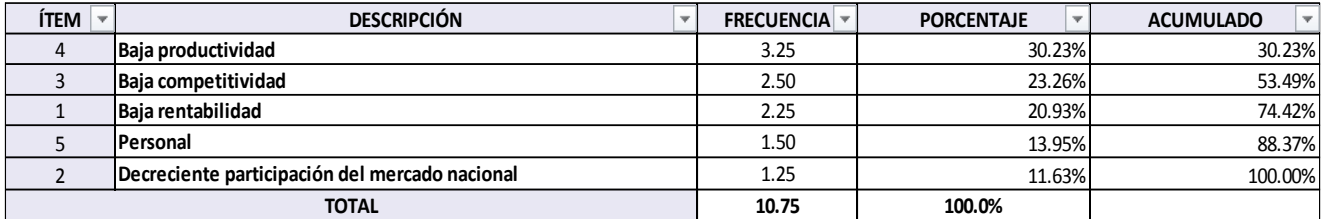

# *Nota:* Elaboración propia.

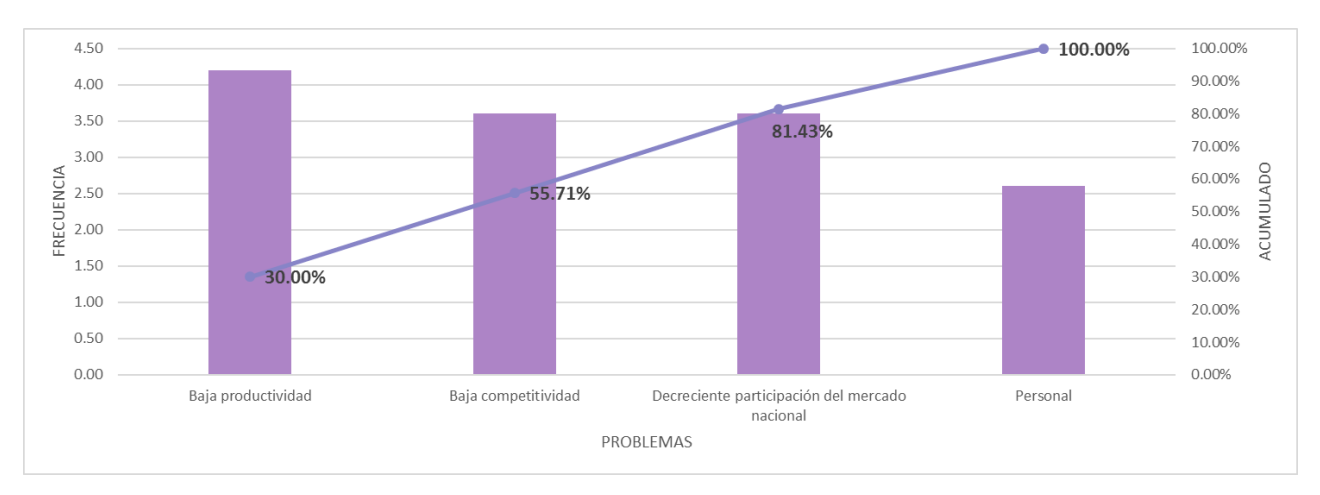

# *Figura 19.* Análisis Pareto

*Fuente:* Elaboración propia.

# **3.3.2. Plan de Gestión del proyecto**

En base al diagnóstico realizado se propuso a la Alta Dirección de la empresa LUANVI S.A.C. el Plan de Gestión del Proyecto de "IMPLEMENTACIÓN DE UN MODELO DE GESTIÓN DE PROYECTOS EN EL SECTOR CONTRUCCIÓN PARA INCREMENTAR EL ÍNDICE DE PRODUCTIVIDAD DE LA EMPRESA LUANVI S.A.C. el cual consiste en elaborar, monitorear y control los Documentos de gestión a implementar en cada proyecto de la empresa, en base a los requisitos de las normas

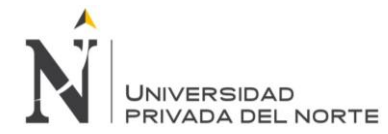

internacionales, y utilizando los estándares de gestión de proyectos para lograr la

homologación con su cliente.

# *3.3.2.1.Propósitos del plan de gestión del proyecto*

- Implementar los Sistemas de Gestión para el proceso de Homologación como proveedores.
- Control y seguimiento de la implementación de los documentos del Sistema de

Gestión Requeridos para la homologación de proveedores.

# *3.3.2.2.Alcance del plan de gestión del proyecto*

El alcance del Plan de gestión de proyectos se delimita a los procesos de la Sede

Principal ubicada en la ciudad de Lima, así como, los procesos de las Sedes donde se brinda el servicio de Supervisión. Al respecto, se elaboró una Estructura de Desglose de Trabajo

que a continuación se muestra:

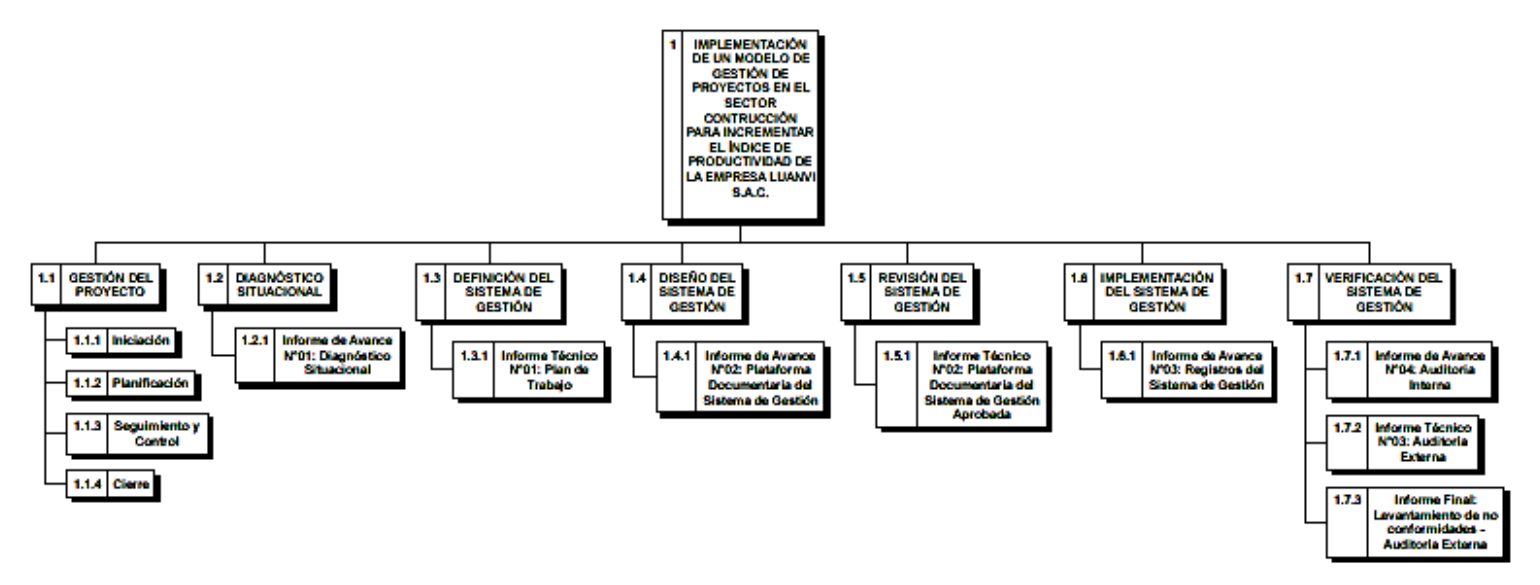

*Figura 20.* Estructura de Desglose de Trabajo (EDT)

*Fuente:* Elaboración propia.
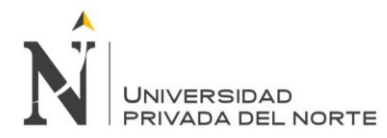

# *3.3.2.3.Metodología de enfoque técnico y de trabajo*

Tabla 11

*Metodología - Enfoque técnico*

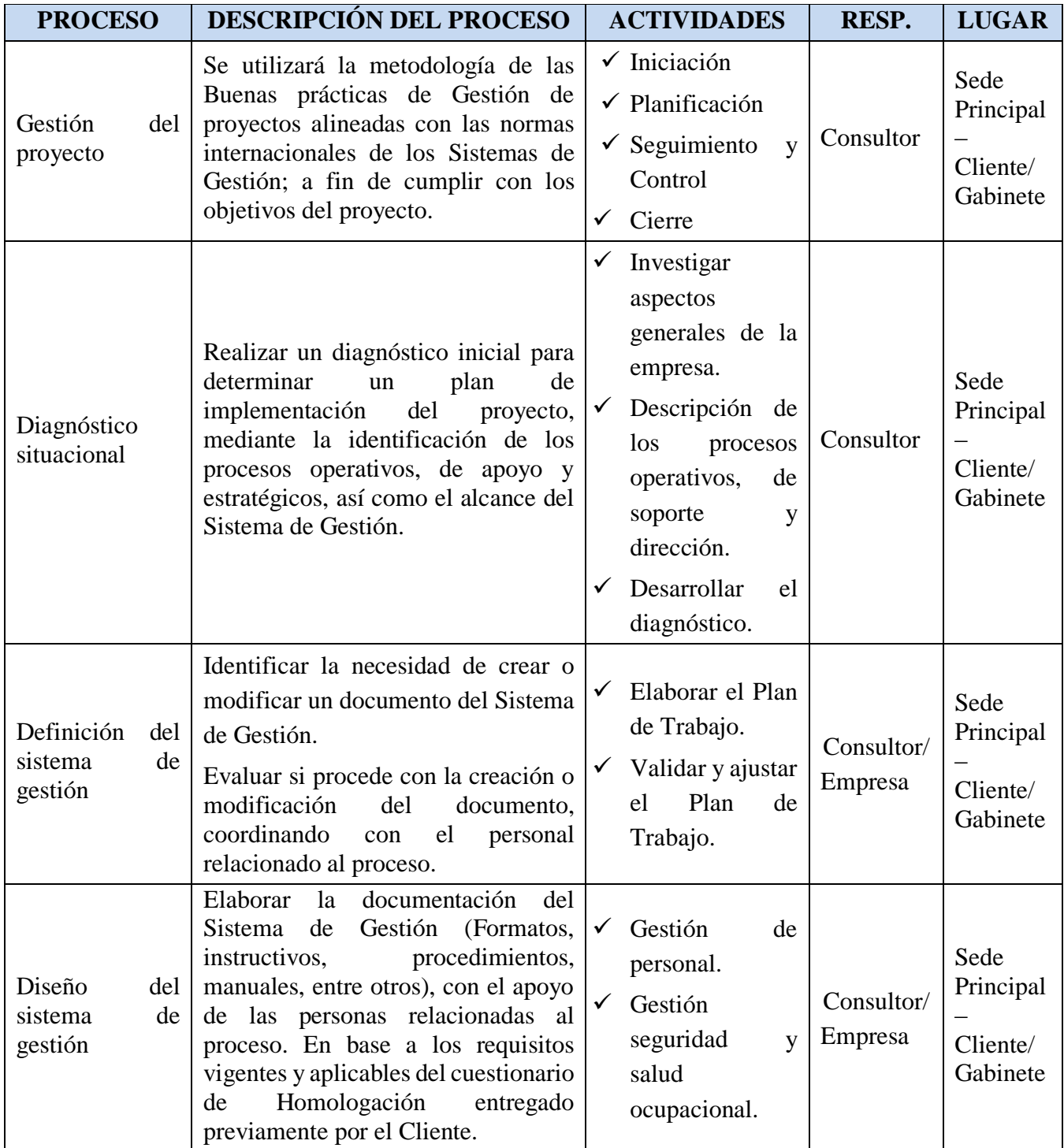

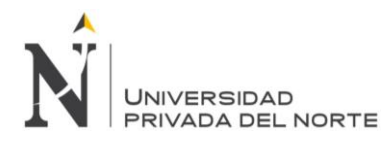

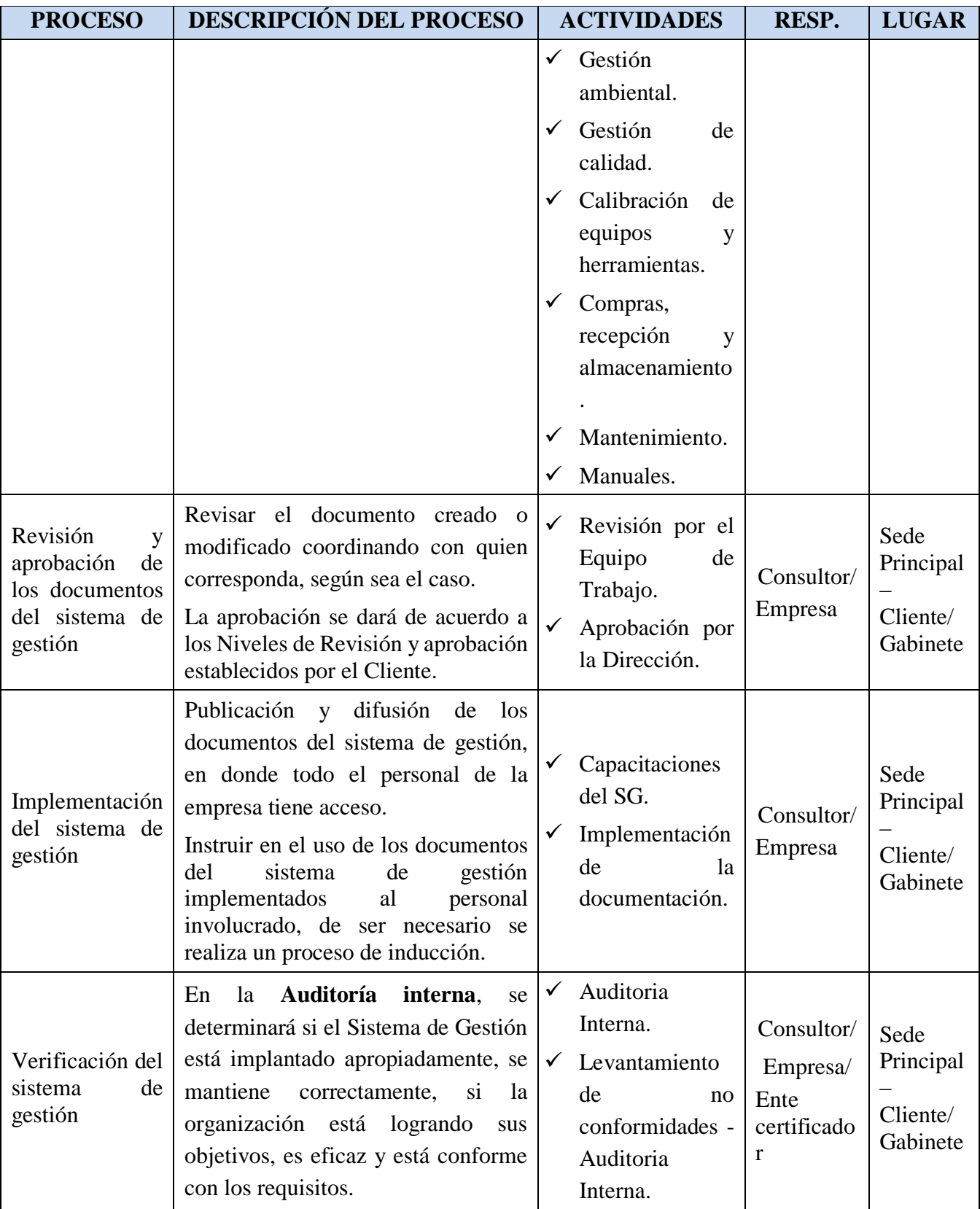

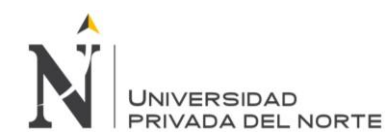

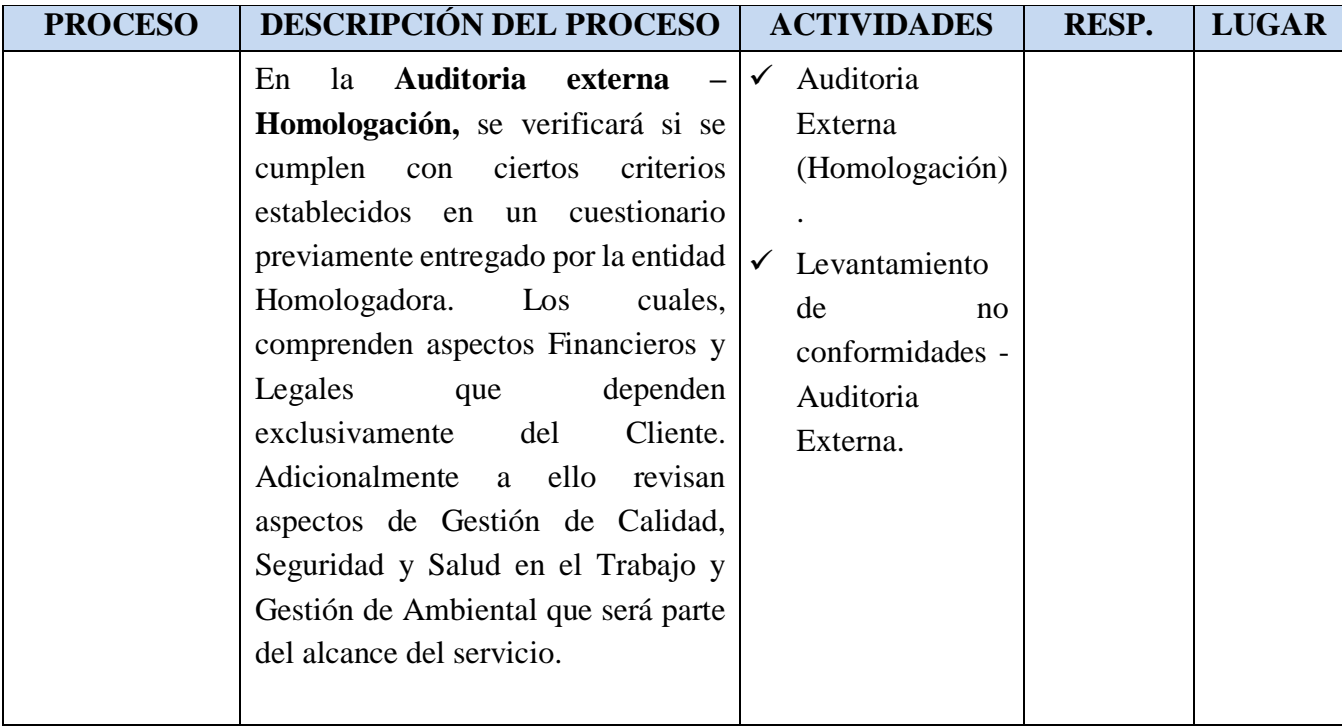

*Nota:* Elaboración propia.

# Tabla 12

*Metodología - Enfoque trabajo de la gestión del proyecto*

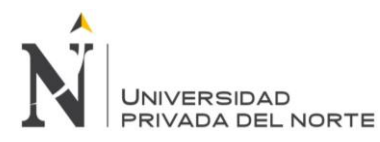

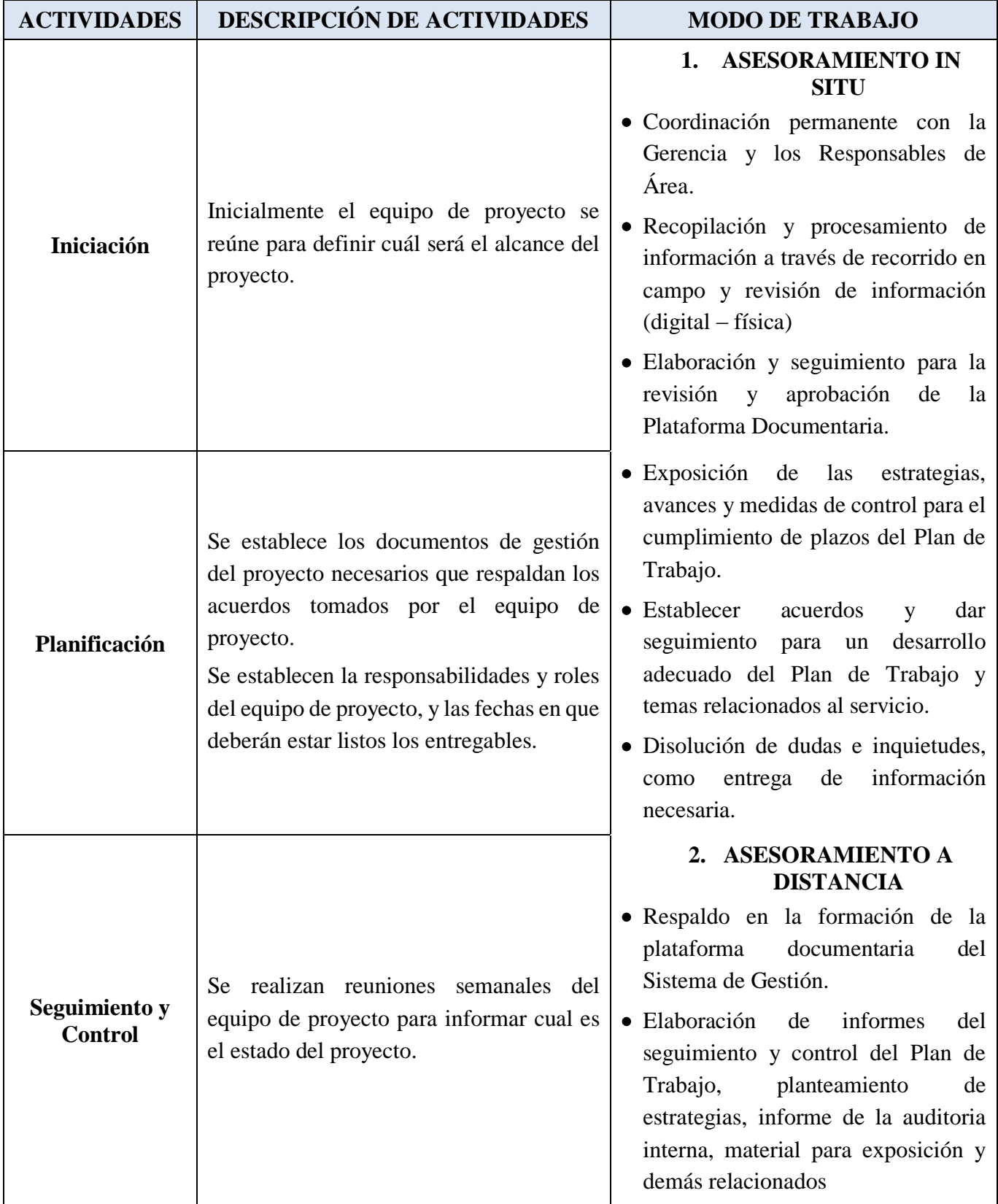

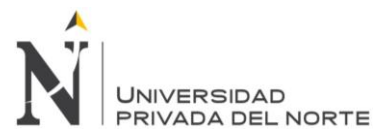

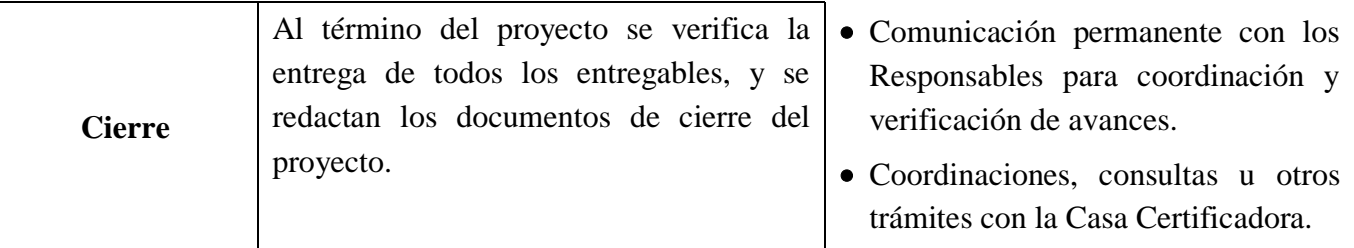

*Nota:* Elaboración propia.

## *3.3.2.4.Entregables de alto nivel del proyecto*

Tabla 13

*Entregable de alto nivel del proyecto*

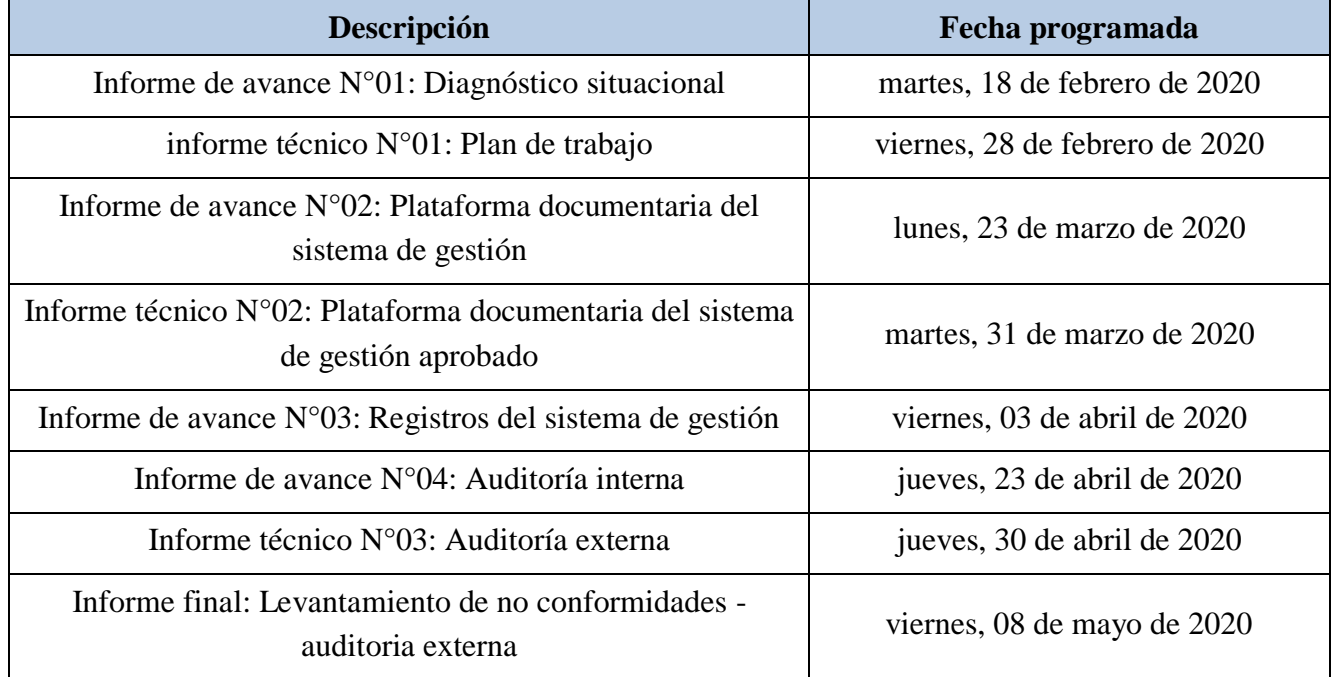

*Nota:* Elaboración propia.

#### *3.3.2.5.Cronograma del proyecto*

En base al propósito y alcance del proyecto, se define el conjunto de actividades a desarrollar a través el cual se visualiza de manera completa en el Anexo 6: Cronograma de actividades del proyecto, sin embargo, a menar de resumen se muestra la siguiente figura:

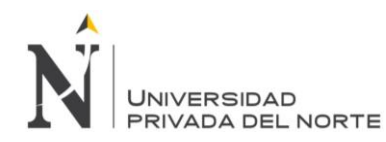

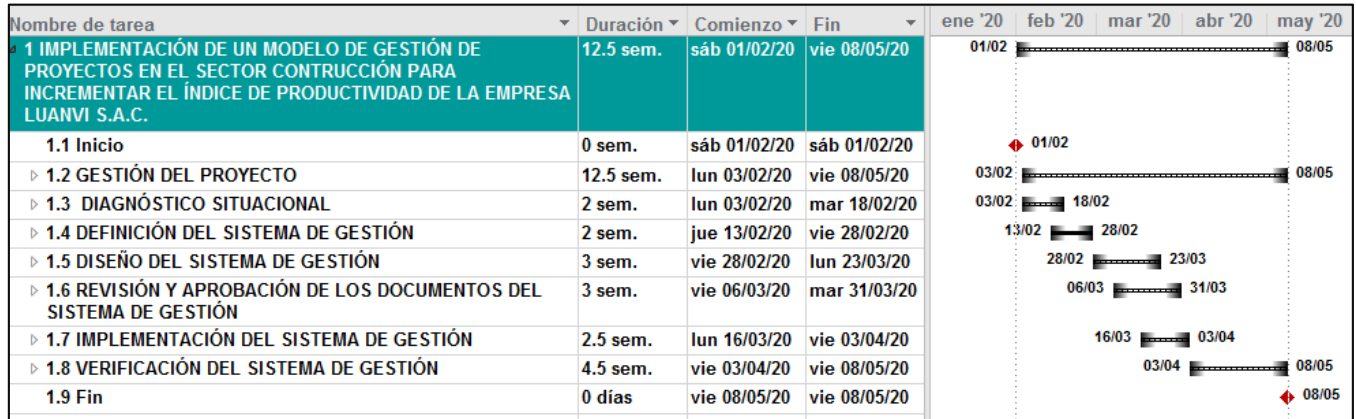

*Figura 21.* Cronograma del proyecto a alto nivel

*Fuente:* Elaboración propia.

#### **3.3.3. Desarrollo del proyecto**

#### *3.3.3.1. Diagnóstico situacional*

*a. Análisis De Procesos*

#### *i. Frugalización de los procesos*

En la frugalización de los procesos operativos de la empresa LUANVI S.A.C. se

consideraron los cinco principales procesos para la entrega de proyectos, los cuales son:

inicio, planificación, ejecución, seguimiento y control y cierre; así como su interacción con

los procesos administrativos o de soporte. A continuación, el detalle:

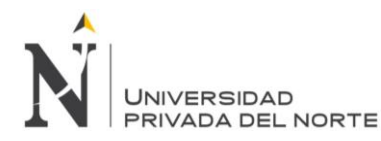

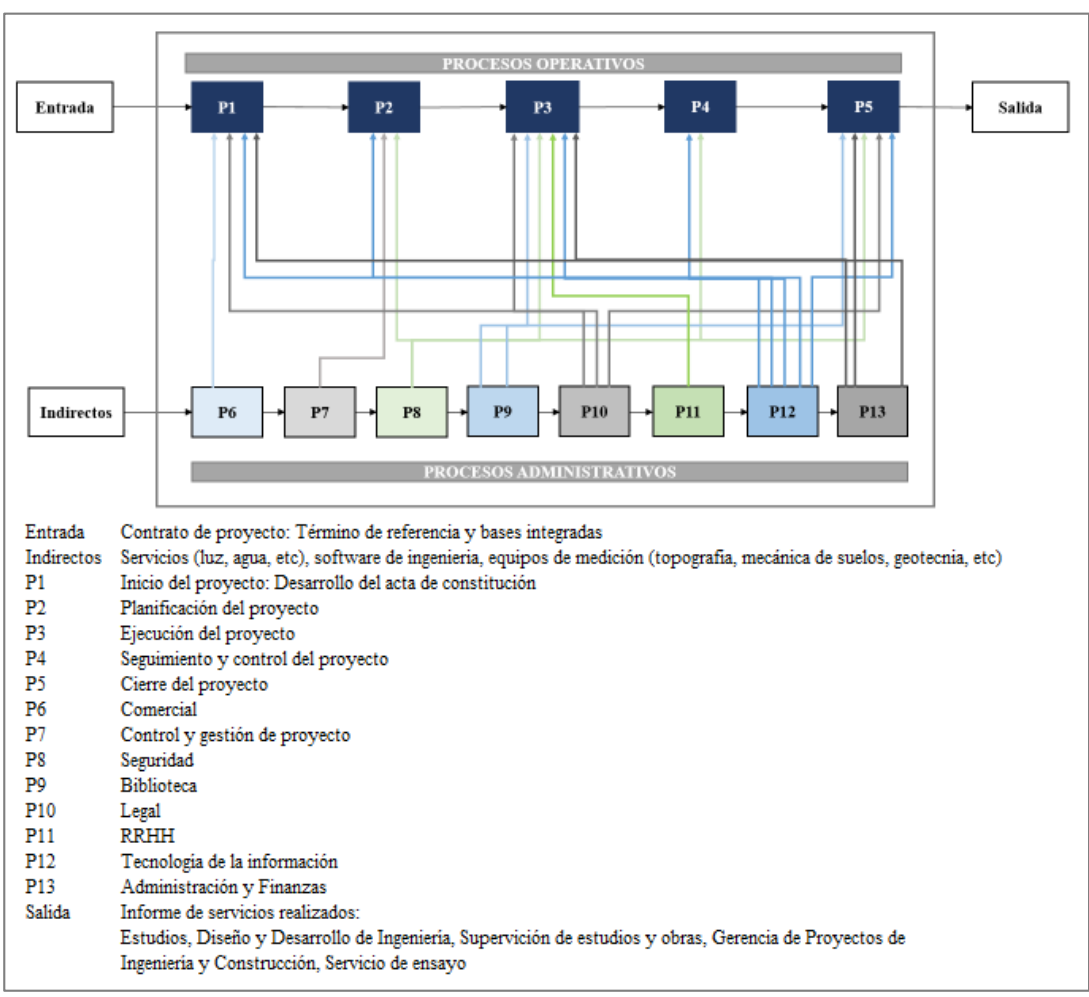

*Figura 22.* Frugalización proceso de elaboración proyectos LUANVI S.A.C.

*Fuente:* Elaboración propia.

# *ii. Mapa de Procesos a nivel LUANVI S.A.C - Nivel 1*

Se conoce que todos los proyectos se tienen los siguientes procesos a nivel

operacional, los cuales son:

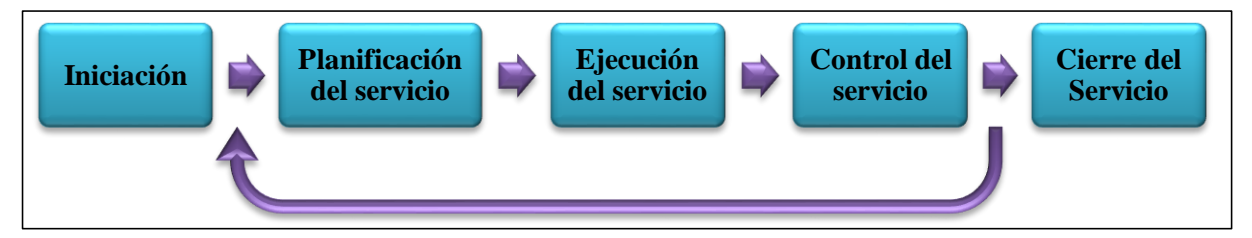

*Figura 23.* Macroprocesos de la Gestión de proyectos de LUANVI S.A.C.

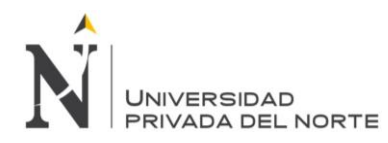

**C**ada uno de los procesos debe tener un responsable y objetivos SMART, de manera que se puedan obtener indicadores para que la eficacia de los procesos y su contribución a los objetivos empresariales y a la visión organizacional aumenten.

Como personal de la empresa LUANVI S.AC., nos centraremos en analizar la situación actual de los procesos operacionales o centrales, correspondientes a las actividades de la gerencia de operaciones.

Todos los proyectos pasan por los macroprocesos identificados, en esos macroprocesos se encuentran *subprocesos para desarrollar los productos* (Entregables) así como los *subprocesos para la gestión de proyectos*; ya que se debe tener clara la necesidad del éxito tanto del producto como del proyecto.

Cabe señalar que los objetivos e indicadores mencionados en cada subproceso son referenciales y deben ser analizados conjuntamente con los responsables de la gerencia de la gerencia. Asimismo, corresponden a enunciados que ayudan a tener una visión global del subproceso y en la práctica se puede emplear objetivos e indicadores a nivel de macroproceso (iniciación, planificación, ejecución, control y cierre)

# *iii. Subprocesos a nivel - Nivel 2*

# *Proceso de iniciación*

El proceso comienza con el primer contacto con la oportunidad de negocio y culmina con el cierre del contrato. La empresa se puede enterar de la oportunidad de negocio a través de una invitación directa o por medio de la plataforma de sus clientes. Luego de identificar el posible servicio se evalúa la conveniencia del mismo y se determina si se continúa con el proceso. De continuar, se procede a la elaboración de la oferta y se

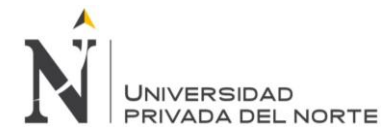

culmina con la aprobación o rechazo de la misma por parte del cliente. En la siguiente

figura se ilustra la secuencia de los subprocesos de iniciación y se detalla:

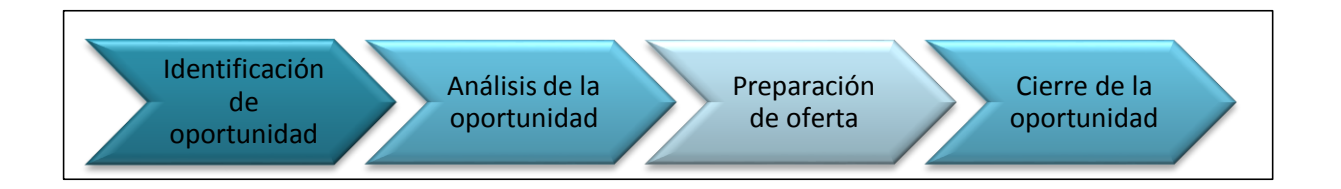

*Figura 24.* Subprocesos de iniciación de LUANVI S.A.C.

*Fuente:* Elaboración propia.

- *Identificación de oportunidad:* Consiste en identificar los potenciales servicios que pueda brindar la gerencia.
- *Análisis de la oportunidad:* consiste en realizar una evaluación rápida de la conveniencia del servicio.
- *Preparación de Oferta:* Consiste en elaborar las ofertas técnica y económica para la nueva oportunidad de servicio identificada.
- *Cierre de la oportunidad:* consiste en negociar montos, fechas y demás términos del servicio con el cliente para dar inicio con las actividades operativas. Está precedida por la buena pro o adjudicación del servicio y finaliza con la firma del contrato.

En la siguiente tabla se muestra un resumen de los subprocesos, sus responsables, sus objetivos y sus indicadores.

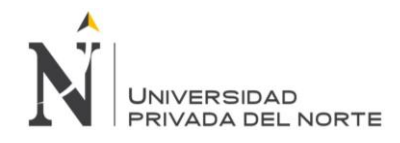

# Tabla 14

*Resumen de Subprocesos de iniciación de LUANVI S.A.C.* 

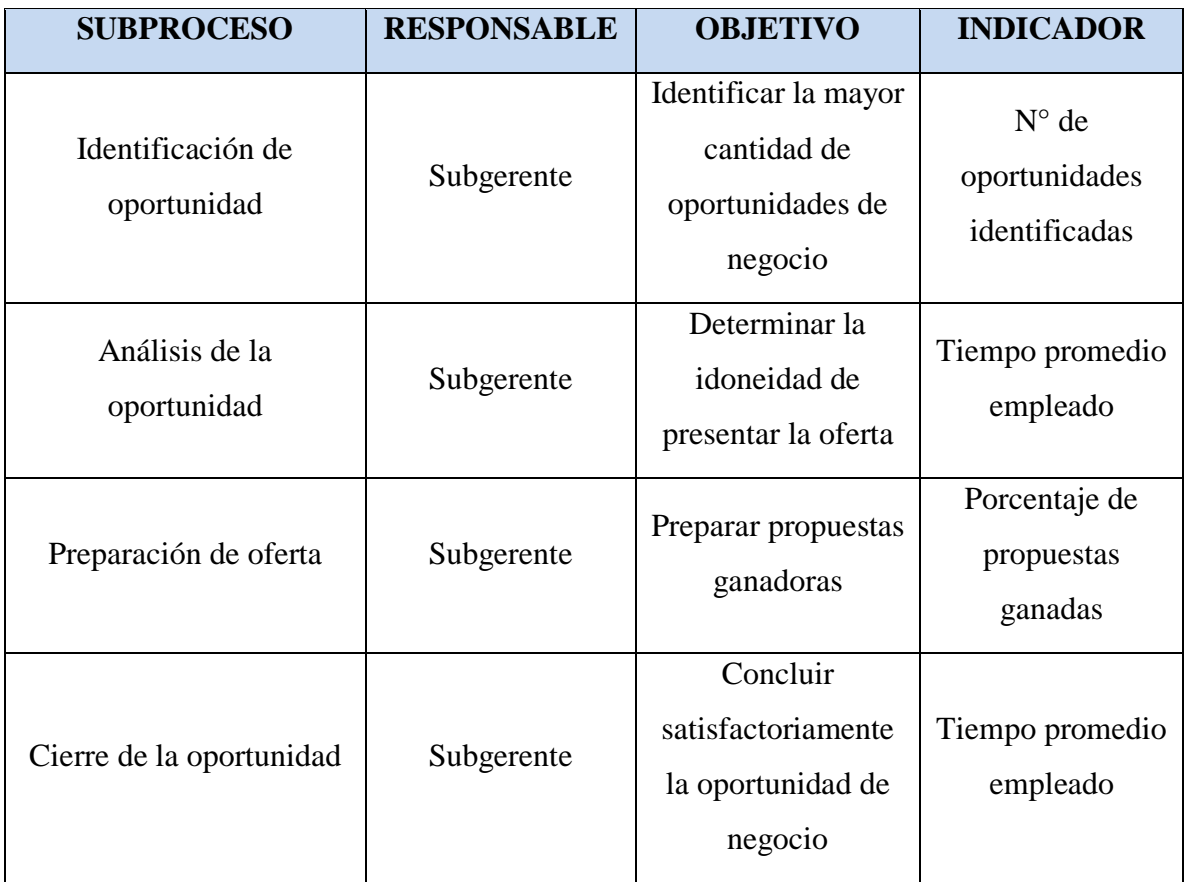

*Nota:* Elaboración propia.

# *Proceso de planificación*

Incluye:

- *La planificación de la gestión del proyecto*, en la cual se recomienda emplear las buenas prácticas del PMI.
- *La planificación del producto*, en la cual se deben identificar los requisitos técnicos del cliente y aquellos formatos y normas que permitirán al equipo desarrollar el producto.

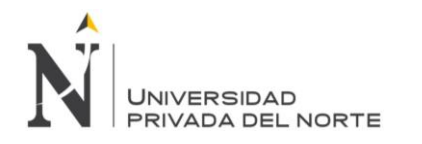

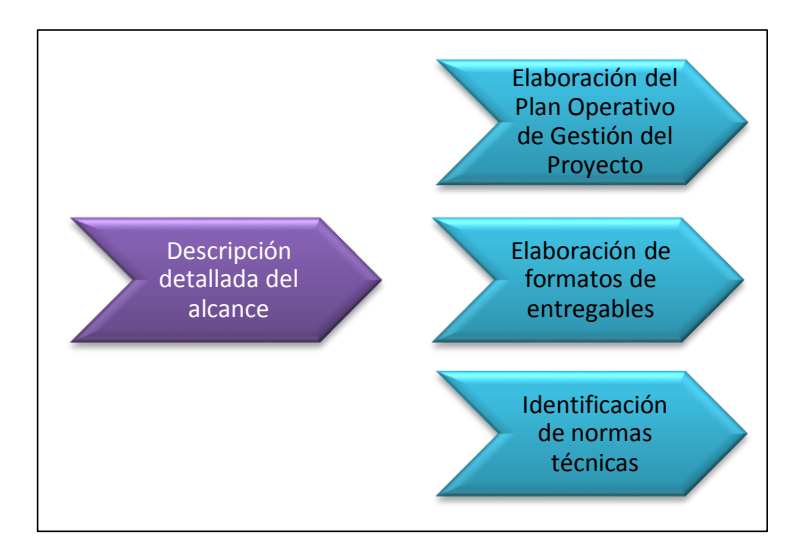

*Figura 25.* Subprocesos de planificación de LUANVI S.A.C.

- *Descripción detallada del alcance:* consiste en detallar correctamente el alcance del proyecto, con el fin de garantizar que se incluya todo el trabajo requerido y que este se pueda completar con éxito. Este subproceso es vital para los siguientes.
- *Elaboración del Plan Operativo de Gestión del Proyecto:* este subproceso está asociado a la planificación de la gestión del proyecto y consiste en elaborar un plan operativo que contenga planes de: comunicaciones, presupuesto, personal, cronograma, etc.
- *Elaboración de formatos de entregables:* consiste en identificar tempranamente y elaborar, en base al alcance detallado, todos los formatos de los entregables del proyecto.
- *Identificación de normas técnicas:* consiste en identificar tempranamente la normativa vigente aplicable al proyecto.

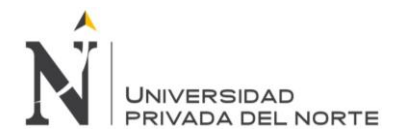

En la siguiente tabla se muestra un resumen de los subprocesos, sus responsables,

sus objetivos y sus indicadores.

#### Tabla 15

*Resumen de Subprocesos de planificación de LUANVI S.A.C.* 

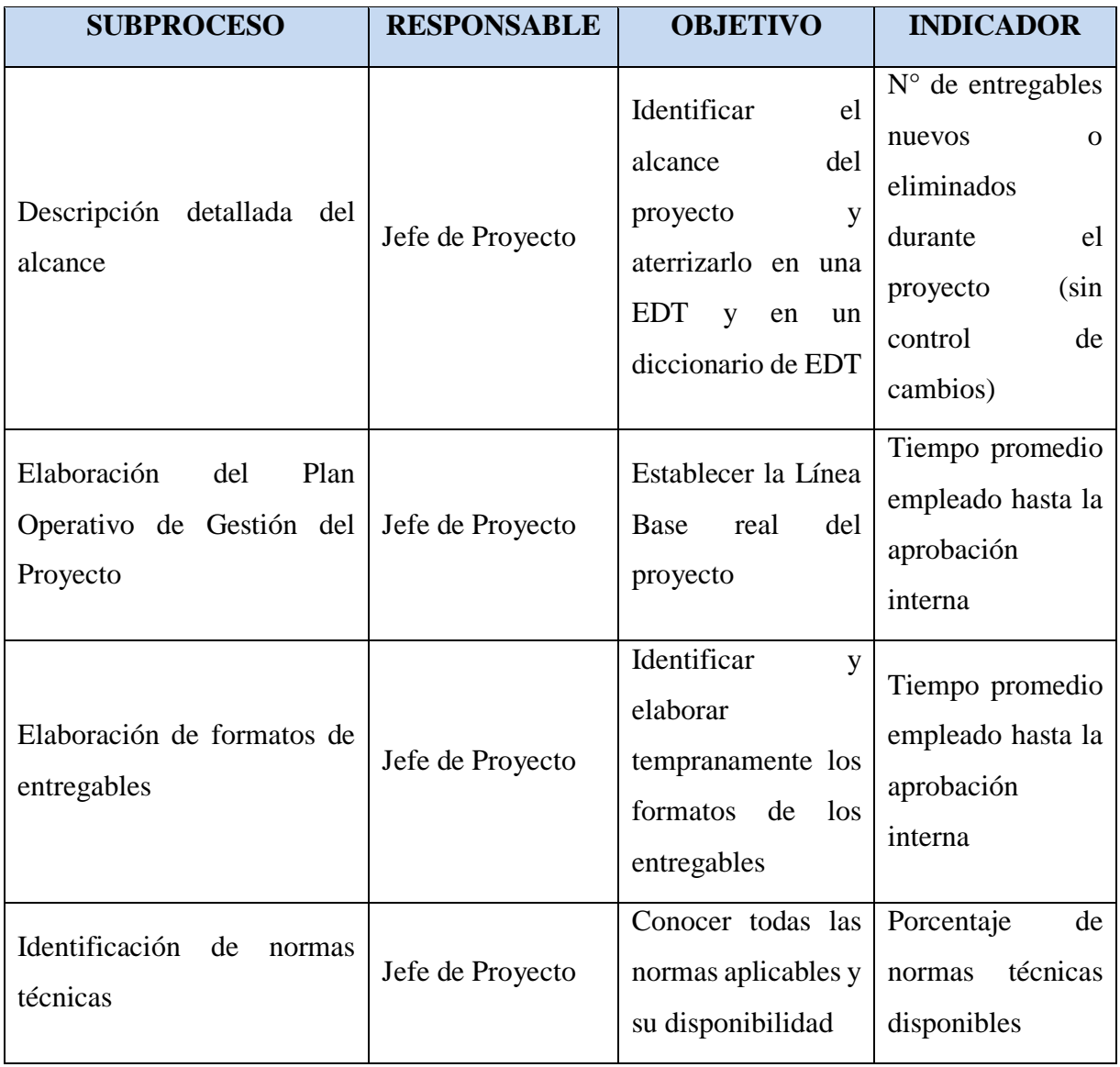

*Nota:* Elaboración propia.

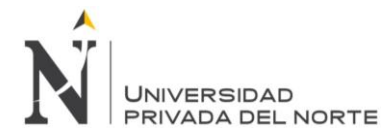

# *Proceso de ejecución del servicio*

El proceso de ejecución incluye la ejecución de la gestión del proyecto y la ejecución del producto o entregables. Con respecto a la primera, se recomienda el uso de las buenas prácticas del PMI. Con respecto al producto, se debe elaborar cada entregable de manera que se cumplan los requisitos del cliente; es decir, con calidad. A continuación, se muestra el detalle:

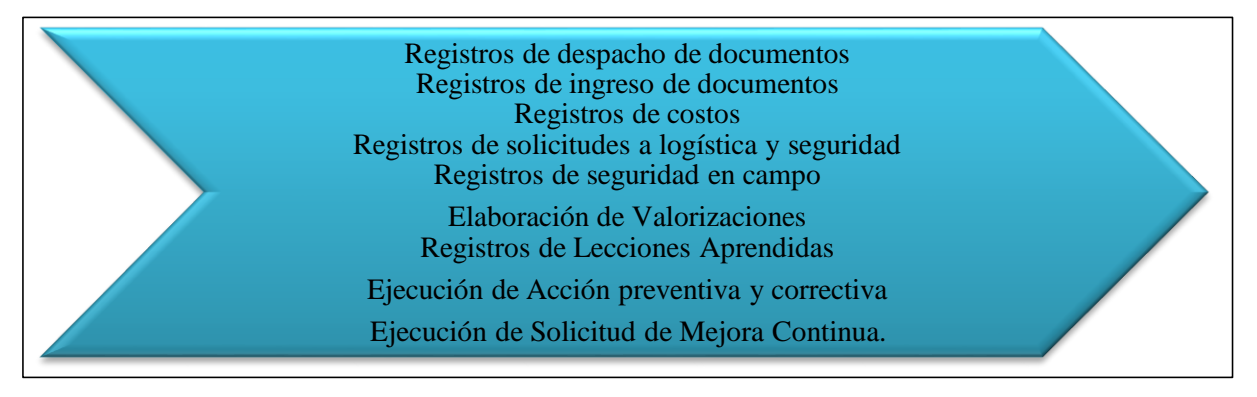

*Figura 26.* Subprocesos de ejecución - Gestión del Proyecto de LUANVI S.A.C.

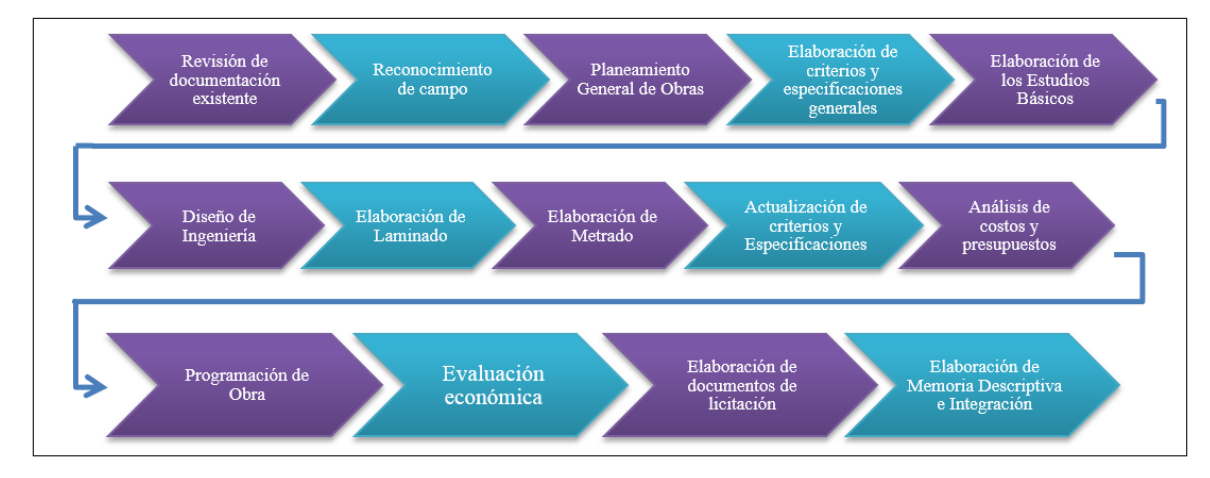

*Fuente:* Elaboración propia.

*Figura 27.* Subprocesos de ejecución – Ejecución de productos de LUANVI S.A.C.

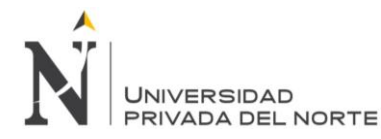

- **Revisión de documentación existente:** consiste en revisar la documentación existente de propiedad de la empresa y la proporcionada por el cliente; es decir, estudios anteriores del proyecto, términos de referencia y demás documentación que sirva para el desarrollo del servicio.
- **Planteamiento General de obras:** consiste en realizar un planeamiento preliminar de las obras y establecer un Layout general.
- **Elaboración de criterios y especificaciones generales:** consiste en elaborar los criterios de diseño y las especificaciones técnicas preliminarmente.
- **Elaboración de los estudios básicos:** consiste en realizar los estudios que permitan calcular parámetros básicos para el diseño.
- **Diseño de Ingeniería:** consiste en elaborar la ingeniería del proyecto.
- **Elaboración de Laminado:** consiste en elaborar los planos finales de los diseños previamente establecidos.
- **Elaboración de metrados:** consiste en determinar las cantidades de las diferentes partidas presupuestales de la obra.
- **Actualización de criterios y especificaciones:** consiste en definir los criterios de diseño y las especificaciones técnicas finales.
- **Análisis de Costos y presupuestos**: consiste en obtener los costos y desarrollar el presupuesto de la obra.
- **Programación de Obra:** consiste en obtener el cronograma de la obra.
- **Evaluación económica:** consiste en realizar la evaluación económica del proyecto

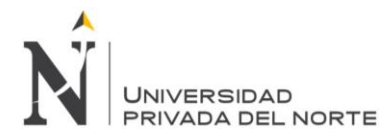

- **Elaboración de documentos de licitación:** consiste en obtener los documentos que permitan al cliente convocar al proceso de licitación para la construcción de la obra.
- **Elaboración de memoria descriptiva e integración:** consiste en la descripción

técnica de lo que se ha hecho en todo el proyecto.

En la siguiente tabla se muestra un resumen de los subprocesos, sus responsables,

sus objetivos y sus indicadores.

Tabla 16

*Resumen de Subprocesos de ejecución de LUANVI S.A.C.* 

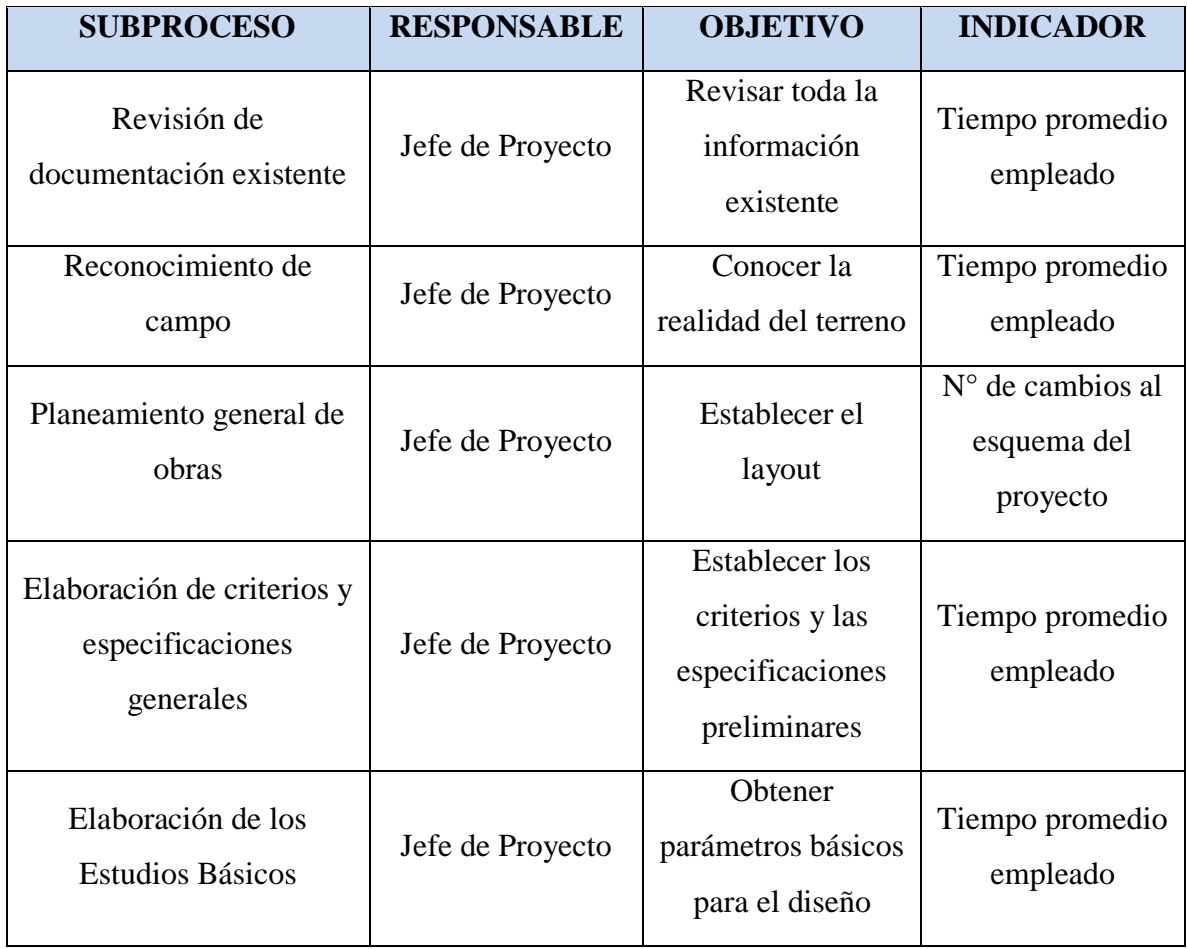

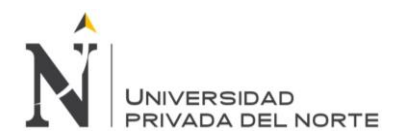

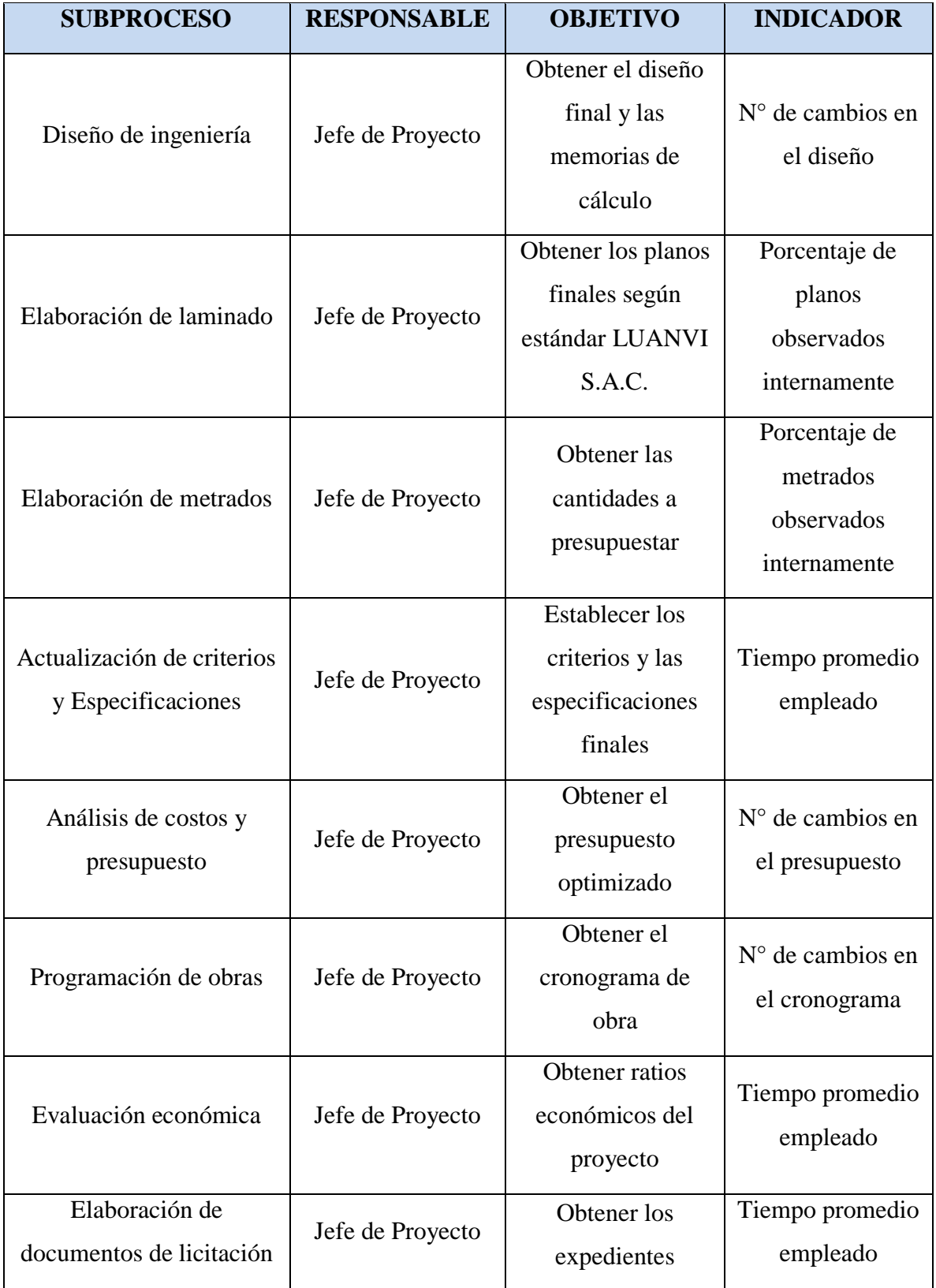

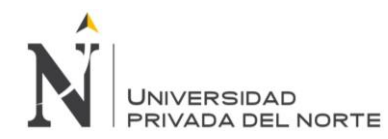

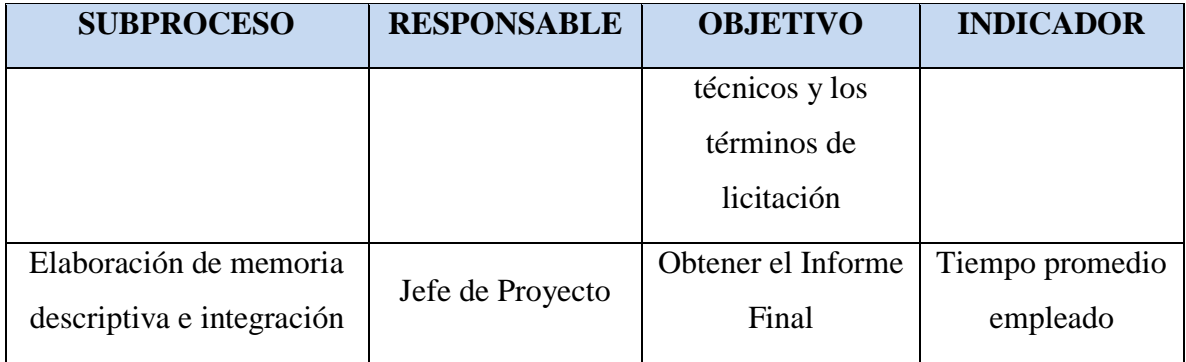

*Nota:* Elaboración propia.

## *Proceso de control del servicio*

El proceso de control incluye el control de la gestión del proyecto y el control del

producto (entregables). Con respecto a lo primero, se recomienda emplear las buenas

prácticas del PMI. Con respecto al producto, se debe elaborar cada entregable con la

calidad deseada. A continuación, se muestra el detalle:

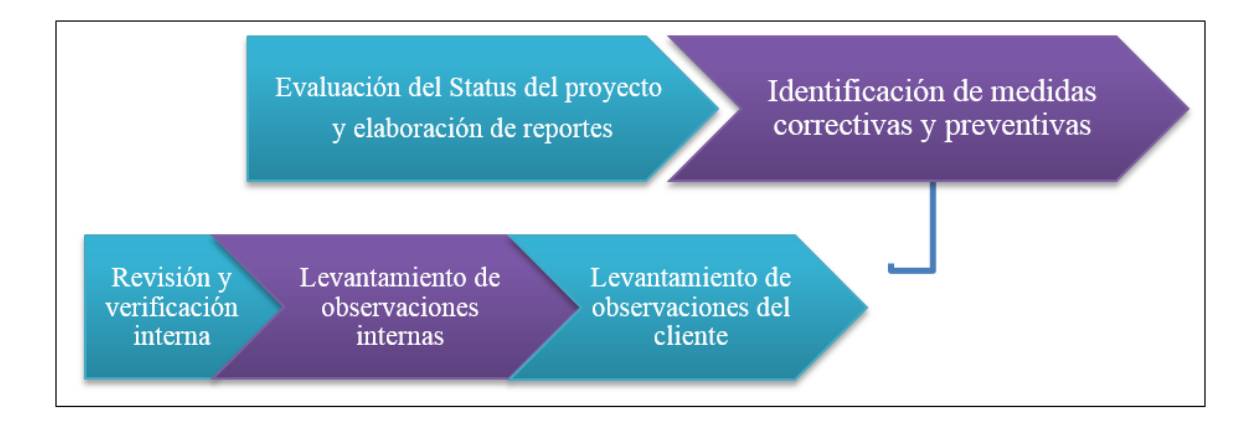

*Figura 28.* Subprocesos de control de LUANVI S.A.C.

*Fuente:* Elaboración propia.

Sobre al Control de del producto, a continuación, se detalla.

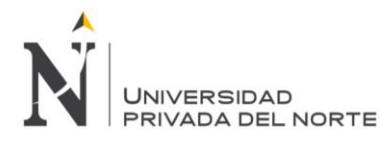

- *Revisión y verificación interna:* consiste en realizar un control de calidad al entregable antes de enviarlo al cliente. Todos los productos pasan necesariamente por este subproceso.
- *Levantamiento de observaciones internas:* consiste en corregir las

observaciones detectadas en el proceso anterior.

*Levantamiento de observaciones del cliente:* consiste en corregir las

observaciones emitidas por el cliente luego de la entrega del producto.

En la siguiente tabla se muestra un resumen de los subprocesos, sus responsables,

sus objetivos y sus indicadores.

Tabla 17

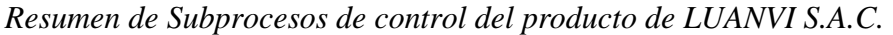

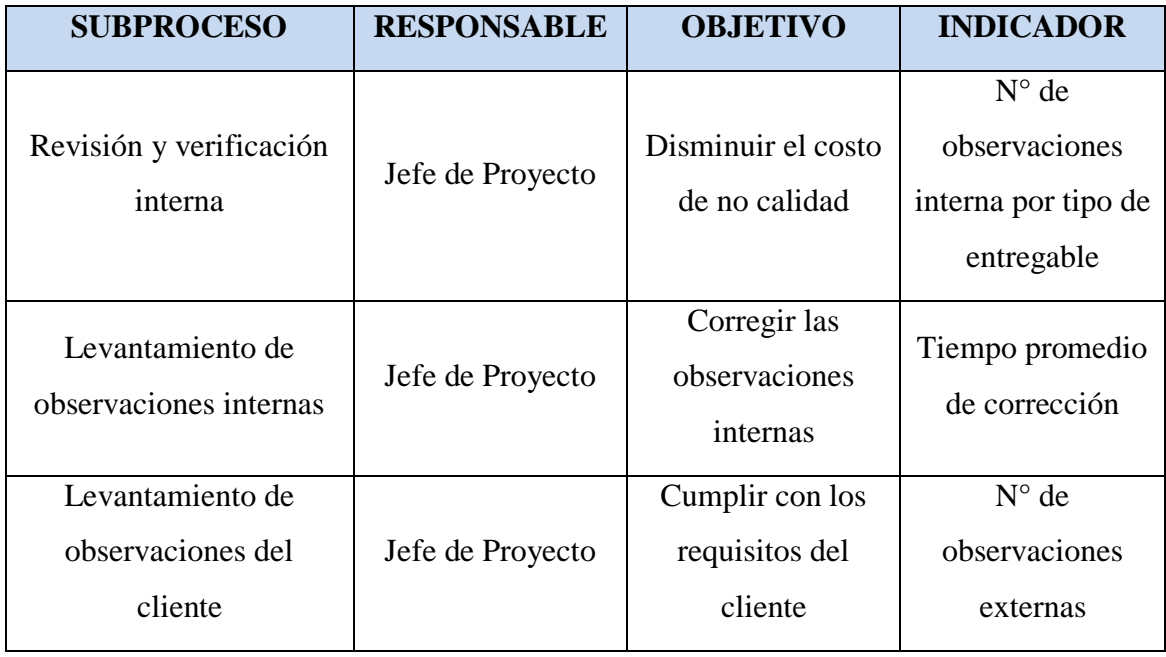

*Nota:* Elaboración propia.

Sobre al Control de la gestión del proyecto, a continuación, se detalla.

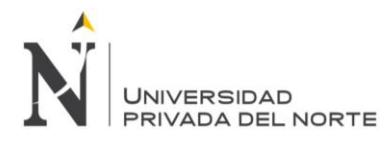

- *Evaluación del status del proyecto y elaboración de reportes:* consiste en realizar un análisis de la situación del proyecto desde el punto de vista de la gestión. Se realiza en base a los datos generados en la ejecución de la gestión del proyecto.
- *Identificación de medidas correctivas y preventivas:* consiste en identificar las medidas a implementar para poder corregir las desviaciones.

En la siguiente tabla se muestra un resumen de los subprocesos, sus responsables,

sus objetivos y sus indicadores.

#### Tabla 18

*Resumen de Subprocesos de control de gestión de LUANVI S.A.C.*

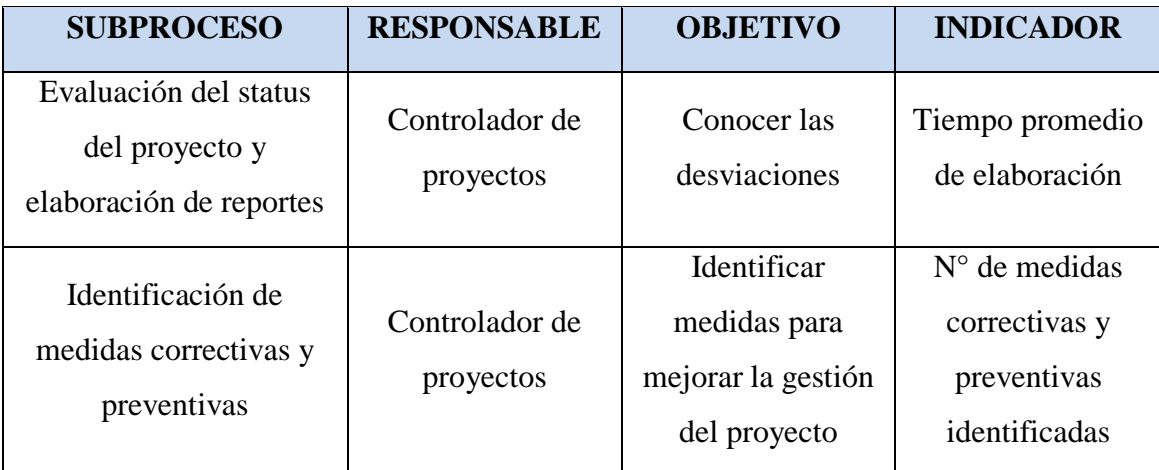

*Nota:* Elaboración propia.

#### *Proceso de cierre del servicio*

El proceso de cierre es el que da fin al contrato con el cliente. Principalmente, se

debe evaluar su satisfacción y obtener una conformidad del servicio.

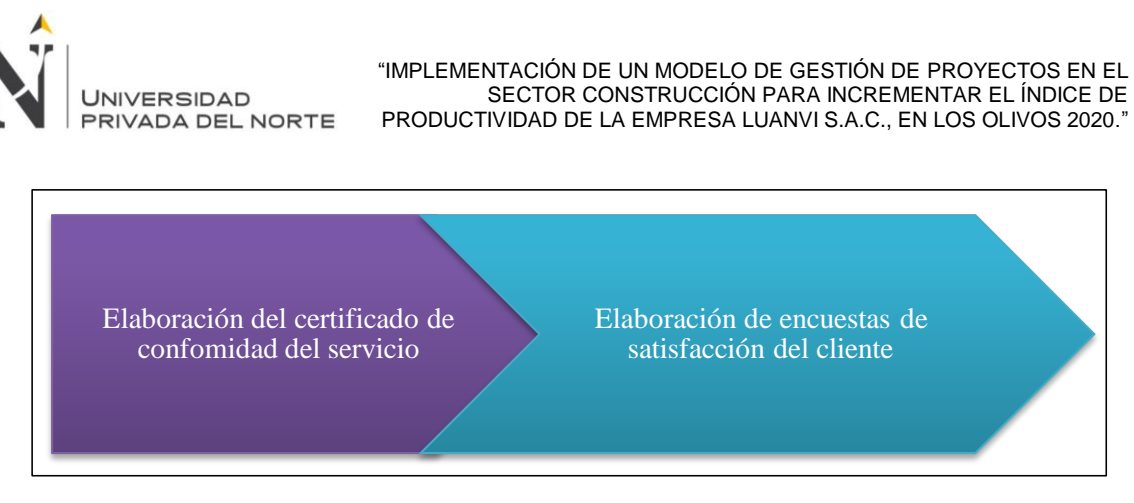

Figura 29. Subprocesos de cierre de LUANVI S.A.C.

Fuente: *Elaboración propia.*

- *Elaboración del certificado de conformidad del servicio:* consiste en elaborar un certificado de conformidad del servicio de acuerdo al estándar LUANVI S.A.C. y para los fines correspondientes. Es importante que el certificado muestra la ausencia de faltas o penalidades.
- *Elaboración de encuestas de satisfacción del cliente:* consiste en realizar encuestas al cliente para obtener el nivel de su satisfacción con el servicio y poder tomar las medidas correctivas.

En la siguiente tabla se muestra un resumen de los subprocesos, sus responsables, sus objetivos y sus indicadores.

# Tabla 19

*Resumen de Subprocesos de cierre de LUANVI S.A.C.* 

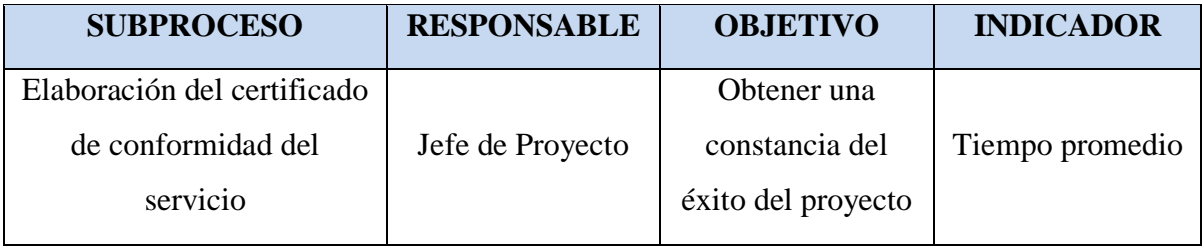

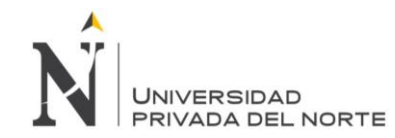

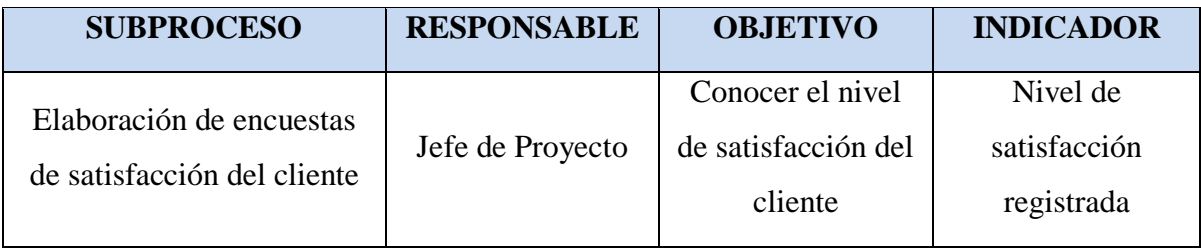

*Nota:* Elaboración propia.

## *b. Análisis de Causas*

Para el análisis de causas se realizaron entrevistas al personal de la gerencia para determinar los problemas típicos en el desarrollo de los productos desde el proceso de iniciación hasta el cierre. A continuación, se muestra los principales problemas enfocados en cada macroproceso para su posterior análisis:

- Iniciación: falta de servicios / proyecto.
- Planificación: desbalance de cargas del personal.
- Ejecución: demora en la definición de los diseños.
- Control: demora en conocer el status de los proyectos.
- Cierre: demora en la obtención de los certificados.

A fin de analizar las potenciales causas de los problemas mencionados se utilizó la herramienta de los 5 porqués para determinar las causas principales considerando las principales causas identificadas por el personal de la gerencia durante las entrevistas. A continuación, se detallan en las siguientes figuras:

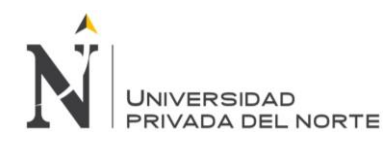

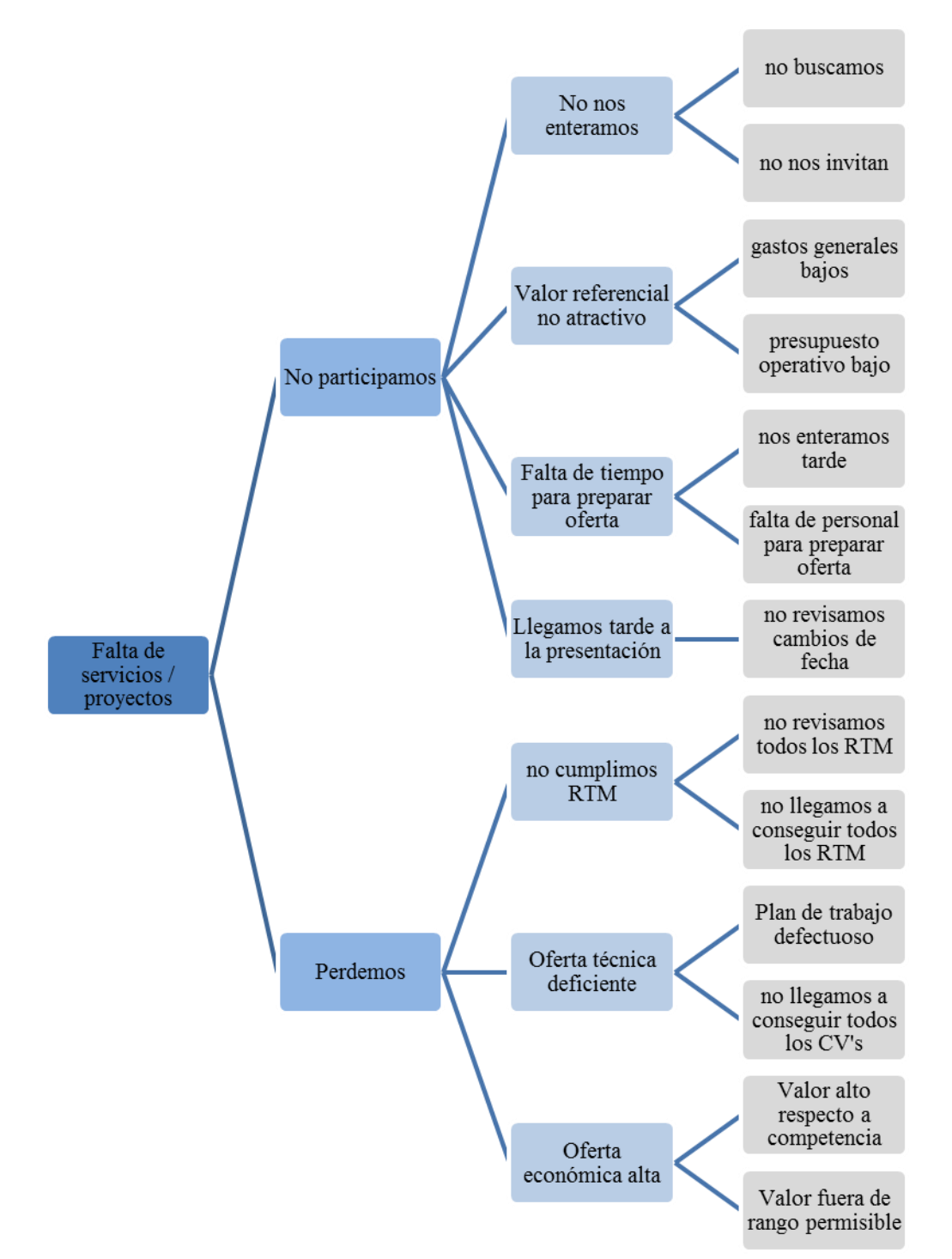

*Figura 30.* Diagrama del árbol de decisiones del proceso de iniciación de LUANVI S.A.C.

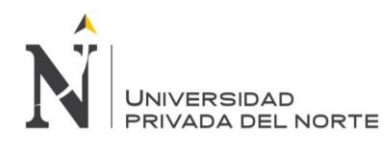

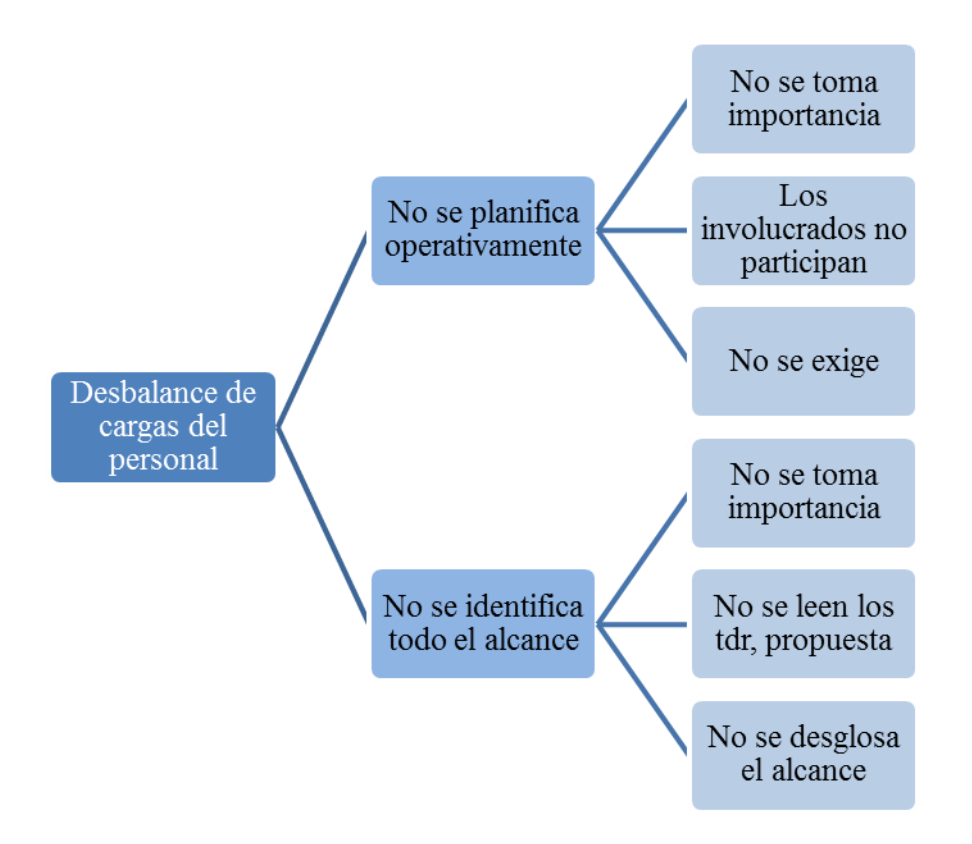

*Figura 31.* Diagrama del árbol de decisiones del proceso de planificación de LUANVI

# S.A.C.

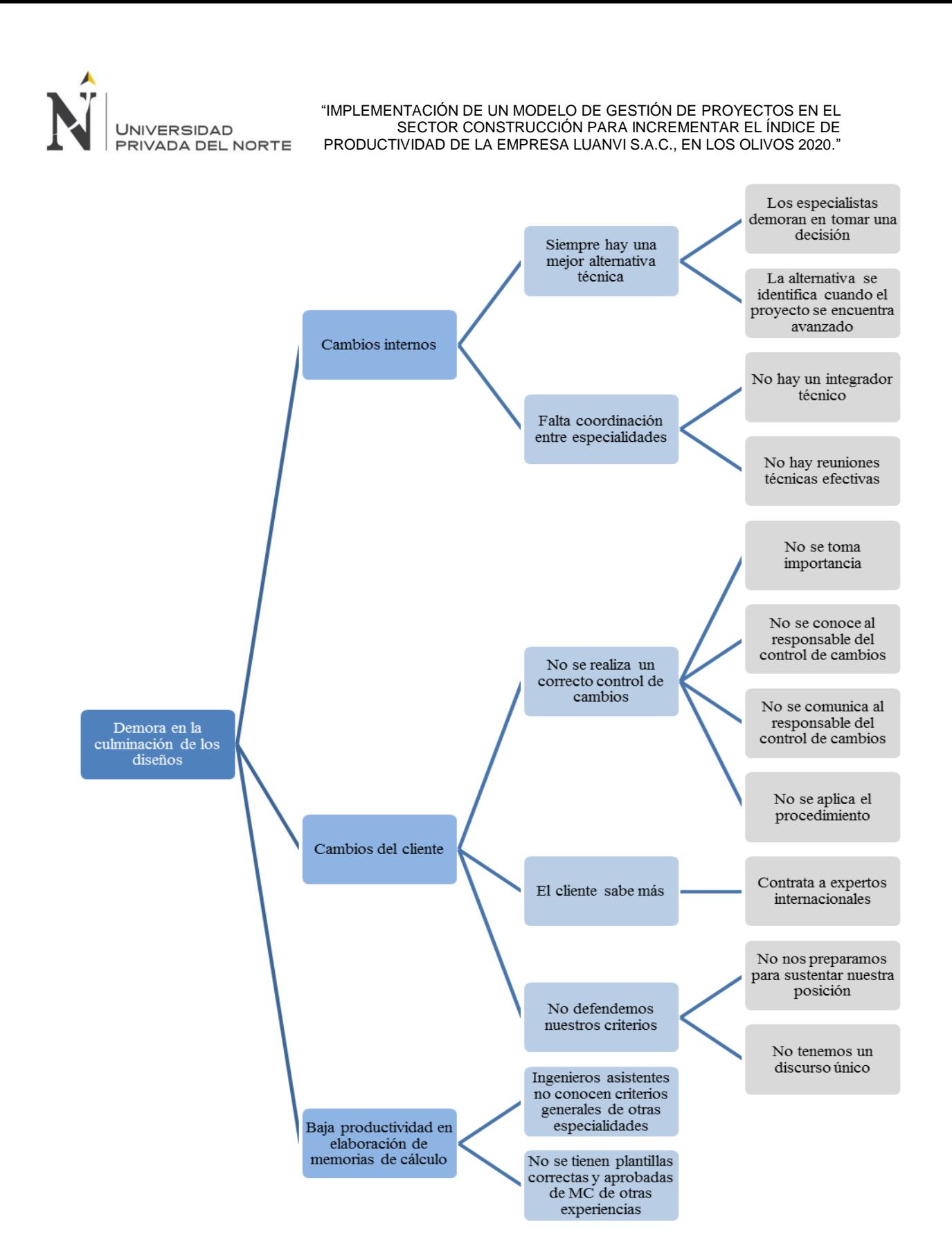

*Figura 32.* Diagrama del árbol de decisiones del proceso de ejecución de LUANVI S.A.C.

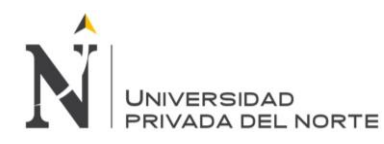

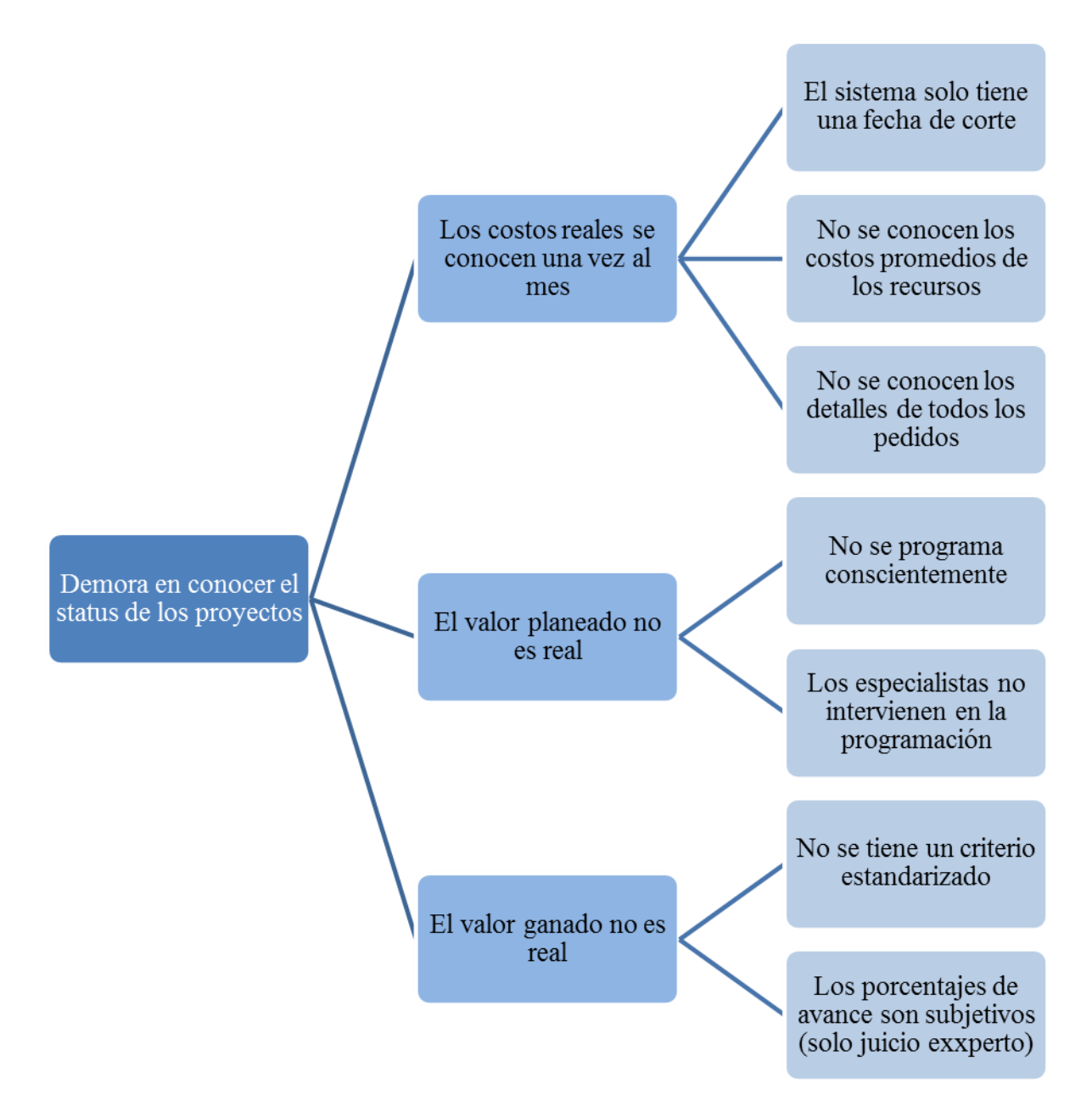

*Figura 33.* Diagrama del árbol de decisiones del proceso de cierre de LUANVI S.A.C.

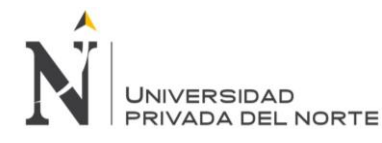

#### *i. Análisis de causa – efecto*

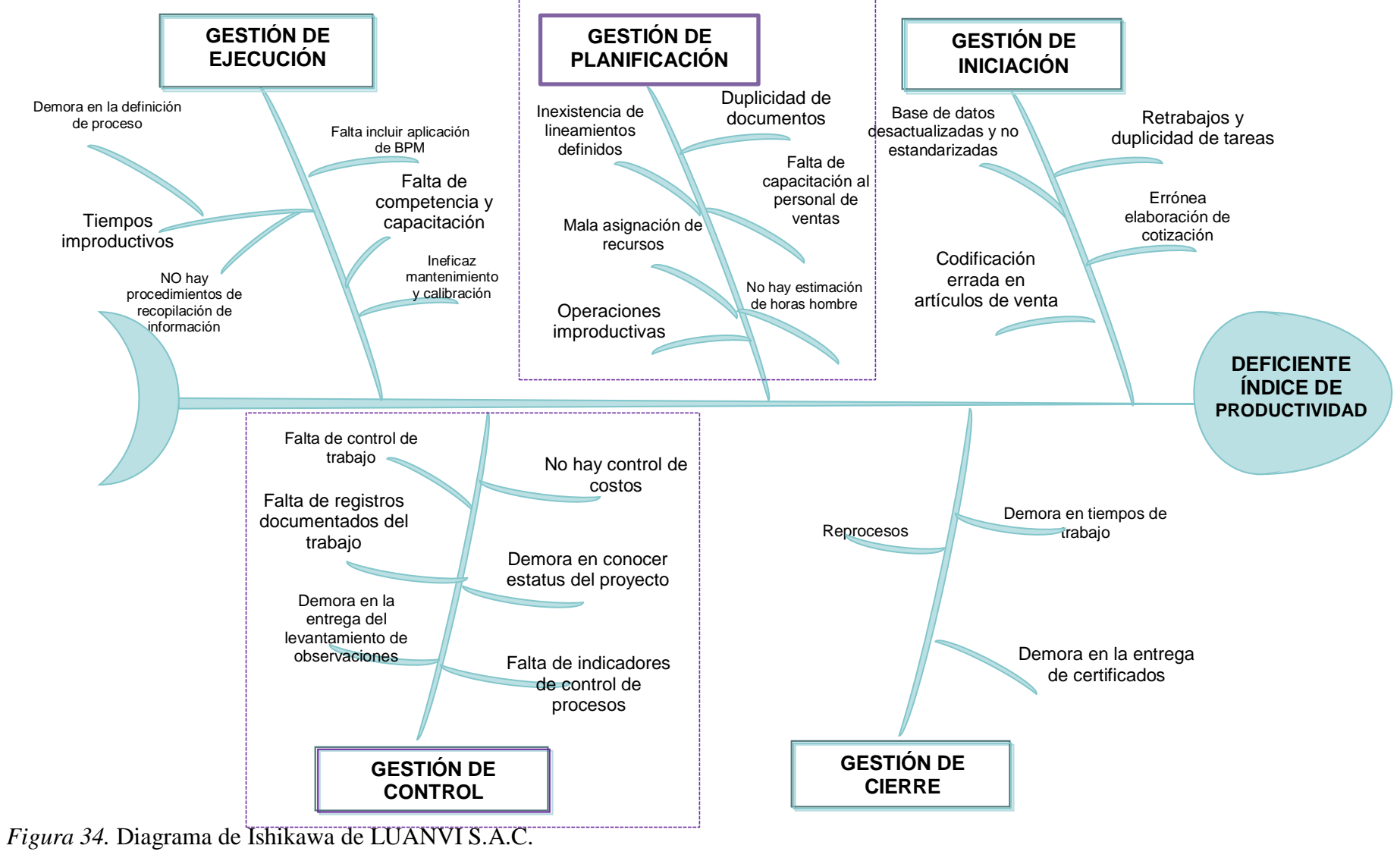

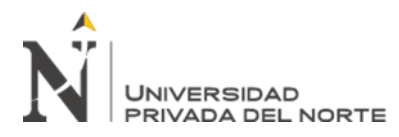

En el análisis causas se identifican las causas del deficiente índice de productividad, de acuerdo a la gestión de iniciación, ejecución, planificación y cierre de los proyectos de la empresa LUANVI S.A.C. y en base a causas identificadas por el personal de la gerencia durante las entrevistas realizadas se concluye que las causas principales se encuentran en la gestión de planificación y control de proyectos.

#### *c. Análisis de costos*

Con la finalidad de profundizar el análisis se realizó un análisis de costos durante el ciclo de vida de los proyectos, para identificar el índice de productividad (IP), concluyendo que los menores índices de productividad se encuentran en la fase de planificación y control, lo indicado se visualiza en la siguiente tabla:

Tabla 20

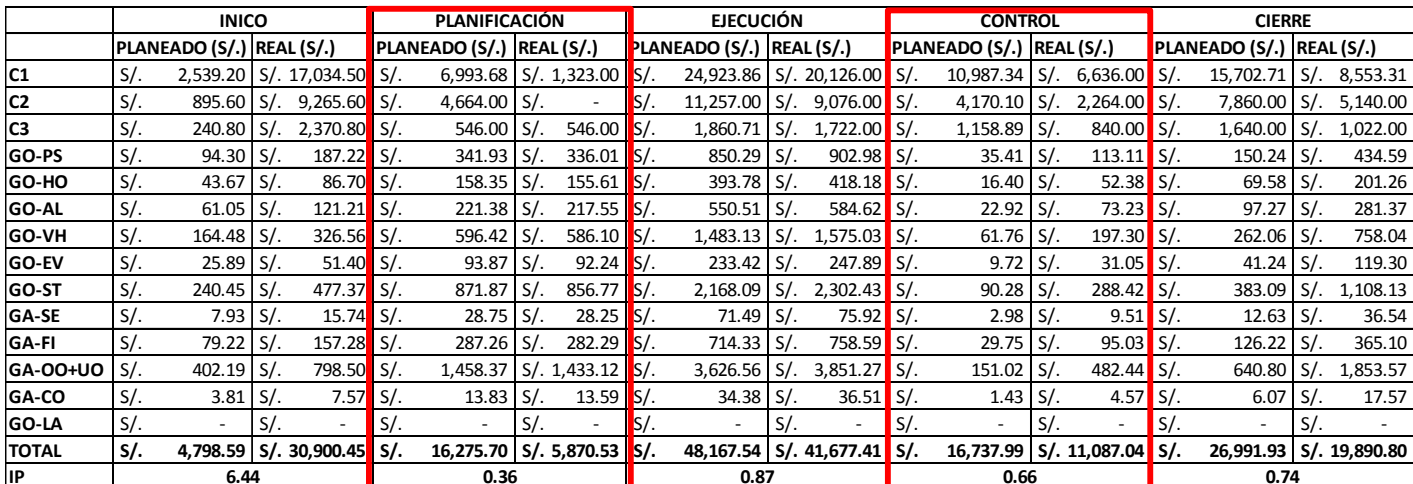

*Análisis del índice de productividad (IP) por fase del proyecto* 

# *3.3.3.2.Definición del sistema de gestión*

En base al diagnóstico situacional inicial, en esta etapa se identificó la necesidad de

crear o modificar un documento del Sistema de Gestión. Además, se evaluó si procedería con

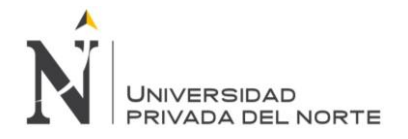

la creación o modificación del documento, coordinando con el personal relacionado al

proceso. Por ello, se plantearon las siguientes propuestas de mejora:

Iniciación

- Vigilar constantemente las oportunidades de negocio.
- Vigilar los cambios en los procesos de licitación.
- Elaborar propuestas competitivas.
- Bajar los gastos generales.
- Bajar los costos operativos.

#### Planificación

- Exigir la elaboración de una EDT.
- Exigir la elaboración del diccionario de la EDT.
- Difundir la importancia de identificar el detalle del alcance.
- Realizar el cronograma operativo conjuntamente con involucrados.
- Establecer metas a corto plazo (semanales o diarias).
- Difundir el cronograma operativo a todo el equipo del proyecto.

#### Ejecución

- Establecer el periodo máximo en el cual los especialistas deben definir los diseños del proyecto.
- Esperar que los parámetros de los estudios básicos estén completos y aprobados para empezar con el diseño.
- Difundir criterios técnicos generales a los asistentes.
- Establecer un responsable integrador técnico de las diferentes especialidades.

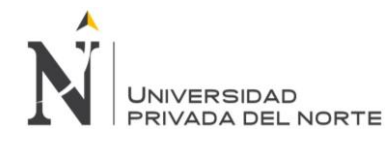

- Concientizar la importancia del control de cambios.
- Establecer un responsable del control de los cambios.
- Tener reuniones técnicas periódicas entre el equipo del proyecto.
- Realizar reuniones internas previas a las reuniones con el cliente y mantener un solo enfoque.

#### Control

- Tener una Base de datos de los pedidos, conforme se realizan a almacén.
- Solicitar los partes de salida de los pedidos y tener una Base de datos de costos promedios.
- Registrar y aprobar las horas semanalmente.
- Establecer un único criterio de medición de valor ganado. Para ello se propone elaborar un plan de medición de avance para todos los proyectos del área.
- Realizar reportes de status de proyectos semanalmente.

Al respecto, en base a la problemática principal en el presente trabajo se buscó incrementar la productividad a través de mejorar la calidad para reducir los costos, con el logro frecuente de estos resultados se puede incrementar cada vez más la calidad y reducir así los precios, de esta manera se lograría una mayor competitividad. De lo indicado se esquematiza en la siguiente figura:

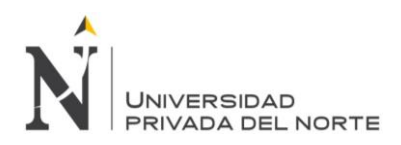

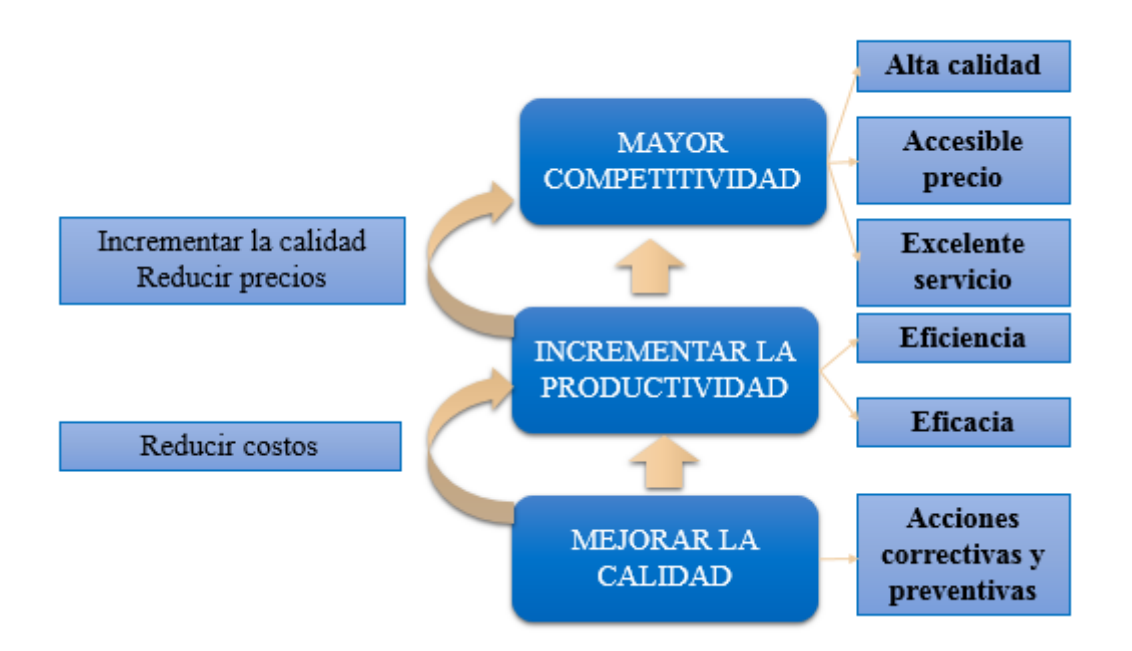

*Figura 35.* Esquema general de oportunidad de mejora

*Fuente:* Elaboración propia.

# *a. Análisis de diferentes metodologías*

En base a la oportunidad de mejora planteada, se determinó las siguientes variables

cualitativas para seleccionar la metodología a utilizar:

Tabla 21

*Matriz de enfrentamiento de variables para selección de metodología.*

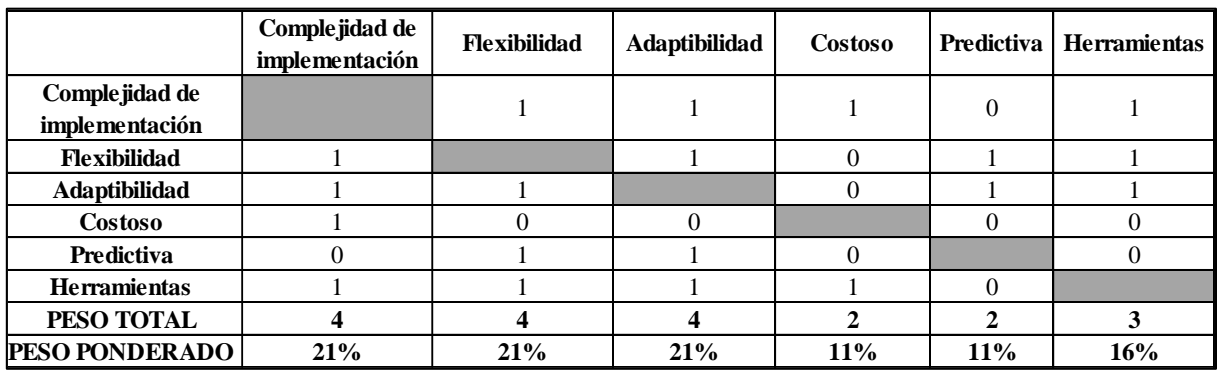

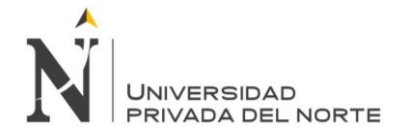

En base al peso ponderado de las variables, se realizó un cruce con cada una de las

metodologías, concluyendo con el siguiente cuadro:

Tabla 22

*Matriz de variables vs metodologías de gestión de proyectos*

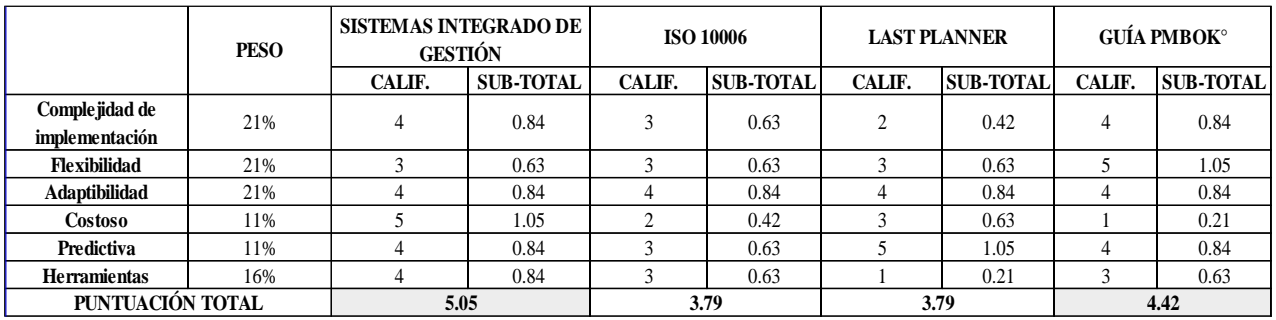

Con el análisis se determinó que las metodologías con mayor puntaje son el sistema de gestión integrado y la guía del PMBOK, por lo que en el presente trabajo se procedió a realizar un híbrido de ambas.

#### *3.3.3.3. Diseño del sistema de gestión*

Se elaboró la documentación del Sistema de Gestión (Formatos, instructivos,

procedimientos, manuales, entre otros), con el apoyo de las personas relacionadas al proceso.

En base a los requisitos vigentes y aplicables del modelo de gestión para la empresa LUANVI

S.A.C. se determinó la lista maestra de documentos del sistema de gestión, evidenciado en el

Anexo 7.

En base a ello, se procedió a elaborar los documentos en mención, los cuales se

evidencian en:

- Anexo 8: Especificaciones del contexto y las partes interesadas
- Anexo 9: Manual Del Sistema Integrado De Gestión (SIG)
- Anexo 10: Mapa de procesos

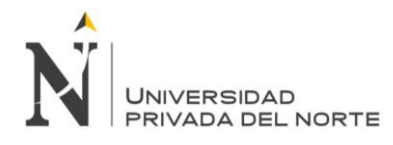

- Anexo 11: Diagrama tortuga del proceso de Gestión de planificación
- Anexo 12: Diagrama tortuga del proceso de Gestión comercial
- Anexo 13: Diagrama tortuga del proceso de Diseño e instalación de geosintéticos
- Anexo 14: Diagrama tortuga del proceso de Suministro geosintéticos
- Anexo 15: Diagrama tortuga del proceso de Alquiler de equipos
- Anexo 16: Diagrama tortuga del proceso de Asesoramiento y supervisión de instalaciones
- Anexo 17: Diagrama tortuga del proceso de Aseguramiento de calidad
- Anexo 18: Diagrama tortuga del proceso del Sistema de Gestión Integrado
- Anexo 19: Diagrama tortuga del proceso de Gestión de la Alta dirección
- Anexo 20: Diagrama tortuga del proceso de Gestión de mantenimiento
- Anexo 21: Diagrama tortuga del proceso de Gestión de Recursos Humanos
- Anexo 22: Diagrama tortuga del proceso de Gestión de Compras y abastecimiento
- Anexo 23: Política integrada
- Anexo 24: Matriz de comunicaciones externas e internas
- Anexo 25: Procedimiento de administración y desarrollo del servicio
- Anexo 26: Formatos del Procedimiento de administración y desarrollo del servicio
- Anexo 27: Procedimiento de evaluación, selección y control de proveedores
- Anexo 28: Procedimiento de evaluación, selección y control de proveedores
- Anexo 29: Procedimiento de auditoría del SIG
- Anexo 30: Procedimiento de Mejora continua

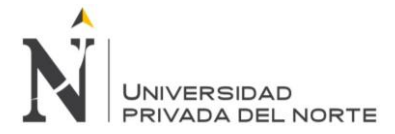

## *3.3.3.4. Revisión y aprobación de los documentos del sistema de gestión*

Posteriormente, se procedió revisar cada documento creado o modificado coordinando con quien corresponda, según sea el caso. La aprobación se realizó de acuerdo a los Niveles de Revisión y aprobación establecidos por el Modelo de gestión.

## *3.3.3.5. Implementación del sistema de gestión*

Luego, se publicó y difundió los documentos del sistema de gestión, a fin de instruir el

uso de los documentos del sistema de gestión implementados al personal involucrado, y de ser

necesario se realizó un proceso de inducción.

Después, se procedió con la implementación conforme se puede evidencias an lo

siguiente:

- Anexo 31: Acta de constitución del proyecto
- Anexo 32: Plan de involucramiento de los interesados
- Anexo 33: Plan de gestión del alcance
- Anexo 34: Estructura de desglose de trabajo (EDT/WBS)
- Anexo 35: Plan de gestión de requerimientos
- Anexo 36: Estructura de trazabilidad del proyecto
- Anexo 37: Plan de gestión del cronograma
- Anexo 38: Plan de gestión del cronograma herramientas y técnicas
- Anexo 39: Plan de gestión dela calidad

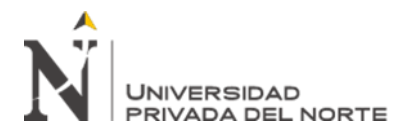

# **CAPÍTULO IV. RESULTADOS**

# **4.1. Resultados de los experimentos**

A continuación, se muestran los resultados obtenidos en los experimentos realizados al proyecto "Instalación de geomembrana HDPE 1.50 mm en Industrias del espino", el cual tiene monto contractual de USD 175,000.00; y para obtener sus ganancias se tienen un monto presupuestado de USD 112,971.75, los cuales se encuentran asignados de la siguiente forma en sus distintas fases de elaboración del proyecto:

Tabla 23

*Información general del servicio*

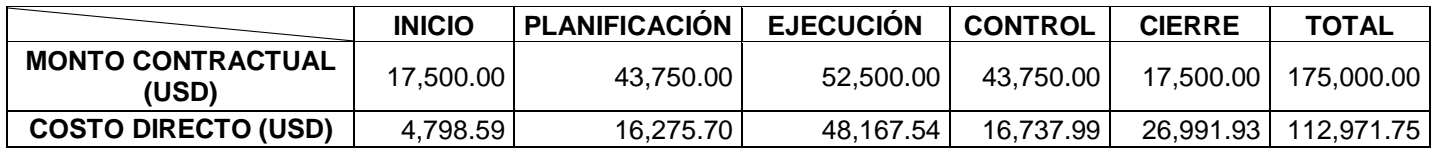

#### **4.1.1. Primer experimento**

Luego de haber realizado el análisis pertinente y la mejora de los procesos, se realizó la

respectiva evaluación en cada etapa de desarrollo del servicio, de la siguiente manera:

# *4.1.1.1. Etapa de inicio del proyecto:*

Se realizó un análisis en el impacto de los ingresos y egresos en de la empresa

LUANVI S.A.C, cuyos datos obtenidos fueron:

Tabla 24

*Ingreso y egresos de LUANVI S.A.C. al 31 de Agosto del 2019 - Inicio*

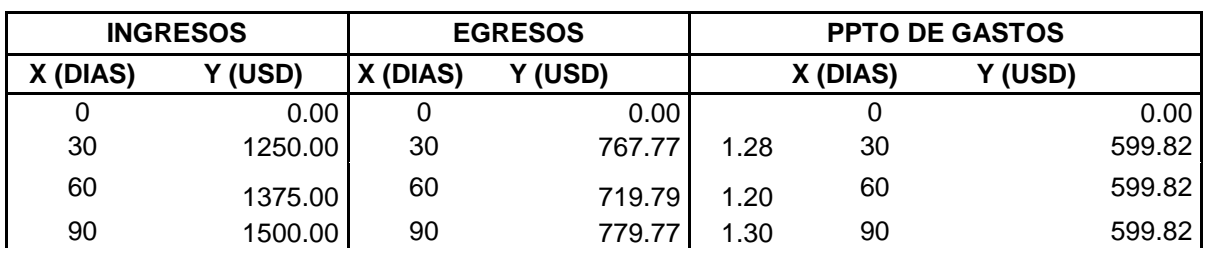

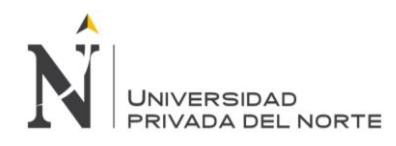

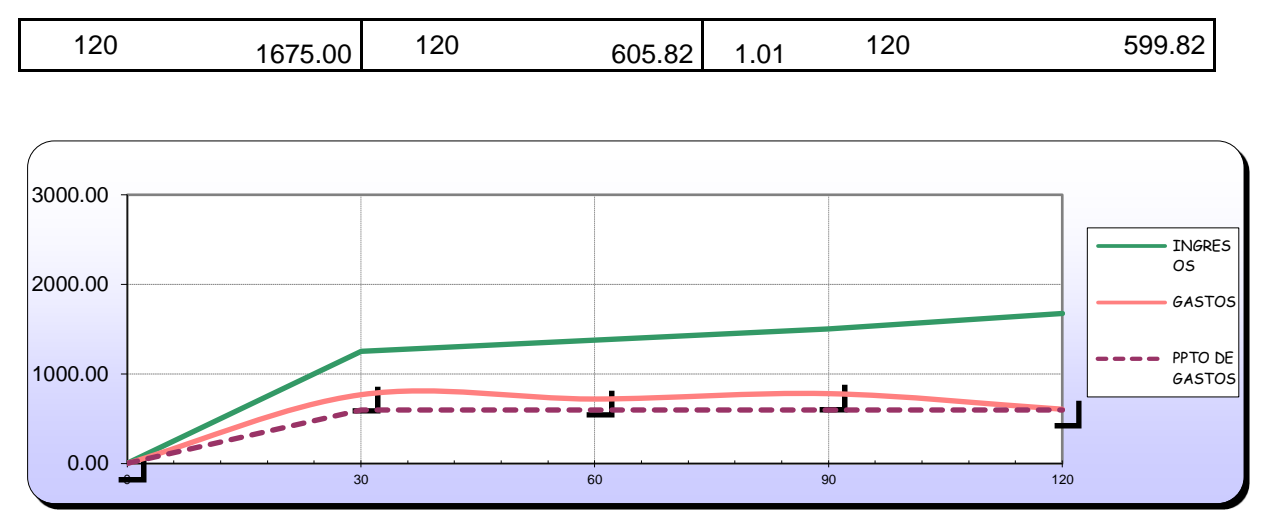

*Figura 36.* Ingresos y gastos en USD (sin IGV) - Inicio

*Fuente:* Elaboración propia.

Posterior a ello, se realizó la medición del desempeño del servicio para evaluar el

impacto que genera las mejorar propuestas en los procesos de planificación y control del

proyecto, de la siguiente manera:

Tabla 25

*Desempeño de ingresos un USD (sin IGV) - Inicio*

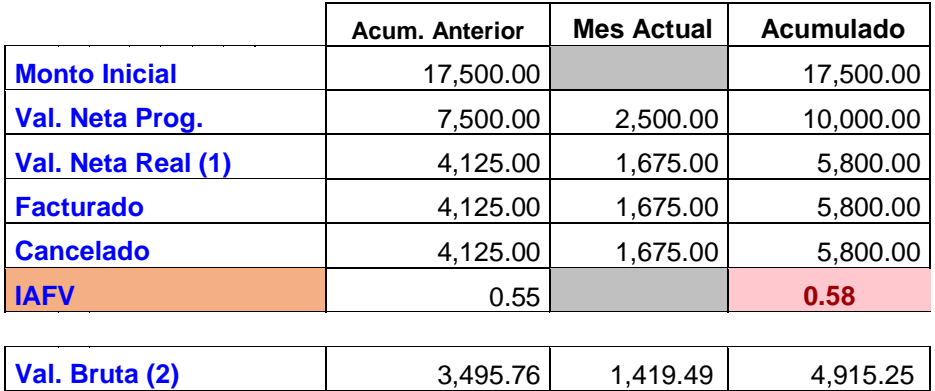

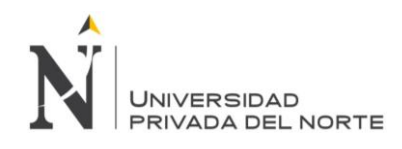

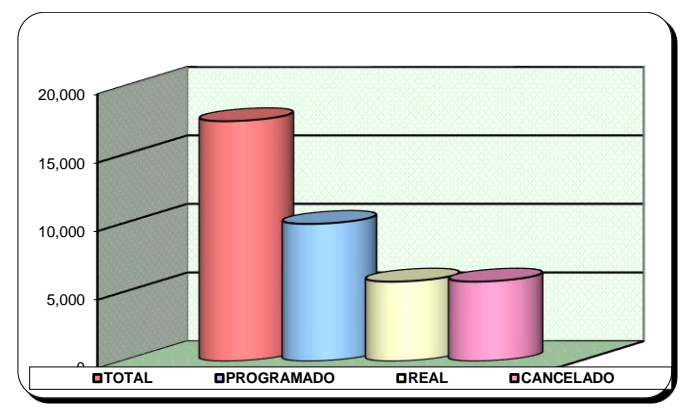

*Figura 37.* Ingreso acumulado en USD (sin IGV) - Inicio

*Fuente:* Elaboración propia.

Interpretación: De acuerdo a los resultados obtenidos se realizó la medición del

desempeño de ingresos del servicio mediante el índice de Avance Físico Valorizado (IAFV) el

cual es de 0.58, el cual indica que el proyecto está retrasado por ser menor a uno.

Tabla 26

*Desempeño de egresos s un USD (sin IGV) - Inicio*

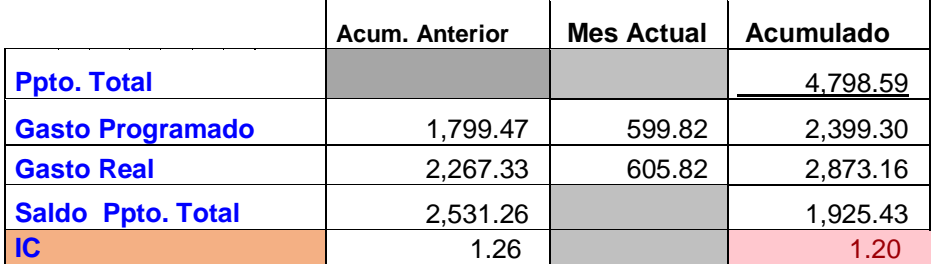

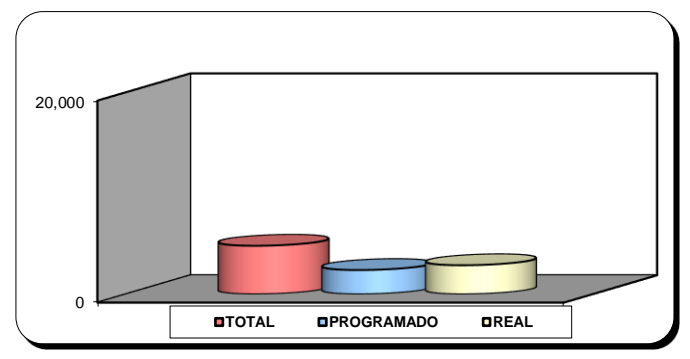

*Figura 38.* Gasto acumulado en USD (sin IGV) - Inicio
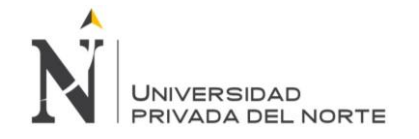

Interpretación: De acuerdo a los resultados obtenidos se realizó la medición del desempeño de egresos del servicio mediante el índice de costo (IC) el cual es de 1.20, el cual indica que el proyecto está excediendo los gastos presupuestados, por ser mayor a 1.

Luego de haber realizado el análisis del desempeño de ingresos y egresos se realiza la evaluación del Índice de Gastos-Valorización (INGV), que se calculan mediante una división del Gasto Real y la Val Bruta Real; obteniéndose un 0.58 que indica que el proyecto no está perdiendo y que se pueden realizar ajustes para poder culminar el proyecto con éxito; debido a que el indicador es menor a uno. Asimismo, a continuación, se realiza el análisis de desempeño del cronograma mediante el Avance físico:

Tabla 27

*Desempeño del avance físico acumulado - Inicio*

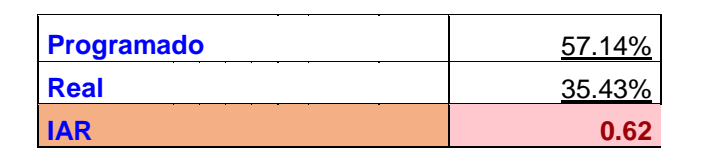

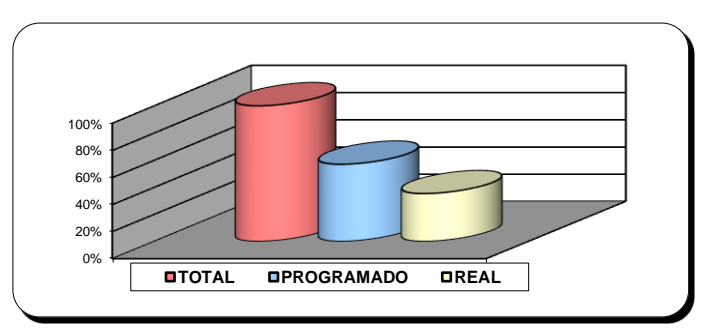

*Figura 39.* Avance físico acumulado - Inicio

*Fuente:* Elaboración propia.

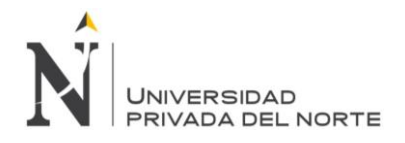

Interpretación: El Índice de Avance Real (IAR) muestra que el proyecto está retrasado porque tiene como resultado 0.62 y es menor a uno, es decir que no se está cumpliendo con lo planificado.

Con los resultados obtenidos de los indicadores mencionados anteriormente se obtuvo

un índice de productividad en la etapa inicial del proyecto de 1.71 que nos indica que el

proyecto no está perdiendo debido a que la valorización bruta es mayor al gasto real

# *4.1.1.2. Etapa de planificación del proyecto:*

Se realizó un análisis en el impacto de los ingresos y egresos en de la empresa

LUANVI S.A.C, cuyos datos obtenidos fueron:

Tabla 28

*Ingreso y egresos de LUANVI S.A.C. al 31 de Agosto del 2019 - Planificación*

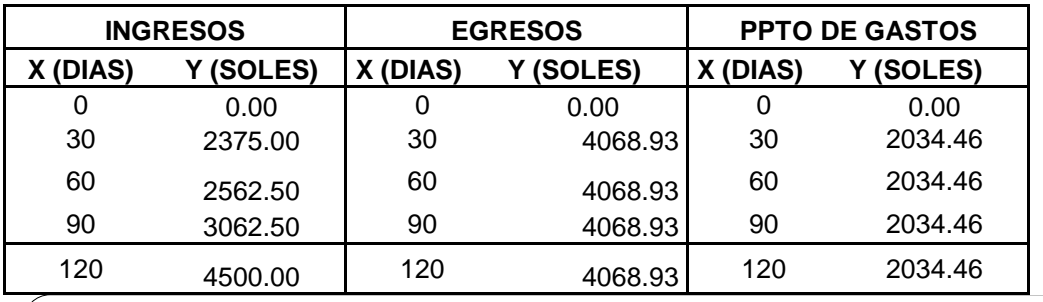

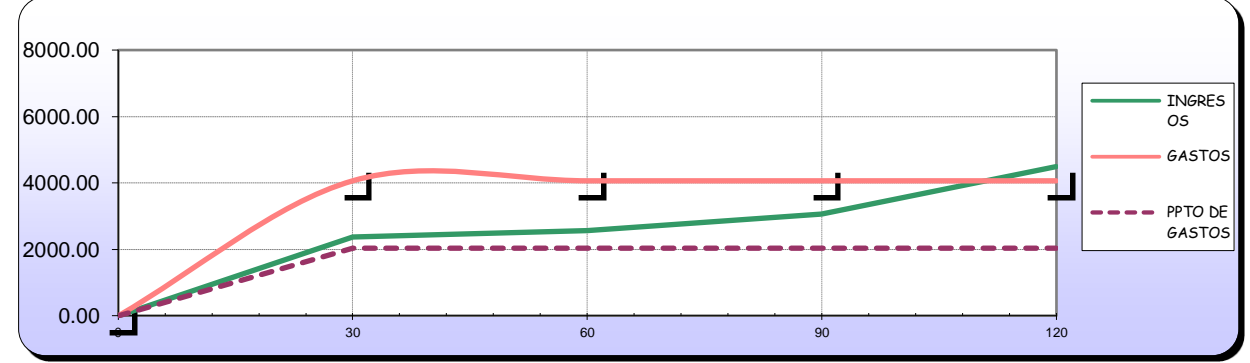

*Figura 40.* Ingresos y gastos en USD (sin IGV) - Planificación

*Fuente:* Elaboración propia.

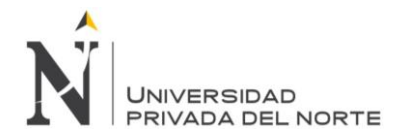

Posterior a ello, se realizó la medición del desempeño del servicio para evaluar el impacto que genera las mejorar propuestas en los procesos de planificación y control del proyecto, de la siguiente manera:

Tabla 29

*Desempeño de ingresos un USD (sin IGV))- Planificación*

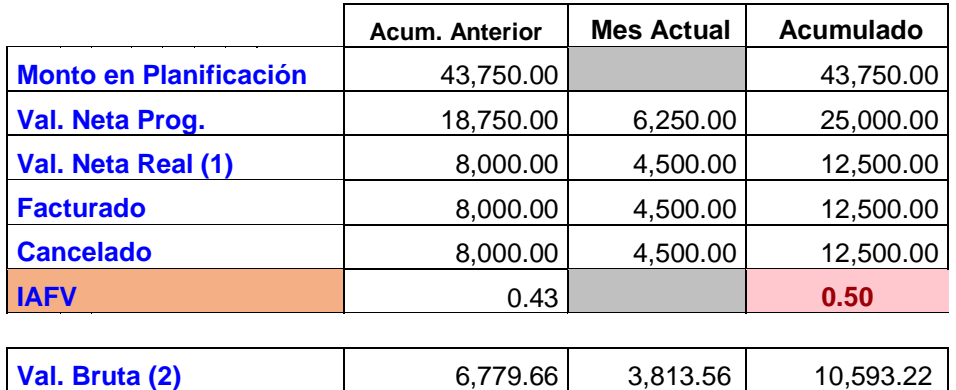

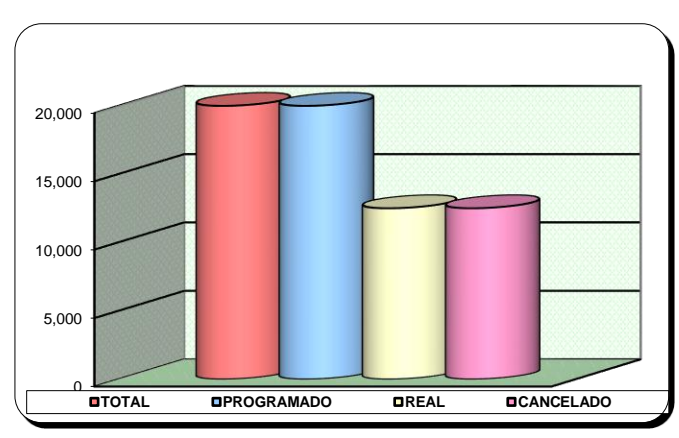

*Figura 41.* Ingreso acumulado en USD (sin IGV) - Planificación

*Fuente:* Elaboración propia.

Interpretación: De acuerdo a los resultados obtenidos se realizó la medición del desempeño de ingresos del servicio mediante el índice de Avance Físico Valorizado (IAFV) el cual es de 0.50, el cual indica que el proyecto está retrasado por ser menor a uno.

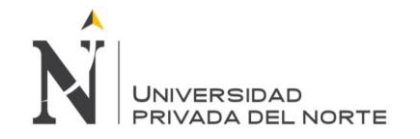

### Tabla 30

*Desempeño de egresos un USD (sin IGV)- Planificación*

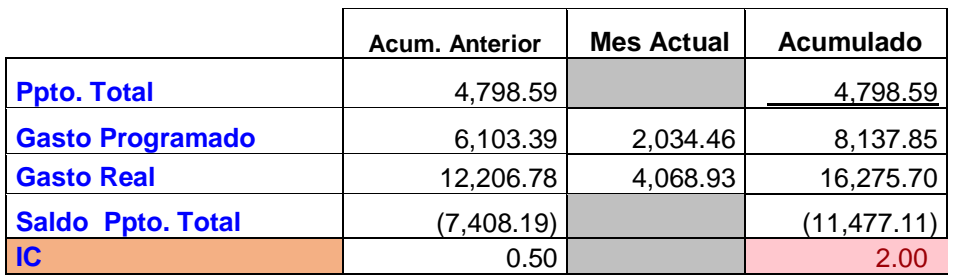

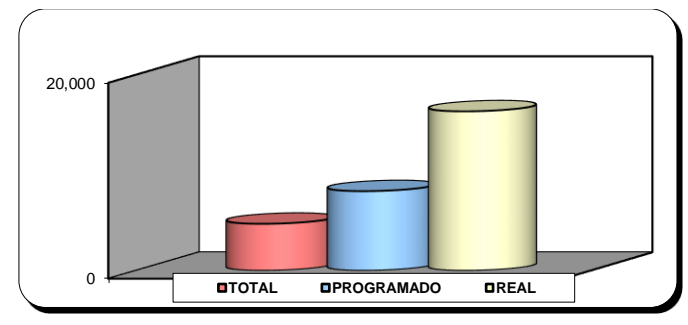

*Figura 42.* Gasto acumulado en USD (sin IGV) - Planificación

*Fuente:* Elaboración propia.

Interpretación: De acuerdo a los resultados obtenidos se realizó la medición del desempeño de egresos del servicio mediante el índice de costo (IC) el cual es de 2, el cual indica que el proyecto está excediendo los gastos presupuestados, por ser mayor a 1.

Luego de haber realizado el análisis del desempeño de ingresos y egresos se realiza la evaluación del Índice de Gastos-Valorización (INGV), que se calculan mediante una división del Gasto Real y la Val Bruta Real; obteniéndose un 1.54 que indica que el proyecto está perdiendo y que se debe realizar ajustes para poder culminar el proyecto con éxito; debido a que el indicador no es menor a uno. Asimismo, a continuación, se realiza el análisis de desempeño del cronograma mediante el Avance físico:

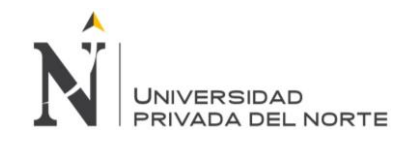

Tabla 31

*Desempeño del avance físico acumulado- Planificación*

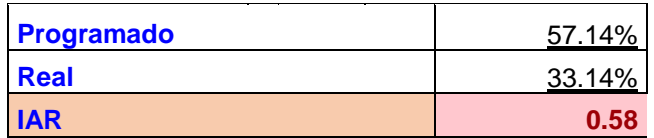

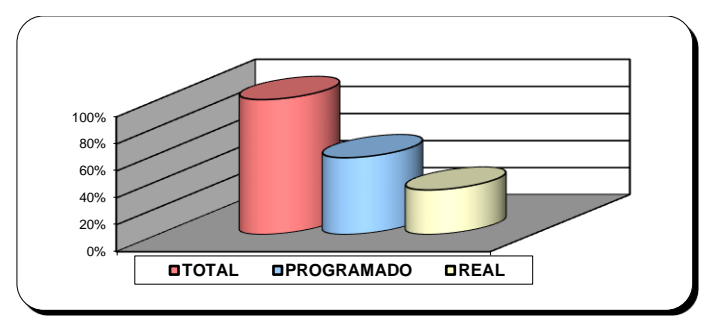

*Figura 43.* Avance físico acumulado - Planificación

*Fuente:* Elaboración propia.

Interpretación: El Índice de Avance Real (IAR) muestra que el proyecto está retrasado porque tiene como resultado 0.58 y es menor a uno, es decir que no se está cumpliendo con lo planificado.

Con los resultados obtenidos de los indicadores mencionados anteriormente se obtuvo un índice de productividad en la etapa de planificación del proyecto de 0.65 que nos indica que el proyecto está perdiendo debido a que la valorización bruta es menor al gasto real.

## *4.1.1.3. Etapa de ejecución del proyecto:*

Se realizó un análisis en el impacto de los ingresos y egresos en de la empresa

LUANVI S.A.C, cuyos datos obtenidos fueron:

Tabla 32

*Ingreso y egresos de LUANVI S.A.C. al 31 de Agosto del 2019- Ejecución*

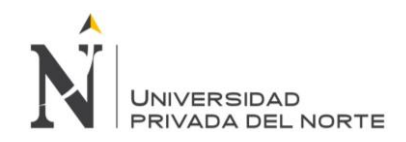

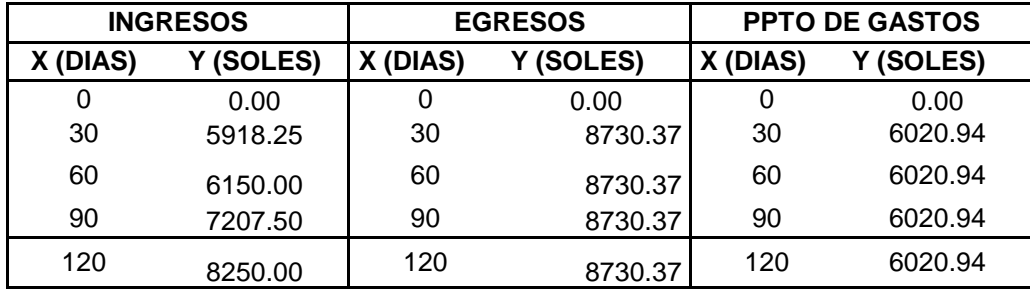

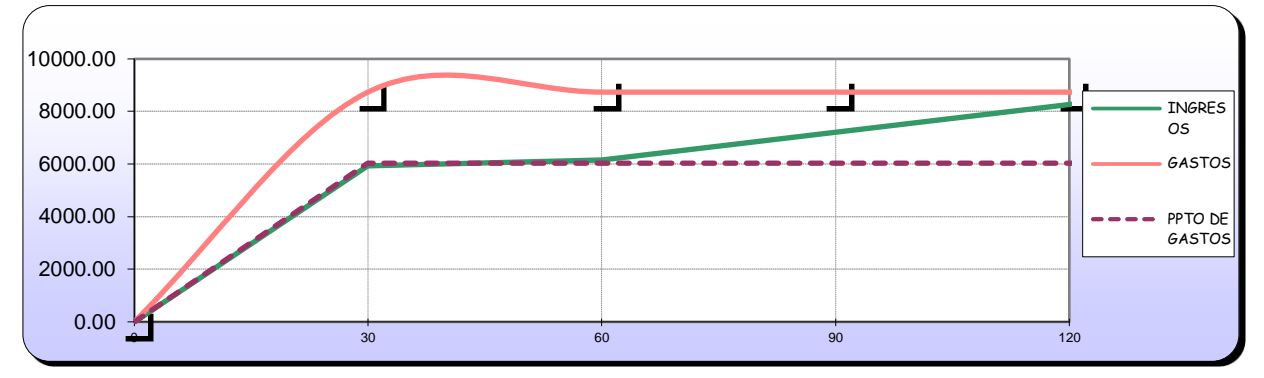

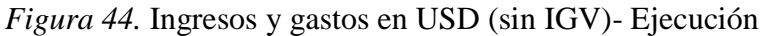

Posterior a ello, se realizó la medición del desempeño del servicio para evaluar el

impacto que genera las mejorar propuestas en los procesos de planificación y control del

proyecto, de la siguiente manera:

### Tabla 33

*Desempeño de ingresos un USD (sin IGV)- Ejecución*

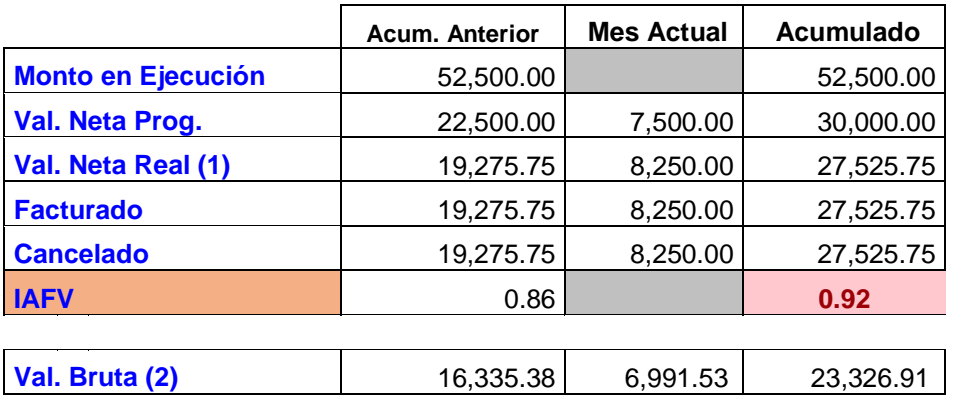

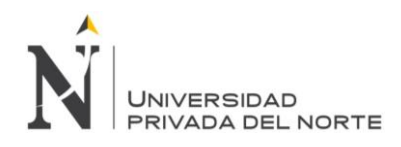

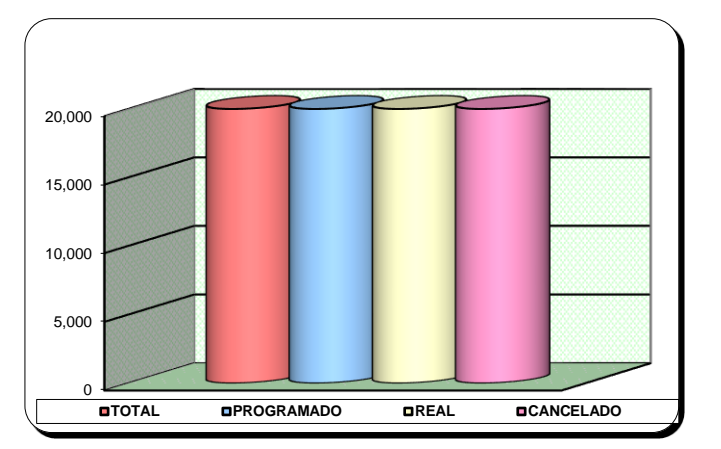

*Figura 45.* Ingreso acumulado en USD (sin IGV) - Ejecución

Interpretación: De acuerdo a los resultados obtenidos se realizó la medición del

desempeño de ingresos del servicio mediante el índice de Avance Físico Valorizado (IAFV) el

cual es de 0.92, el cual indica que el proyecto está retrasado por ser menor a uno.

### Tabla 34

### *Desempeño de egresos un USD (sin IGV)- Ejecución*

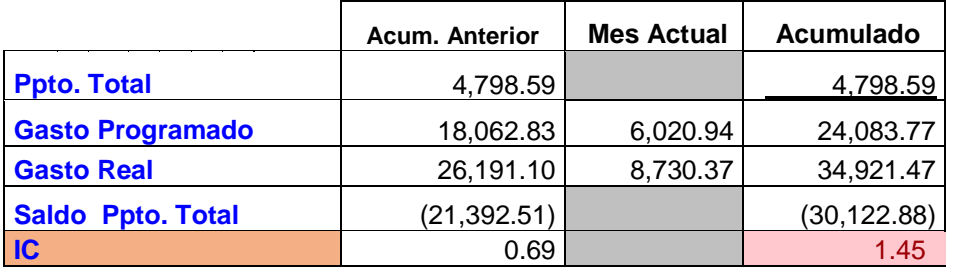

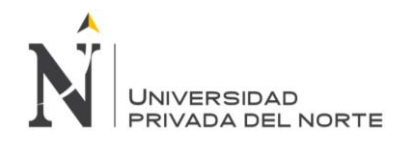

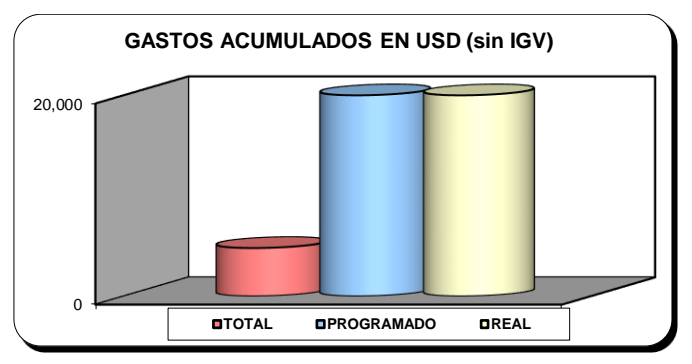

*Figura 46.* Gasto acumulado en USD (sin IGV) - Ejecución

Interpretación: De acuerdo a los resultados obtenidos se realizó la medición del desempeño de egresos del servicio mediante el índice de costo (IC) el cual es de 1.45, el cual indica que el proyecto está excediendo los gastos presupuestados, por ser mayor a 1.

Luego de haber realizado el análisis del desempeño de ingresos y egresos se realiza la evaluación del Índice de Gastos-Valorización (INGV), que se calculan mediante una división del Gasto Real y la Val Bruta Real; obteniéndose un 1.50 que indica que el proyecto está perdiendo y que se debe realizar ajustes para poder culminar el proyecto con éxito; debido a que el indicador es mayor a uno. Asimismo, a continuación, se realiza el análisis de desempeño del cronograma mediante el Avance físico:

Tabla 35

*Desempeño del avance físico acumulado - Ejecución*

| <b>Programado</b> | 57.14% |
|-------------------|--------|
| <b>Real</b>       | 41.14% |
| <b>IAR</b>        | 0.72   |

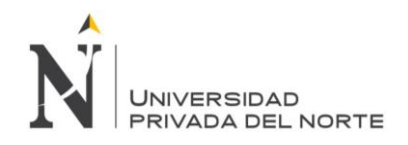

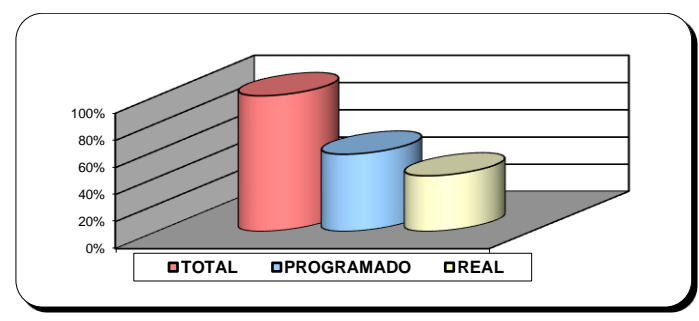

*Figura 47.* Avance físico acumulado - Ejecución

Interpretación: El Índice de Avance Real (IAR) muestra que el proyecto está retrasado porque tiene como resultado 0.72 y es menor a uno, es decir que no se está cumpliendo con lo planificado.

Con los resultados obtenidos de los indicadores mencionados anteriormente se obtuvo

un índice de productividad en la etapa ejecución del proyecto de 0.67 que nos indica que el

proyecto está perdiendo debido a que la valorización bruta es mayor al gasto real.

# *4.1.1.4. Etapa de control del proyecto:*

Se realizó un análisis en el impacto de los ingresos y egresos en de la empresa

LUANVI S.A.C, cuyos datos obtenidos fueron:

Tabla 36

*Ingreso y egresos de LUANVI S.A.C. al 31 de Agosto del 2019 - Control*

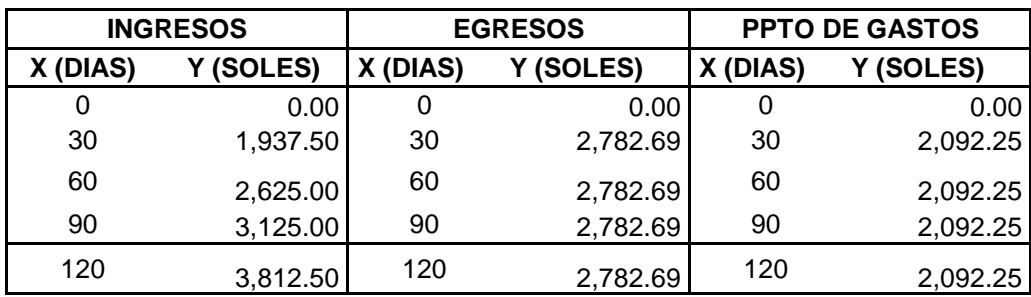

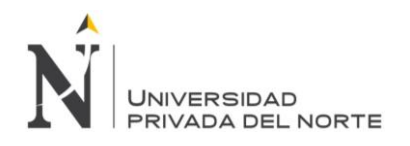

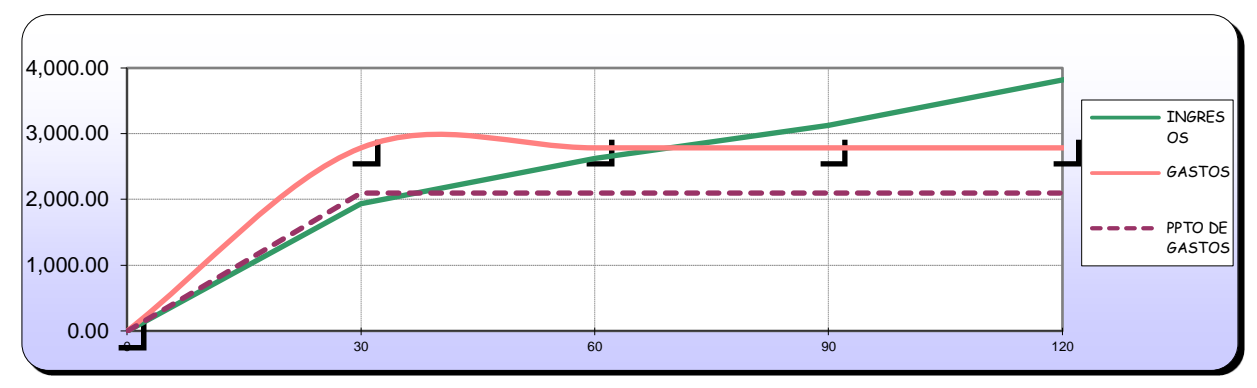

*Figura 48.* Ingresos y gastos en USD (sin IGV)- Control

Posterior a ello, se realizó la medición del desempeño del servicio para evaluar el

impacto que genera las mejorar propuestas en los procesos de planificación y control del

proyecto, de la siguiente manera:

Tabla 37

*Desempeño de ingresos un USD (sin IGV)- Control*

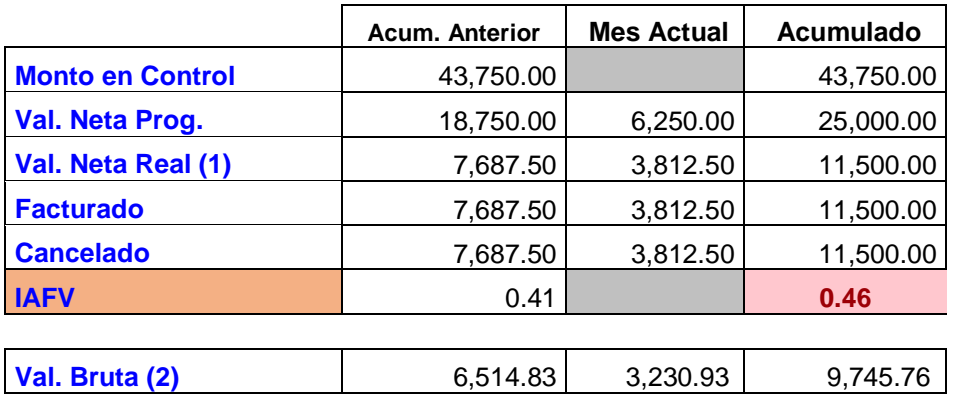

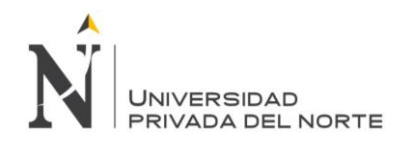

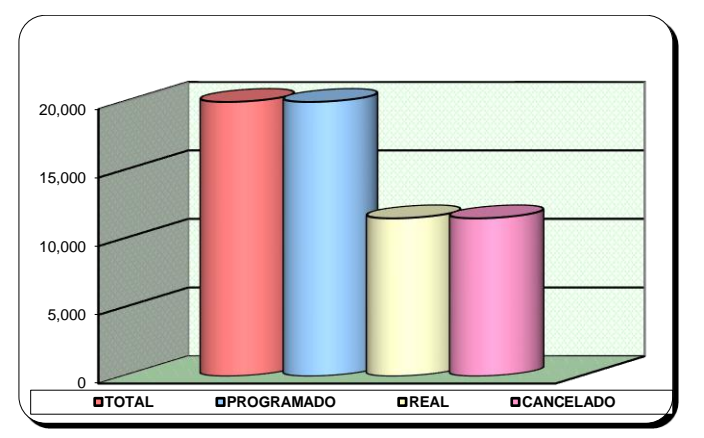

*Figura 49.* Ingreso acumulado en USD (sin IGV)- Control

Interpretación: De acuerdo a los resultados obtenidos se realizó la medición del

desempeño de ingresos del servicio mediante el índice de Avance Físico Valorizado (IAFV) el

cual es de 0.92, el cual indica que el proyecto está retrasado por ser menor a uno.

Tabla 38

*Desempeño de egresos un USD (sin IGV)- Control*

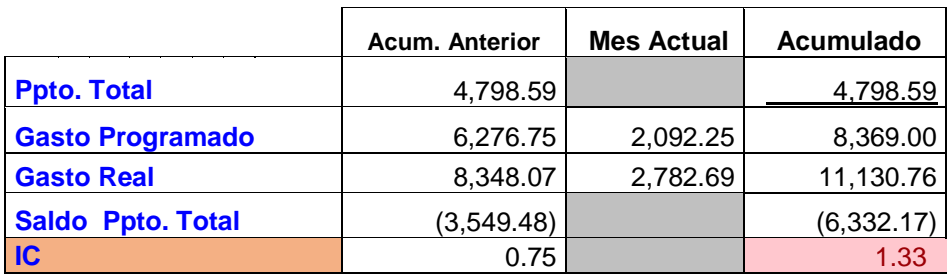

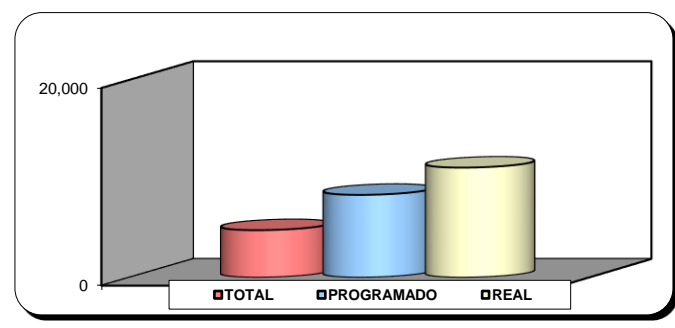

*Figura 50.* Gasto acumulado en USD (sin IGV)- Control

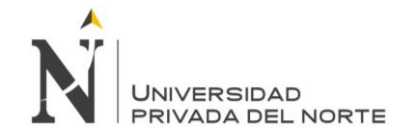

Interpretación: De acuerdo a los resultados obtenidos se realizó la medición del desempeño de egresos del servicio mediante el índice de costo (IC) el cual es de 1.33, el cual indica que el proyecto está excediendo los gastos presupuestados, por ser mayor a 1.

Luego de haber realizado el análisis del desempeño de ingresos y egresos se realiza la evaluación del Índice de Gastos-Valorización (INGV), que se calculan mediante una división del Gasto Real y la Val Bruta Real; obteniéndose un 1.14 que indica que el proyecto está perdiendo y que se debe realizar ajustes para poder culminar el proyecto con éxito; debido a que el indicador es mayor a uno. Asimismo, a continuación, se realiza el análisis de desempeño del cronograma mediante el Avance físico:

Tabla 39

*Desempeño del avance físico acumulado - Control*

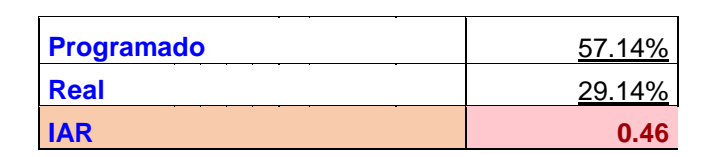

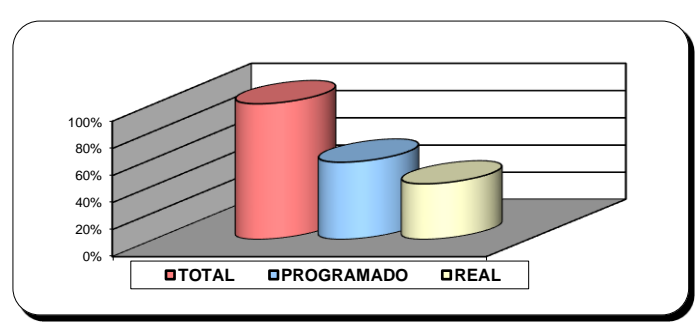

*Figura 51.* Avance físico acumulado - Control

*Fuente:* Elaboración propia.

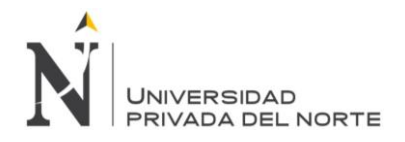

Interpretación: El Índice de Avance Real (IAR) muestra que el proyecto está retrasado porque tiene como resultado 0.46 y es menor a uno, es decir que no se está cumpliendo con lo planificado.

Con los resultados obtenidos de los indicadores mencionados anteriormente se obtuvo

un índice de productividad en la etapa control del proyecto de 0.88 que nos indica que el

proyecto está perdiendo debido a que la valorización bruta es mayor al gasto real.

## *4.1.1.5. Etapa de cierre del proyecto:*

Se realizó un análisis en el impacto de los ingresos y egresos en de la empresa

LUANVI S.A.C, cuyos datos obtenidos fueron:

Tabla 40

*Ingreso y egresos de LUANVI S.A.C. al 31 de Agosto del 2019 - Cierre*

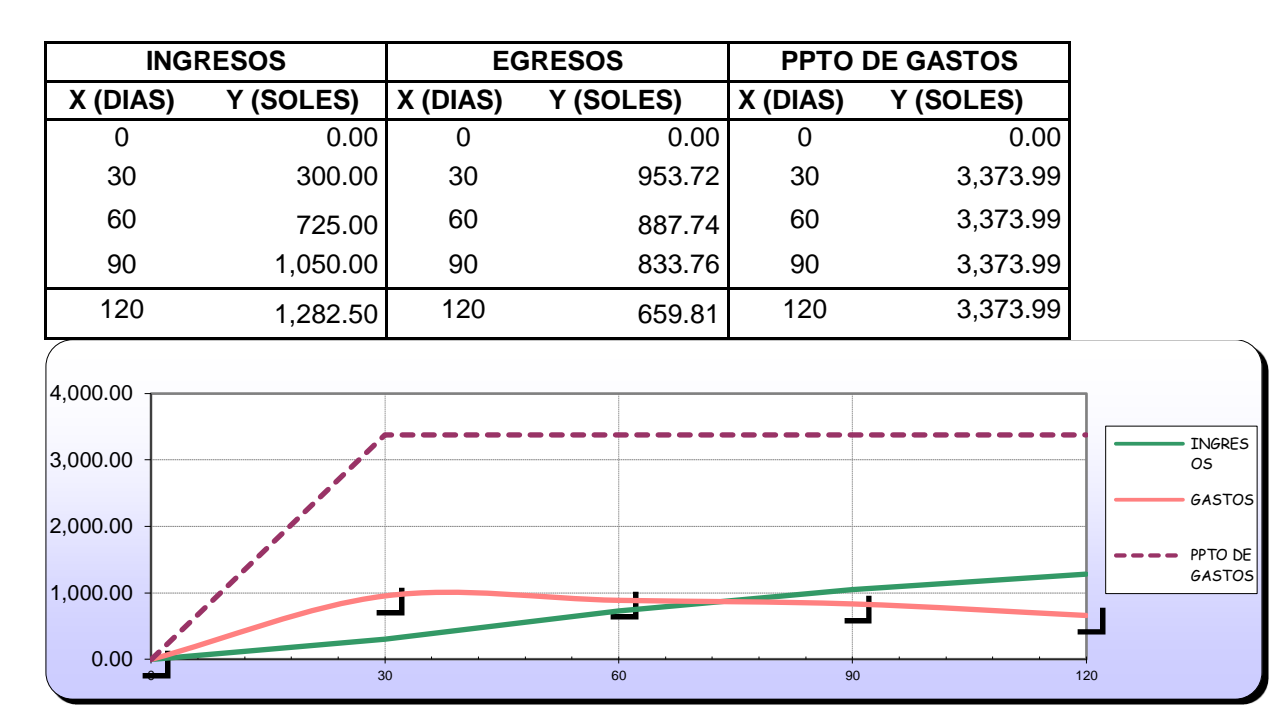

*Figura 52.* Ingresos y gastos en USD (sin IGV) - Cierre

*Fuente:* Elaboración propia.

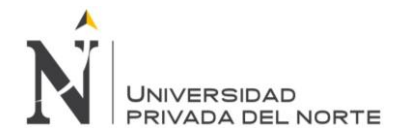

Posterior a ello, se realizó la medición del desempeño del servicio para evaluar el impacto que genera las mejorar propuestas en los procesos de planificación y control del proyecto, de la siguiente manera:

Tabla 41

*Desempeño de ingresos un USD (sin IGV)- Cierre*

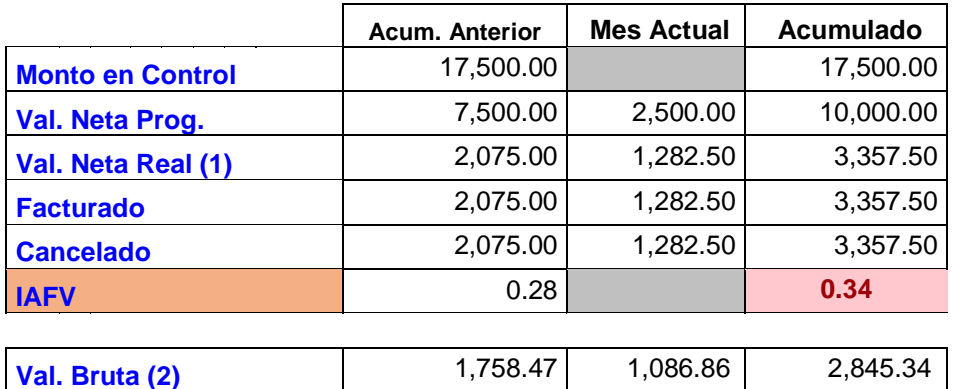

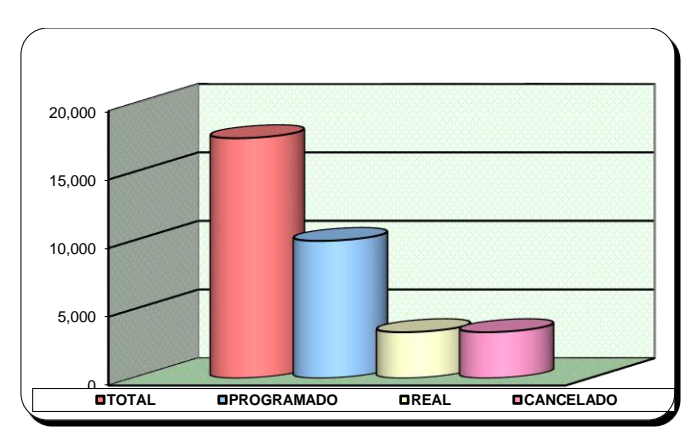

*Figura 53.* Ingresos acumulado USD (sin IGV) - Cierre

*Fuente:* Elaboración propia.

Interpretación: De acuerdo a los resultados obtenidos se realizó la medición del

desempeño de ingresos del servicio mediante el índice de Avance Físico Valorizado (IAFV) el

cual es de 0.34, el cual indica que el proyecto está retrasado por ser menor a uno.

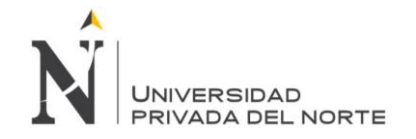

### Tabla 42

*Desempeño de egresos un USD (sin IGV)- Cierre*

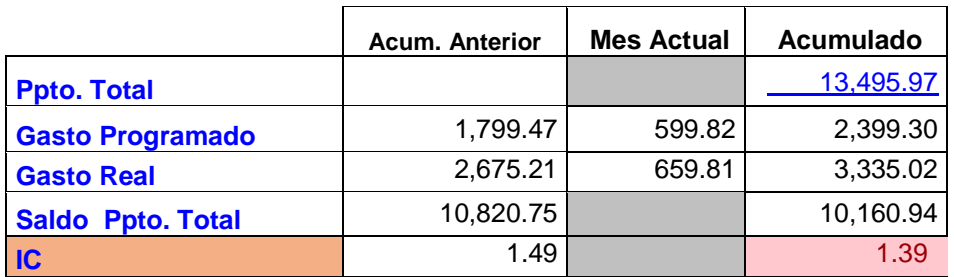

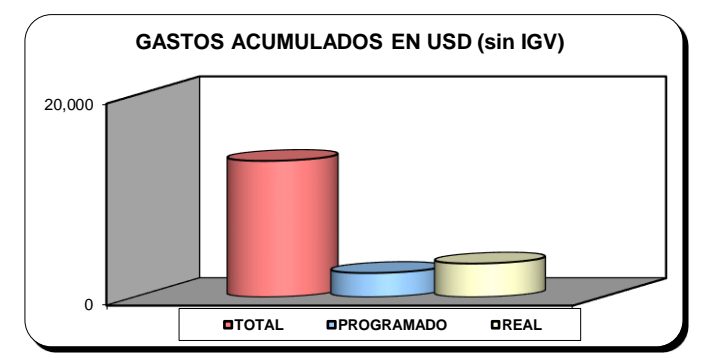

*Figura 54.* Gasto acumulado USD (sin IGV) - Cierre

*Fuente:* Elaboración propia.

Interpretación: De acuerdo a los resultados obtenidos se realizó la medición del desempeño de egresos del servicio mediante el índice de costo (IC) el cual es de 1.39, el cual indica que el proyecto está excediendo los gastos presupuestados, por ser mayor a 1.

Luego de haber realizado el análisis del desempeño de ingresos y egresos se realiza la evaluación del Índice de Gastos-Valorización (INGV), que se calculan mediante una división del Gasto Real y la Val Bruta Real; obteniéndose un 1.17 que indica que el proyecto está perdiendo y que se debe realizar ajustes para poder culminar el proyecto con éxito; debido a que el indicador es mayor a uno. Asimismo, a continuación, se realiza el análisis de desempeño del cronograma mediante el Avance físico:

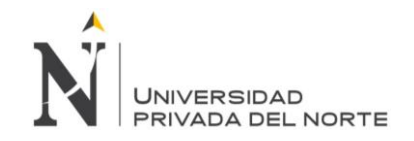

Tabla 43

*Desempeño del avance físico acumulado - Cierre*

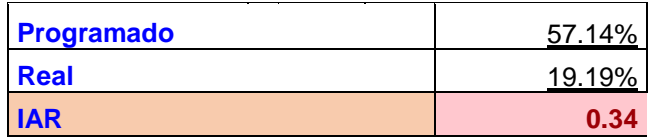

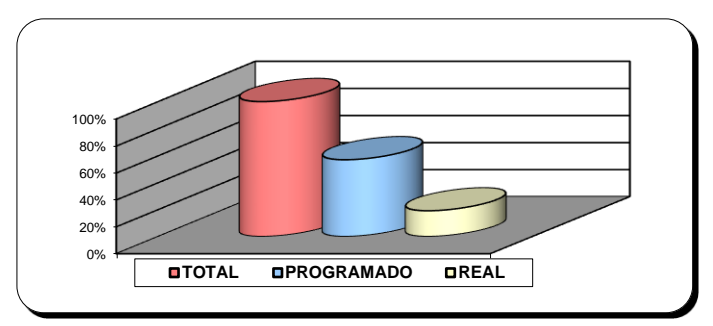

*Figura 55.* Avance físico acumulado - Cierre

*Fuente:* Elaboración propia.

Interpretación: El Índice de Avance Real (IAR) muestra que el proyecto está retrasado porque tiene como resultado 0.34 y es menor a uno, es decir que no se está cumpliendo con lo planificado.

Con los resultados obtenidos de los indicadores mencionados anteriormente se obtuvo un índice de productividad en la etapa control del proyecto de 0.85 que nos indica que el proyecto está perdiendo debido a que la valorización bruta es mayor al gasto real.

De acuerdo a ello a continuación se realiza un resumen de los resultados obtenidos en el índice de desempeño:

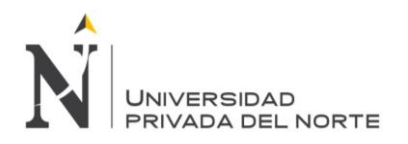

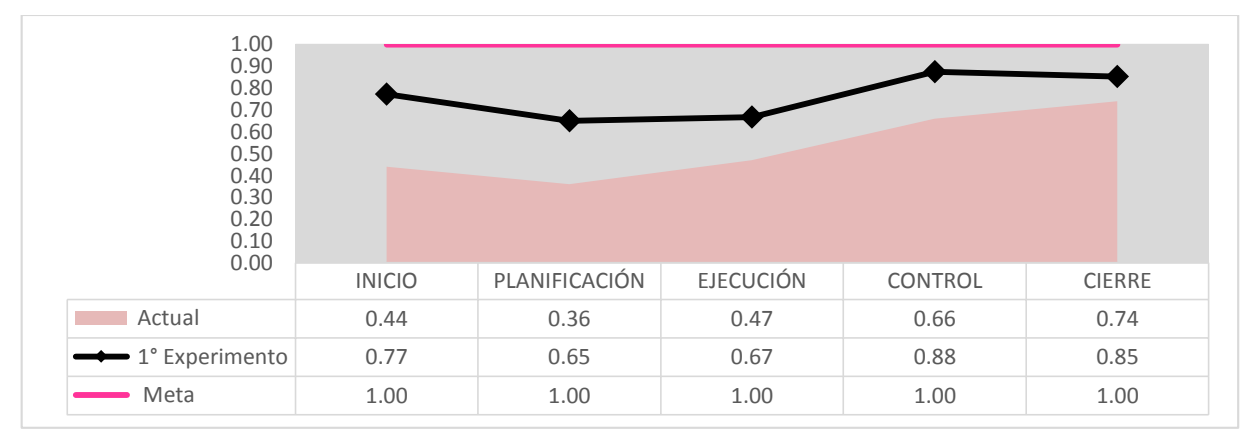

#### *Figura 56.* Resultado del índice de Productividad – Primer experimento

*Fuente:* Elaboración propia.

#### Tabla 44

#### *Resultado Primer Experimento*

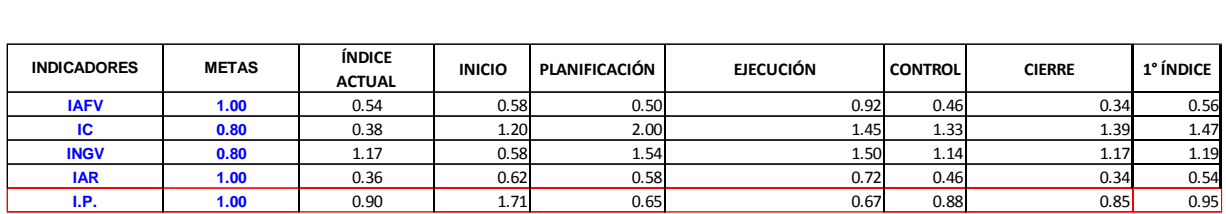

### **4.1.2. Segundo experimento**

Luego de haber realizado el análisis pertinente y la mejora de los procesos, se realizó la

respectiva evaluación en cada etapa de desarrollo del servicio, de la siguiente manera:

#### *4.1.2.1. Etapa de inicio del proyecto:*

Se realizó un análisis en el impacto de los ingresos y egresos en de la empresa

LUANVI S.A.C, cuyos datos obtenidos fueron:

#### Tabla 45

#### *Ingreso y egresos de LUANVI S.A.C. al 31 de Setiembre del 2019 - Inicio*

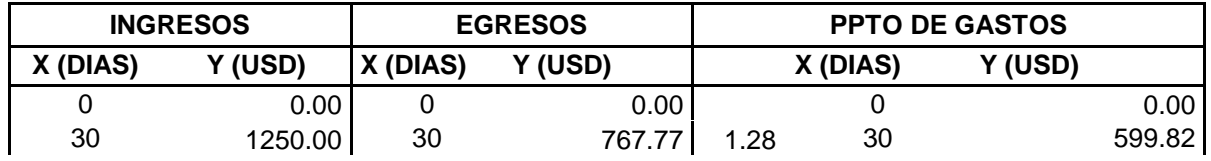

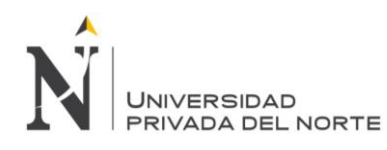

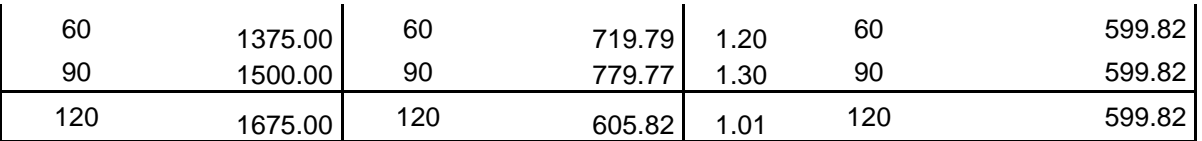

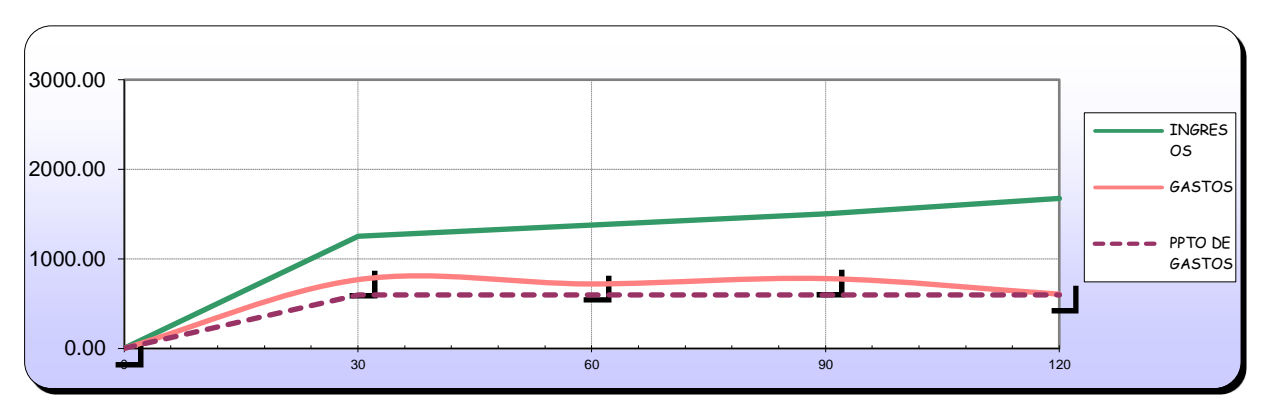

*Figura 57.* Ingresos y gastos en USD (sin IGV)- Inicio

*Fuente:* Elaboración propia.

Posterior a ello, se realizó la medición del desempeño del servicio para evaluar el impacto que genera las mejorar propuestas en los procesos de planificación y control del proyecto, de la siguiente manera:

Tabla 46

*Desempeño de ingresos un USD (sin IGV - Inicio*

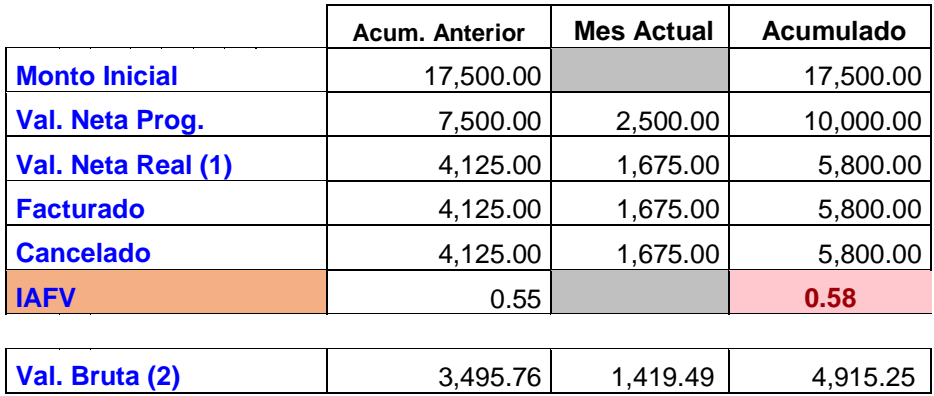

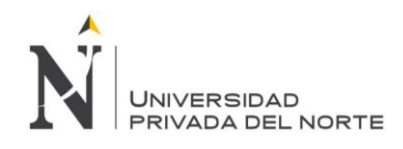

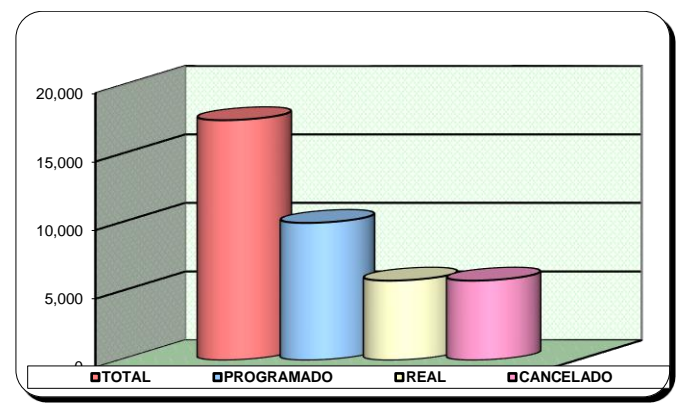

*Figura 58.* Ingreso acumulado en USD (sin IGV) - Inicio

Interpretación: De acuerdo a los resultados obtenidos se realizó la medición del

desempeño de ingresos del servicio mediante el índice de Avance Físico Valorizado (IAFV) el

cual es de 0.58, el cual indica que el proyecto está retrasado por ser menor a uno.

### Tabla 47

*Desempeño de egresos un USD (sin IGV) - Inicio*

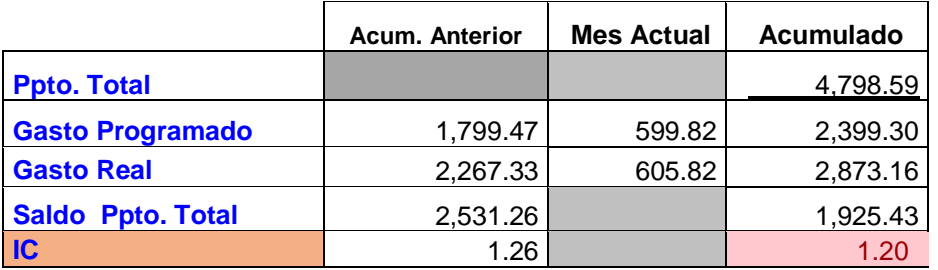

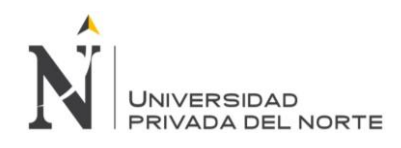

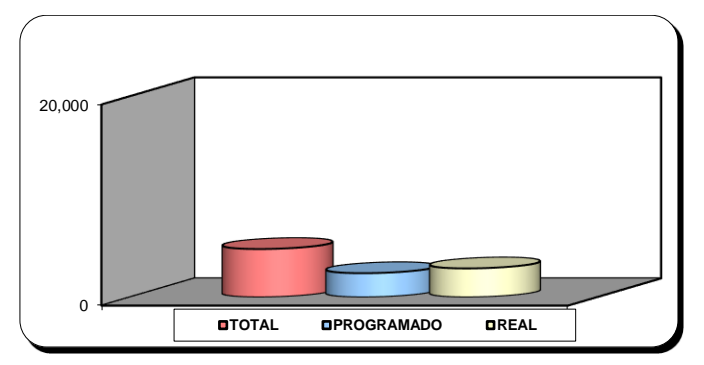

*Figura 59.* Gasto acumulado en USD (sin IGV) - Inicio

Interpretación: De acuerdo a los resultados obtenidos se realizó la medición del desempeño de egresos del servicio mediante el índice de costo (IC) el cual es de 1.20, el cual indica que el proyecto está excediendo los gastos presupuestados, por ser mayor a 1.

Luego de haber realizado el análisis del desempeño de ingresos y egresos se realiza la evaluación del Índice de Gastos-Valorización (INGV), que se calculan mediante una división del Gasto Real y la Val Bruta Real; obteniéndose un 0.58 que indica que el proyecto no está perdiendo y que se pueden realizar ajustes para poder culminar el proyecto con éxito; debido a que el indicador es menor a uno. Asimismo, a continuación, se realiza el análisis de desempeño del cronograma mediante el Avance físico:

Tabla 48

*Desempeño del avance físico acumulado - Inicio*

| <b>Programado</b> | 57.14% |
|-------------------|--------|
| Real              | 35.43% |
| <b>IAR</b>        | 0.62   |

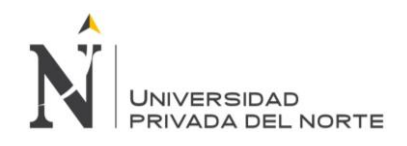

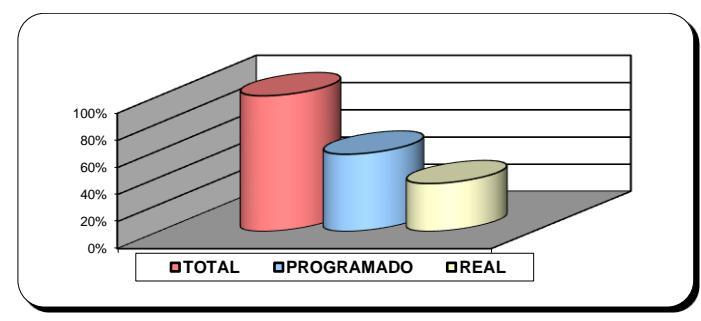

*Figura 60.* Avance físico acumulado - Inicio

Interpretación: El Índice de Avance Real (IAR) muestra que el proyecto está retrasado porque tiene como resultado 0.62 y es menor a uno, es decir que no se está cumpliendo con lo planificado.

Con los resultados obtenidos de los indicadores mencionados anteriormente se obtuvo

un índice de productividad en la etapa inicial del proyecto de 1.71 que nos indica que el

proyecto no está perdiendo debido a que la valorización bruta es mayor al gasto real

# *4.1.2.2. Etapa de planificación del proyecto:*

Se realizó un análisis en el impacto de los ingresos y egresos en de la empresa

LUANVI S.A.C, cuyos datos obtenidos fueron:

Tabla 49

*Ingreso y egresos de LUANVI S.A.C. al 31 de Setiembre del 2019- Planificación*

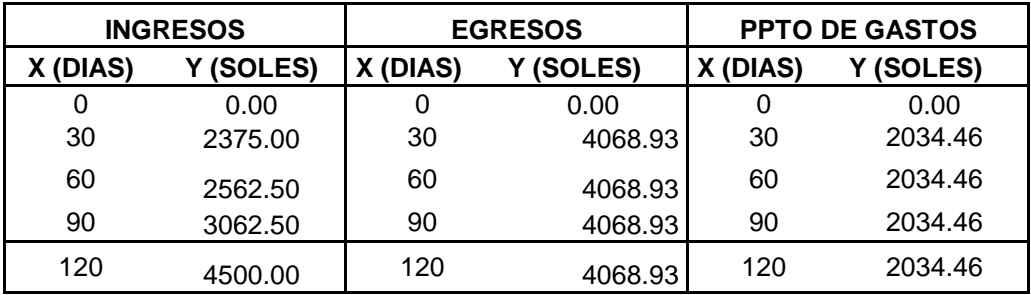

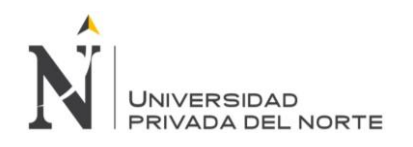

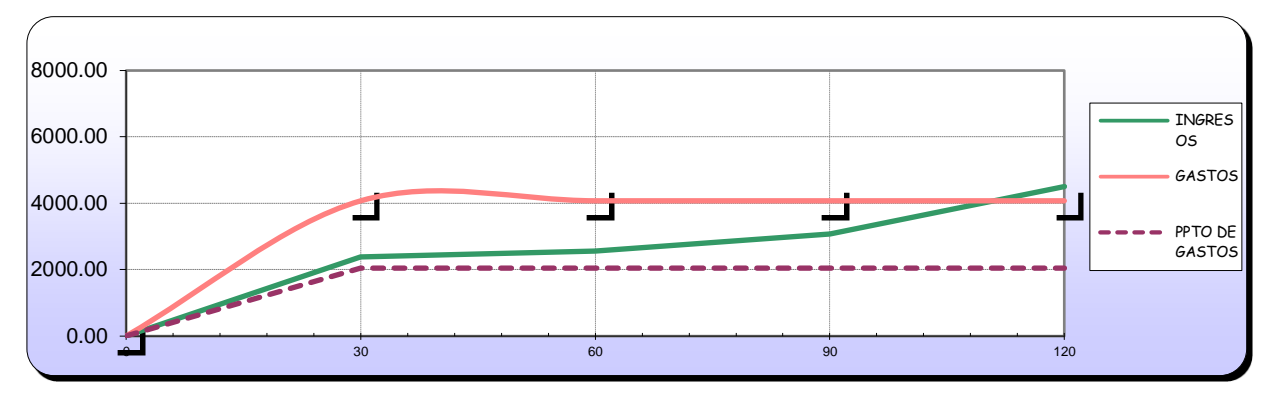

*Figura 61.* Ingresos y gastos en USD (sin IGV)- Planificación

Posterior a ello, se realizó la medición del desempeño del servicio para evaluar el

impacto que genera las mejorar propuestas en los procesos de planificación y control del

proyecto, de la siguiente manera:

Tabla 50

*Desempeño de ingresos un USD (sin IGV)- Planificación*

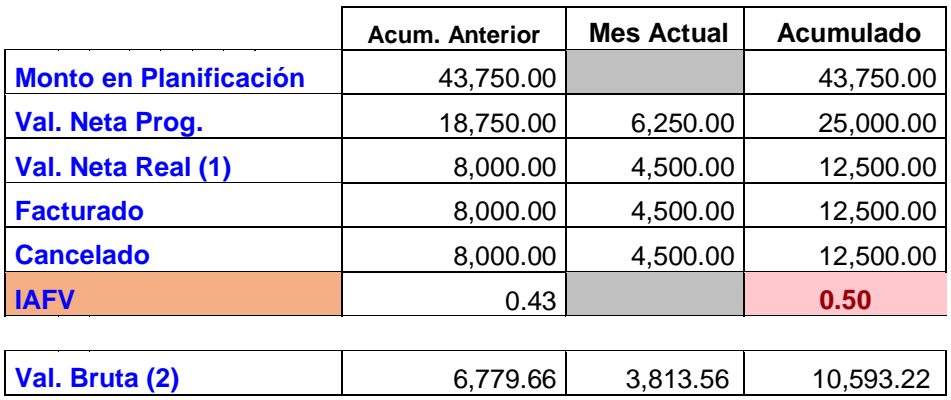

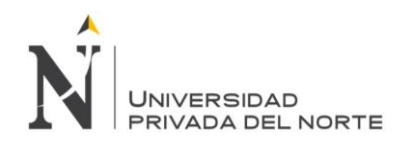

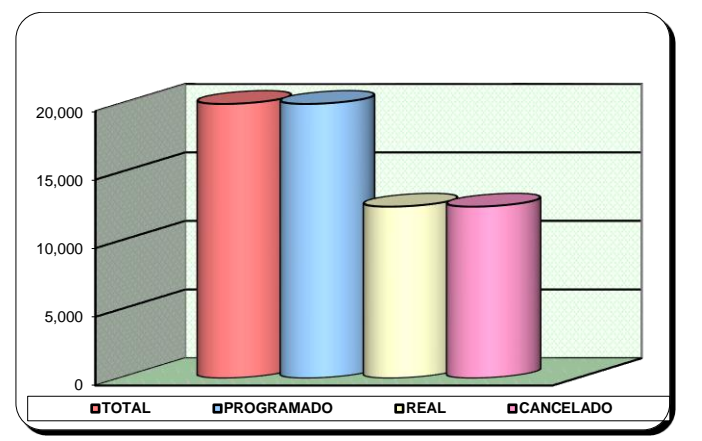

*Figura 62.* Ingreso acumulado en USD (sin IGV)- Planificación

Interpretación: De acuerdo a los resultados obtenidos se realizó la medición del

desempeño de ingresos del servicio mediante el índice de Avance Físico Valorizado (IAFV) el

cual es de 0.50, el cual indica que el proyecto está retrasado por ser menor a uno.

### Tabla 51

*Desempeño de egresos un USD (sin IGV)- Planificación*

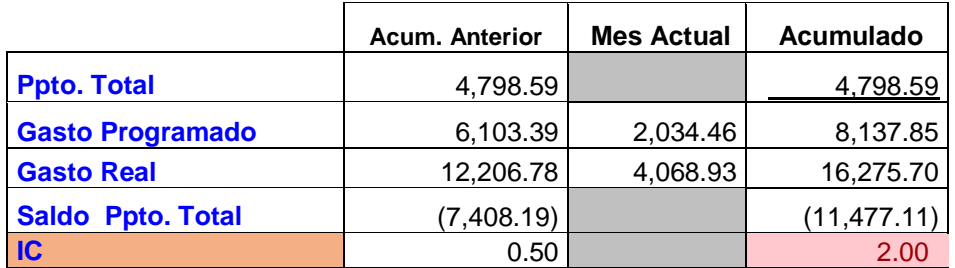

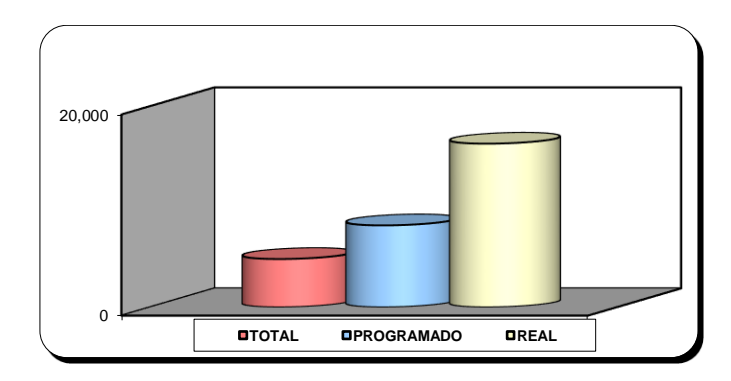

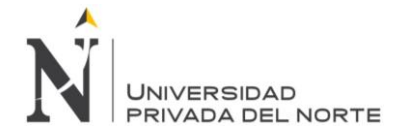

*Figura 63.* Gasto acumulado en USD (sin IGV)- Planificación Fuente: *Elaboración propia.*

Interpretación: De acuerdo a los resultados obtenidos se realizó la medición del desempeño de egresos del servicio mediante el índice de costo (IC) el cual es de 2, el cual indica que el proyecto está excediendo los gastos presupuestados, por ser mayor a 1.

Luego de haber realizado el análisis del desempeño de ingresos y egresos se realiza la evaluación del Índice de Gastos-Valorización (INGV), que se calculan mediante una división del Gasto Real y la Val Bruta Real; obteniéndose un 1.54 que indica que el proyecto está perdiendo y que se debe realizar ajustes para poder culminar el proyecto con éxito; debido a que el indicador no es menor a uno. Asimismo, a continuación, se realiza el análisis de desempeño del cronograma mediante el Avance físico:

### Tabla 52

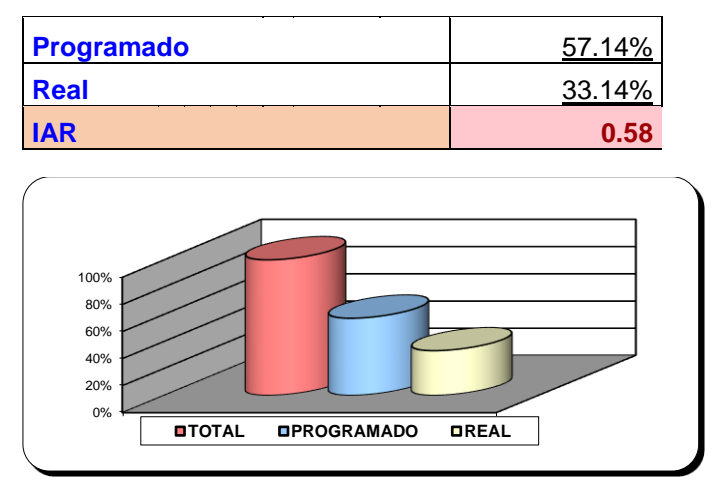

*Desempeño del avance físico acumulado)- Planificación*

*Figura 64.* Avance físico acumulado - Planificación

Fuente: *Elaboración propia.*

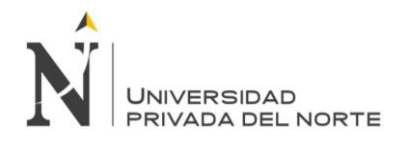

Interpretación: El Índice de Avance Real (IAR) muestra que el proyecto está retrasado porque tiene como resultado 0.58 y es menor a uno, es decir que no se está cumpliendo con lo planificado.

Con los resultados obtenidos de los indicadores mencionados anteriormente se obtuvo

un índice de productividad en la etapa de planificación del proyecto de 0.65 que nos indica

que el proyecto está perdiendo debido a que la valorización bruta es menor al gasto real.

### *4.1.2.3. Etapa de ejecución del proyecto:*

Se realizó un análisis en el impacto de los ingresos y egresos en de la empresa

LUANVI S.A.C, cuyos datos obtenidos fueron:

### Tabla 53

*Ingreso y egresos de LUANVI S.A.C. al 31 de Setiembre del 2019- Ejecución*

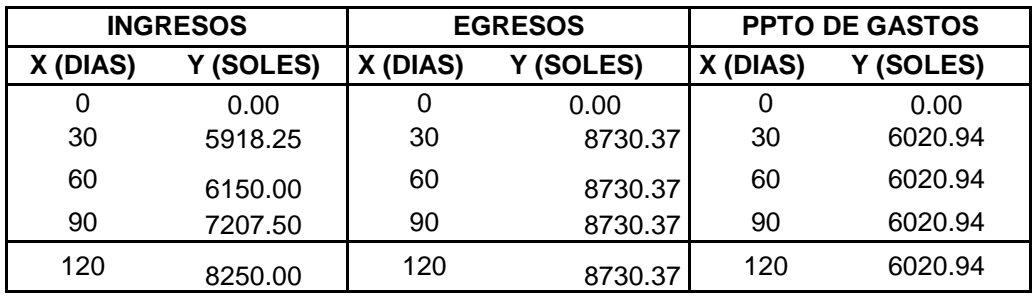

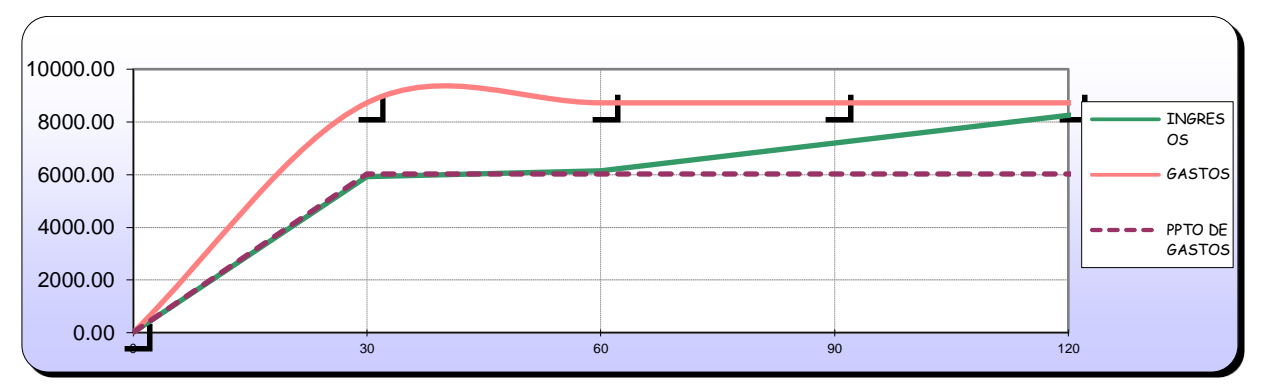

*Figura 65.* Ingresos y gastos en USD (sin IGV)- Ejecución

*Fuente:* Elaboración propia.

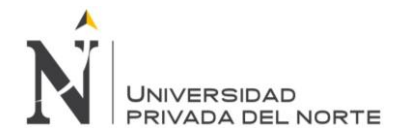

Posterior a ello, se realizó la medición del desempeño del servicio para evaluar el impacto que genera las mejorar propuestas en los procesos de planificación y control del proyecto, de la siguiente manera:

Tabla 54

*Desempeño de ingresos un USD (sin IGV)- Ejecución*

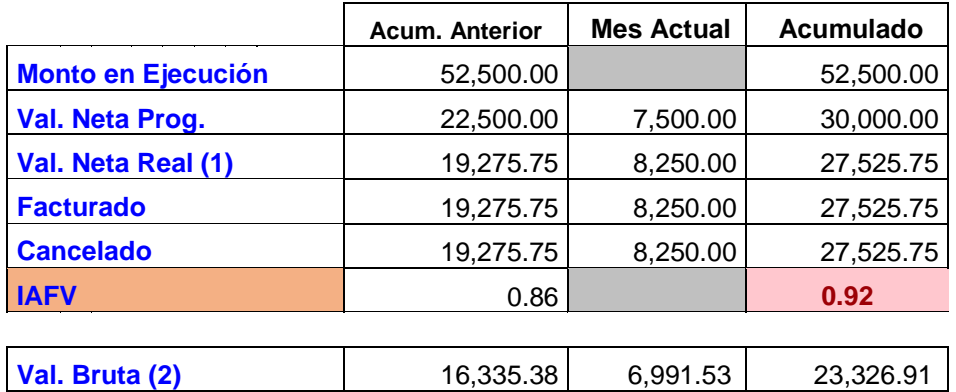

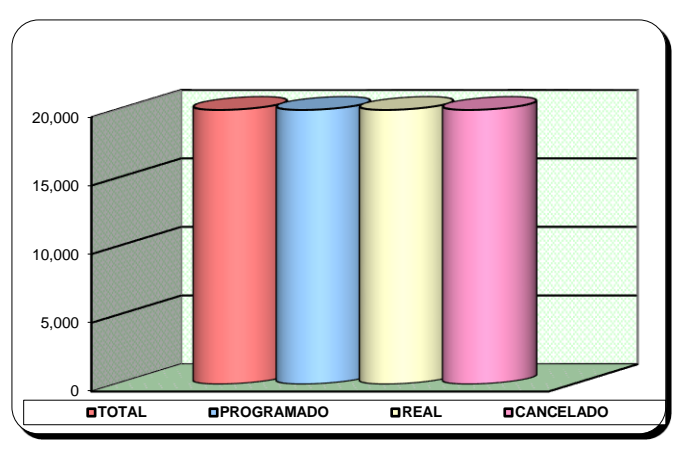

*Figura 66.* Ingreso acumulado en USD (sin IGV) - Ejecución

*Fuente:* Elaboración propia.

Interpretación: De acuerdo a los resultados obtenidos se realizó la medición del desempeño de ingresos del servicio mediante el índice de Avance Físico Valorizado (IAFV) el cual es de 0.92, el cual indica que el proyecto está retrasado por ser menor a uno.

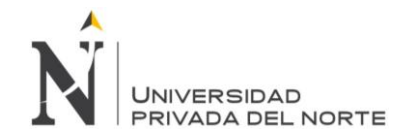

### Tabla 55

*Desempeño de egresos un USD (sin IGV)- Ejecución*

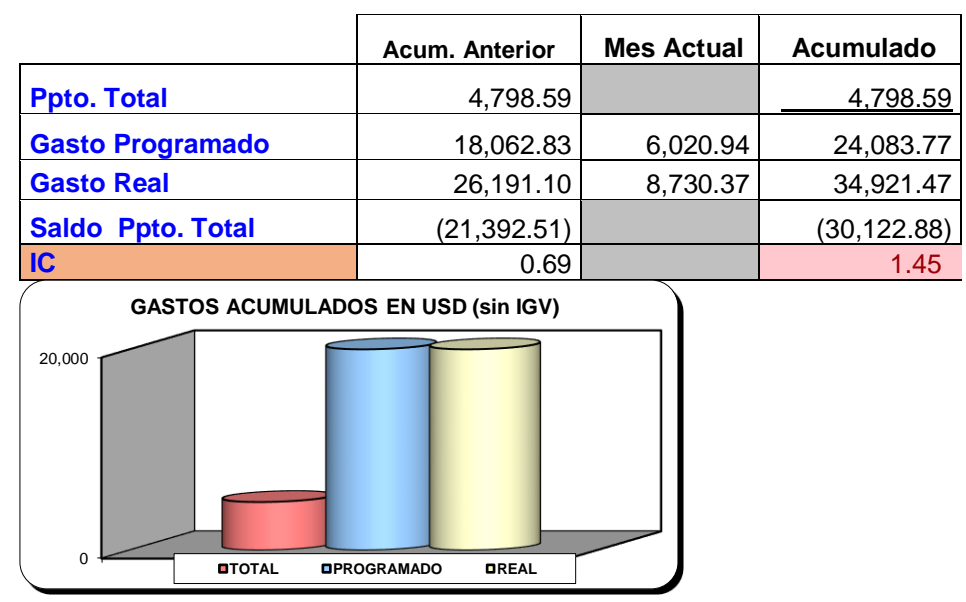

*Figura 67.* Gasto acumulado en USD (sin IGV) - Ejecución *Fuente:* Elaboración propia.

Interpretación: De acuerdo a los resultados obtenidos se realizó la medición del desempeño de egresos del servicio mediante el índice de costo (IC) el cual es de 1.45, el cual indica que el proyecto está excediendo los gastos presupuestados, por ser mayor a 1.

Luego de haber realizado el análisis del desempeño de ingresos y egresos se realiza la evaluación del Índice de Gastos-Valorización (INGV), que se calculan mediante una división del Gasto Real y la Val Bruta Real; obteniéndose un 1.50 que indica que el proyecto está perdiendo y que se debe realizar ajustes para poder culminar el proyecto con éxito; debido a que el indicador es mayor a uno. Asimismo, a continuación, se realiza el análisis de desempeño del cronograma mediante el Avance físico:

## Tabla 56

*Desempeño del avance físico acumulado – Ejecución*

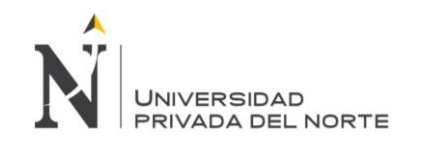

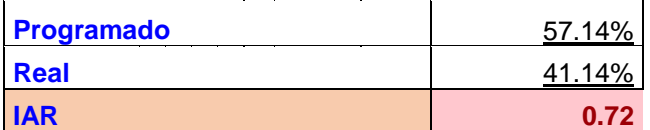

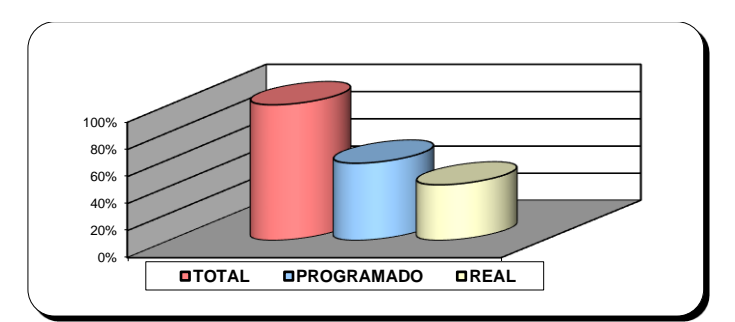

*Figura 68.* Avance físico acumulado - Ejecución

Interpretación: El Índice de Avance Real (IAR) muestra que el proyecto está retrasado

porque tiene como resultado 0.72 y es menor a uno, es decir que no se está cumpliendo con lo planificado.

Con los resultados obtenidos de los indicadores mencionados anteriormente se obtuvo un índice de productividad en la etapa ejecución del proyecto de 0.67 que nos indica que el

proyecto está perdiendo debido a que la valorización bruta es mayor al gasto real.

## *4.1.2.4. Etapa de control del proyecto:*

Se realizó un análisis en el impacto de los ingresos y egresos en de la empresa

LUANVI S.A.C, cuyos datos obtenidos fueron:

Tabla 57

*Ingreso y egresos de LUANVI S.A.C. al 31 de Setiembre del 2019 - Control*

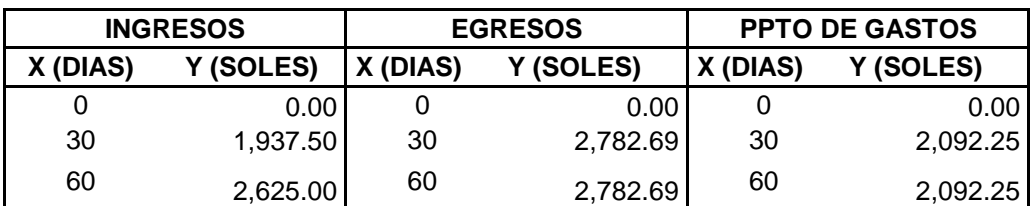

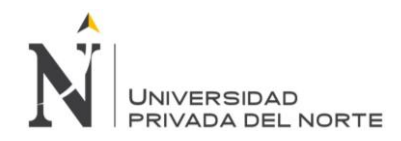

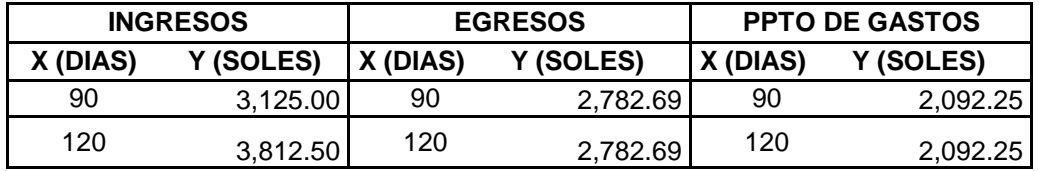

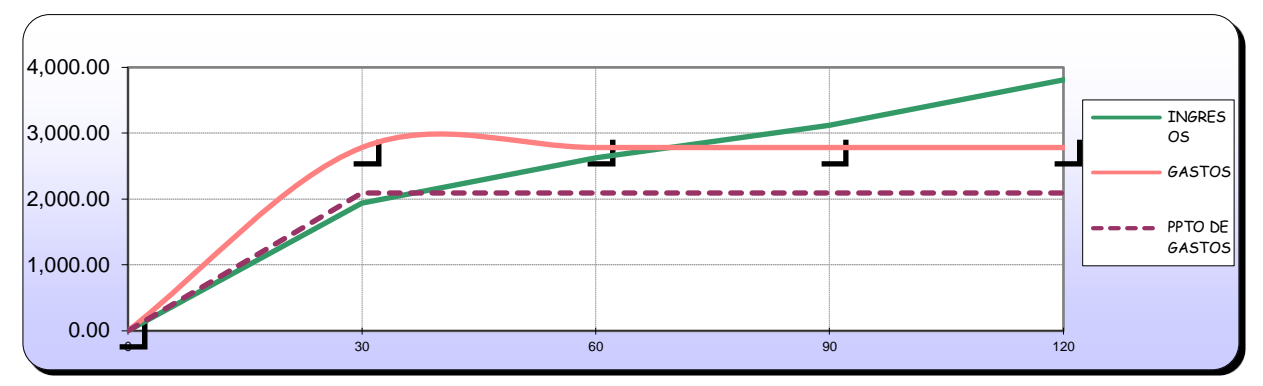

*Figura 69.* Ingresos y gastos en USD (sin IGV)- Control

Posterior a ello, se realizó la medición del desempeño del servicio para evaluar el impacto que genera las mejorar propuestas en los procesos de planificación y control del proyecto, de la siguiente manera:

## Tabla 58

*Desempeño de ingresos un USD (sin IGV)- Control*

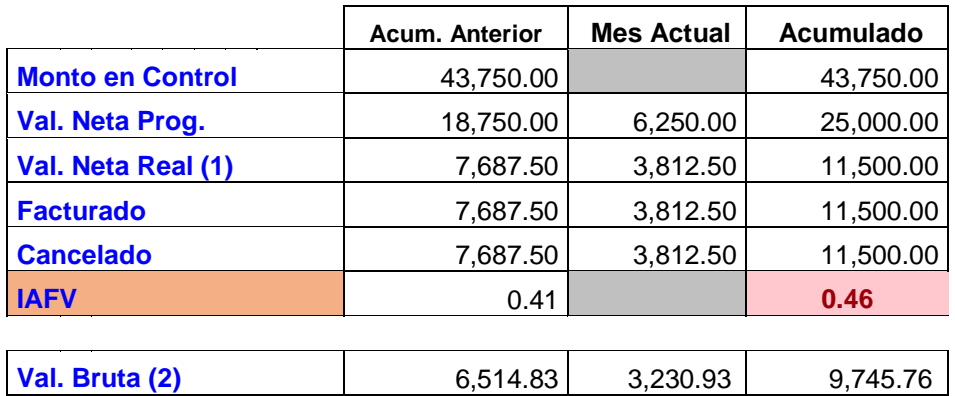

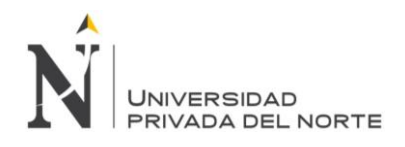

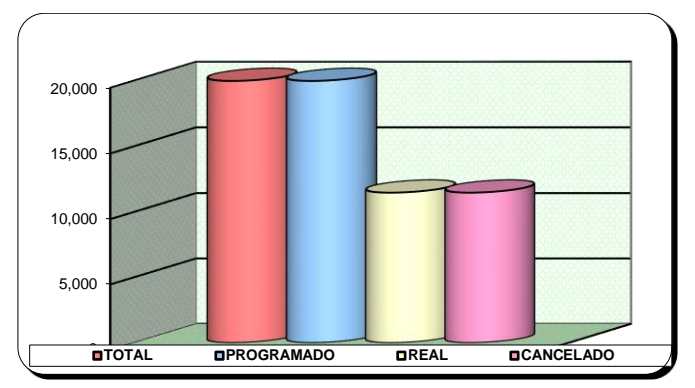

*Figura 70.* Ingreso acumulado en USD (sin IGV)- Control

Interpretación: De acuerdo a los resultados obtenidos se realizó la medición del

desempeño de ingresos del servicio mediante el índice de Avance Físico Valorizado (IAFV) el

cual es de 0.92, el cual indica que el proyecto está retrasado por ser menor a uno.

Tabla 59

*Desempeño de egresos un USD (sin IGV)- Control*

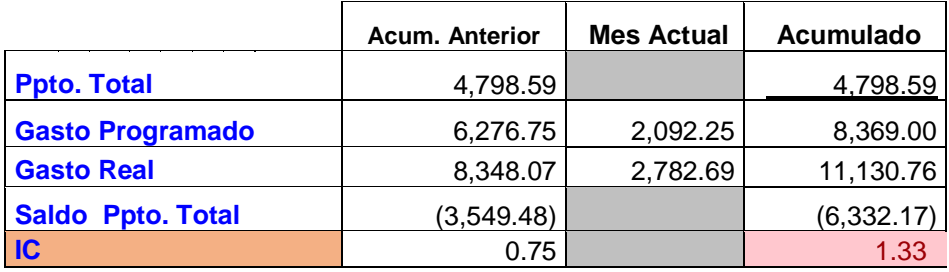

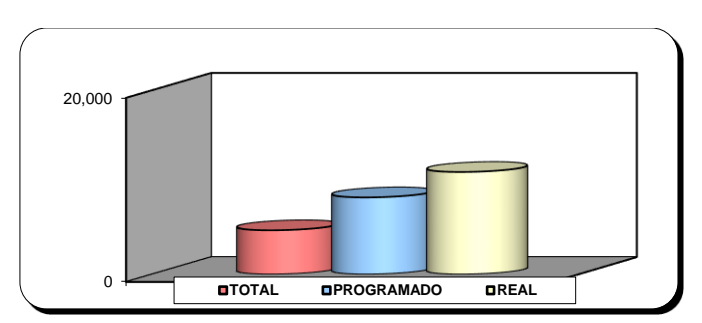

*Figura 71.* Gasto acumulado en USD (sin IGV)- Control

*Fuente:* Elaboración propia.

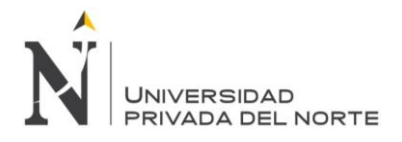

Interpretación: De acuerdo a los resultados obtenidos se realizó la medición del desempeño de egresos del servicio mediante el índice de costo (IC) el cual es de 1.33, el cual indica que el proyecto está excediendo los gastos presupuestados, por ser mayor a 1.

Luego de haber realizado el análisis del desempeño de ingresos y egresos se realiza la evaluación del Índice de Gastos-Valorización (INGV), que se calculan mediante una división del Gasto Real y la Val Bruta Real; obteniéndose un 1.14 que indica que el proyecto está perdiendo y que se debe realizar ajustes para poder culminar el proyecto con éxito; debido a que el indicador es mayor a uno. Asimismo, a continuación, se realiza el análisis de desempeño del cronograma mediante el Avance físico:

Tabla 60

*Desempeño del avance físico acumulado - Control*

| <b>Programado</b> | 57.14% |
|-------------------|--------|
| <b>Real</b>       | 29.14% |
| <b>IAR</b>        | 0.46   |

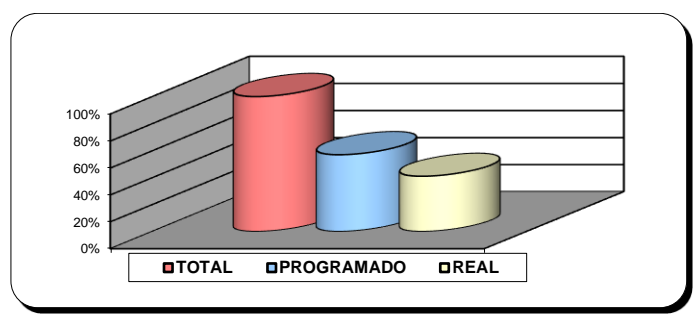

*Figura 72.* Avance físico acumulado - Control

*Fuente:* Elaboración propia.

Interpretación: El Índice de Avance Real (IAR) muestra que el proyecto está retrasado porque tiene como resultado 0.46 y es menor a uno, es decir que no se está cumpliendo con lo planificado.

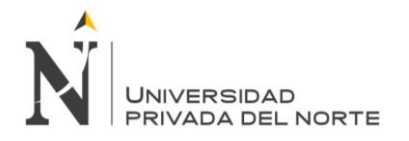

Con los resultados obtenidos de los indicadores mencionados anteriormente se obtuvo un índice de productividad en la etapa control del proyecto de 0.88 que nos indica que el proyecto está perdiendo debido a que la valorización bruta es mayor al gasto real.

## *4.1.2.5. Etapa de cierre del proyecto:*

Se realizó un análisis en el impacto de los ingresos y egresos en de la empresa

LUANVI S.A.C, cuyos datos obtenidos fueron:

### Tabla 61

*Ingreso y egresos de LUANVI S.A.C. al 31 de Setiembre del 2019 - Cierre*

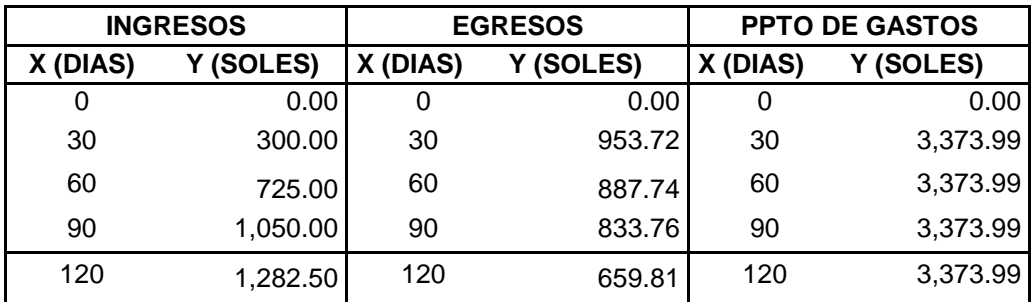

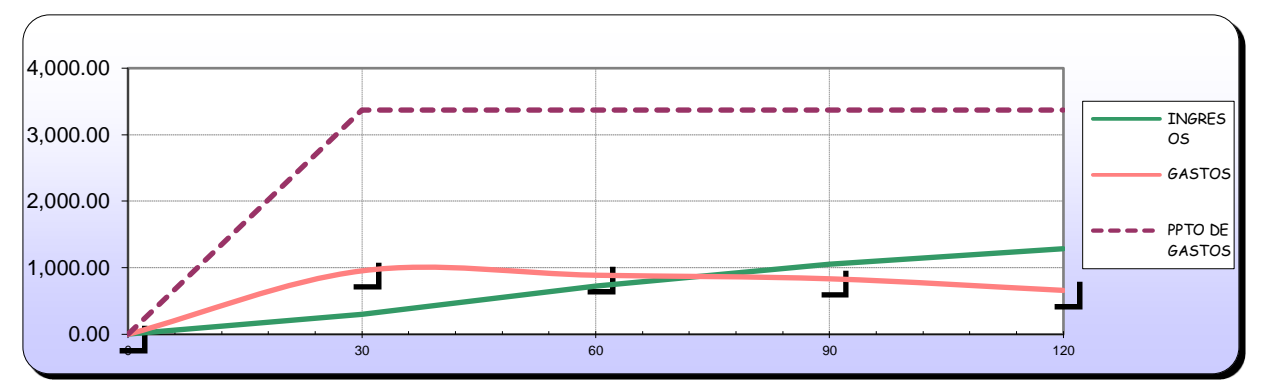

*Figura 73.* Ingresos y gastos en USD (sin IGV) - Cierre

*Fuente:* Elaboración propia.

Posterior a ello, se realizó la medición del desempeño del servicio para evaluar el impacto que genera las mejorar propuestas en los procesos de planificación y control del proyecto, de la siguiente manera:

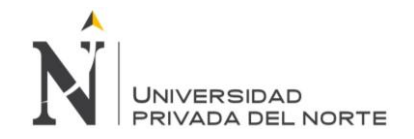

## Tabla 62

*Desempeño de ingresos un USD (sin IGV)- Cierre*

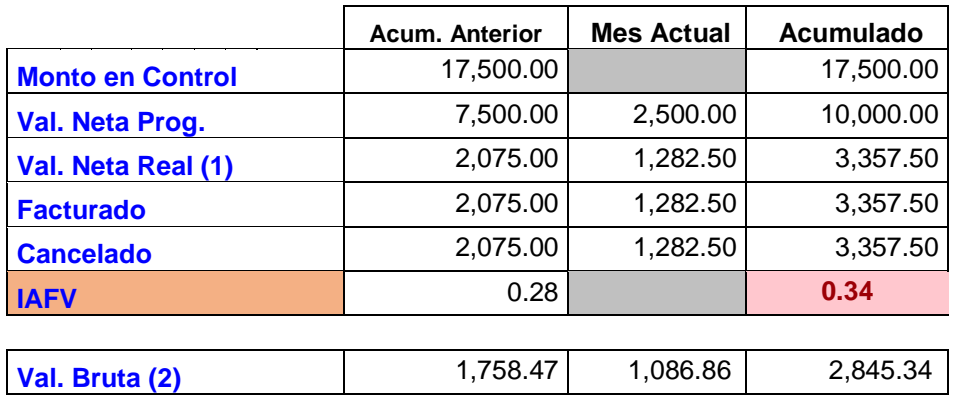

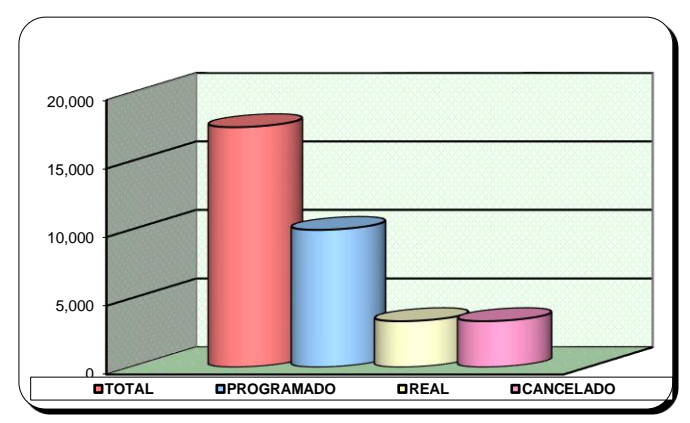

*Figura 74.* Ingresos acumulado USD (sin IGV) - Cierre

*Fuente:* Elaboración propia.

Interpretación: De acuerdo a los resultados obtenidos se realizó la medición del

desempeño de ingresos del servicio mediante el índice de Avance Físico Valorizado (IAFV) el

cual es de 0.34, el cual indica que el proyecto está retrasado por ser menor a uno.

Tabla 63

*Desempeño de egresos un USD (sin IGV)- Cierre*

Acum. Anterior | Mes Actual | Acumulado

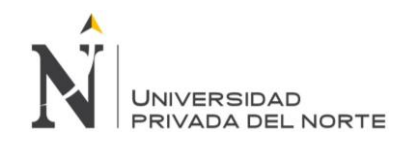

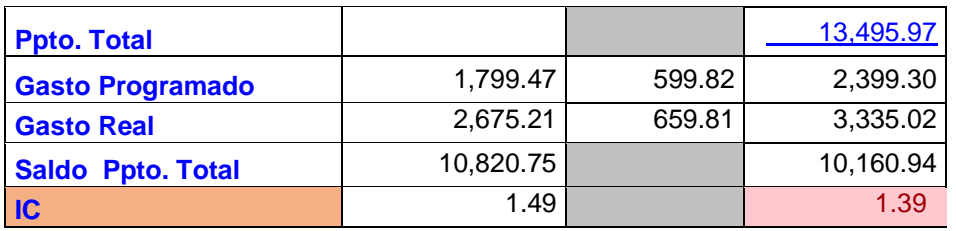

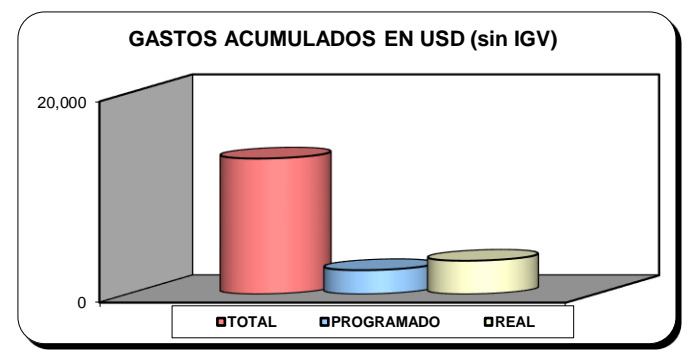

*Figura 75.* Gasto acumulado USD (sin IGV) - Cierre

Interpretación: De acuerdo a los resultados obtenidos se realizó la medición del desempeño de egresos del servicio mediante el índice de costo (IC) el cual es de 1.39, el cual indica que el proyecto está excediendo los gastos presupuestados, por ser mayor a 1.

Luego de haber realizado el análisis del desempeño de ingresos y egresos se realiza la evaluación del Índice de Gastos-Valorización (INGV), que se calculan mediante una división del Gasto Real y la Val Bruta Real; obteniéndose un 1.17 que indica que el proyecto está perdiendo y que se debe realizar ajustes para poder culminar el proyecto con éxito; debido a que el indicador es mayor a uno. Asimismo, a continuación, se realiza el análisis de desempeño del cronograma mediante el Avance físico:

Tabla 64

*Desempeño del avance físico acumulado - Cierre*

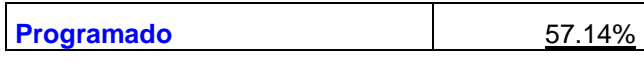

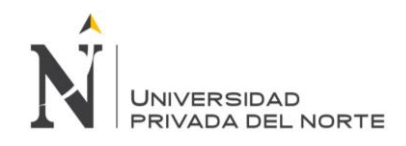

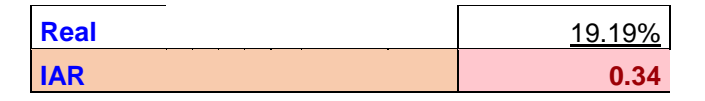

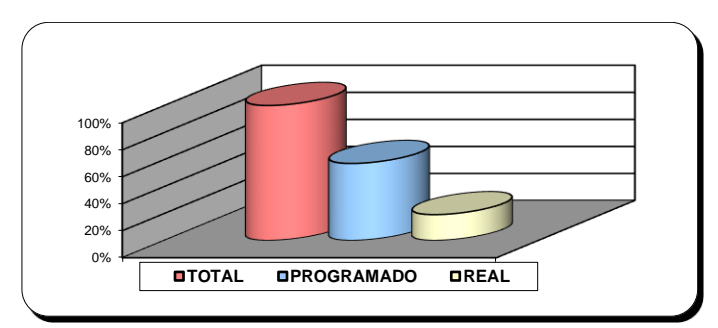

*Figura 76.* Avance físico acumulado - Cierre

Interpretación: El Índice de Avance Real (IAR) muestra que el proyecto está retrasado porque tiene como resultado 0.34 y es menor a uno, es decir que no se está cumpliendo con lo planificado.

Con los resultados obtenidos de los indicadores mencionados anteriormente se obtuvo un índice de productividad en la etapa control del proyecto de 0.85 que nos indica que el proyecto está perdiendo debido a que la valorización bruta es mayor al gasto real.

De acuerdo a ello a continuación se realiza un resumen de los resultados obtenidos en el índice de desempeño:

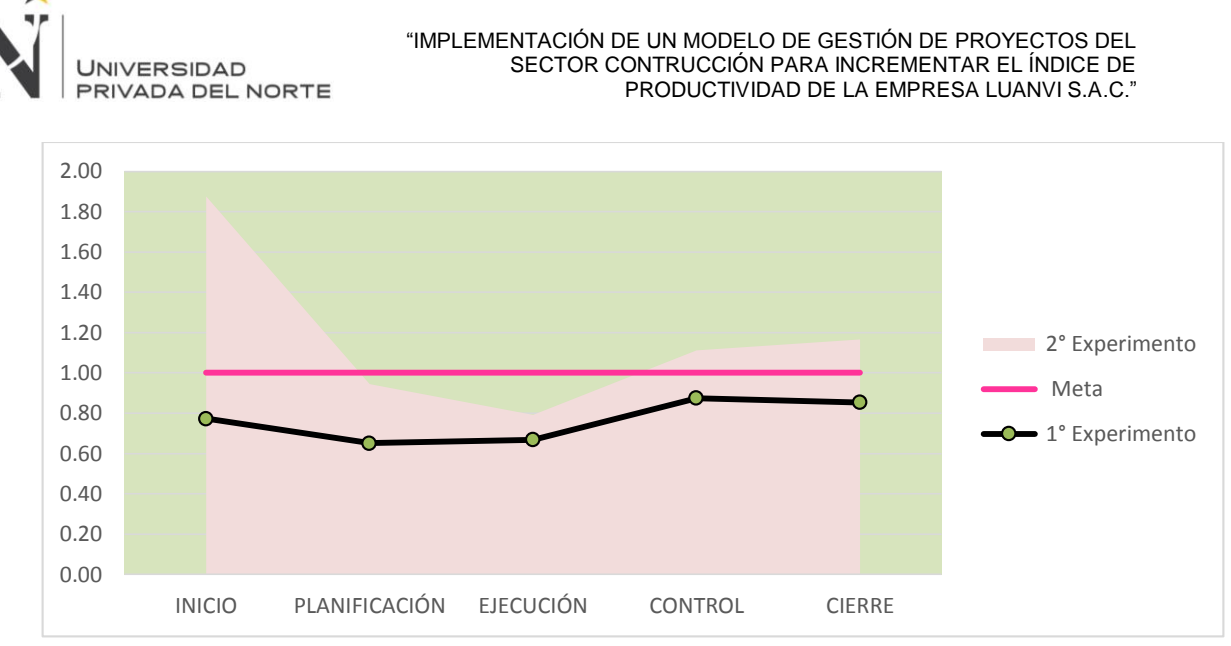

*Figura 77.* Resultado del índice de Productividad – Segundo experimento

## Tabla 65

*Resultado Segundo Experimento*

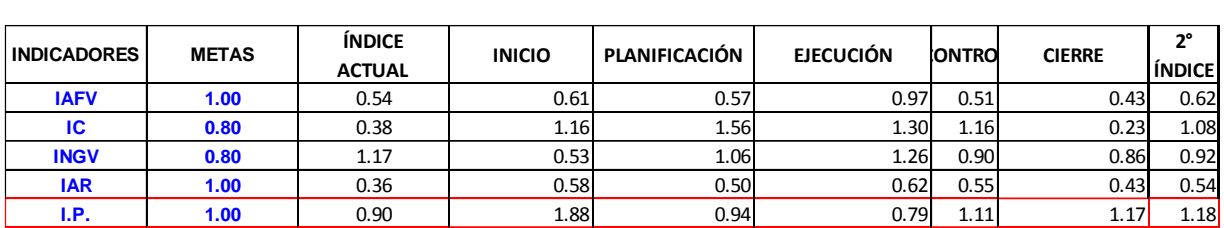

### **4.1.3. Tercer experimento**

Luego de haber realizado el análisis pertinente y la mejora de los procesos, se realizó la

respectiva evaluación en cada etapa de desarrollo del servicio, de la siguiente manera:

## *4.1.3.1. Etapa de inicio del proyecto:*

Se realizó un análisis en el impacto de los ingresos y egresos en de la empresa

LUANVI S.A.C, cuyos datos obtenidos fueron:
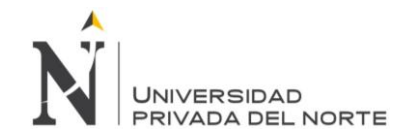

*Ingreso y egresos de LUANVI S.A.C. al 31 de Octubre del 2019 - Inicio*

|                    | <b>INGRESOS</b> |          | <b>EGRESOS</b> | <b>PPTO DE GASTOS</b> |          |         |                                           |
|--------------------|-----------------|----------|----------------|-----------------------|----------|---------|-------------------------------------------|
| X (DIAS)           | Y (USD)         | X (DIAS) | Y (USD)        |                       | X (DIAS) | Y (USD) |                                           |
| 0                  | 0.00            | 0        | 0.00           |                       | 0        |         | 0.00                                      |
| 30                 | 1250.00         | 30       | 767.77         | 1.28                  | 30       |         | 599.82                                    |
| 60                 | 1375.00         | 60       | 719.79         | 1.20                  | 60       |         | 599.82                                    |
| 90                 | 1500.00         | 90       | 779.77         | 1.30                  | 90       |         | 599.82                                    |
| 120                | 1675.00         | 120      | 605.82         | 1.01                  | 120      |         | 599.82                                    |
| 3000.00<br>2000.00 |                 |          |                |                       |          |         | <b>INGRES</b><br>O <sub>S</sub><br>GASTOS |
| 1000.00<br>0.00    | 50000           |          |                |                       |          |         | PPTO DE<br>GASTOS                         |
|                    | 30              |          | 60             |                       | 90       | 120     |                                           |

*Figura 78.* Ingresos y gastos en USD (sin IGV) - Inicio

*Fuente:* Elaboración propia.

Posterior a ello, se realizó la medición del desempeño del servicio para evaluar el

impacto que genera las mejorar propuestas en los procesos de planificación y control del

proyecto, de la siguiente manera:

### Tabla 67

*Desempeño de ingresos un USD (sin IGV) - Inicio*

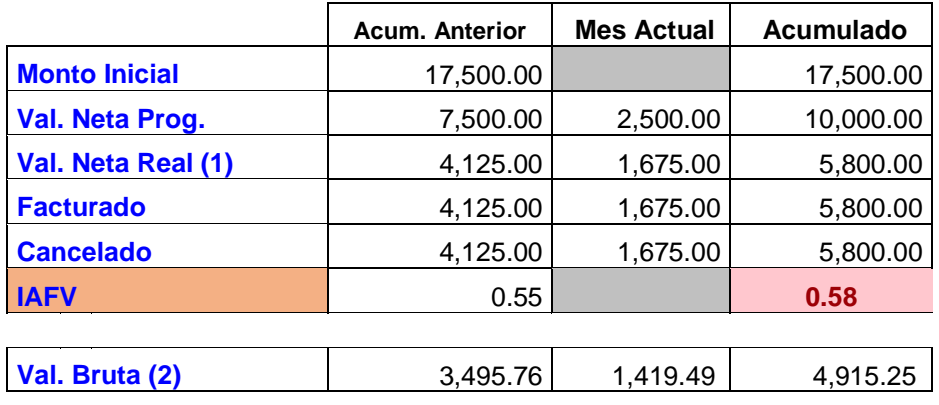

**Lucano Cachay Carla Luissiana del Milagro. pág. 145**

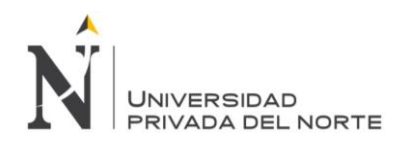

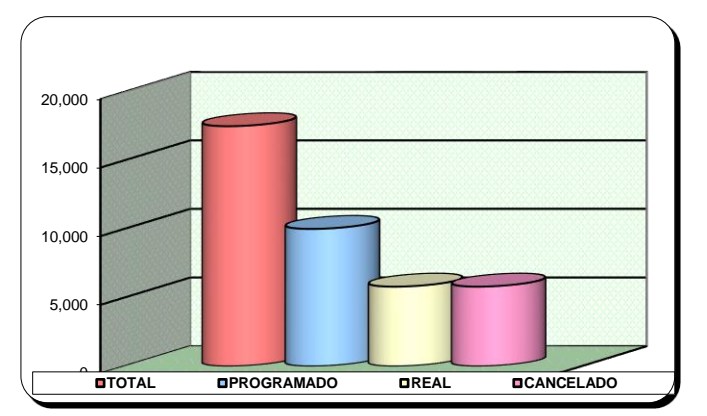

*Figura 79.* Ingreso acumulado en USD (sin IGV) - Inicio

Interpretación: De acuerdo a los resultados obtenidos se realizó la medición del

desempeño de ingresos del servicio mediante el índice de Avance Físico Valorizado (IAFV) el

cual es de 0.58, el cual indica que el proyecto está retrasado por ser menor a uno.

Tabla 68

*Desempeño de egresos s un USD (sin IGV) - Inicio*

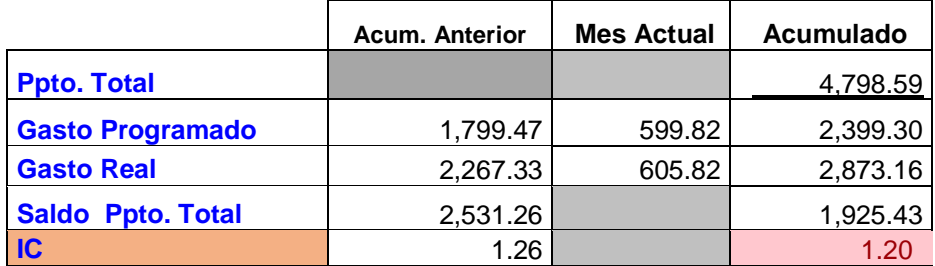

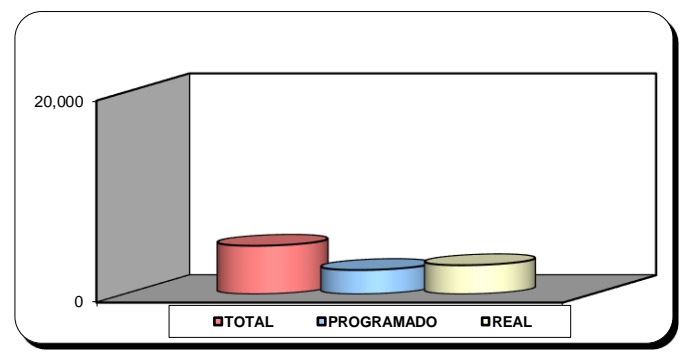

*Figura 80.* Gasto acumulado en USD (sin IGV) - Inicio

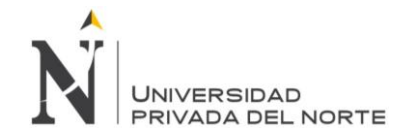

Interpretación: De acuerdo a los resultados obtenidos se realizó la medición del desempeño de egresos del servicio mediante el índice de costo (IC) el cual es de 1.20, el cual indica que el proyecto está excediendo los gastos presupuestados, por ser mayor a 1.

Luego de haber realizado el análisis del desempeño de ingresos y egresos se realiza la evaluación del Índice de Gastos-Valorización (INGV), que se calculan mediante una división del Gasto Real y la Val Bruta Real; obteniéndose un 0.58 que indica que el proyecto no está perdiendo y que se pueden realizar ajustes para poder culminar el proyecto con éxito; debido a que el indicador es menor a uno. Asimismo, a continuación, se realiza el análisis de desempeño del cronograma mediante el Avance físico:

Tabla 69

*Desempeño del avance físico acumulado - Inicio*

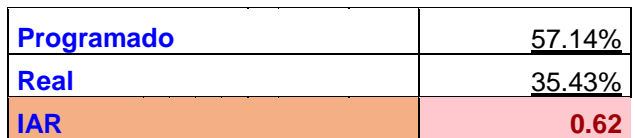

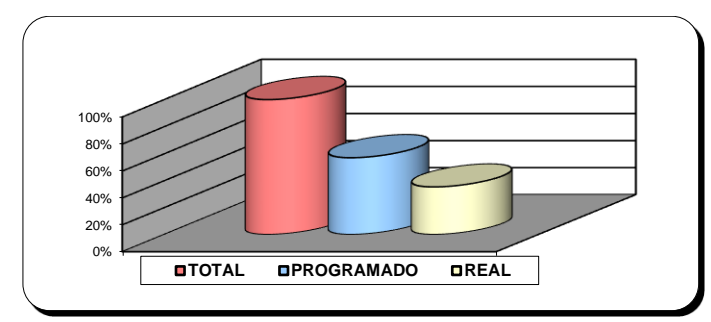

*Figura 81.* Avance físico acumulado - Inicio

*Fuente:* Elaboración propia.

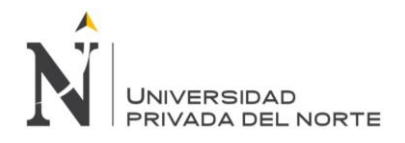

Interpretación: El Índice de Avance Real (IAR) muestra que el proyecto está retrasado porque tiene como resultado 0.62 y es menor a uno, es decir que no se está cumpliendo con lo planificado.

Con los resultados obtenidos de los indicadores mencionados anteriormente se obtuvo

un índice de productividad en la etapa inicial del proyecto de 1.71 que nos indica que el

proyecto no está perdiendo debido a que la valorización bruta es mayor al gasto real.

### *4.1.3.2. Etapa de planificación del proyecto:*

Se realizó un análisis en el impacto de los ingresos y egresos en de la empresa

LUANVI S.A.C, cuyos datos obtenidos fueron:

Tabla 70

*Ingreso y egresos de LUANVI S.A.C. al 31 de Octubre del 2019 - Planificación*

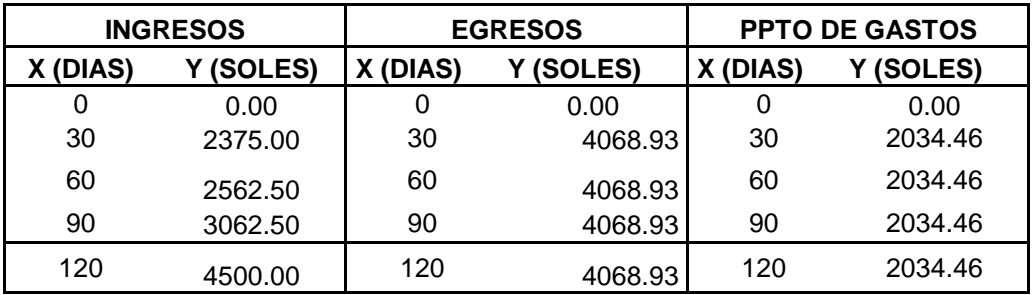

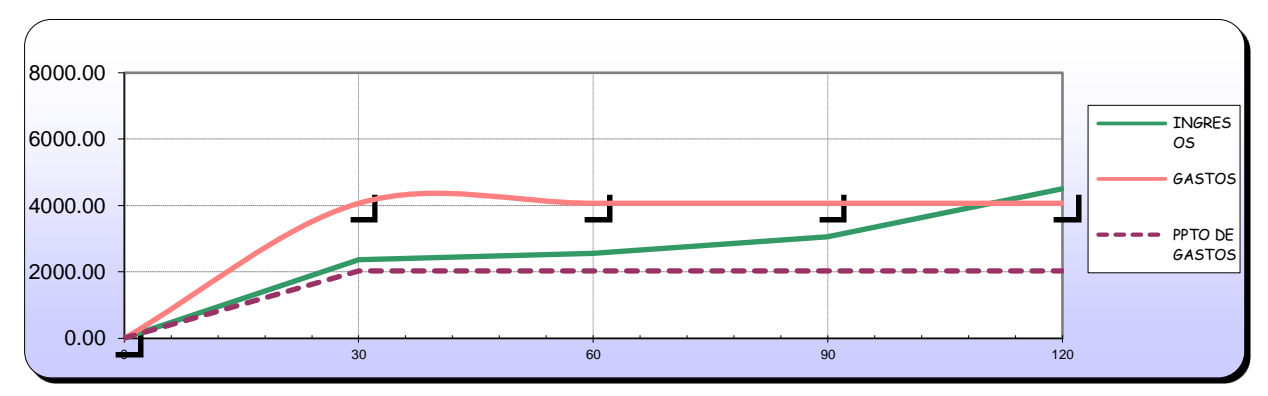

*Figura 82.* Ingresos y gastos en USD (sin IGV) - Planificación

*Fuente:* Elaboración propia.

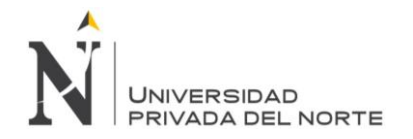

Posterior a ello, se realizó la medición del desempeño del servicio para evaluar el impacto que genera las mejorar propuestas en los procesos de planificación y control del proyecto, de la siguiente manera:

Tabla 71

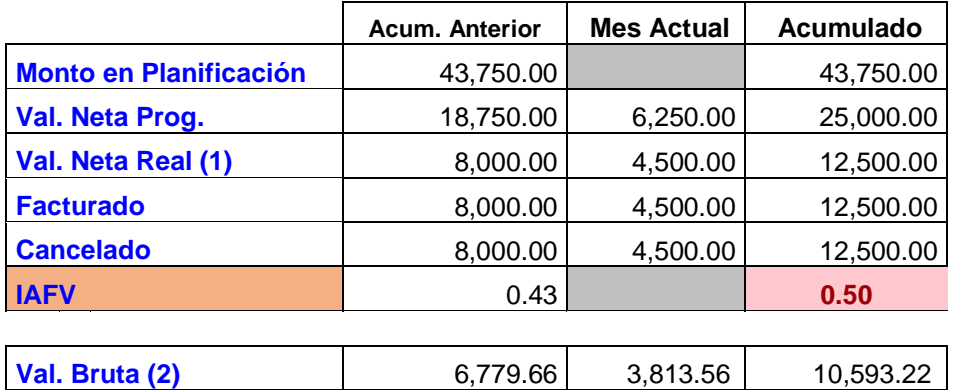

*Desempeño de ingresos un USD (sin IGV))- Planificación*

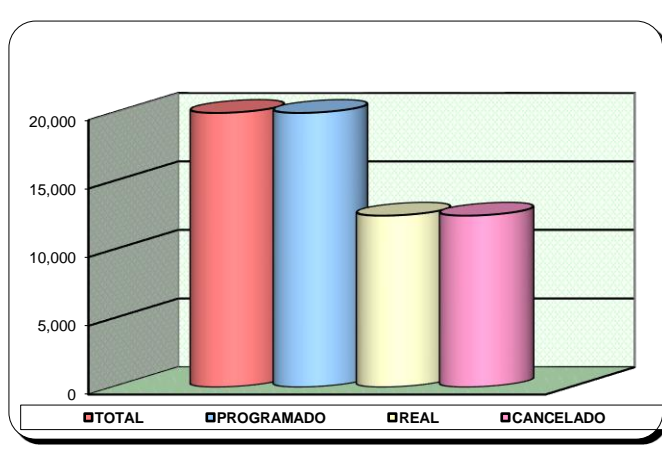

*Figura 83.* Ingreso acumulado en USD (sin IGV) - Planificación

*Fuente:* Elaboración propia.

Interpretación: De acuerdo a los resultados obtenidos se realizó la medición del desempeño de ingresos del servicio mediante el índice de Avance Físico Valorizado (IAFV) el cual es de 0.50, el cual indica que el proyecto está retrasado por ser menor a uno.

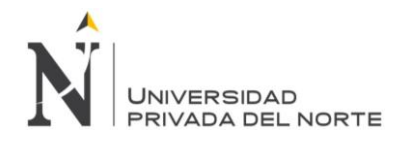

*Desempeño de egresos un USD (sin IGV)- Planificación*

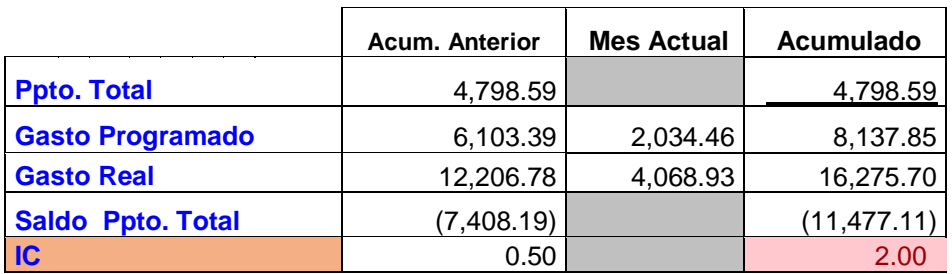

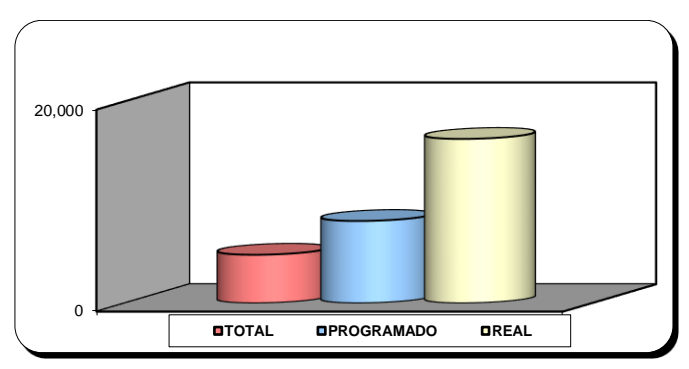

*Figura 84.* Gasto acumulado en USD (sin IGV) - Planificación

*Fuente:* Elaboración propia.

Interpretación: De acuerdo a los resultados obtenidos se realizó la medición del desempeño de egresos del servicio mediante el índice de costo (IC) el cual es de 2, el cual indica que el proyecto está excediendo los gastos presupuestados, por ser mayor a 1.

Luego de haber realizado el análisis del desempeño de ingresos y egresos se realiza la evaluación del Índice de Gastos-Valorización (INGV), que se calculan mediante una división del Gasto Real y la Val Bruta Real; obteniéndose un 1.54 que indica que el proyecto está perdiendo y que se debe realizar ajustes para poder culminar el proyecto con éxito; debido a que el indicador no es menor a uno. Asimismo, a continuación, se realiza el análisis de desempeño del cronograma mediante el Avance físico:

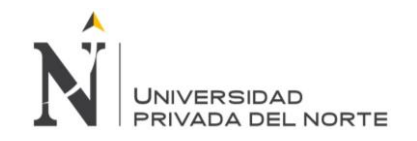

*Desempeño del avance físico acumulado- Planificación*

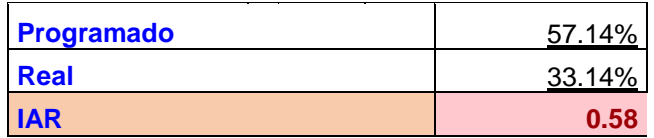

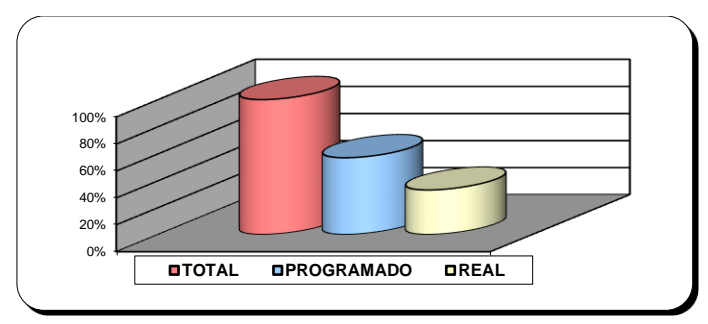

*Figura 85.* Avance físico acumulado - Planificación

*Fuente:* Elaboración propia.

Interpretación: El Índice de Avance Real (IAR) muestra que el proyecto está retrasado porque tiene como resultado 0.58 y es menor a uno, es decir que no se está cumpliendo con lo planificado.

Con los resultados obtenidos de los indicadores mencionados anteriormente se obtuvo un índice de productividad en la etapa de planificación del proyecto de 0.65 que nos indica que el proyecto está perdiendo debido a que la valorización bruta es menor al gasto real.

# *4.1.3.3. Etapa de ejecución del proyecto:*

Se realizó un análisis en el impacto de los ingresos y egresos en de la empresa LUANVI S.A.C, cuyos datos obtenidos fueron:

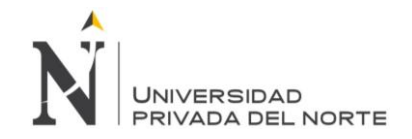

*Ingreso y egresos de LUANVI S.A.C. al 31 de Octubre del 2019- Ejecución*

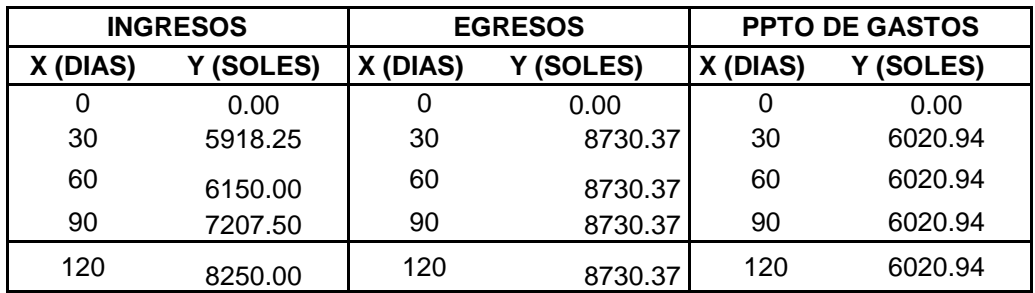

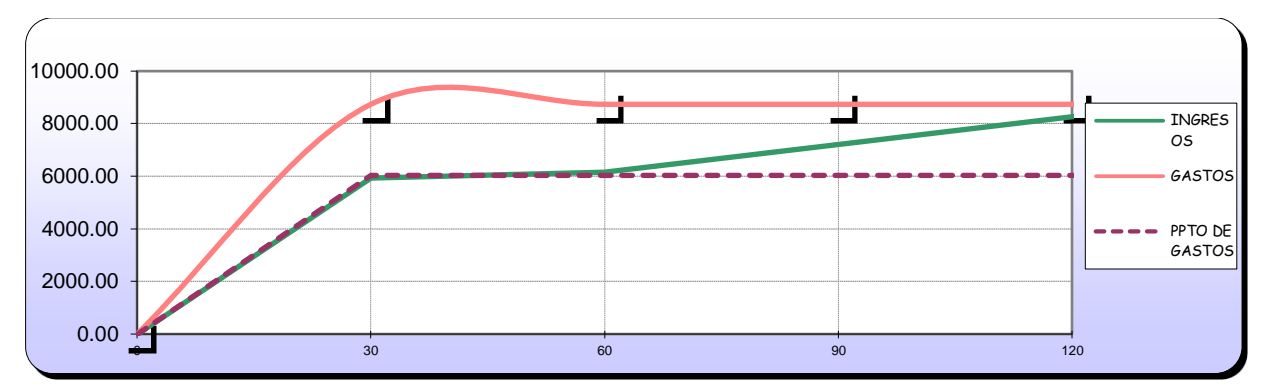

*Figura 86.* Ingresos y gastos en USD (sin IGV)- Ejecución

*Fuente:* Elaboración propia.

Posterior a ello, se realizó la medición del desempeño del servicio para evaluar el

impacto que genera las mejorar propuestas en los procesos de planificación y control del

proyecto, de la siguiente manera:

### Tabla 75

*Desempeño de ingresos un USD (sin IGV)- Ejecución*

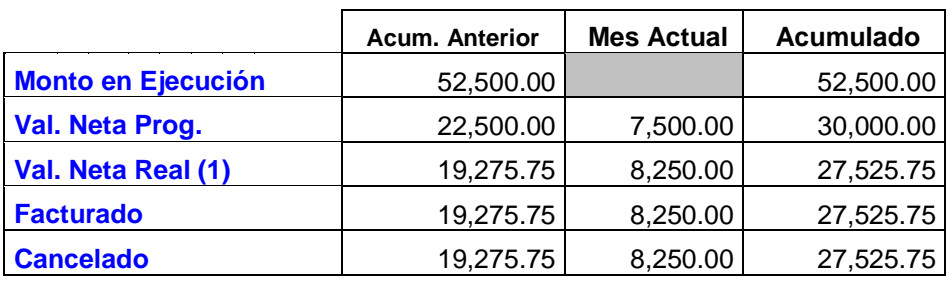

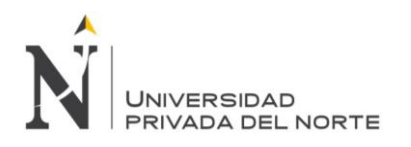

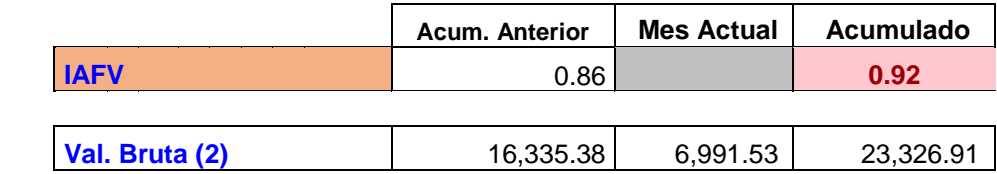

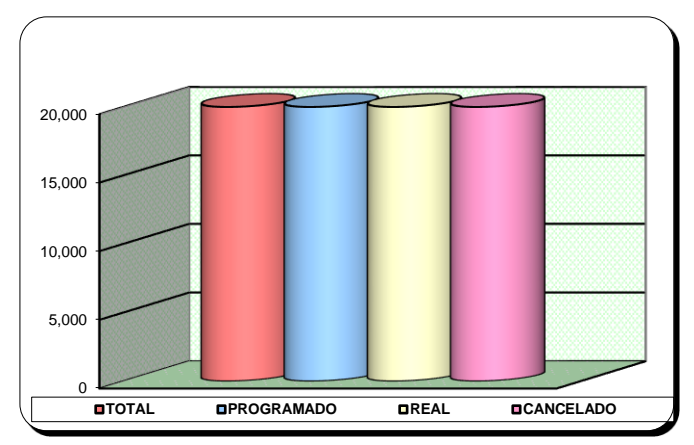

*Figura 87.* Ingreso acumulado en USD (sin IGV) - Ejecución

Interpretación: De acuerdo a los resultados obtenidos se realizó la medición del

desempeño de ingresos del servicio mediante el índice de Avance Físico Valorizado (IAFV) el

cual es de 0.92, el cual indica que el proyecto está retrasado por ser menor a uno.

Tabla 76

*Desempeño de egresos un USD (sin IGV)- Ejecución*

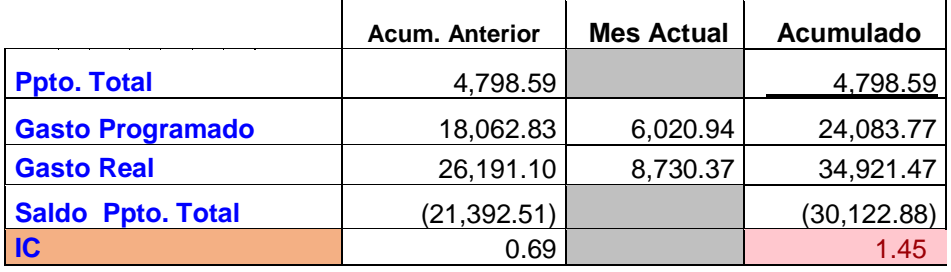

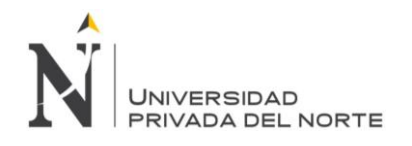

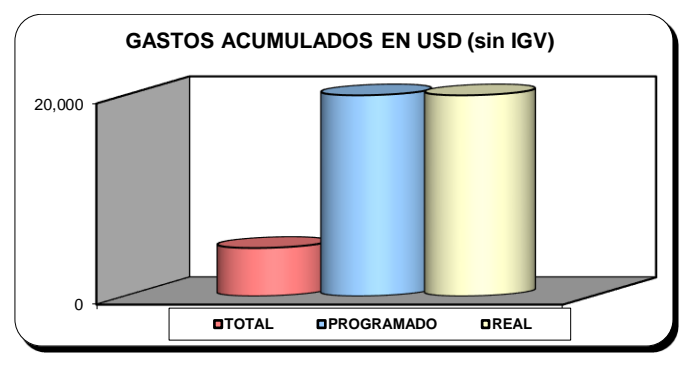

*Figura 88.* Gasto acumulado en USD (sin IGV) - Ejecución

Interpretación: De acuerdo a los resultados obtenidos se realizó la medición del desempeño de egresos del servicio mediante el índice de costo (IC) el cual es de 1.45, el cual indica que el proyecto está excediendo los gastos presupuestados, por ser mayor a 1.

Luego de haber realizado el análisis del desempeño de ingresos y egresos se realiza la evaluación del Índice de Gastos-Valorización (INGV), que se calculan mediante una división del Gasto Real y la Val Bruta Real; obteniéndose un 1.50 que indica que el proyecto está perdiendo y que se debe realizar ajustes para poder culminar el proyecto con éxito; debido a que el indicador es mayor a uno. Asimismo, a continuación, se realiza el análisis de desempeño del cronograma mediante el Avance físico:

Tabla 77

*Desempeño del avance físico acumulado – Ejecución*

| Programado  | 57.14% |
|-------------|--------|
| <b>Real</b> | 41.14% |
| <b>IAR</b>  | 0.72   |

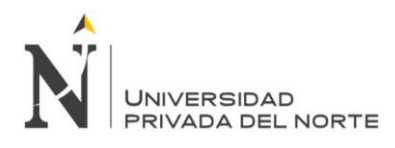

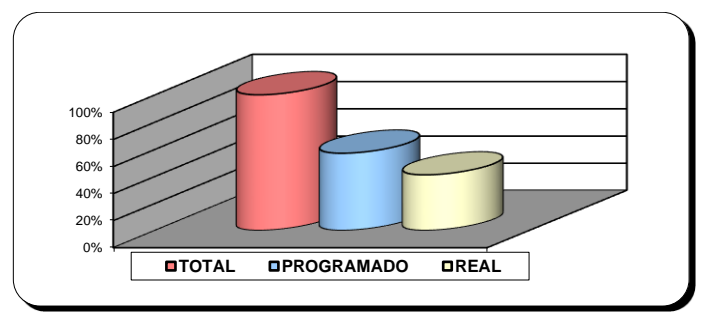

*Figura 89.* Avance físico acumulado - Ejecución

Interpretación: El Índice de Avance Real (IAR) muestra que el proyecto está retrasado porque tiene como resultado 0.72 y es menor a uno, es decir que no se está cumpliendo con lo planificado.

Con los resultados obtenidos de los indicadores mencionados anteriormente se obtuvo

un índice de productividad en la etapa ejecución del proyecto de 0.67 que nos indica que el

proyecto está perdiendo debido a que la valorización bruta es mayor al gasto real.

# *4.1.3.4. Etapa de control del proyecto:*

Se realizó un análisis en el impacto de los ingresos y egresos en de la empresa

LUANVI S.A.C, cuyos datos obtenidos fueron:

# Tabla 78

*Ingreso y egresos de LUANVI S.A.C. al 31 de Octubre del 2019 - Control*

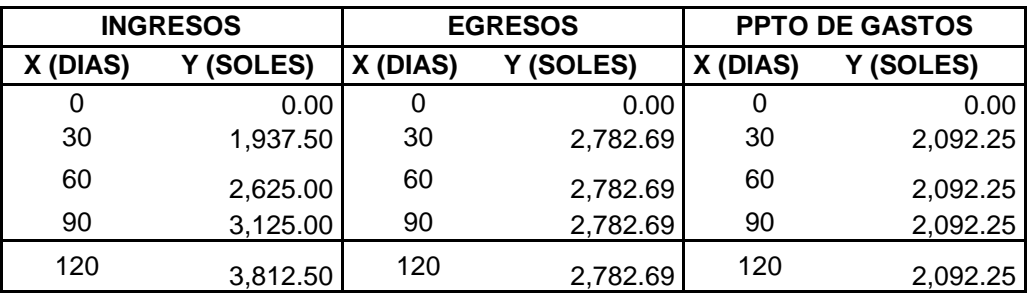

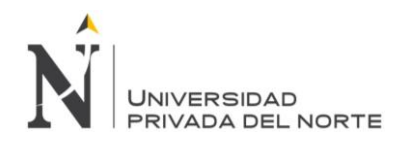

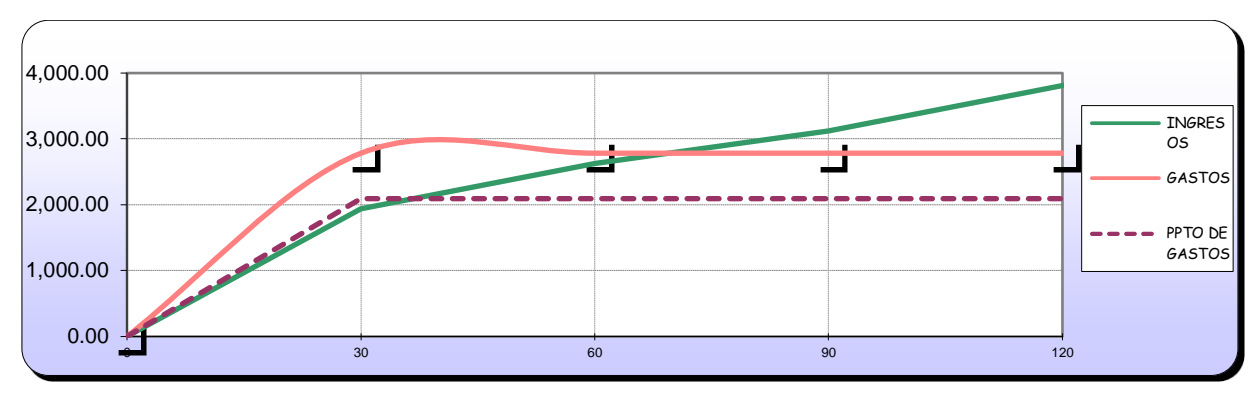

*Figura 90.* Ingresos y gastos en USD (sin IGV)- Control

Posterior a ello, se realizó la medición del desempeño del servicio para evaluar el

impacto que genera las mejorar propuestas en los procesos de planificación y control del

proyecto, de la siguiente manera:

Tabla 79

*Desempeño de ingresos un USD (sin IGV)- Control*

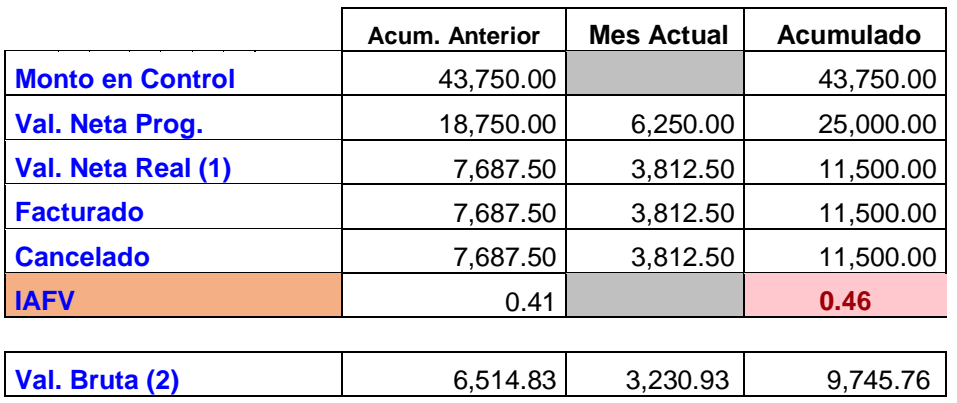

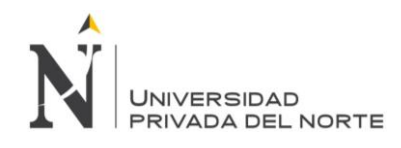

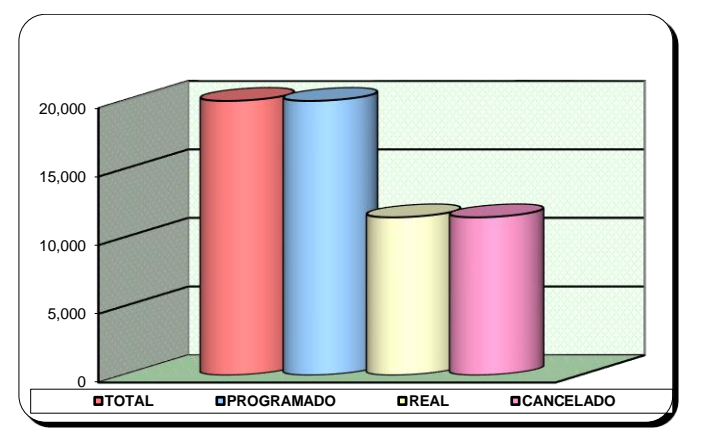

*Figura 91.* Ingreso acumulado en USD (sin IGV)- Control

Interpretación: De acuerdo a los resultados obtenidos se realizó la medición del

desempeño de ingresos del servicio mediante el índice de Avance Físico Valorizado (IAFV) el

cual es de 0.92, el cual indica que el proyecto está retrasado por ser menor a uno.

Tabla 80

### *Desempeño de egresos un USD (sin IGV)- Control*

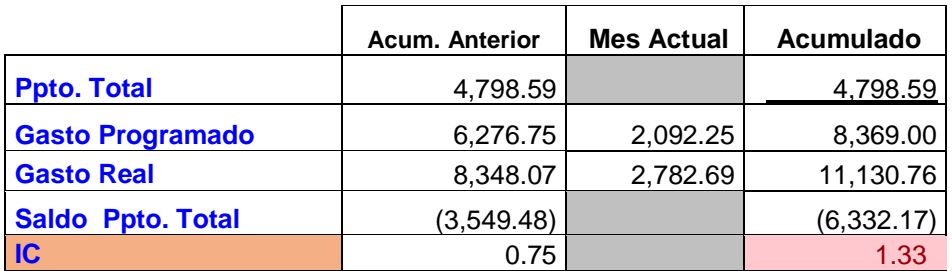

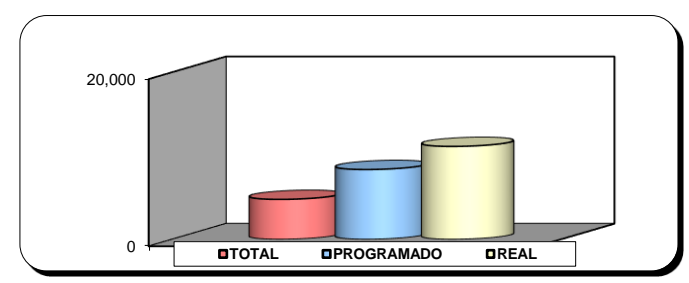

*Figura 92.* Gasto acumulado en USD (sin IGV)- Control

*Fuente:* Elaboración propia.

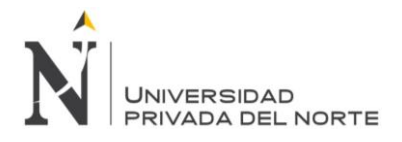

Interpretación: De acuerdo a los resultados obtenidos se realizó la medición del desempeño de egresos del servicio mediante el índice de costo (IC) el cual es de 1.33, el cual indica que el proyecto está excediendo los gastos presupuestados, por ser mayor a 1.

Luego de haber realizado el análisis del desempeño de ingresos y egresos se realiza la evaluación del Índice de Gastos-Valorización (INGV), que se calculan mediante una división del Gasto Real y la Val Bruta Real; obteniéndose un 1.14 que indica que el proyecto está perdiendo y que se debe realizar ajustes para poder culminar el proyecto con éxito; debido a que el indicador es mayor a uno. Asimismo, a continuación, se realiza el análisis de desempeño del cronograma mediante el Avance físico:

Tabla 81

*Desempeño del avance físico acumulado - Control*

| <b>Programado</b> | 57.14% |
|-------------------|--------|
| <b>Real</b>       | 29.14% |
| <b>IAR</b>        | 0.46   |

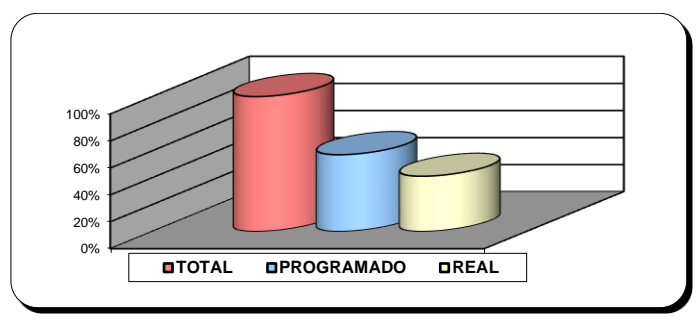

*Figura 93.* Avance físico acumulado - Control

*Fuente:* Elaboración propia.

Interpretación: El Índice de Avance Real (IAR) muestra que el proyecto está retrasado porque tiene como resultado 0.46 y es menor a uno, es decir que no se está cumpliendo con lo planificado.

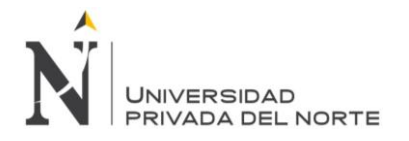

Con los resultados obtenidos de los indicadores mencionados anteriormente se obtuvo un índice de productividad en la etapa control del proyecto de 0.88 que nos indica que el proyecto está perdiendo debido a que la valorización bruta es mayor al gasto real.

## *4.1.3.5. Etapa de cierre del proyecto:*

Se realizó un análisis en el impacto de los ingresos y egresos en de la empresa

LUANVI S.A.C, cuyos datos obtenidos fueron:

Tabla 82

*Ingreso y egresos de LUANVI S.A.C. al 31 de Octubre del 2019 - Cierre*

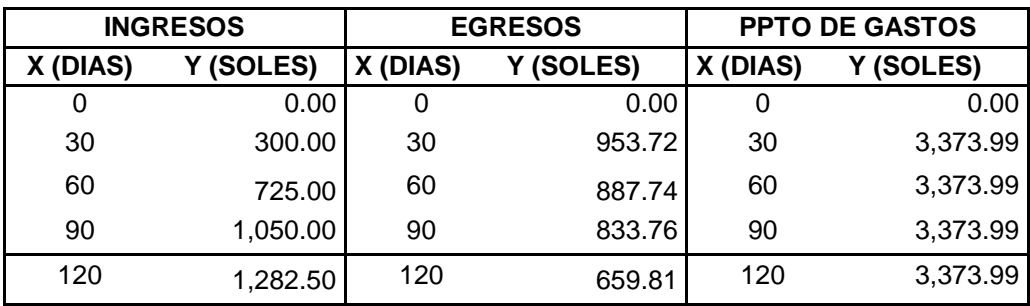

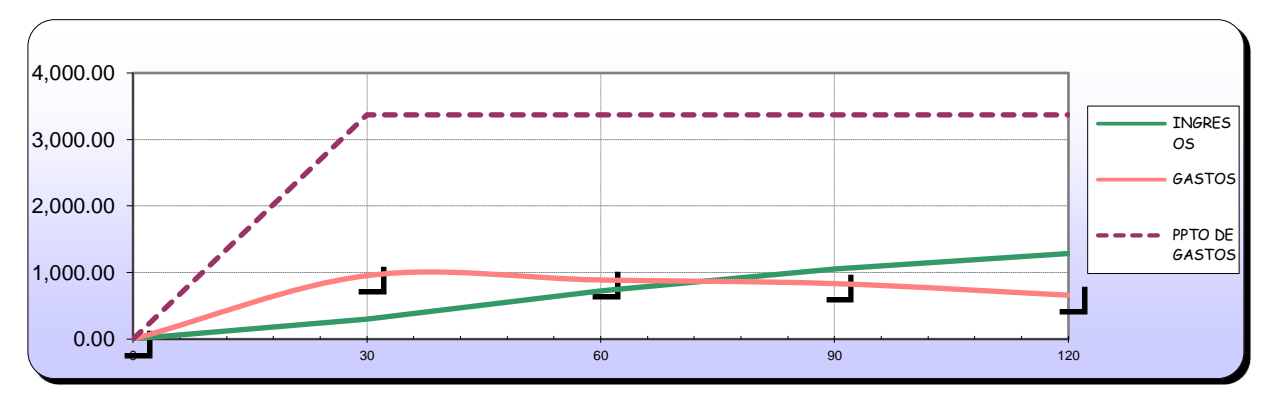

*Figura 94.* Ingresos y gastos en USD (sin IGV) - Cierre

*Fuente:* Elaboración propia.

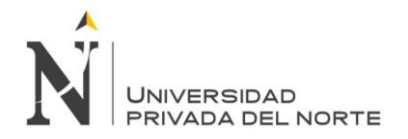

Posterior a ello, se realizó la medición del desempeño del servicio para evaluar el impacto que genera las mejorar propuestas en los procesos de planificación y control del proyecto, de la siguiente manera:

Tabla 83

*Desempeño de ingresos un USD (sin IGV)- Cierre*

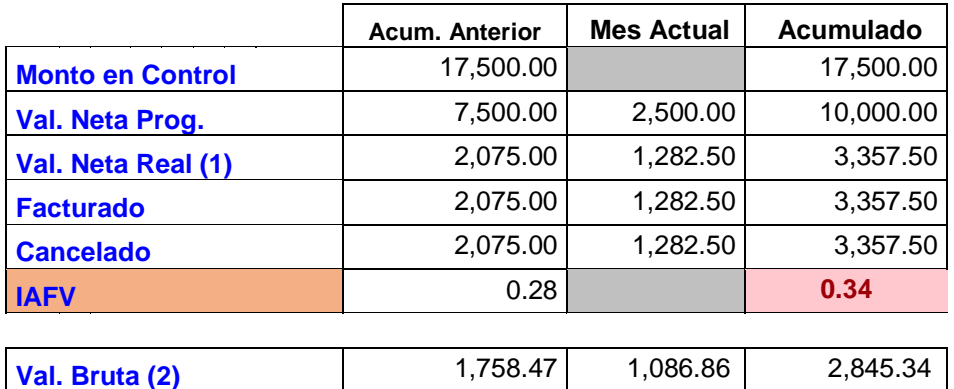

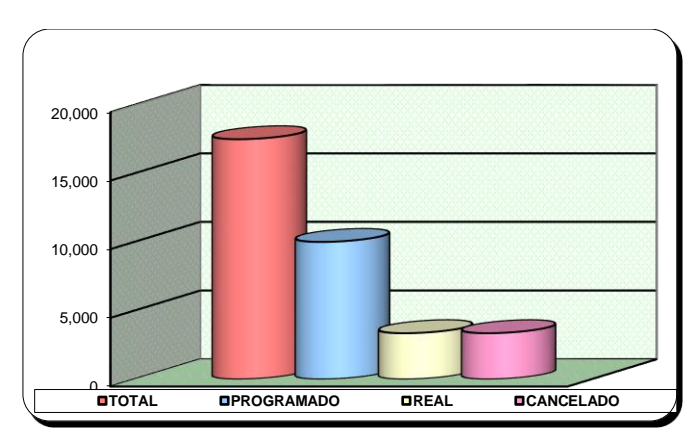

*Figura 95.* Ingresos acumulado USD (sin IGV) - Cierre

*Fuente:* Elaboración propia.

Interpretación: De acuerdo a los resultados obtenidos se realizó la medición del desempeño de ingresos del servicio mediante el índice de Avance Físico Valorizado (IAFV) el cual es de 0.34, el cual indica que el proyecto está retrasado por ser menor a uno.

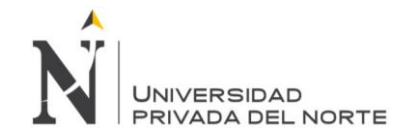

*Desempeño de egresos un USD (sin IGV)- Cierre*

|                          | <b>Acum. Anterior</b> | <b>Mes Actual</b> | Acumulado |
|--------------------------|-----------------------|-------------------|-----------|
| <b>Ppto. Total</b>       |                       |                   | 13,495.97 |
| <b>Gasto Programado</b>  | 1.799.47              | 599.82            | 2,399.30  |
| <b>Gasto Real</b>        | 2,675.21              | 659.81            | 3,335.02  |
| <b>Saldo Ppto. Total</b> | 10,820.75             |                   | 10,160.94 |
| IC                       | 1.49                  |                   | 1.39      |

*Fuente: Elaboración propia*

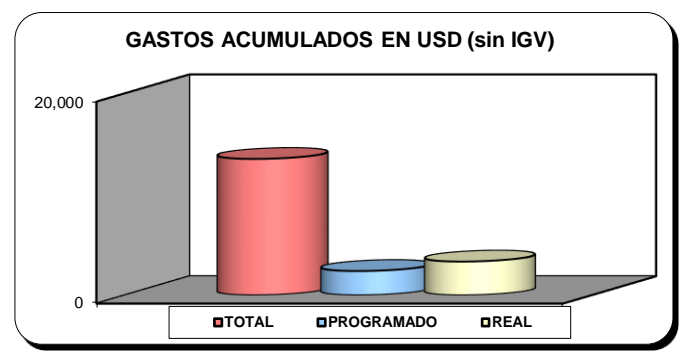

*Figura 96.* Gasto acumulado USD (sin IGV) - Cierre

*Fuente:* Elaboración propia.

Interpretación: De acuerdo a los resultados obtenidos se realizó la medición del desempeño de egresos del servicio mediante el índice de costo (IC) el cual es de 1.39, el cual indica que el proyecto está excediendo los gastos presupuestados, por ser mayor a 1.

Luego de haber realizado el análisis del desempeño de ingresos y egresos se realiza la evaluación del Índice de Gastos-Valorización (INGV), que se calculan mediante una división del Gasto Real y la Val Bruta Real; obteniéndose un 1.17 que indica que el proyecto está perdiendo y que se debe realizar ajustes para poder culminar el proyecto con éxito; debido a que el indicador es mayor a uno. Asimismo, a continuación, se realiza el análisis de desempeño del cronograma mediante el Avance físico:

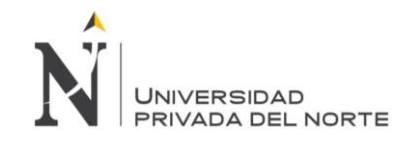

*Desempeño del avance físico acumulado - Cierre*

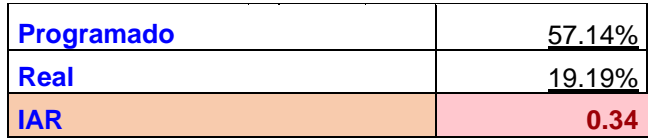

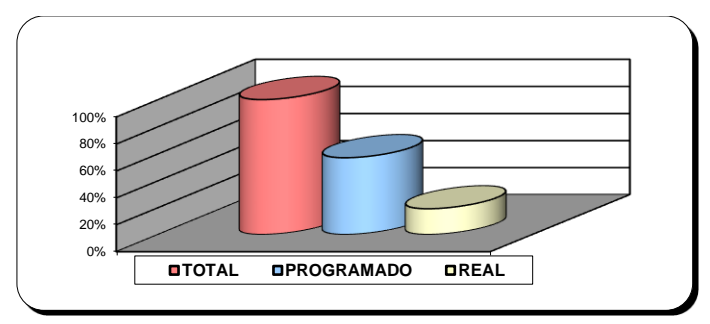

*Figura 97.* Avance físico acumulado - Cierre

*Fuente:* Elaboración propia.

Interpretación: El Índice de Avance Real (IAR) muestra que el proyecto está retrasado porque tiene como resultado 0.34 y es menor a uno, es decir que no se está cumpliendo con lo planificado.

Con los resultados obtenidos de los indicadores mencionados anteriormente se obtuvo un índice de productividad en la etapa control del proyecto de 0.85 que nos indica que el proyecto está perdiendo debido a que la valorización bruta es mayor al gasto real.

De acuerdo a ello a continuación se realiza un resumen de los resultados obtenidos en el índice de desempeño:

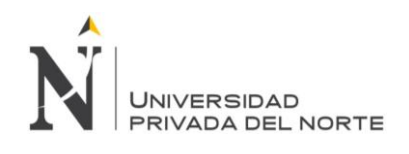

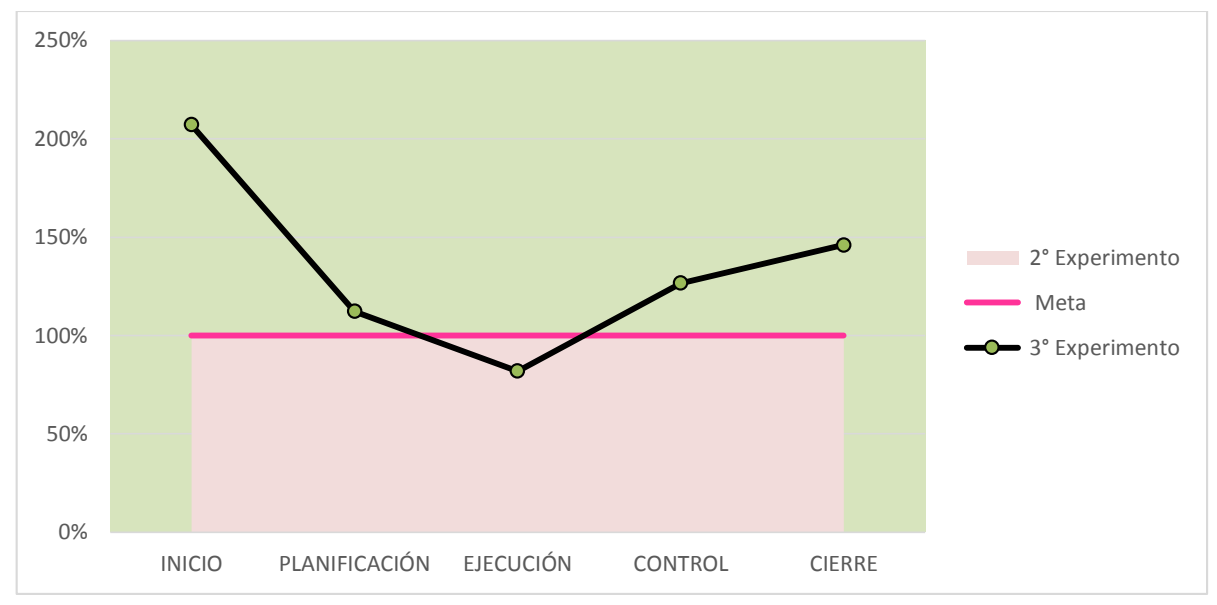

*Figura 98.* Resultado del índice de Productividad – Tercer experimento

### Tabla 86

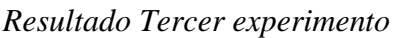

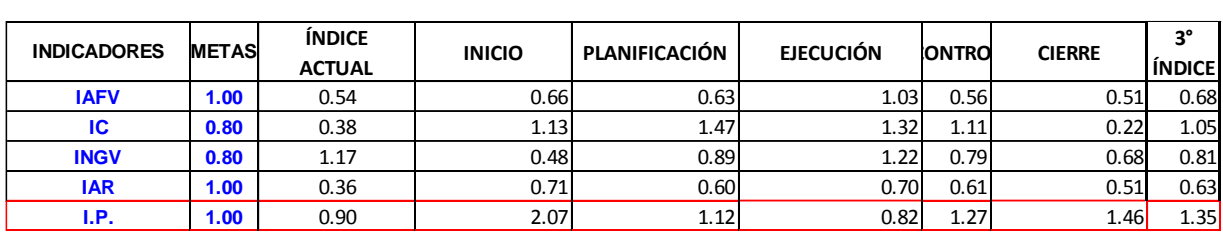

### **4.1.4. Cuarto experimento**

Luego de haber realizado el análisis pertinente y la mejora de los procesos, se realizó la

# respectiva evaluación en cada etapa de desarrollo del servicio, de la siguiente manera:

### *4.1.4.1. Etapa de inicio del proyecto:*

Se realizó un análisis en el impacto de los ingresos y egresos en de la empresa

LUANVI S.A.C, cuyos datos obtenidos fueron:

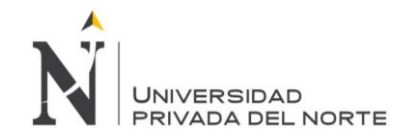

*Ingreso y egresos de LUANVI S.A.C. al 31 de Noviembre del 2019 - Inicio*

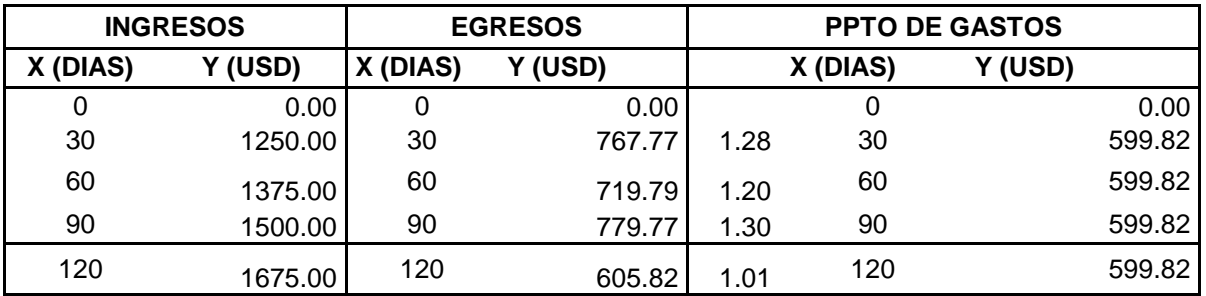

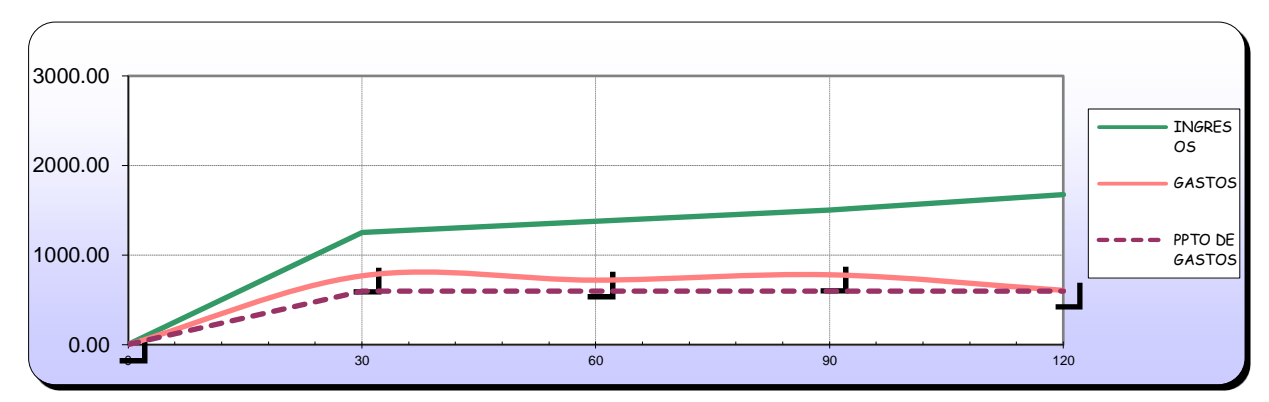

*Figura 99.* Ingresos y gastos en USD (sin IGV) - Inicio

*Fuente:* Elaboración propia.

Posterior a ello, se realizó la medición del desempeño del servicio para evaluar el

impacto que genera las mejorar propuestas en los procesos de planificación y control del

proyecto, de la siguiente manera:

### Tabla 88

*Desempeño de ingresos un USD (sin IGV) - Inicio*

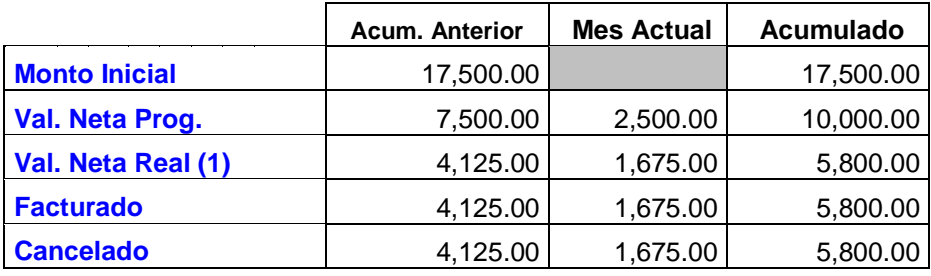

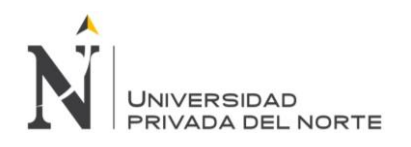

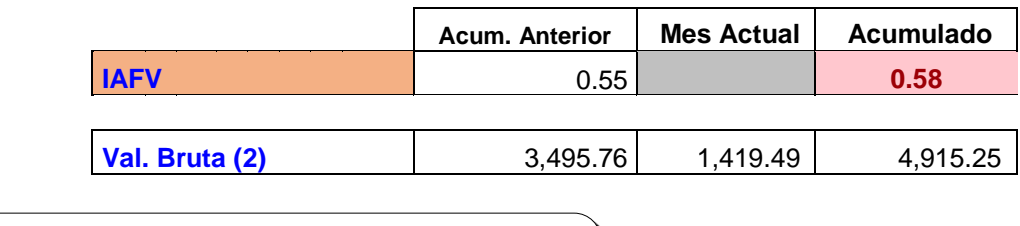

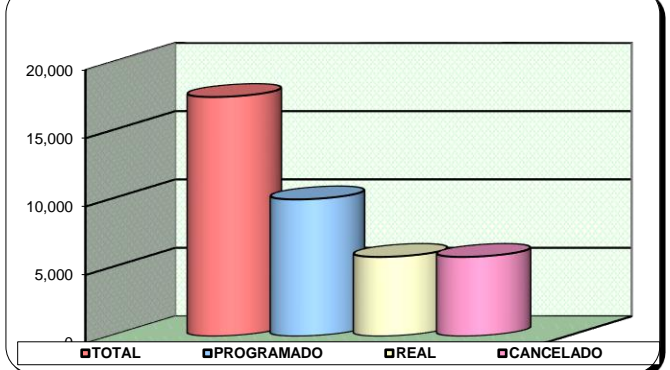

*Figura 100.* Ingreso acumulado en USD (sin IGV) - Inicio

Interpretación: De acuerdo a los resultados obtenidos se realizó la medición del

desempeño de ingresos del servicio mediante el índice de Avance Físico Valorizado (IAFV) el

cual es de 0.58, el cual indica que el proyecto está retrasado por ser menor a uno.

### Tabla 89

*Desempeño de egresos s un USD (sin IGV) - Inicio*

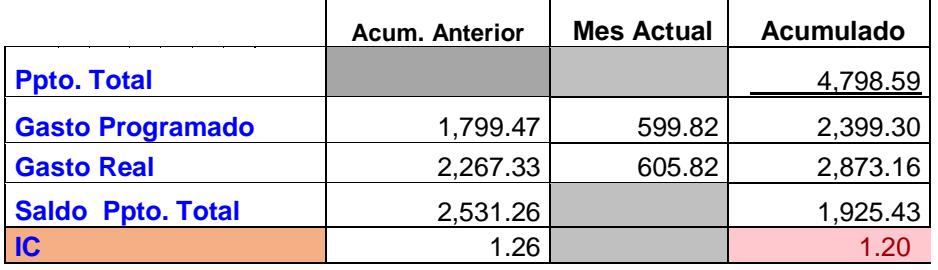

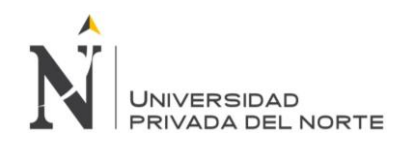

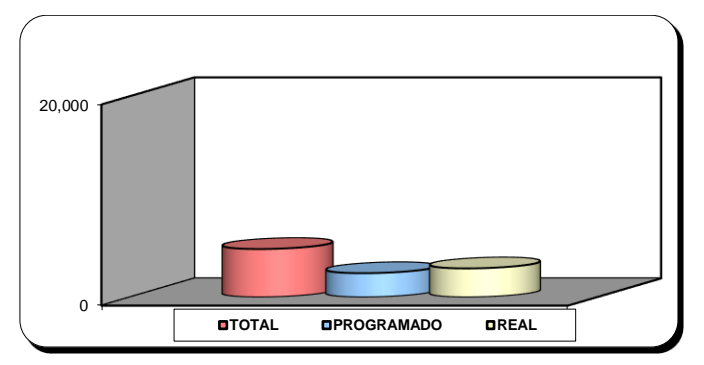

*Figura 101.* Gasto acumulado en USD (sin IGV) - Inicio

Interpretación: De acuerdo a los resultados obtenidos se realizó la medición del desempeño de egresos del servicio mediante el índice de costo (IC) el cual es de 1.20, el cual indica que el proyecto está excediendo los gastos presupuestados, por ser mayor a 1.

Luego de haber realizado el análisis del desempeño de ingresos y egresos se realiza la evaluación del Índice de Gastos-Valorización (INGV), que se calculan mediante una división del Gasto Real y la Val Bruta Real; obteniéndose un 0.58 que indica que el proyecto no está perdiendo y que se pueden realizar ajustes para poder culminar el proyecto con éxito; debido a que el indicador es menor a uno. Asimismo, a continuación, se realiza el análisis de desempeño del cronograma mediante el Avance físico:

Tabla 90

*Desempeño del avance físico acumulado - Inicio*

| <b>Programado</b> | 57.14% |
|-------------------|--------|
| Real              | 35.43% |
| <b>IAR</b>        | 0.62   |

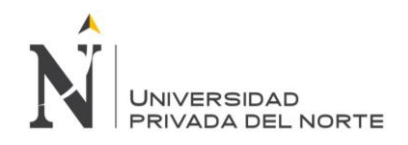

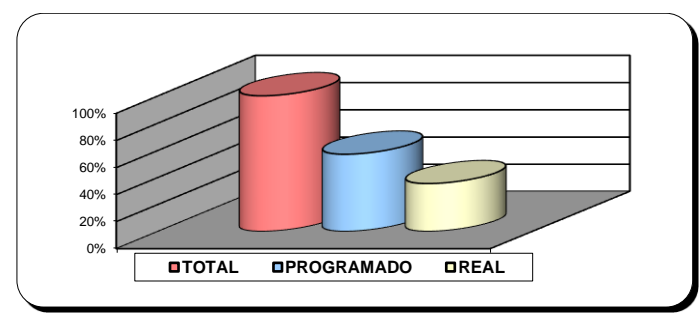

*Figura 102.* Avance físico acumulado - Inicio

Interpretación: El Índice de Avance Real (IAR) muestra que el proyecto está retrasado porque tiene como resultado 0.62 y es menor a uno, es decir que no se está cumpliendo con lo planificado.

Con los resultados obtenidos de los indicadores mencionados anteriormente se obtuvo un índice de productividad en la etapa inicial del proyecto de 1.71 que nos indica que el

proyecto no está perdiendo debido a que la valorización bruta es mayor al gasto real

# *4.1.4.2. Etapa de planificación del proyecto:*

Se realizó un análisis en el impacto de los ingresos y egresos en de la empresa

LUANVI S.A.C, cuyos datos obtenidos fueron:

Tabla 91

*Ingreso y egresos de LUANVI S.A.C. al 31 de Agosto del 2019 - Planificación*

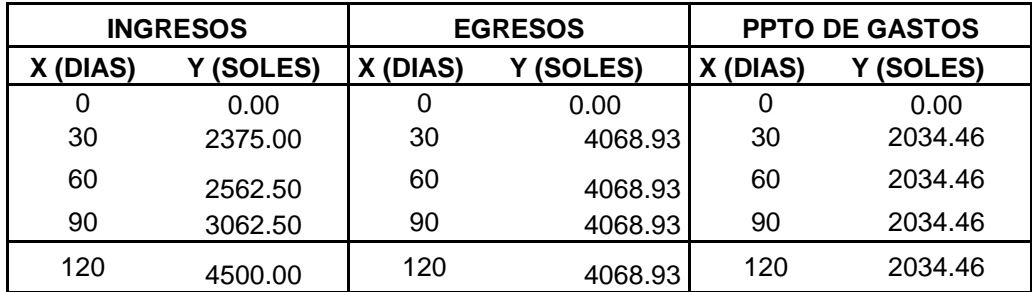

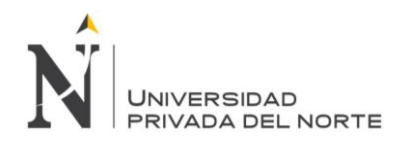

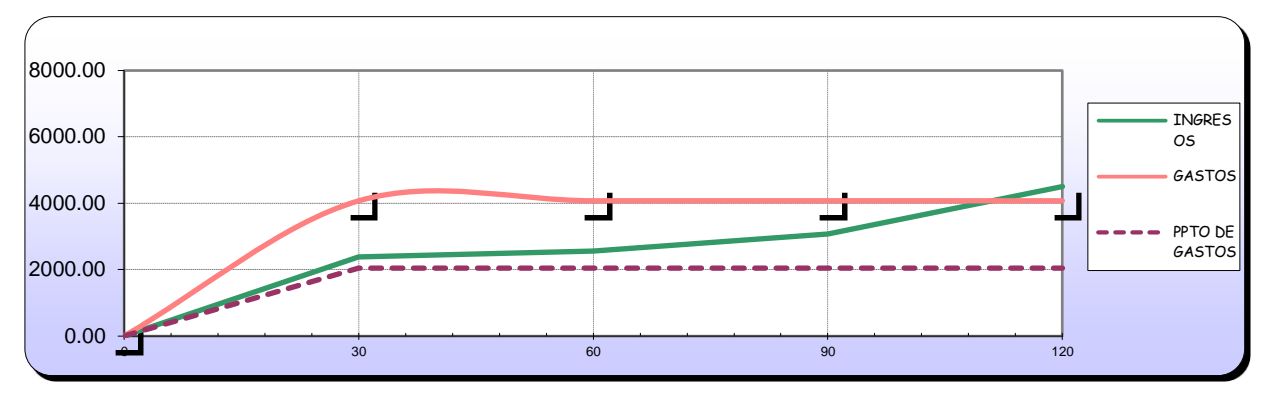

*Figura 103.* Ingresos y gastos en USD (sin IGV) - Planificación

Posterior a ello, se realizó la medición del desempeño del servicio para evaluar el

impacto que genera las mejorar propuestas en los procesos de planificación y control del

proyecto, de la siguiente manera:

Tabla 92

*Desempeño de ingresos un USD (sin IGV))- Planificación*

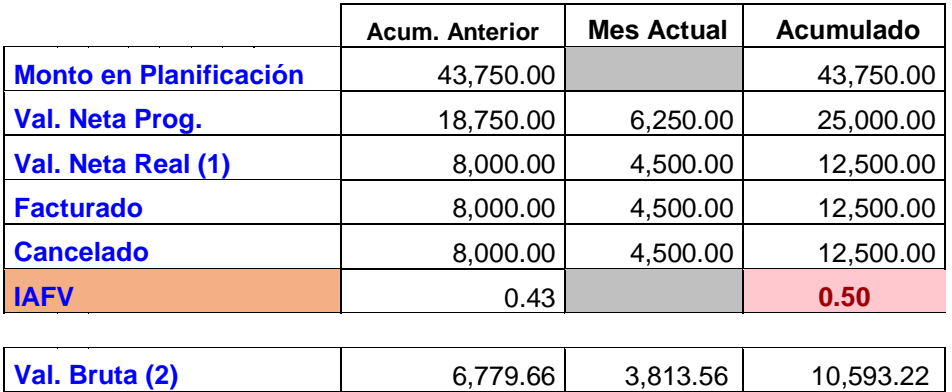

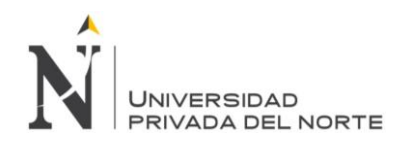

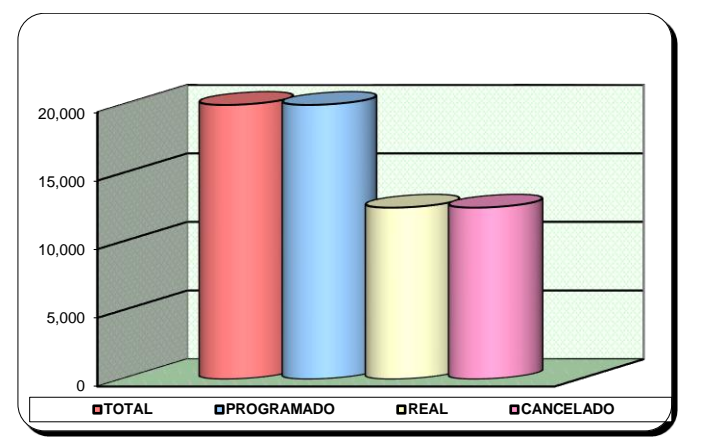

*Figura 104.* Ingreso acumulado en USD (sin IGV) - Planificación

Interpretación: De acuerdo a los resultados obtenidos se realizó la medición del

desempeño de ingresos del servicio mediante el índice de Avance Físico Valorizado (IAFV) el

cual es de 0.50, el cual indica que el proyecto está retrasado por ser menor a uno.

Tabla 93

*Desempeño de egresos un USD (sin IGV)- Planificación*

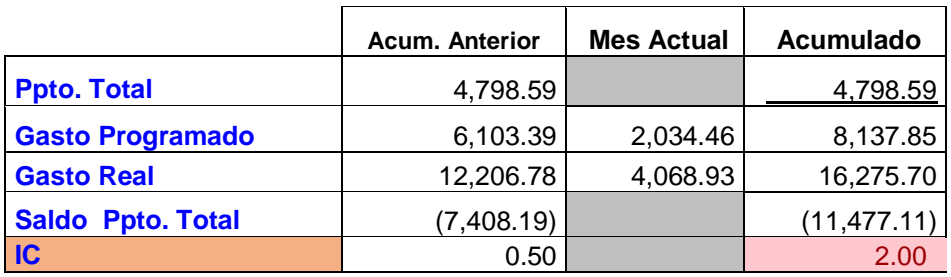

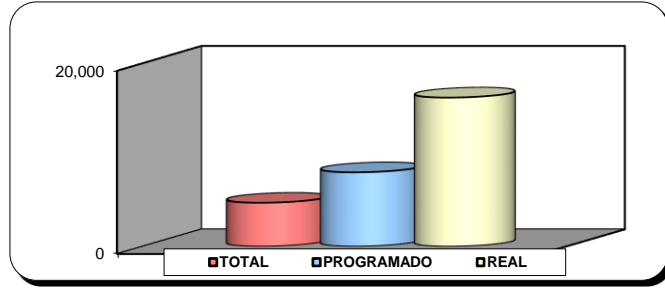

*Figura 105.* Gasto acumulado en USD (sin IGV) - Planificación

*Fuente:* Elaboración propia.

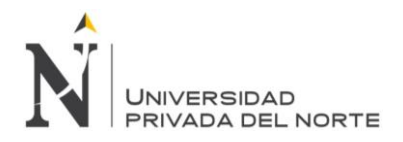

Interpretación: De acuerdo a los resultados obtenidos se realizó la medición del desempeño de egresos del servicio mediante el índice de costo (IC) el cual es de 2, el cual indica que el proyecto está excediendo los gastos presupuestados, por ser mayor a 1.

Luego de haber realizado el análisis del desempeño de ingresos y egresos se realiza la evaluación del Índice de Gastos-Valorización (INGV), que se calculan mediante una división del Gasto Real y la Val Bruta Real; obteniéndose un 1.54 que indica que el proyecto está perdiendo y que se debe realizar ajustes para poder culminar el proyecto con éxito; debido a que el indicador no es menor a uno. Asimismo, a continuación, se realiza el análisis de desempeño del cronograma mediante el Avance físico:

Tabla 94

*Desempeño del avance físico acumulado- Planificación*

| Programado  | 57.14% |
|-------------|--------|
| <b>Real</b> | 33.14% |
| <b>IAR</b>  | 0.58   |

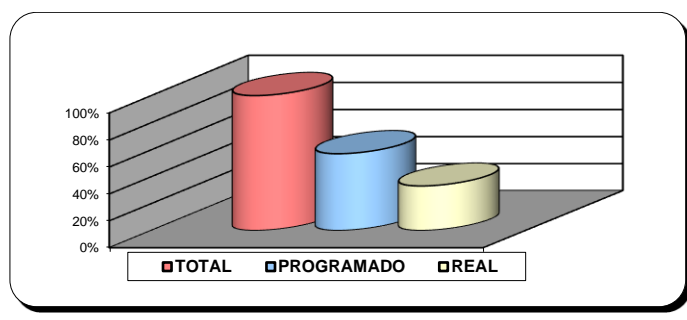

*Figura 106.* Avance físico acumulado - Planificación

*Fuente:* Elaboración propia.

Interpretación: El Índice de Avance Real (IAR) muestra que el proyecto está retrasado porque tiene como resultado 0.58 y es menor a uno, es decir que no se está cumpliendo con lo planificado.

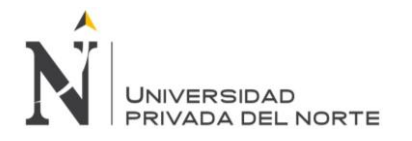

Con los resultados obtenidos de los indicadores mencionados anteriormente se obtuvo un índice de productividad en la etapa de planificación del proyecto de 0.65 que nos indica que el proyecto está perdiendo debido a que la valorización bruta es menor al gasto real.

# *4.1.4.3. Etapa de ejecución del proyecto:*

Se realizó un análisis en el impacto de los ingresos y egresos en de la empresa

LUANVI S.A.C, cuyos datos obtenidos fueron:

Tabla 95

*Ingreso y egresos de LUANVI S.A.C. al 31 de Noviembre del 2019- Ejecución*

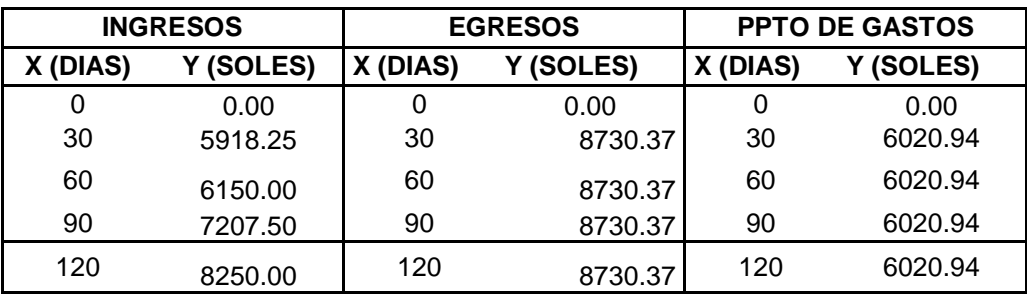

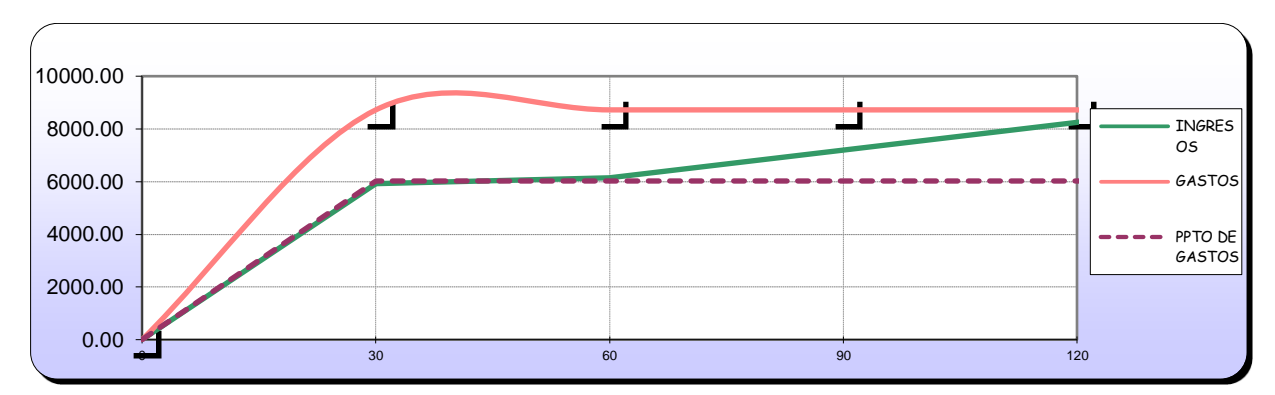

*Figura 107.* Ingresos y gastos en USD (sin IGV)- Ejecución

*Fuente:* Elaboración propia.

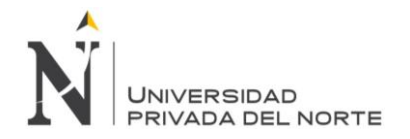

Posterior a ello, se realizó la medición del desempeño del servicio para evaluar el impacto que genera las mejorar propuestas en los procesos de planificación y control del proyecto, de la siguiente manera:

Tabla 96

*Desempeño de ingresos un USD (sin IGV)- Ejecución*

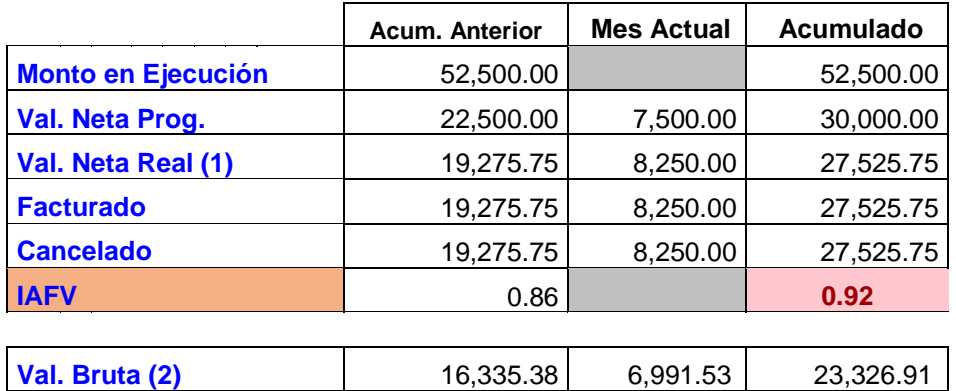

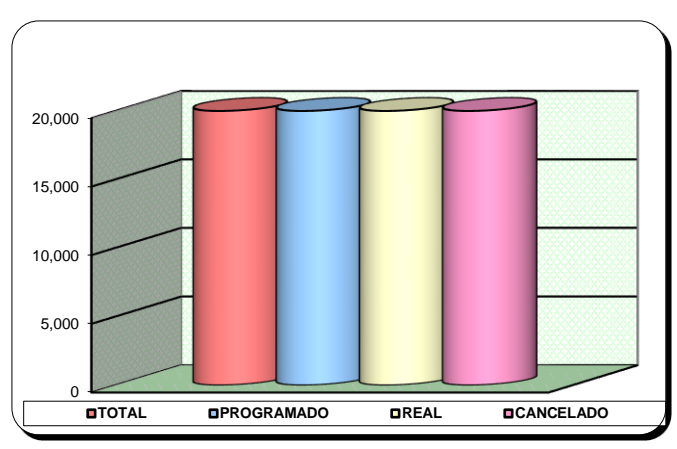

*Figura 108.* Ingreso acumulado en USD (sin IGV) - Ejecución

*Fuente:* Elaboración propia.

Interpretación: De acuerdo a los resultados obtenidos se realizó la medición del desempeño de ingresos del servicio mediante el índice de Avance Físico Valorizado (IAFV) el cual es de 0.92, el cual indica que el proyecto está retrasado por ser menor a uno.

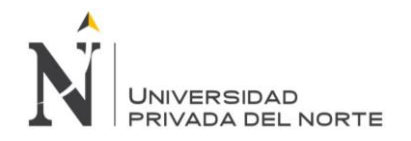

*Desempeño de egresos un USD (sin IGV)- Ejecución*

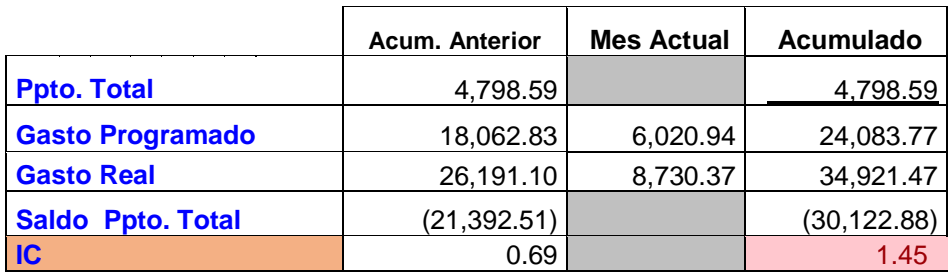

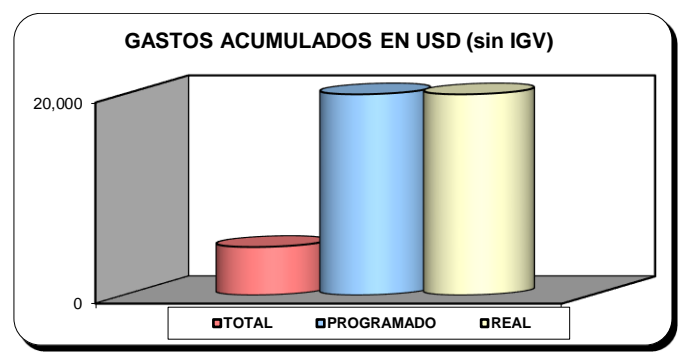

*Figura 109.* Gasto acumulado en USD (sin IGV) - Ejecución

*Fuente:* Elaboración propia.

Interpretación: De acuerdo a los resultados obtenidos se realizó la medición del desempeño de egresos del servicio mediante el índice de costo (IC) el cual es de 1.45, el cual indica que el proyecto está excediendo los gastos presupuestados, por ser mayor a 1.

Luego de haber realizado el análisis del desempeño de ingresos y egresos se realiza la evaluación del Índice de Gastos-Valorización (INGV), que se calculan mediante una división del Gasto Real y la Val Bruta Real; obteniéndose un 1.50 que indica que el proyecto está perdiendo y que se debe realizar ajustes para poder culminar el proyecto con éxito; debido a que el indicador es mayor a uno. Asimismo, a continuación, se realiza el análisis de desempeño del cronograma mediante el Avance físico:

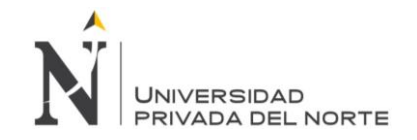

*Desempeño del avance físico acumulado – Ejecución*

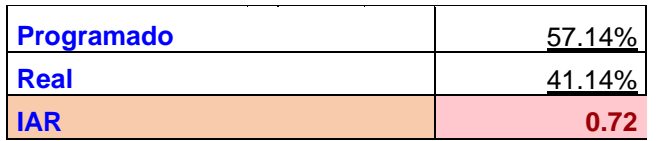

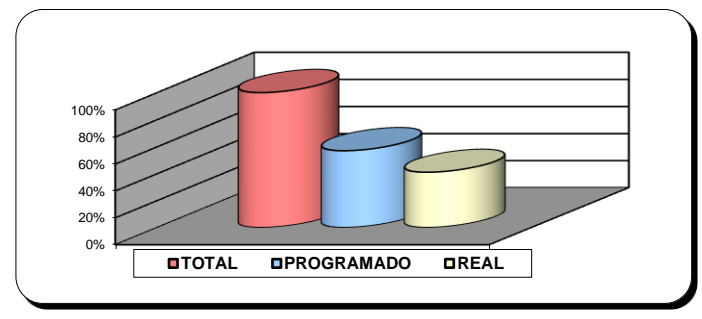

*Figura 110.* Avance físico acumulado - Ejecución

*Fuente:* Elaboración propia.

Interpretación: El Índice de Avance Real (IAR) muestra que el proyecto está retrasado porque tiene como resultado 0.72 y es menor a uno, es decir que no se está cumpliendo con lo planificado.

Con los resultados obtenidos de los indicadores mencionados anteriormente se obtuvo un índice de productividad en la etapa ejecución del proyecto de 0.67 que nos indica que el proyecto está perdiendo debido a que la valorización bruta es mayor al gasto real.

# *4.1.4.4. Etapa de control del proyecto:*

Se realizó un análisis en el impacto de los ingresos y egresos en de la empresa LUANVI S.A.C, cuyos datos obtenidos fueron:

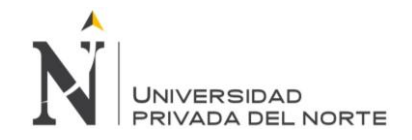

*Ingreso y egresos de LUANVI S.A.C. al 31 de Noviembre del 2019 - Control*

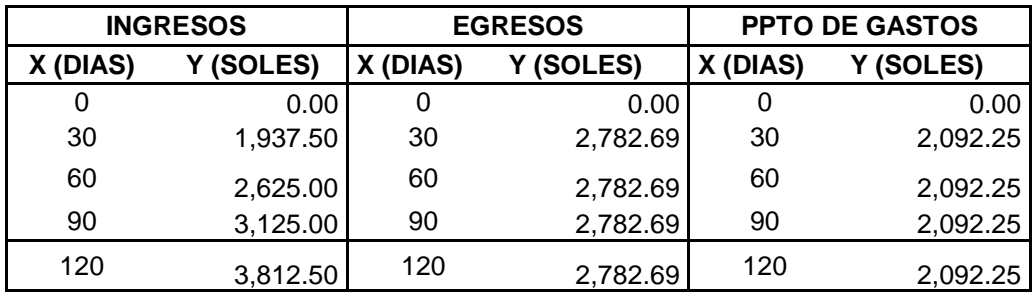

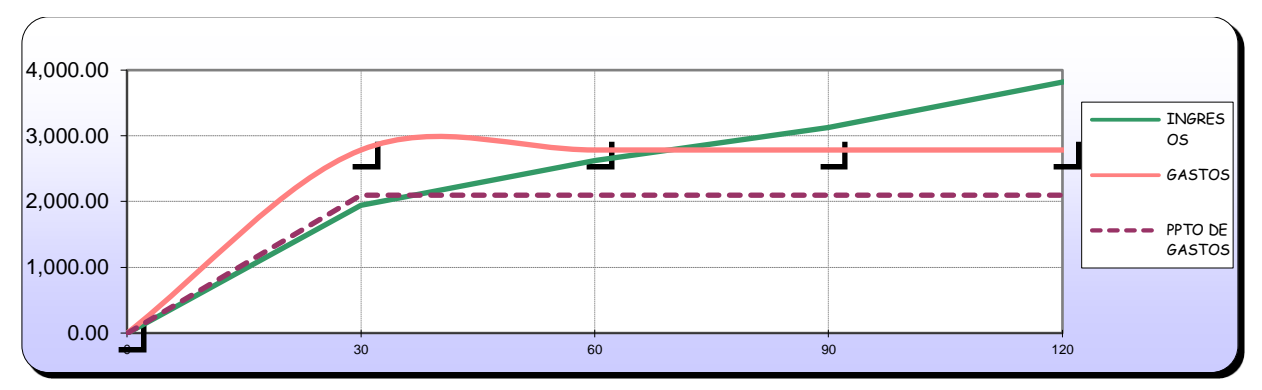

*Figura 111.* Ingresos y gastos en USD (sin IGV)- Control

*Fuente:* Elaboración propia.

Posterior a ello, se realizó la medición del desempeño del servicio para evaluar el

impacto que genera las mejorar propuestas en los procesos de planificación y control del

proyecto, de la siguiente manera:

Tabla 100

*Desempeño de ingresos un USD (sin IGV)- Control*

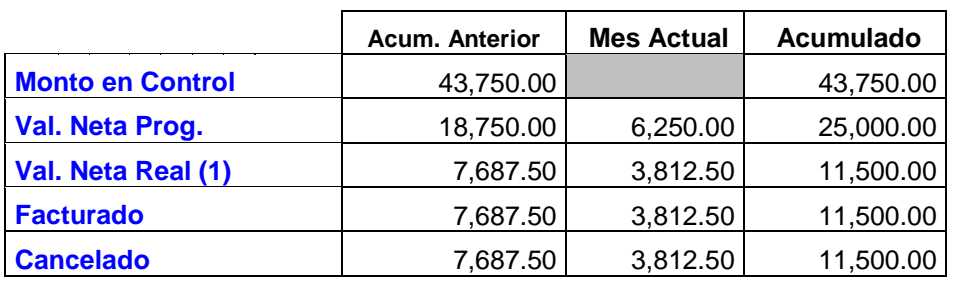

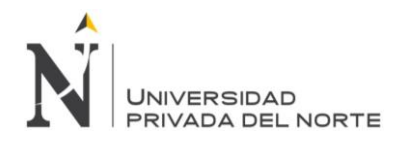

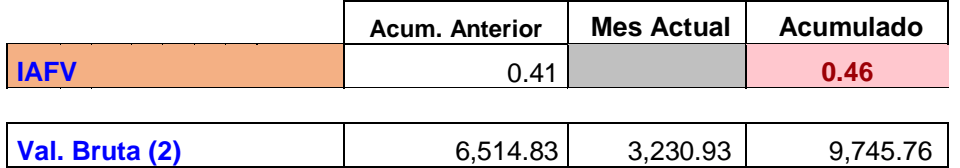

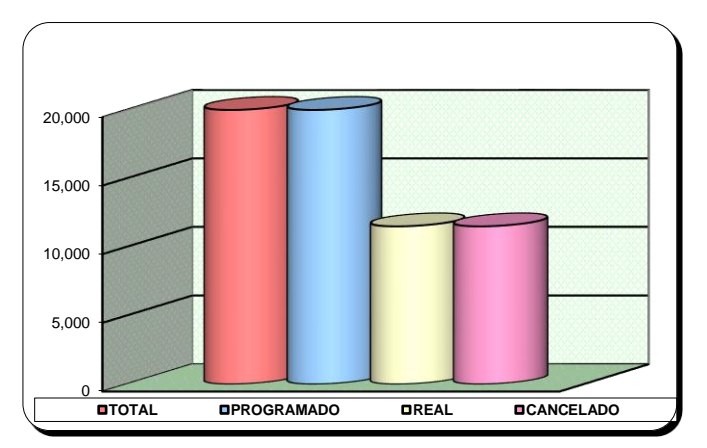

*Figura 112.* Ingreso acumulado en USD (sin IGV)- Control

Interpretación: De acuerdo a los resultados obtenidos se realizó la medición del

desempeño de ingresos del servicio mediante el índice de Avance Físico Valorizado (IAFV) el

cual es de 0.92, el cual indica que el proyecto está retrasado por ser menor a uno.

### Tabla 101

*Desempeño de egresos un USD (sin IGV)- Control*

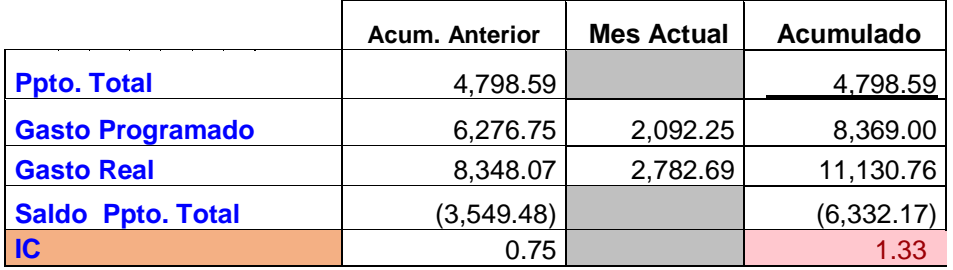

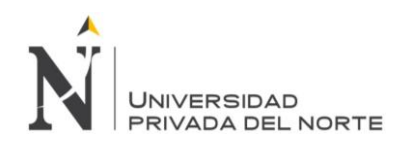

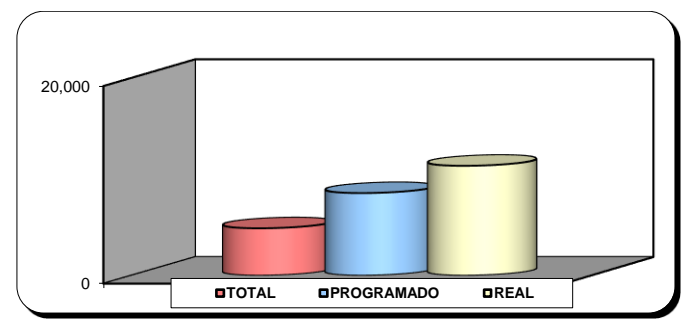

*Figura 113.* Gasto acumulado en USD (sin IGV)- Control

Interpretación: De acuerdo a los resultados obtenidos se realizó la medición del desempeño de egresos del servicio mediante el índice de costo (IC) el cual es de 1.33, el cual indica que el proyecto está excediendo los gastos presupuestados, por ser mayor a 1.

Luego de haber realizado el análisis del desempeño de ingresos y egresos se realiza la evaluación del Índice de Gastos-Valorización (INGV), que se calculan mediante una división del Gasto Real y la Val Bruta Real; obteniéndose un 1.14 que indica que el proyecto está perdiendo y que se debe realizar ajustes para poder culminar el proyecto con éxito; debido a que el indicador es mayor a uno. Asimismo, a continuación, se realiza el análisis de desempeño del cronograma mediante el Avance físico:

Tabla 102

*Desempeño del avance físico acumulado - Control*

| Programado | 57.14% |
|------------|--------|
| Real       | 29.14% |
| <b>IAR</b> | 0.46   |

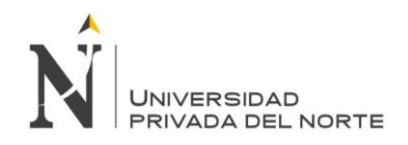

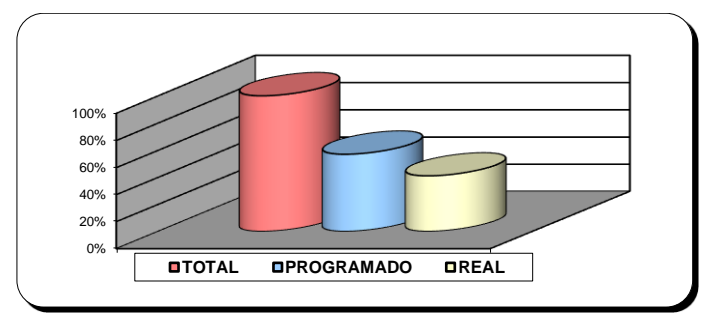

*Figura 114.* Avance físico acumulado - Control

Interpretación: El Índice de Avance Real (IAR) muestra que el proyecto está retrasado porque tiene como resultado 0.46 y es menor a uno, es decir que no se está cumpliendo con lo planificado.

Con los resultados obtenidos de los indicadores mencionados anteriormente se obtuvo

un índice de productividad en la etapa control del proyecto de 0.88 que nos indica que el

proyecto está perdiendo debido a que la valorización bruta es mayor al gasto real.

### *4.1.4.5. Etapa de cierre del proyecto:*

Se realizó un análisis en el impacto de los ingresos y egresos en de la empresa

LUANVI S.A.C, cuyos datos obtenidos fueron:

Tabla 103

*Ingreso y egresos de LUANVI S.A.C. al 31 de Noviembre del 2019 - Cierre*

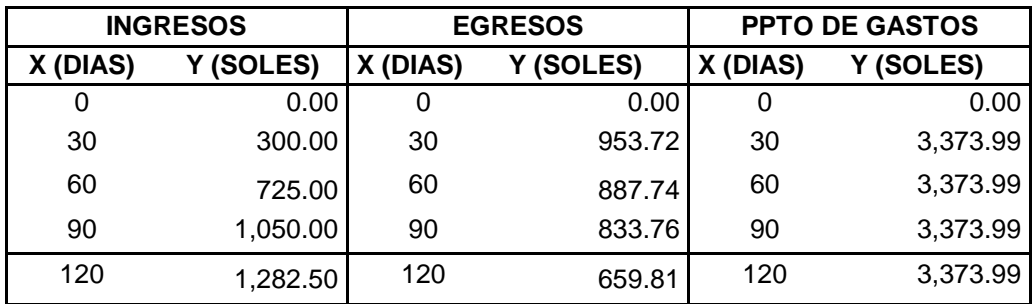

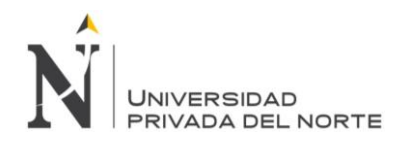

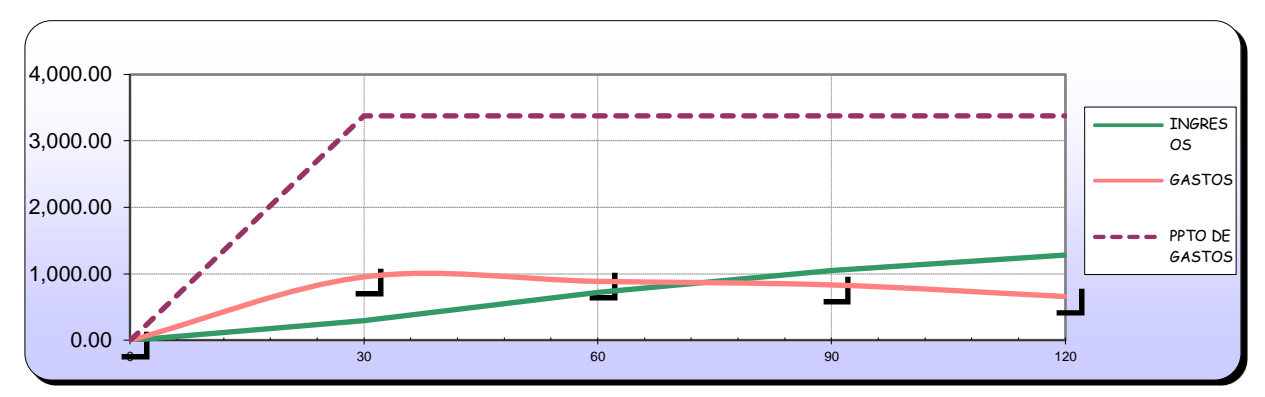

*Figura 115.* Ingresos y gastos en USD (sin IGV) - Cierre

Posterior a ello, se realizó la medición del desempeño del servicio para evaluar el

impacto que genera las mejorar propuestas en los procesos de planificación y control del

proyecto, de la siguiente manera:

Tabla 104

*Desempeño de ingresos un USD (sin IGV)- Cierre*

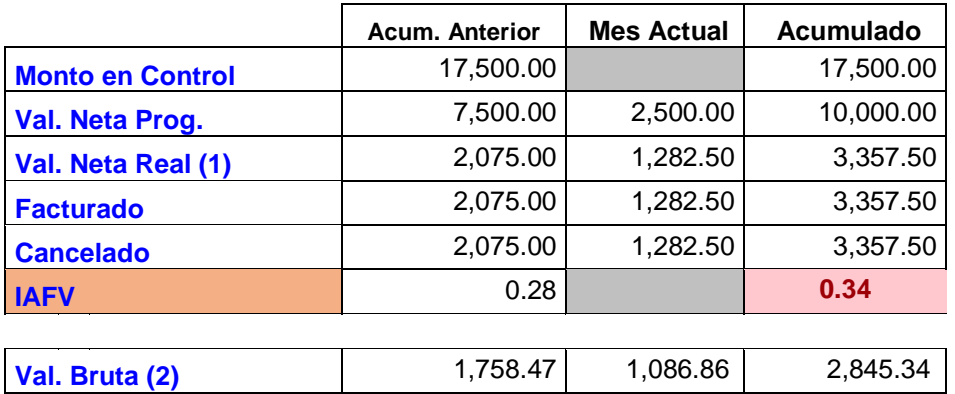

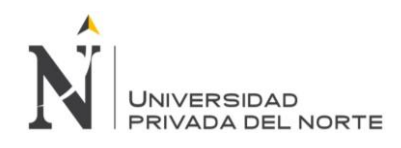

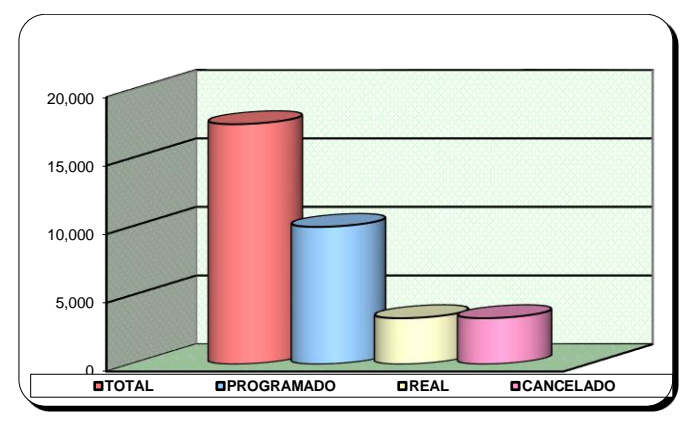

*Figura 116.* Ingresos acumulado USD (sin IGV) - Cierre

Interpretación: De acuerdo a los resultados obtenidos se realizó la medición del

desempeño de ingresos del servicio mediante el índice de Avance Físico Valorizado (IAFV) el

cual es de 0.34, el cual indica que el proyecto está retrasado por ser menor a uno.

Tabla 105

*Desempeño de egresos un USD (sin IGV)- Cierre*

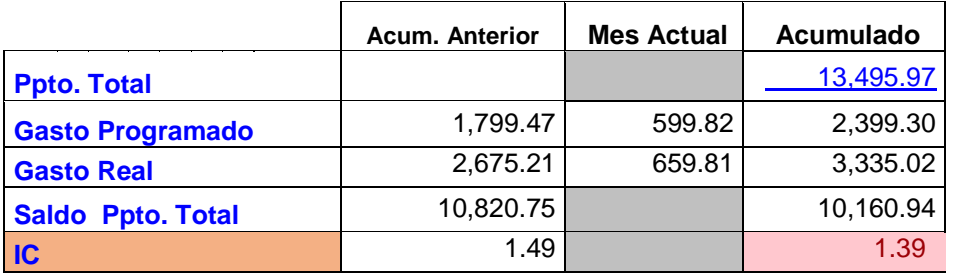

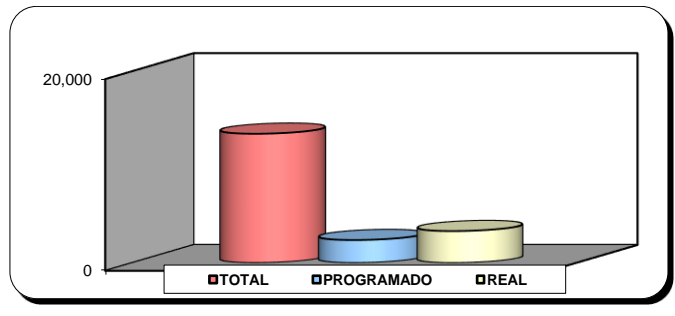

*Figura 117.* Gasto acumulado USD (sin IGV) - Cierre

*Fuente:* Elaboración propia.
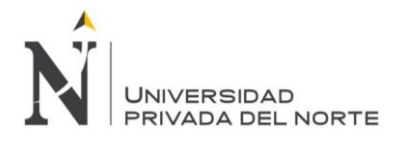

Interpretación: De acuerdo a los resultados obtenidos se realizó la medición del desempeño de egresos del servicio mediante el índice de costo (IC) el cual es de 1.39, el cual indica que el proyecto está excediendo los gastos presupuestados, por ser mayor a 1.

Luego de haber realizado el análisis del desempeño de ingresos y egresos se realiza la evaluación del Índice de Gastos-Valorización (INGV), que se calculan mediante una división del Gasto Real y la Val Bruta Real; obteniéndose un 1.17 que indica que el proyecto está perdiendo y que se debe realizar ajustes para poder culminar el proyecto con éxito; debido a que el indicador es mayor a uno. Asimismo, a continuación, se realiza el análisis de desempeño del cronograma mediante el Avance físico:

Tabla 106

*Desempeño del avance físico acumulado - Cierre*

| <b>Programado</b> | 57.14% |
|-------------------|--------|
| <b>Real</b>       | 19.19% |
| <b>IAR</b>        | 0.34   |

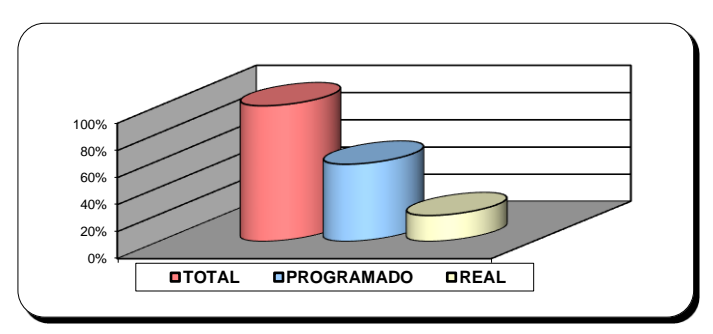

*Figura 118.* Avance físico acumulado - Cierre

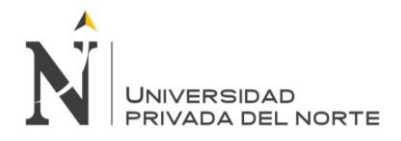

Interpretación: El Índice de Avance Real (IAR) muestra que el proyecto está retrasado porque tiene como resultado 0.34 y es menor a uno, es decir que no se está cumpliendo con lo planificado.

Con los resultados obtenidos de los indicadores mencionados anteriormente se obtuvo un índice de productividad en la etapa control del proyecto de 0.85 que nos indica que el proyecto está perdiendo debido a que la valorización bruta es mayor al gasto real.

De acuerdo a ello a continuación se realiza un resumen de los resultados obtenidos en

el índice de desempeño:

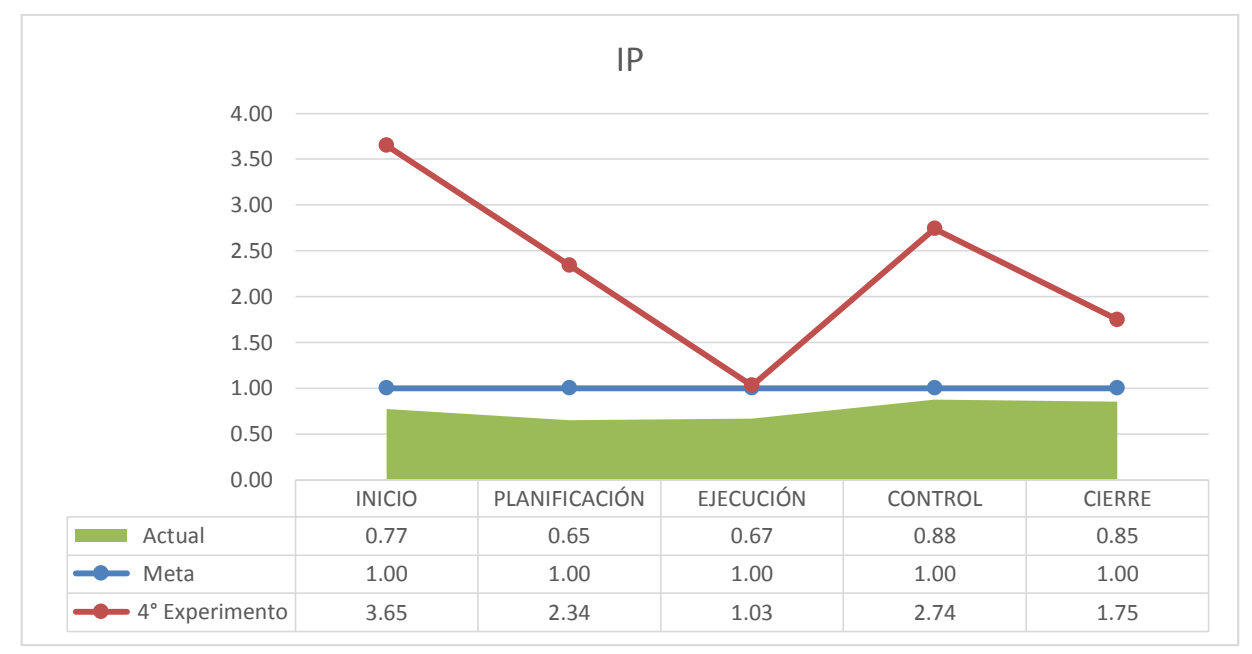

*Figura 119.* Resultado del índice de Productividad – Cuarto experimento

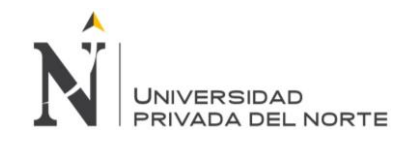

Tabla 107

*Resultado Primer Experimento*

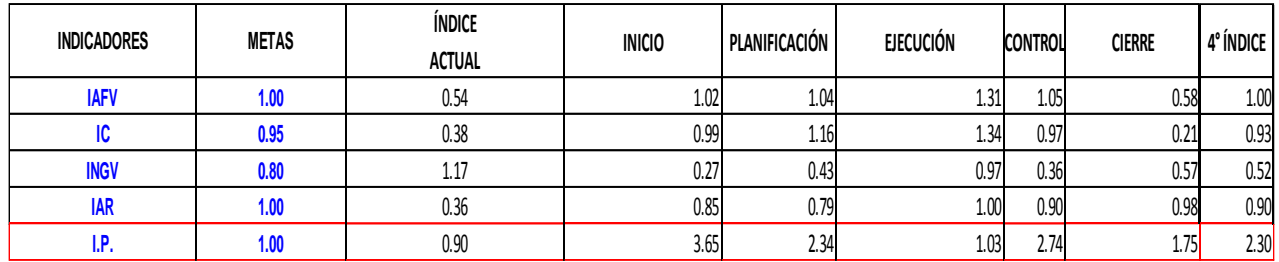

En base, al análisis desarrollado en los cuatro experimentos por fase de proyectos, a

continuación, se concluyen en los siguientes cuadros realizando una comparación entre los

resultados que buscamos (meta) y lo que tenemos (actual) con lo que obtenemos en el

experimento:

Tabla 108

*Resultado IAFV (Índice de Avance Físico Valorizado)*

**IAFV**

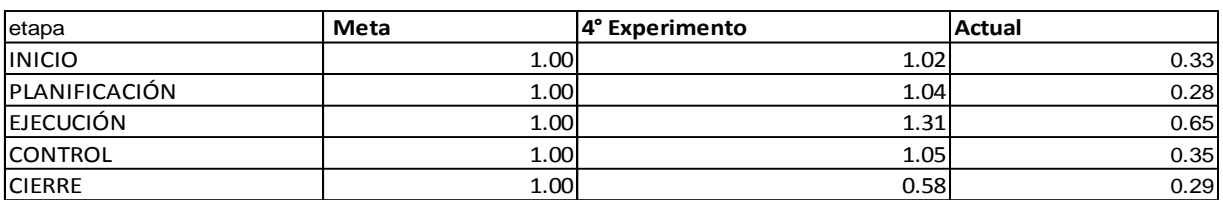

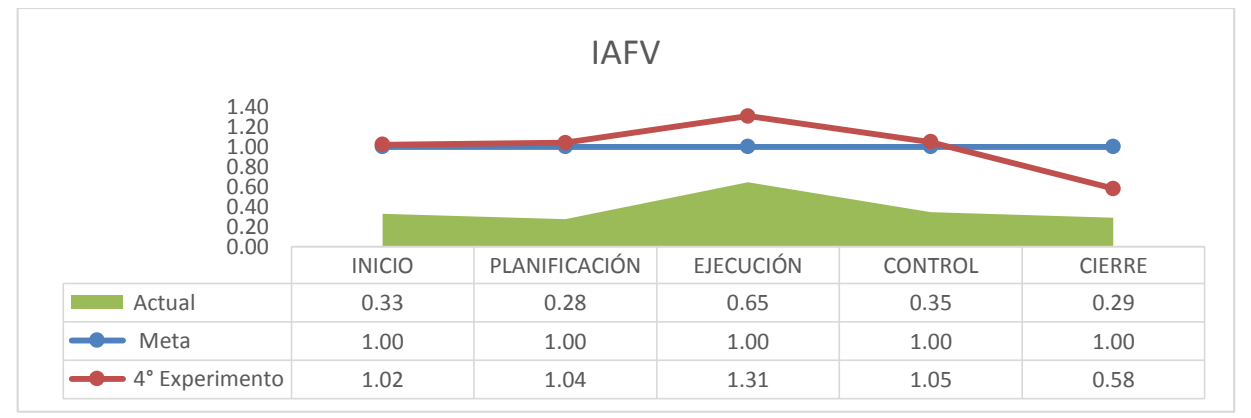

*Figura 120.* Resultado IAFV (Índice de Avance Físico Valorizado)

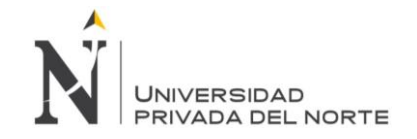

Tabla 109

*Resultado IC (Índice de Costo*

 $\frac{C}{\mathsf{IC}}$  $IC$ 

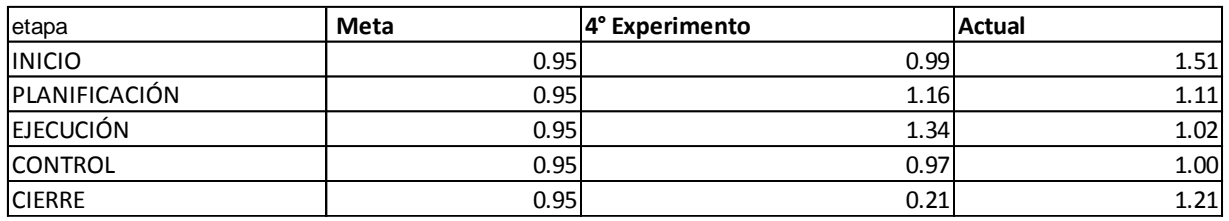

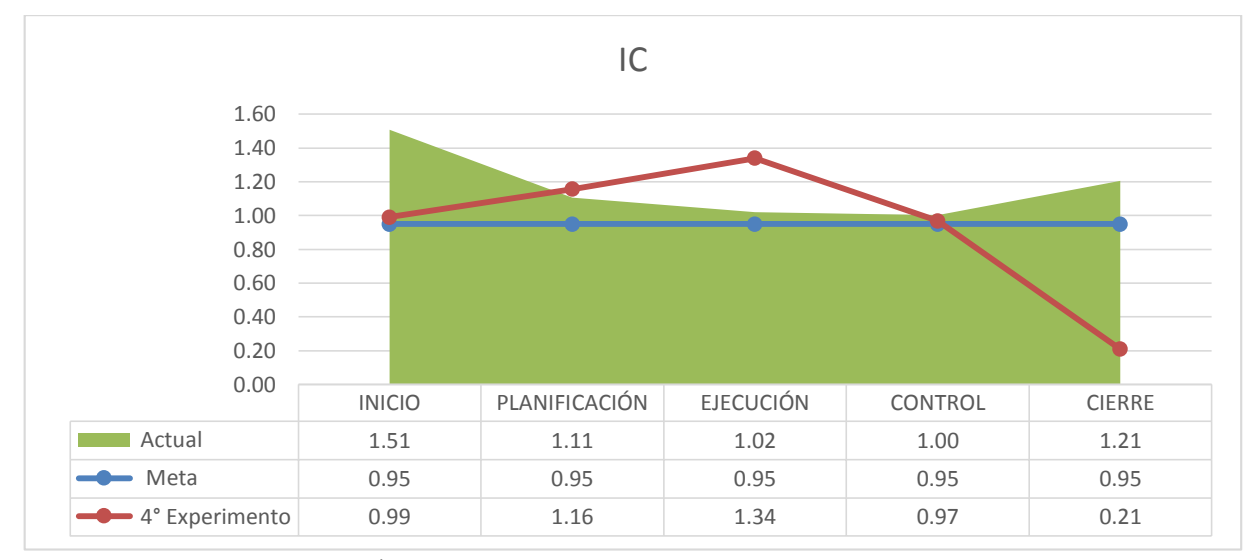

*Figura 121.* Resultado IC (Índice de Costo)

*Fuente:* Elaboración propia.

Tabla 110

*Resultado INGV (Índice Gastos-Valorización)*

**INGV**

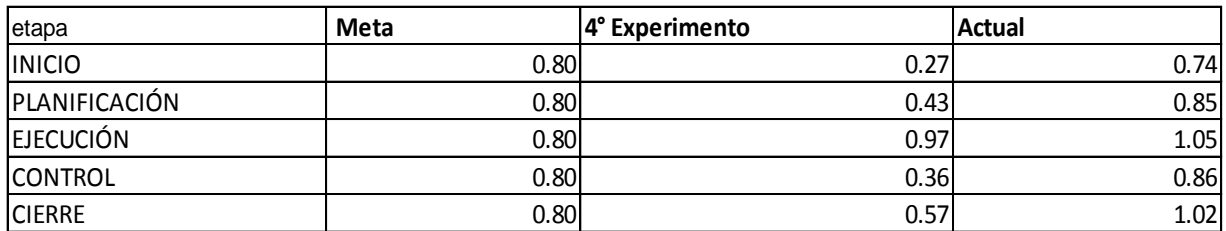

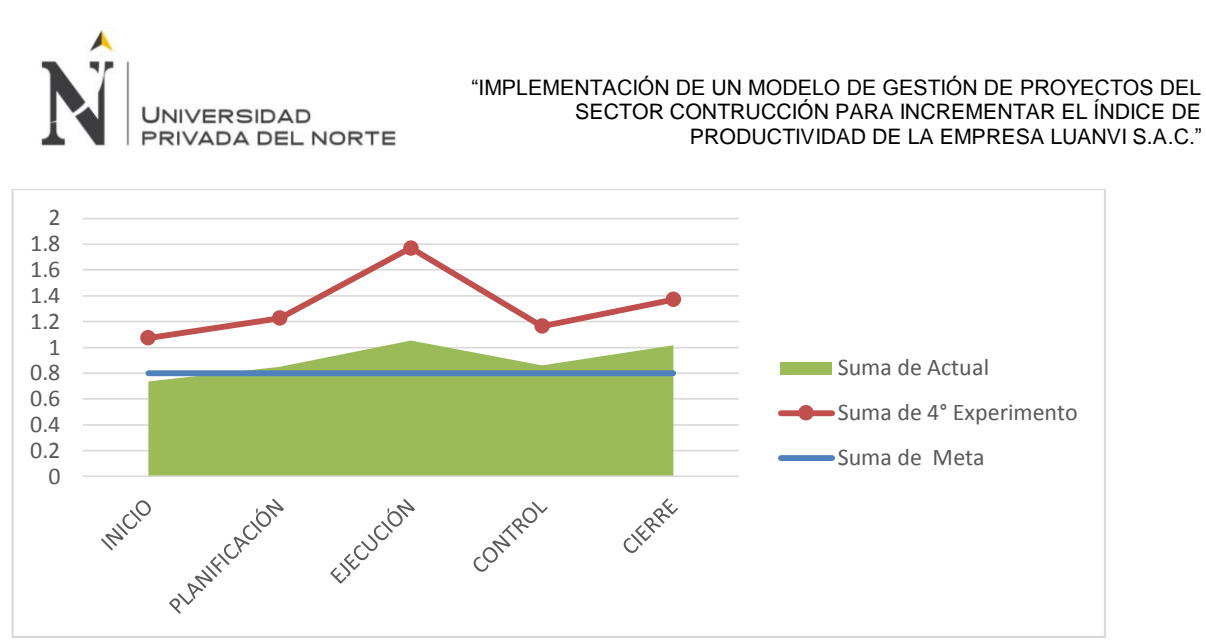

*Figura 122.* Resultado INGV (Índice Gastos-Valorización)

*Fuente:* Elaboración propia.

## Tabla 111

# *Resultado IAR (Índice de Avance Real)*

**IAR**

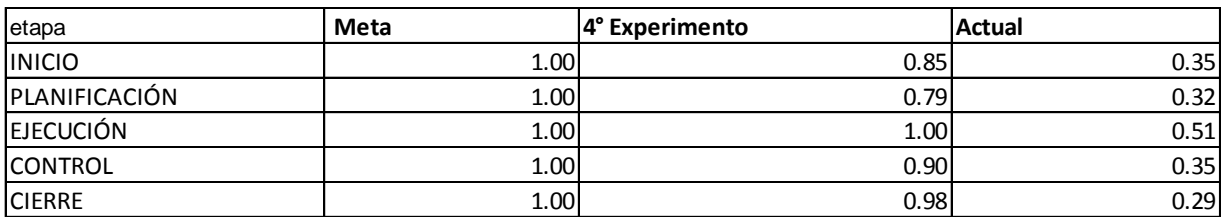

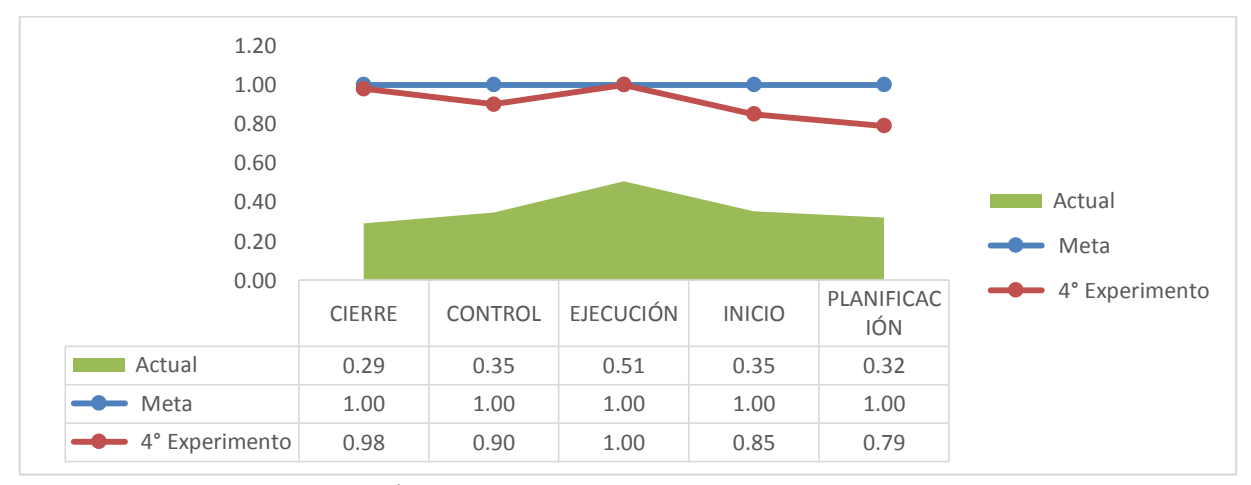

*Figura 123.* Resultado IAR (Índice de Avance Real)

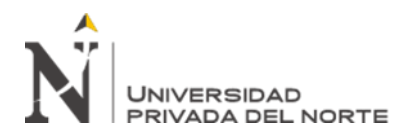

De acuerdo a lo anterior se obtienen los siguientes resultados:

# Tabla 112

*Resultado en el Plan de trabajo*

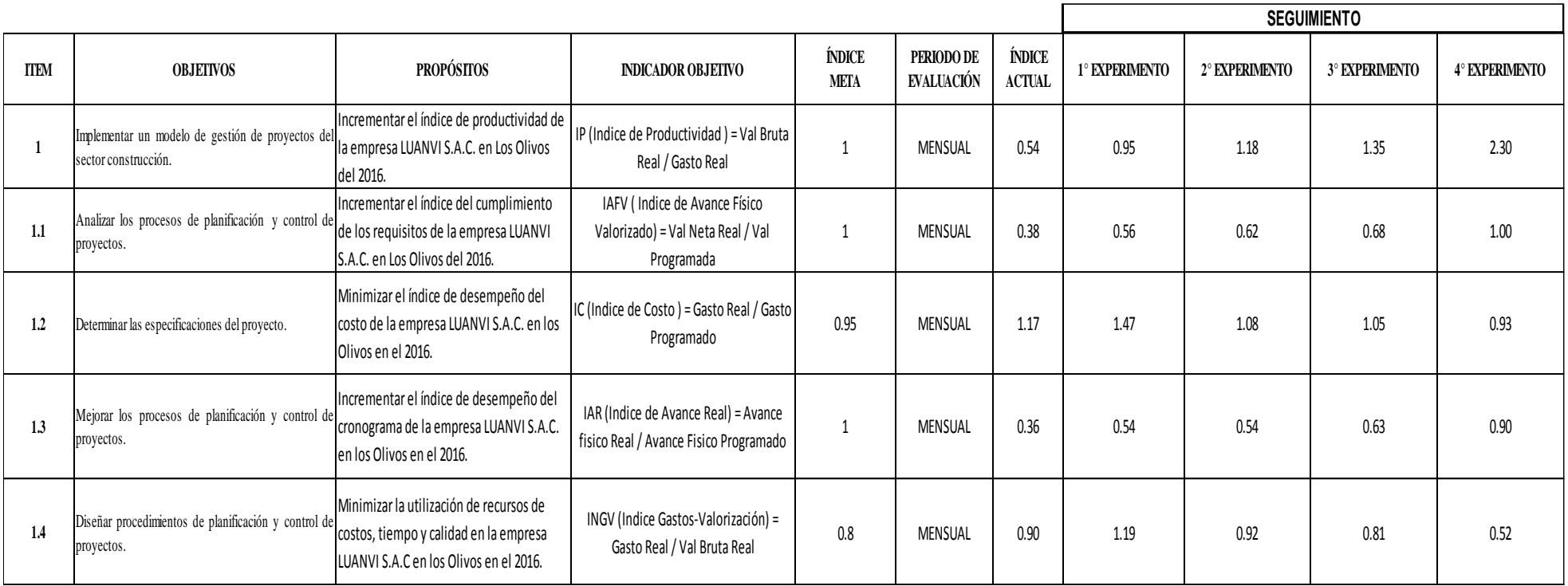

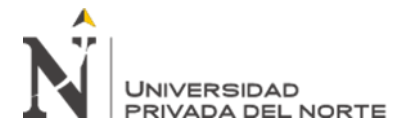

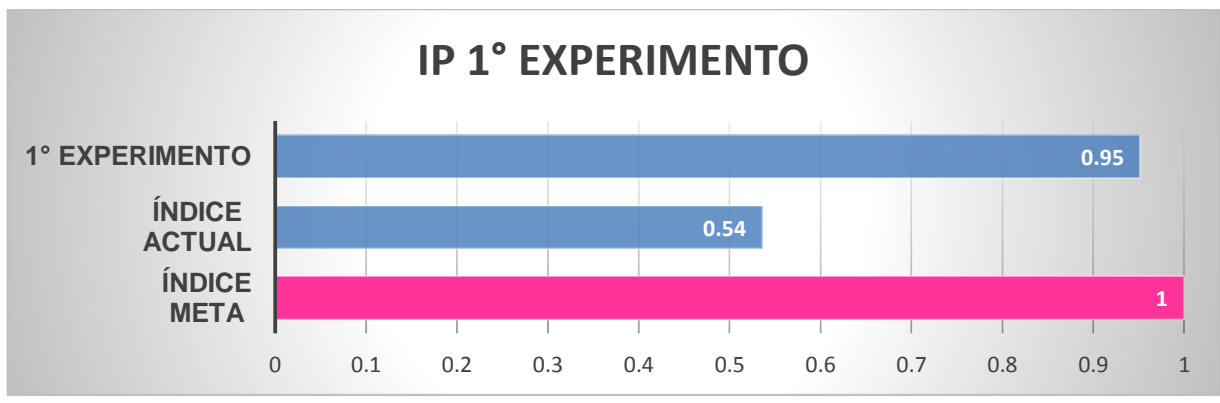

*Figura 124.* Índice de productividad – Primer experimento

*Fuente:* Elaboración propia.

En el primer experimento del modelo de gestión de proyectos se observa que el

índice de productividad incrementa a un 0.95, teniendo una diferencia del 0.05 con el

índice meta.

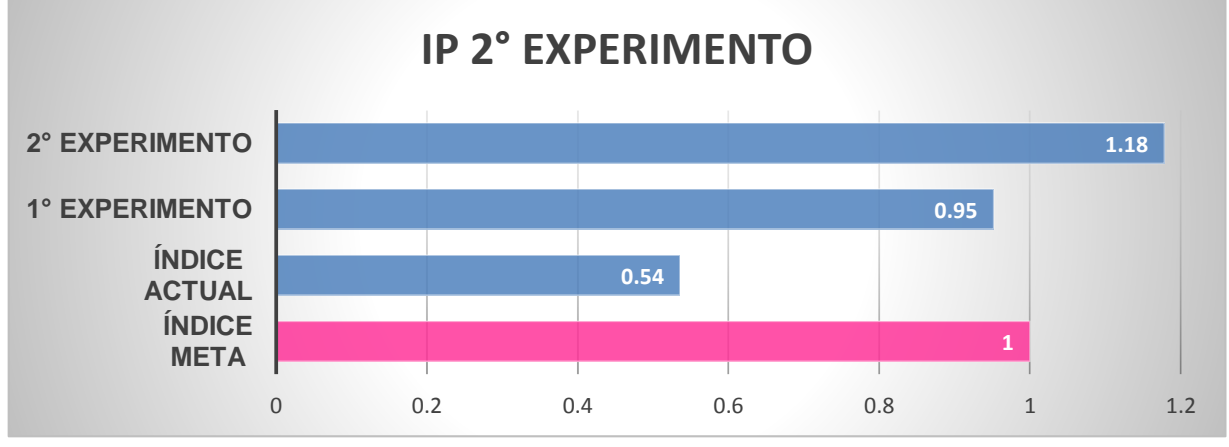

*Figura 125.* Índice de productividad – Segundo experimento

*Fuente:* Elaboración propia.

En el segundo experimento del modelo de gestión de proyectos se observa que el

índice de productividad incrementa a un 1.18, teniendo un incremento del 0.18 con el índice meta.

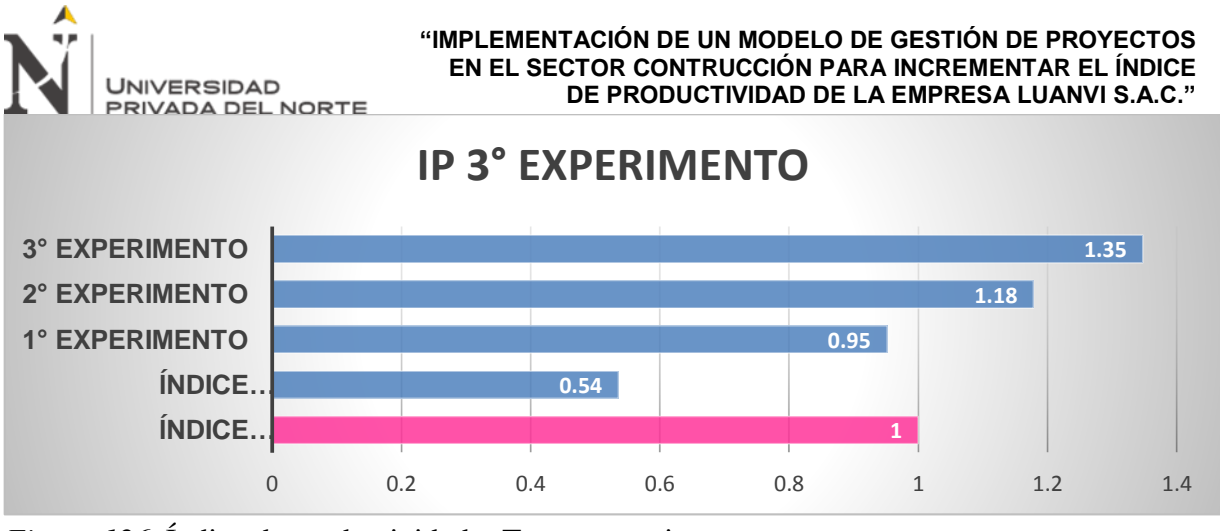

*Figura 126.* Índice de productividad – Tercer experimento

*Fuente:* Elaboración propia.

En el tercer experimento del modelo de gestión de proyectos se observa que el

índice de productividad incrementa a un 1.35, teniendo un incremento del 0.35 con el índice meta.

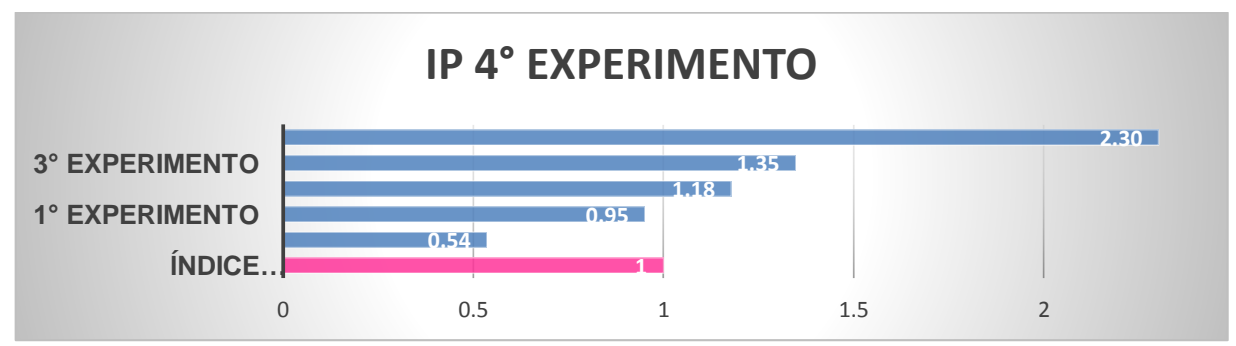

*Figura 127.* Índice de productividad – Cuarto experimento

*Fuente:* Elaboración propia.

En el cuarto experimento del modelo de gestión de proyectos se observa que el índice de productividad incrementa a un 2.3, teniendo un incremento del 1.30 con el índice meta.

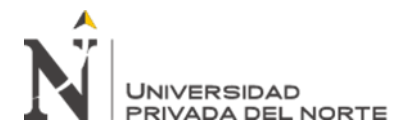

## **CAPÍTULO V. CONCLUSIONES Y RECOMEDADIONES**

## **5.1. Conclusiones**

- Se concluye que, al realizar la implementación del modelo de gestión de proyectos, la empresa LUANVI S.A.C. logra incrementar su índice de productividad de 0.54 a 2.30, el cual indica que se logra mejorar el índice de costo, tiempo y calidad.
- Se concluye que al analizar los procesos de planificación y control de proyectos se logra incrementar el índice del cumplimiento de los requisitos de la empresa LUANVI S.A.C. de 0.38 a 1.
- Se concluye que al determinar las especificaciones del proyecto se logra incrementar el índice de desempeño del costo de la empresa LUANVI S.A.C. 0.98 a 1.18.
- Se concluye que al mejorar los procesos de planificación y control de proyectos se logra incrementar el índice de desempeño del cronograma de la empresa LUANVI S.A.C. de 0.39 a 0.9.
- Se concluye que al diseñar procedimientos de planificación y control de proyectos se logra mejorar la utilización de recursos de costos, tiempo y calidad en la empresa LUANVI S.A.C de 0.52 a 1.19.

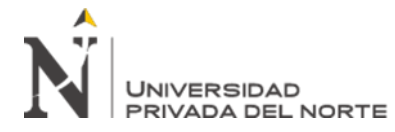

## **5.2. Recomendaciones**

- Para afianzar y mantener el modelo implementado es necesario una constante capacitación en gestión de proyectos a los responsables y ejecutores de los proyectos en la empresa objeto de estudio.
- Continuar aplicando la metodología en una muestra más grande de proyectos, con la finalidad de comprobar la eficacia del modelo.
- Para un adecuado control de los proyectos es necesario el seguimiento constante por parte de los supervisores de proyectos, y la comunicación constante con los encargados de subcontratistas quienes son responsable del avance y uso correcto de recursos.
- Continuar con la interrelación y adecuada comunicación en la etapa de planeamiento con la finalidad de que los principales interesados en planta y flota cuenten con la información a tiempo para realizar medidas correctivas y aportar con mejoras en la etapa de ingeniería, previo a la ejecución del proyecto.
- Se recomienda el presente trabajo de investigación a todos aquellos que estén actualmente desarrollando un tema similar, aprovechando la metodología, las referencias, resultados, conclusiones y recomendaciones ofrecidas en este trabajo de investigación.

## **REFERENCIAS**

- Alarcón, L.F., Diethelm, S., Rojo, O. and Calderón, R. (2005), "Assessing the impacts of implementing lean construction", Proceedings of 13th Annual Conference of International Group for Lean Construction, Sidney, July 19–21.
- AlSehaimi, A.O., Tzortzopoulos, P. and Koskela, L. (2009), "Last planner system: experiences from pilot implementation in the middle east", Proceedings of the 17th Annual Conference of the International Group for Lean Construction, Taipei, July 15-17.
- Badiru, A. B. (2012). Quantitative modeling for military operational efficiency, effectiveness, and productivity analysis. IIE Annual Conference.Proceedings, , 1-10. Retrieved from [https://upc.elogim.com/auth](https://upc.elogim.com/auth-meta/login.php?url=https://www.proquest.com/scholarly-journals/quantitative-modeling-military-operational/docview/1151083783/se-2?accountid=43860)[meta/login.php?url=https://www.proquest.com/scholarly-journals/quantitative](https://upc.elogim.com/auth-meta/login.php?url=https://www.proquest.com/scholarly-journals/quantitative-modeling-military-operational/docview/1151083783/se-2?accountid=43860)[modeling-military-operational/docview/1151083783/se-2?accountid=43860](https://upc.elogim.com/auth-meta/login.php?url=https://www.proquest.com/scholarly-journals/quantitative-modeling-military-operational/docview/1151083783/se-2?accountid=43860)
- Ballard, H.G. (2000), "The last planner system of production control", Doctoral thesis, The University of Birmingham, Birmingham.
- Beechner, A.B. and Koch, J.E. (1997), Integrating ISO 9001 and ISO 14001, Quality Progress, Vol. 30 No. 2, pp. 33-6.
- Benner, M.J. and Tushman, M.L. (2003), "Exploitation, exploration, and process management: the productivity dilemma revisited", The Academy of Management Review, Vol. 28 No. 2, pp. 238-256.
- Bhatla, A., Pradhan, B. and Choi, J.O. (2016), "Identifying wastes in construction process and implementing the last planner system in India", Journal of Construction Engineering and Project Management, Vol. 6 No. 1, pp. 11-19.

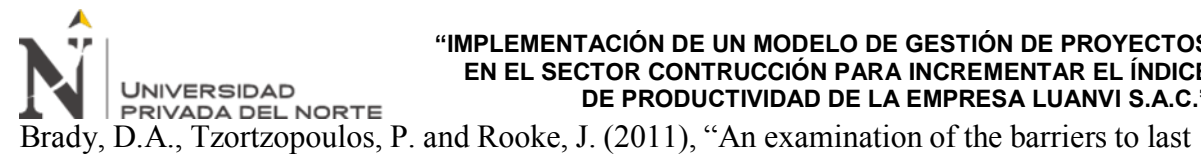

planner implementation", Proceedings of 19th Annual Conference for Lean Construction, Lima, July 13-15.

- Cámara Peruana de la Construcción (abril, 2021). *La construcción a medio camino entre la recuperación y la incertidumbre electoral La construcción a medio camino entre la recuperación y la incertidumbre electoral.* Recuperado de: <https://www.capeco.org/informe-economico-de-la-construccion>
- Cerveró-Romero, F.P., Napolitano, E., Reyes and Teran, L. (2013), "Last planner system® and lean approach process®: experiences from implementation in Mexico", Proceedings of 21st Annual Conference of the International Group for Lean Construction, pp. 709-718, available at: https://goo.gl/W32NfF
- Coates, G., Duffy, A.H.B., Whitfield, I. and Hills, W. (2004), "Engineering management: operational design coordination", Journal of Engineering Design, Vol. 15 No. 5, pp. 433-446
- Córdova, S. (2017). Aplicación de la gestión de proyectos enfocado en la guía del PMBOK para mejorar la productividad de la empresa Lumen Ingeniería S. A. C, Los Olivos, 2017 (Tesis de Ingeniería Industrial). Universidad César Vallejo. https://repositorio.ucv.edu.pe/handle/20.500.12692/1428
- Dabbagh, M.and Mohammadzadeh, H. (2005), Comparative Study of project management standards PMBOK and ISO 10006, in Proceedings of the second international conference on project management, Tehran, Iran.
- Dave, B., Hämäläinen, J.P. and Koskela, L. (2015), "Exploring the recurrent problems in the last planner implementation on construction projects", Proceedings of the Indian Lean Construction Conference (ILCC 2015), Institute for Lean Construction Excellence, Mumbai, February 6-7

Advanced Engineering Study, Massachusetts Institute of Technology, Cambridge, MA.

- Douglas, A. and Glen, D. (2000), "Integrated management systems in small and medium enterprises", Total Quality Management, Vol. 6 Nos 4-6, pp. S686-90.
- Griffith, A. (1999), "Developing an integrated quality, safety and environmental management system", Construction Information Quarterly, Vol. 1 No. 3, pp. 6-18.
- Griffith, A. and Bhutto, K. (2009), "Better environmental performance. A framework for integrated management systems (IMS)", Management of Environmental Quality, Vol. 20 No. 5, pp. 566-80.
- Gunasekaran, A., Korukonda, A., Virtanen, I. and Yli-Olli, P. (1994), "Improving productivity and quality in manufacturing organizations", International Journal of Production Economics, Vol. 36 No. 2, pp. 169-183.
- Hall, R. (1998), "An individual's perspective on IMS's", Quality World, Vol. 24 No. 8, pp. 14-16.
- Hamzeh, F.R., Ballard, G. and Tommelein, I.D. (2008), "Improving construction workflowthe connective role of lookahead planning", Proceedings for the 16th Annual Conference of the International Group for Lean Construction, pp. 635-646.
- Heras, I., Bernardo, M. and Casadesús, M. (2007), "La integración de sistemas de gestión basados en estándares internacionales: resultados de un estudio empírico realizado en la CAPV", Revista de Dirección y Administración de Empresas, Vol. 14, pp. 155- 74.

engineering processes. International Journal of Operations & Production Management, 35(4), 458-486. doi: http://dx.doi.org/10.1108/IJOPM-03-2013-0101

- Hoyle, D. (1996), "Quality systems a new perspective", Quality World, Vol. 22 No. 10, pp. 710-3.
- Huang, S.H., Dismukes, J.P., Shi, J., Su, Q.I., Razzak, M.A., Bodhale, R. and Robinson, D.E. (2003), "Manufacturing productivity improvement using effectiveness metrics and simulation analysis", International Journal of Production Research, Vol. 41 No. 3, pp. 513-527.
- Huisa, K. y Soto, R. (2019). Aplicación de la guía PMBOK en la gestión de cronograma, costos y adquisiciones del astillero Luguensi E. I. R. L, Chimbote, 2019 (Tesis de Ingeniería Industrial). Universidad César Vallejo. [https://repositorio.ucv.edu.pe/handle/20.500.12692/43713.](https://repositorio.ucv.edu.pe/handle/20.500.12692/43713)
- Instituto Nacional de Estadística e Informática, Empresas Productoras de Cemento, Ministerio de Energía y Minas (2020). *Estadísticas sectoriales - Principales indicadores del sector construcción, 2013-2019*. Recuperado de <https://www.inei.gob.pe/estadisticas/indice-tematico/sector-statistics/>
- Jonker, J. and Karapetrovic, S. (2004), "Systems thinking for the integration of management systems", Business Process Management, Vol. 10 No. 6, pp. 608-15.
- Kalsaas, B.T., Skaar, J. and Thorstensen, R.T. (2009), "Implementation of last planner in a mediumsized construction site", Proceedings of Annual Conference of the International Group for Lean Construction, pp. 15-30.
- Karapetrovic, S. (2002), "Strategies for the integration of management systems and standards", The TQM Magazine, Vol. 14 No. 1, pp. 61-7.
- Karapetrovic, S. and Willborn, W. (1998a), "Integration of quality and environmental management systems", The TQM Magazine, Vol. 10 No. 3, pp. 204-13.
- Khanh, H.D. and Kim, S.Y. (2016), "A survey on production planning system in construction projects based on last planner system", KSCE Journal of Civil Engineering, Vol. 20 No. 1, pp. 1-11.
- Koskela, L., Stratton, R. and Koskenvesa, A. (2010), "Last planner and critical chain in construction management: comparative analysis", Proceedings of the 18th Annual Conference of the International Group for Lean Construct
- Langerud, B.D. (2007), "Last planner® system affects organizational learning", PhD thesis, Colorado State University, Libraries, Fort Collins, CO.
- Lee, Y., Kim, S. and Lee, H. (2011), "The impact of service R&D on the performance of Korean information communication technology small and medium enterprises", Journal of Engineering and Technology Management, Vol. 28 Nos 1-2, pp. 77-92.
- MAXIMIXE (abril, 2021). *Reporte de riesgos sectoriales al 31 de marzo del 2021*. Recuperado de:

[https://drive.google.com/file/d/1A6q63XZgME8uB37\\_fl0h84tB1CRg9P9n/view](https://drive.google.com/file/d/1A6q63XZgME8uB37_fl0h84tB1CRg9P9n/view)

<sup>2,</sup> pp. 197-204.

traditional construction processes", Current Trends in Technology and Science, Vol. 3 No. 4, pp. 308-311.

- Naveh, E. (2005), "The effect of integrated product development on efficiency and innovation", International Journal of Production Research, Vol. 43 No. 13, pp. 2789- 2808.
- Ode, V. (2015). Mejoramiento en la productividad en procesos administrativos en gestión de proyectos de edificación a través de mapas de cadena de valor (Tesis de Ingeniería Civil). Universidad de Chile. http://repositorio.uchile.cl/bitstream/handle/2250/135201/Mejoramiento-en-laproductividad-en-procesos-administrativos.pdf?sequence=1&isAllowed=y
- Oechsner, R., Pfeffer, M., Pfitzner, L., Binder, H., Müller, E. and Vonderstrass, T. (2002), "From overall equipment efficiency (OEE) to overall fab effectiveness (OFE)", Materials Science in Semiconductor Processing, Vol. 5 Nos 4-5, pp. 333-339.
- Porwal, V., Fernandez-Solis, J., Lavy, S. and Rybkowski, Z.K. (2010), "Last planner system implementation challenges", Proceedings of the 18th Annual Conference International Group for Lean Construction, IGLC, pp. 548-554.
- Priven, V. and Sacks, R. (2015), "Effects of the last planner system on social networks among construction trade crews", Journal of Construction Engineering and Management, Vol. 141 No. 6, pp. 1-10.
- Project Management Institute, (2013), Project Management Body of Knowledge (PMBOK), PMI, Fifth Edition.
- Project Management Institute, (2016), Project Management Body of Knowledge (PMBOK), PMI, Sixth Edition.

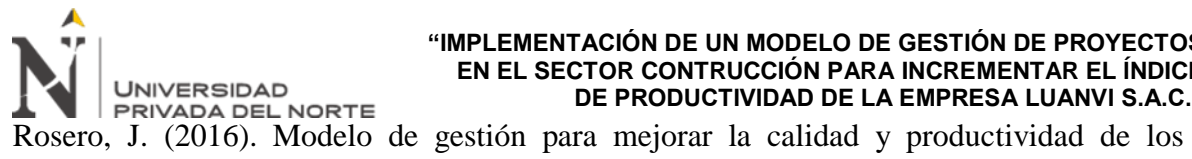

proyectos de construcción de viviendas, caso de estudio Tohogar cía. Ltda. (Tesis de Maestría en Administración de Empresas). Universidad de Católica del Ecuador. http://repositorio.puce.edu.ec/bitstream/handle/22000/11011/Trabajo%20de%20Tit ulaci%c3%b3n.pdf?sequence=1&isAllowed=y

- Sakamoto, S. (2010), Beyond World-Class Productivity: Industrial Engineering Practice and Theory, 1st ed., Springer, Berlin.
- Seghezzi, D. (2000), "Total management systems why and how", Proceedings of the 44th European Quality Congress, Budapest, pp. 156-67.
- Stewart, W.T. and Calloway, R.J. (1982), "Engineering productivity: the management of improvement", Engineering Management International, Vol. 1 No. 2, pp. 109-116.

Taipe, P. (2017). Aplicación los lineamientos del PMBOK en la construcción de la I. E. P. No 54213, Cascabamba - Apurímac, 2017 (Tesis de Ingeniería Industrial). Universidad César Vallejo. https://repositorio.ucv.edu.pe/handle/20.500.12692/16656

- Tangen, S. (2005), "Demystifying productivity and performance", International Journal of Productivity and Performance Management, Vol. 54 No. 1, pp. 34-46.
- Vargas, C. (2018). Modelo de gestión basado en los lineamientos del Project Management Institute para la construcción de plantas de concreto en Bogotá: caso de estudio planta de concreto Argos calle 80. (Tesis de Especialista en Gerencia de Obras). Universidad de Católica de Colombia. https://repository.ucatolica.edu.co/bitstream/10983/16052/1/Proyecto%20de%20gra do%20Cesar%20%20Mauricio%20Vargas%20Celi%20PDF.pdf

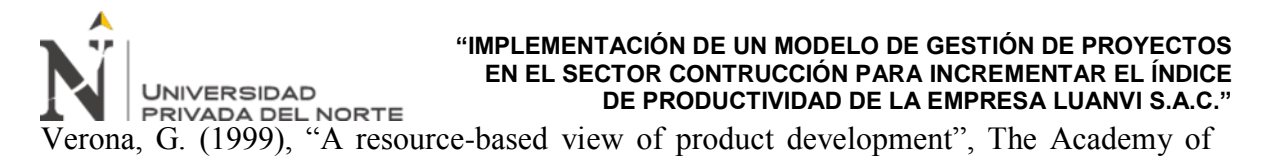

Management Review, Vol. 24 No. 1, pp. 132-142.

Wilkinson, G. and Dale, B.G. (1999), "Integrated management systems: an examination of

the concept and theory", The TQM Magazine, Vol. 11 No. 2, pp. 95-104

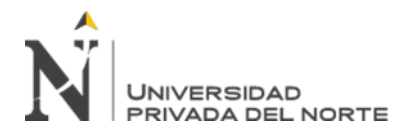

## Anexo 1: Declaración pago anual impuesto a la renta de LUANVI S.A.C. al 2019.

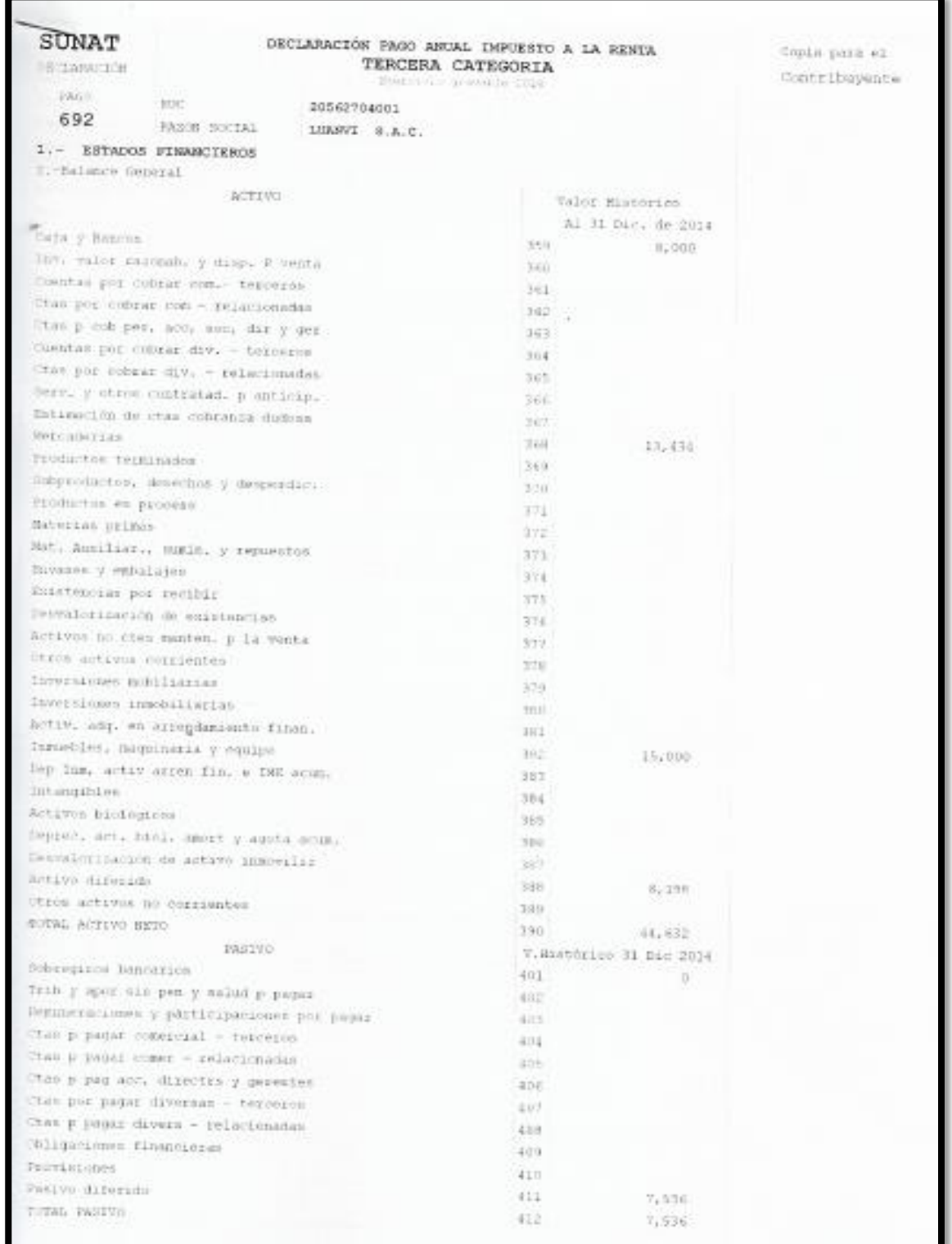

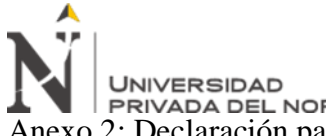

## **"IMPLEMENTACIÓN DE UN MODELO DE GESTIÓN DE PROYECTOS EN EL SECTOR CONTRUCCIÓN PARA INCREMENTAR EL ÍNDICE DE PRODUCTIVIDAD DE LA EMPRESA LUANVI S.A.C."** EN EL SECTOR CONTRUCCIÓN FARA INCREMENTARE DEL NORTE DE PRODUCTIVIDAD DE LA EMPRESA LUA<br>Anexo 2: Declaración pago anual impuesto a la renta de LUANVI S.A.C. al 2020.

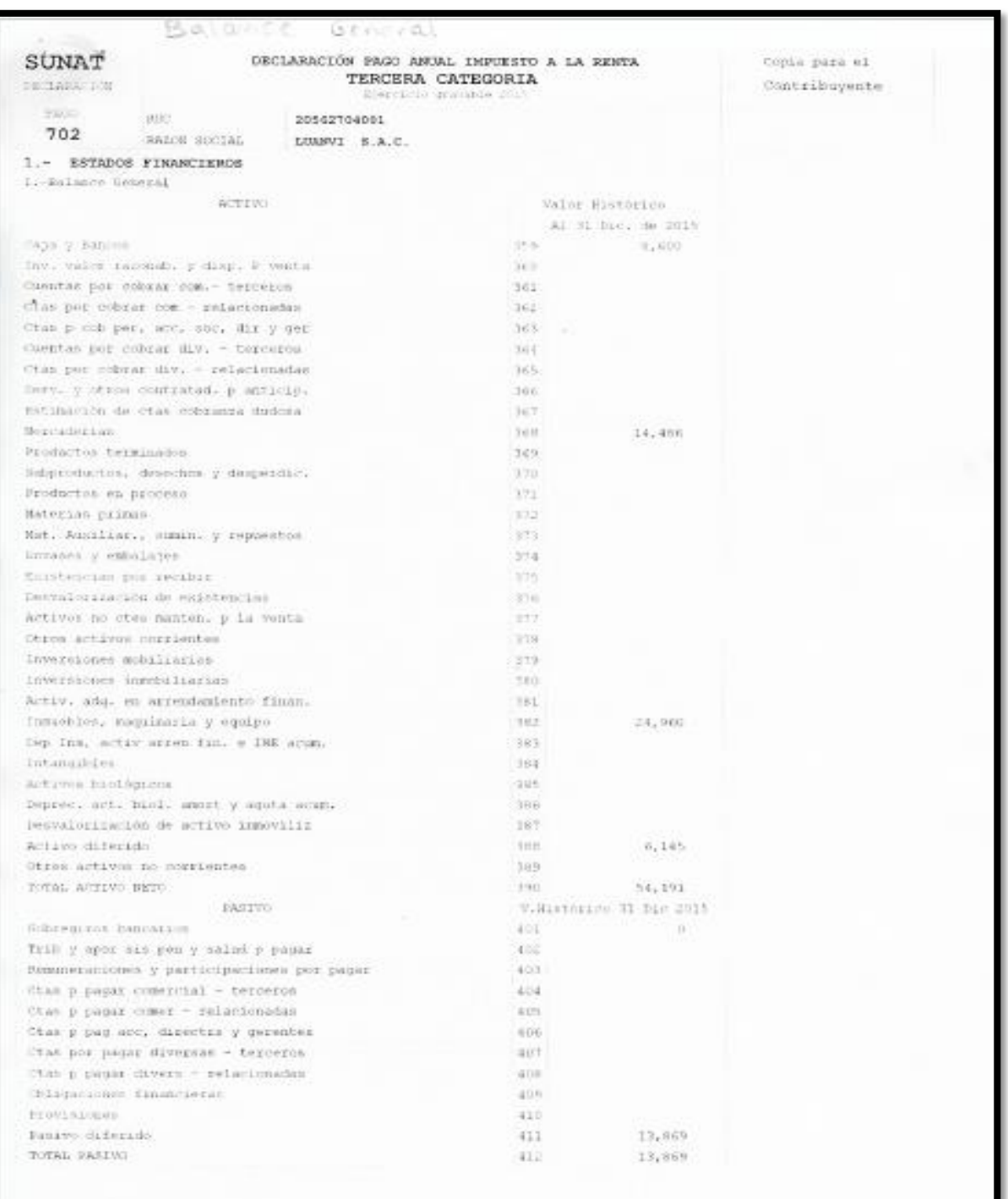

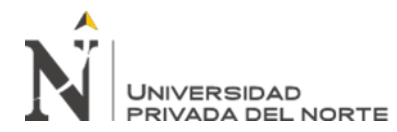

Anexo 3: Reporte Mensual (RRHH y GOP DE SIGER)

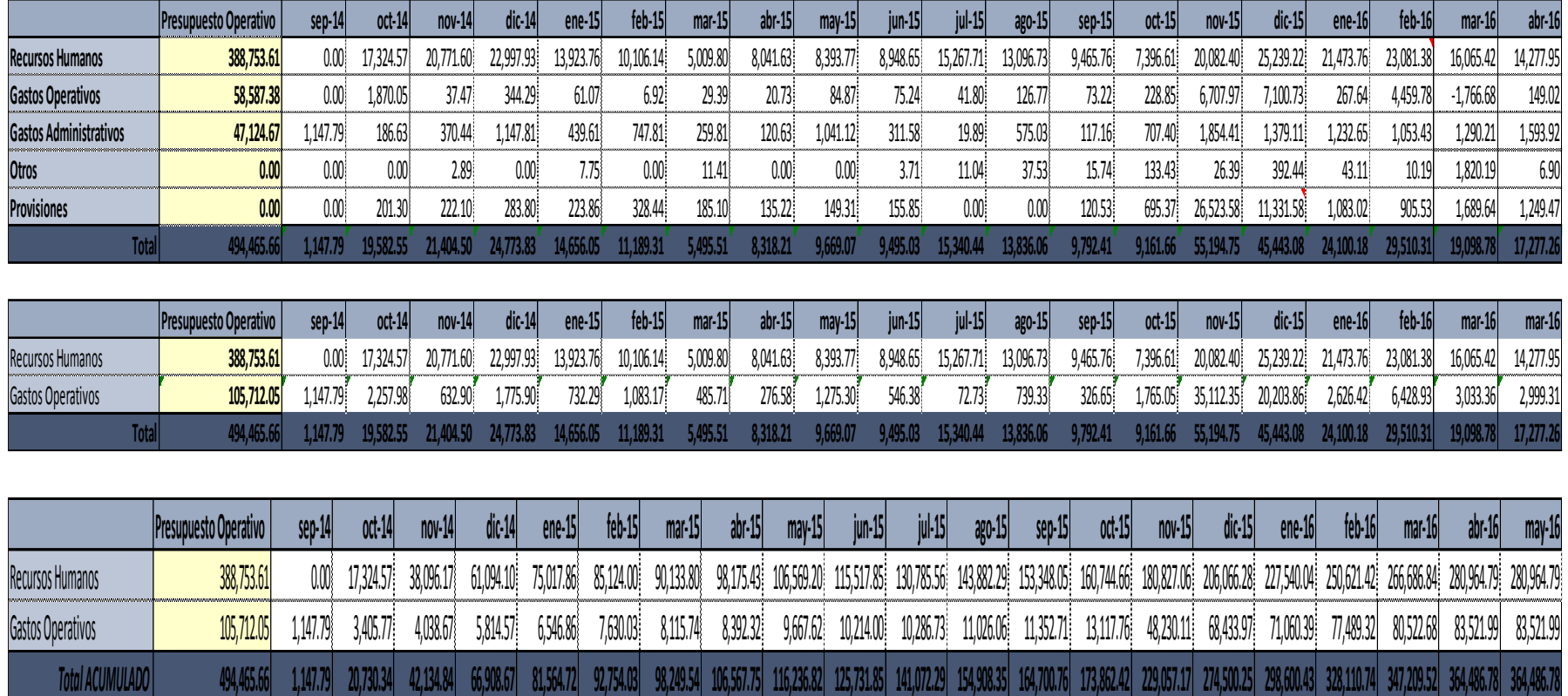

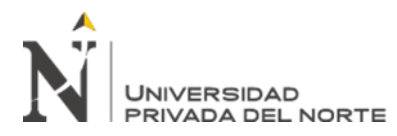

Anexo 4: Reporte de Curva "S" (RRHH y GOP DE SIGER)

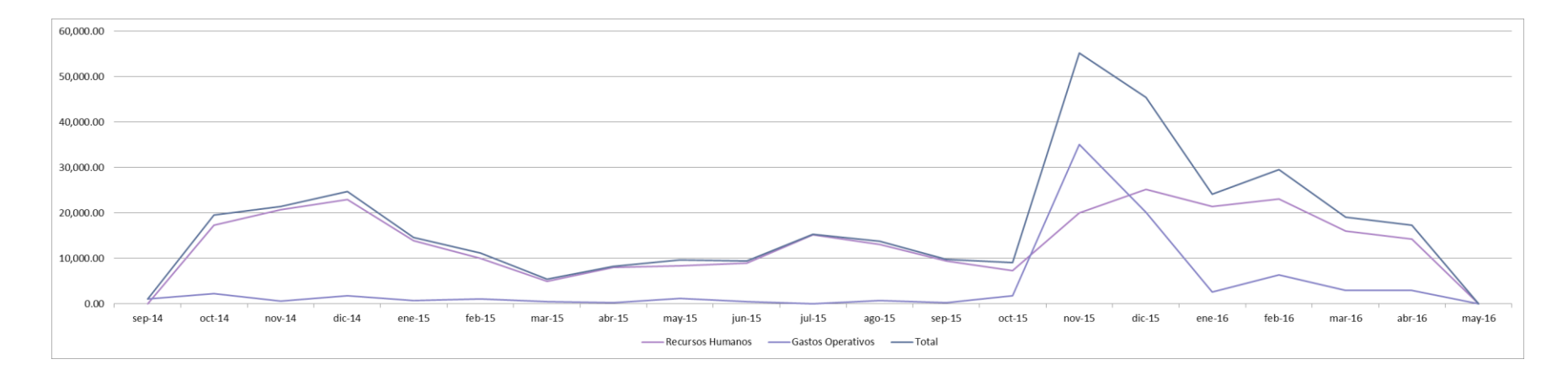

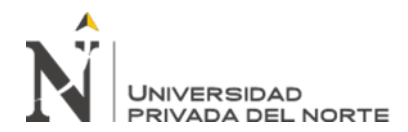

Anexo 5: Reporte Gerencial - SIGER

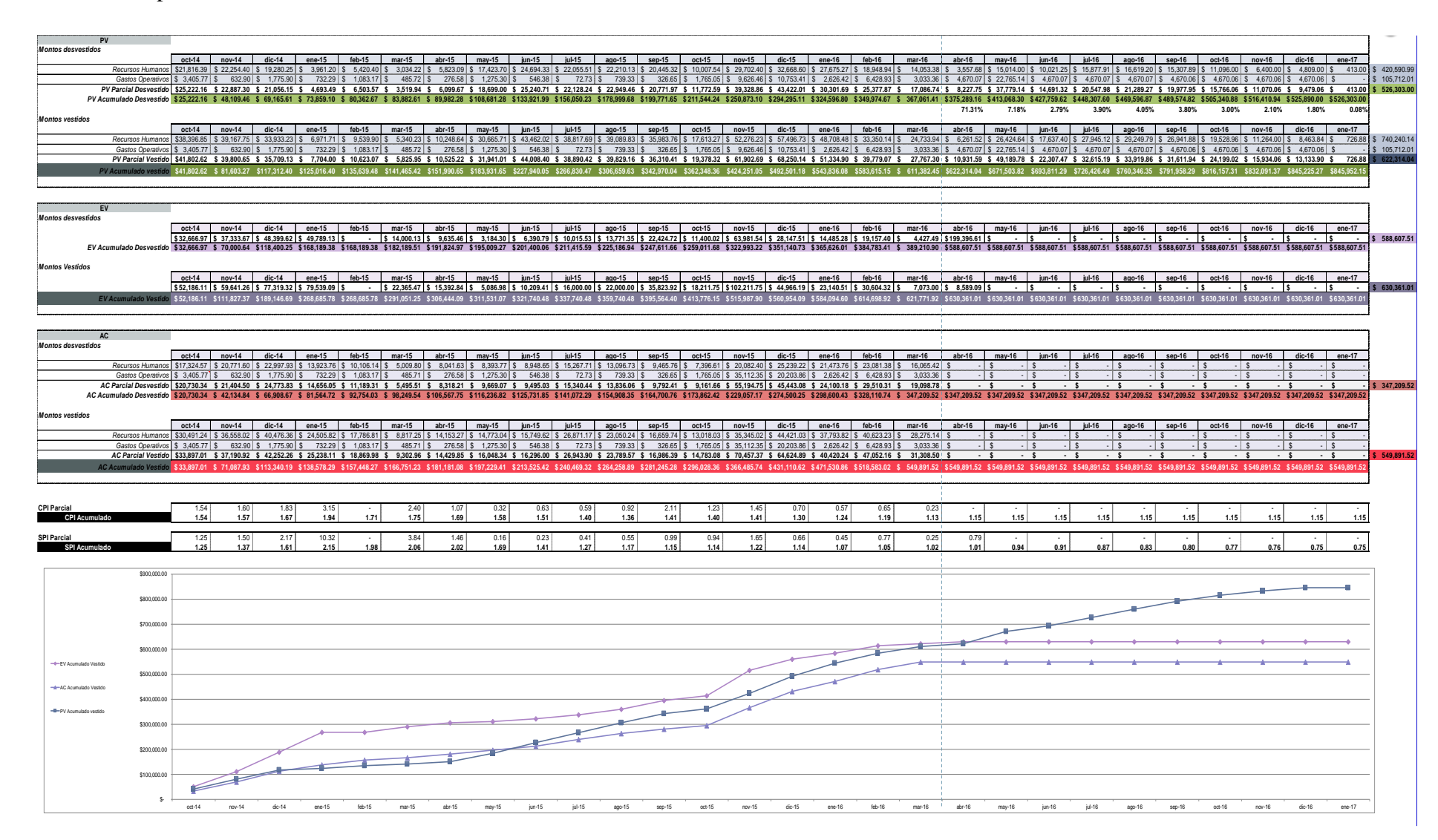

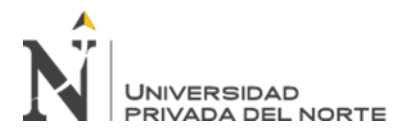

Anexo 6: Cronograma de actividades del proyecto

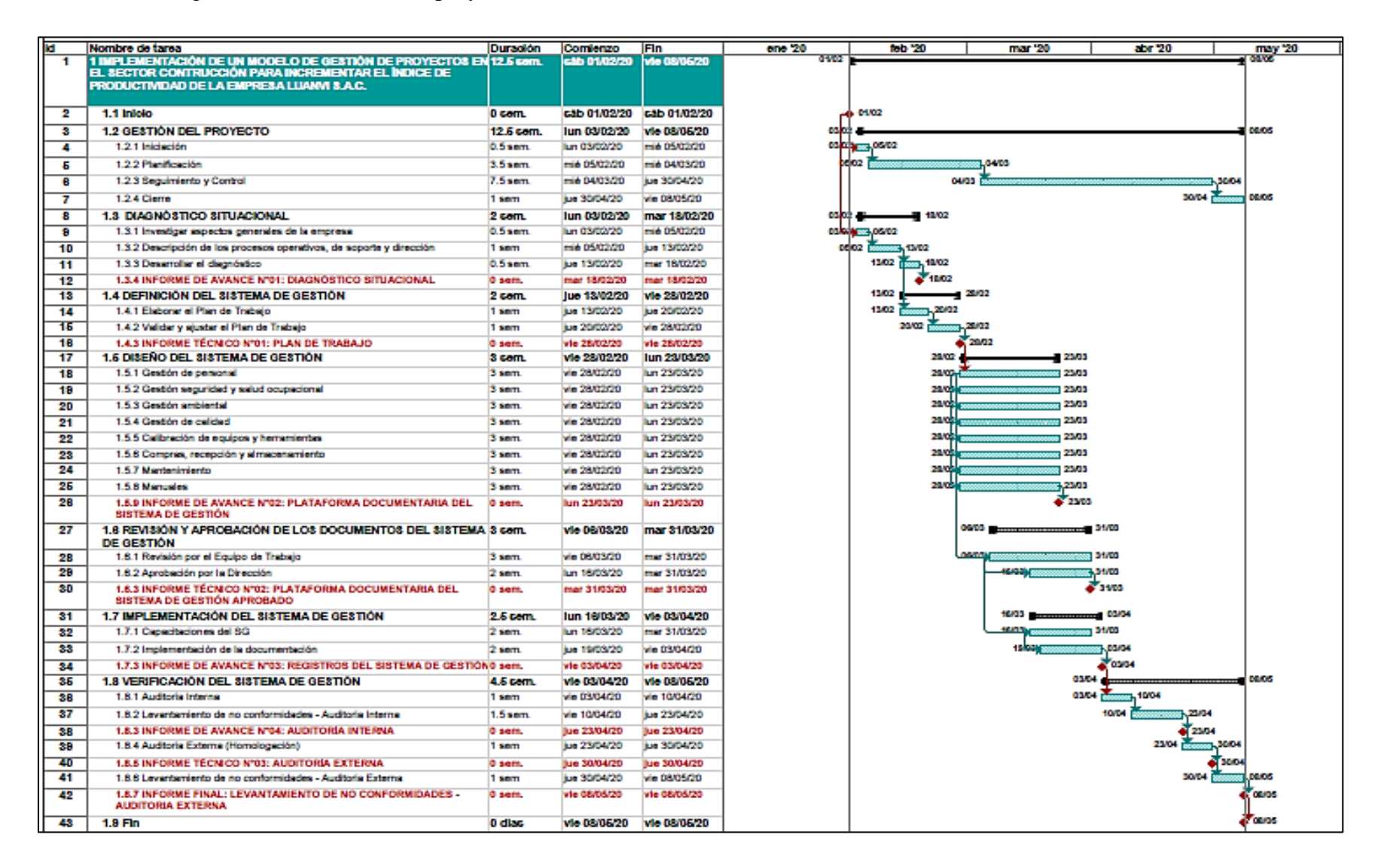

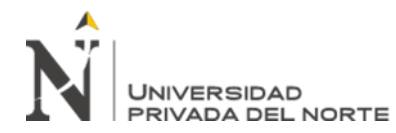

Anexo 7: Lista maestra de documentos del sistema de gestión

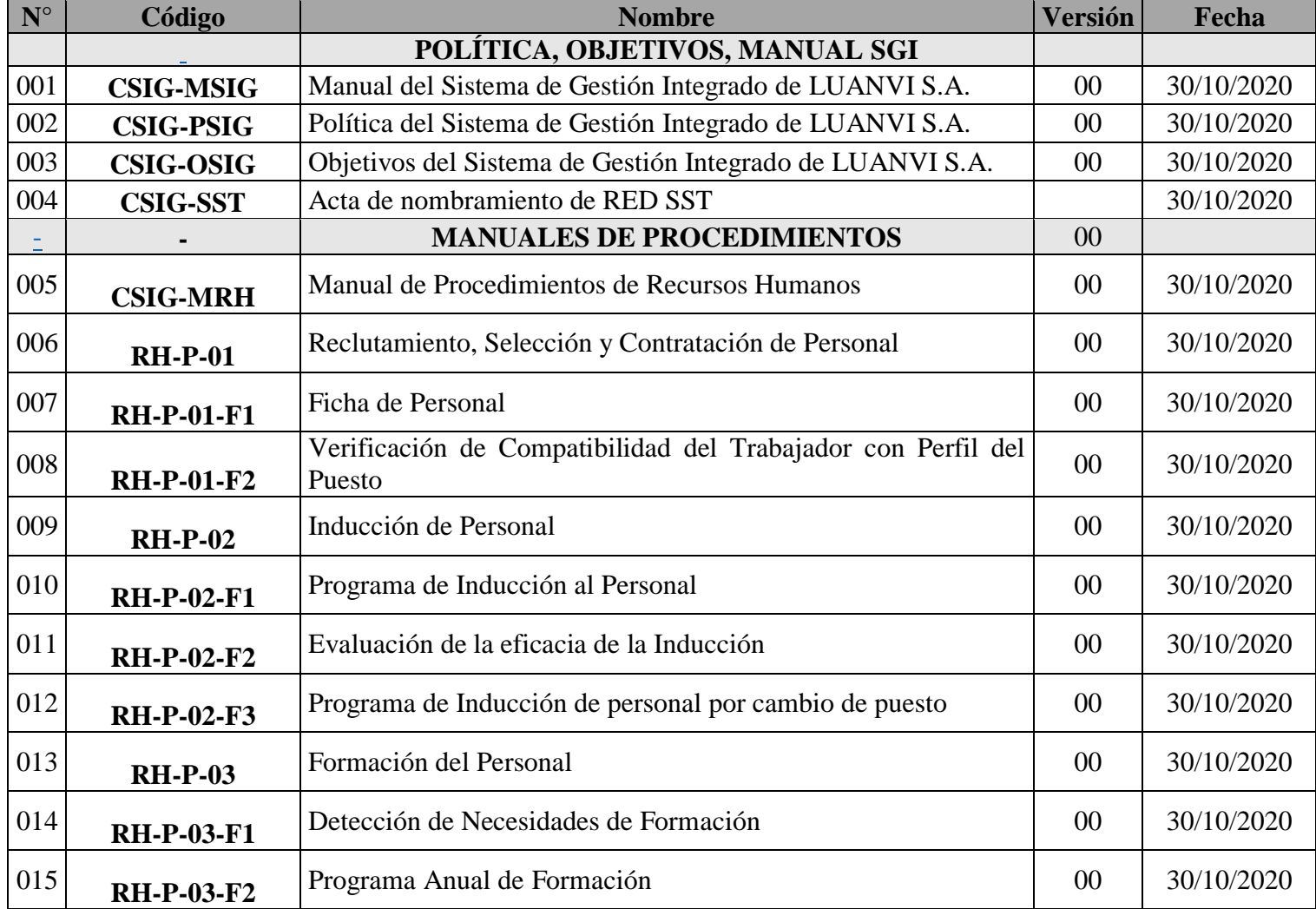

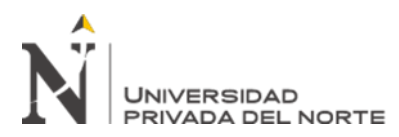

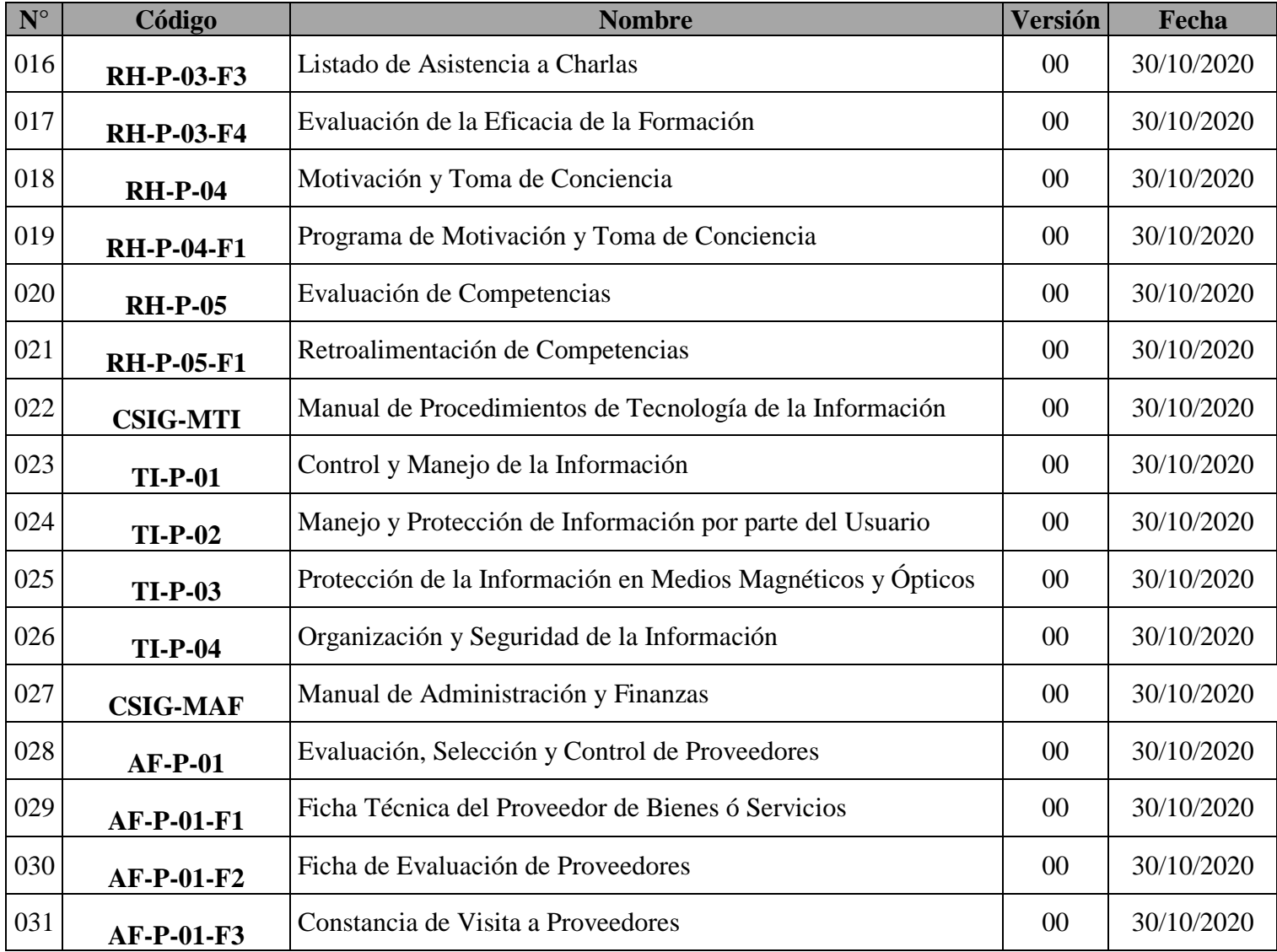

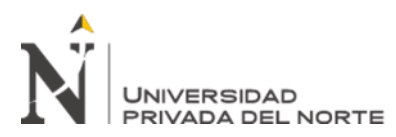

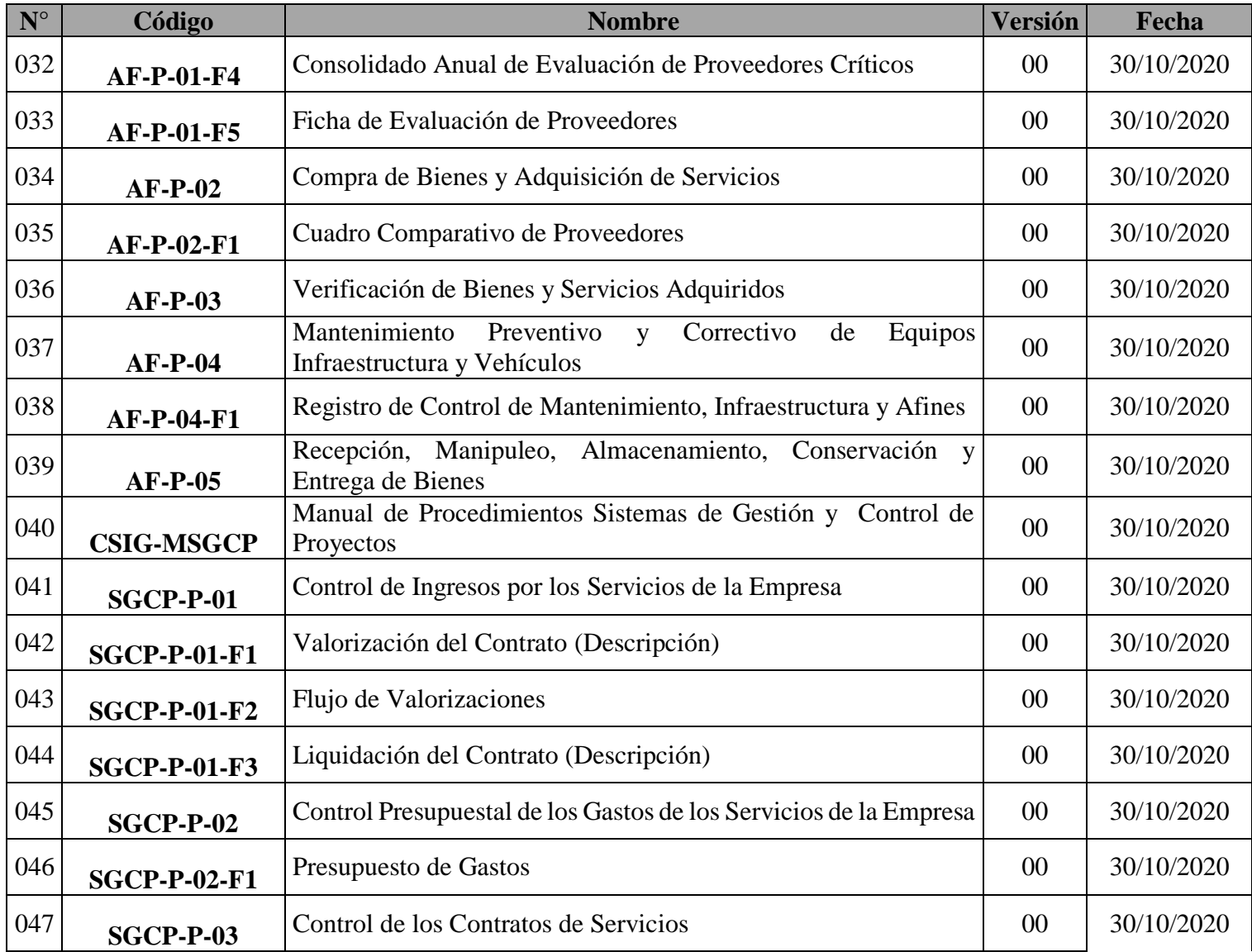

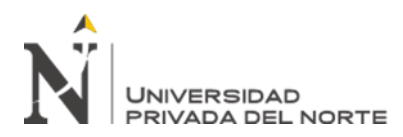

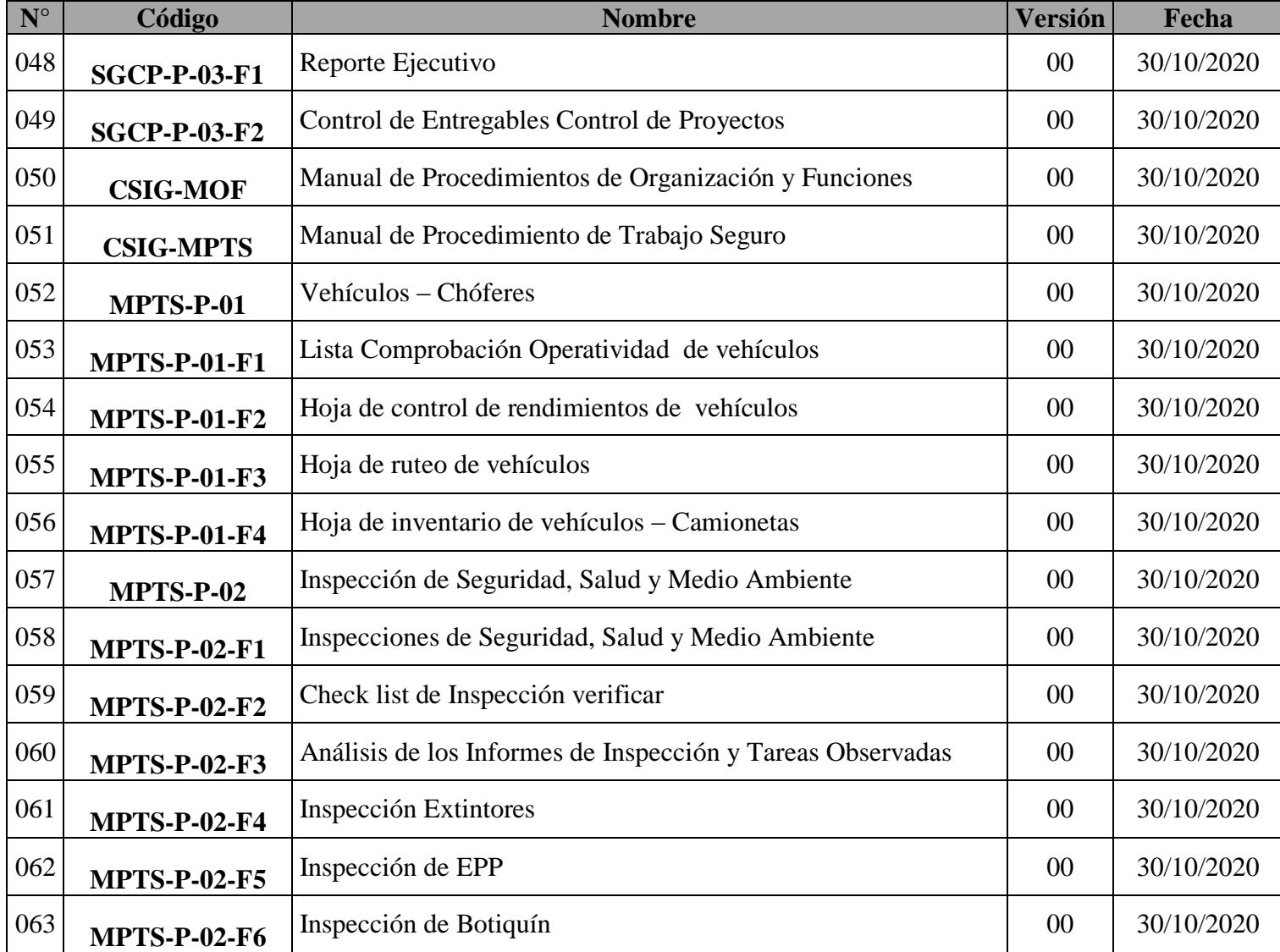

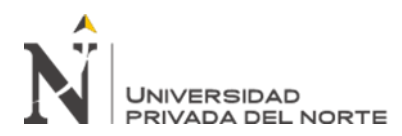

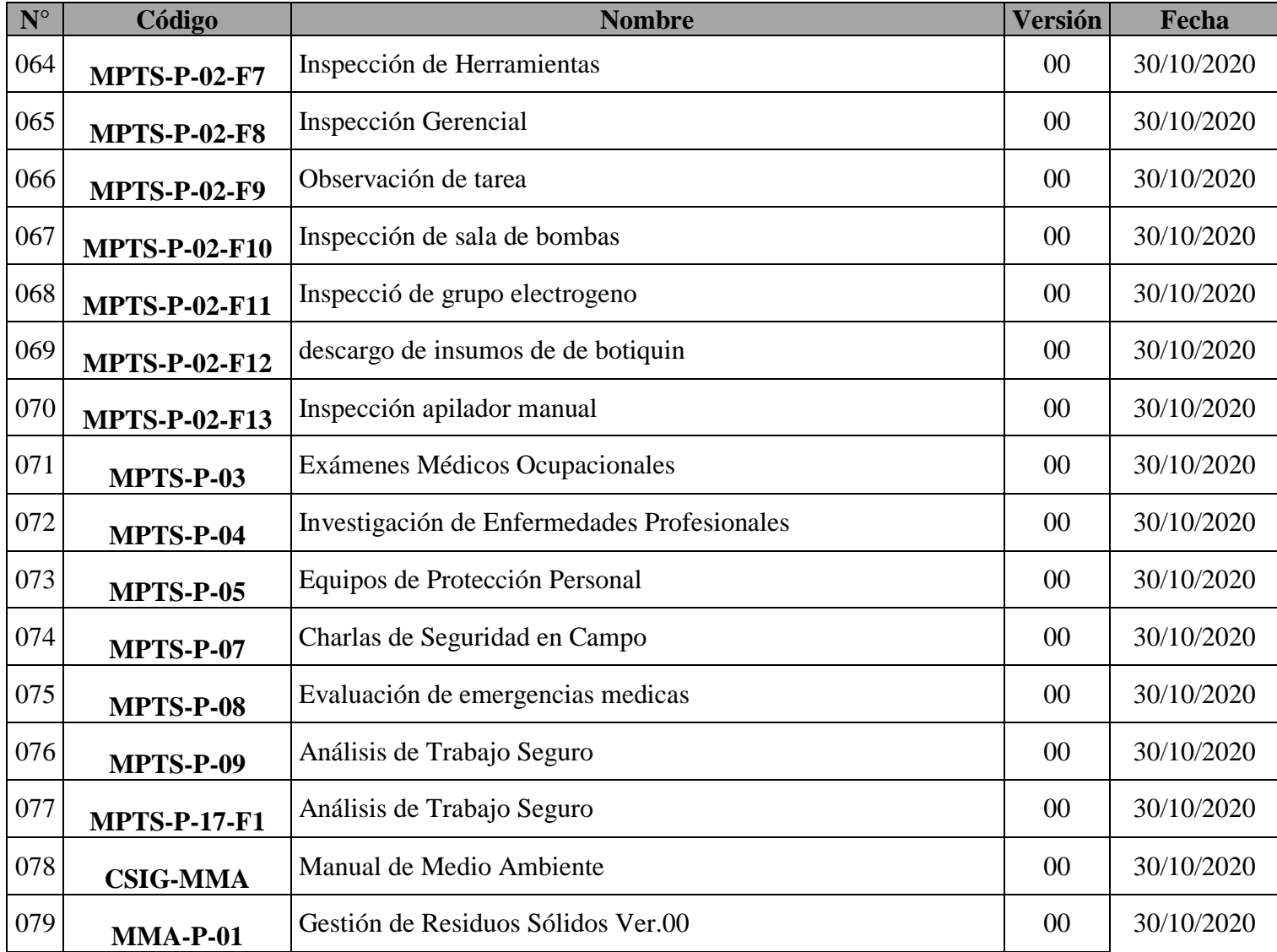

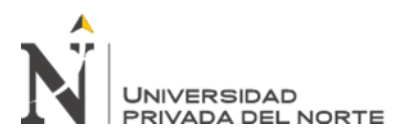

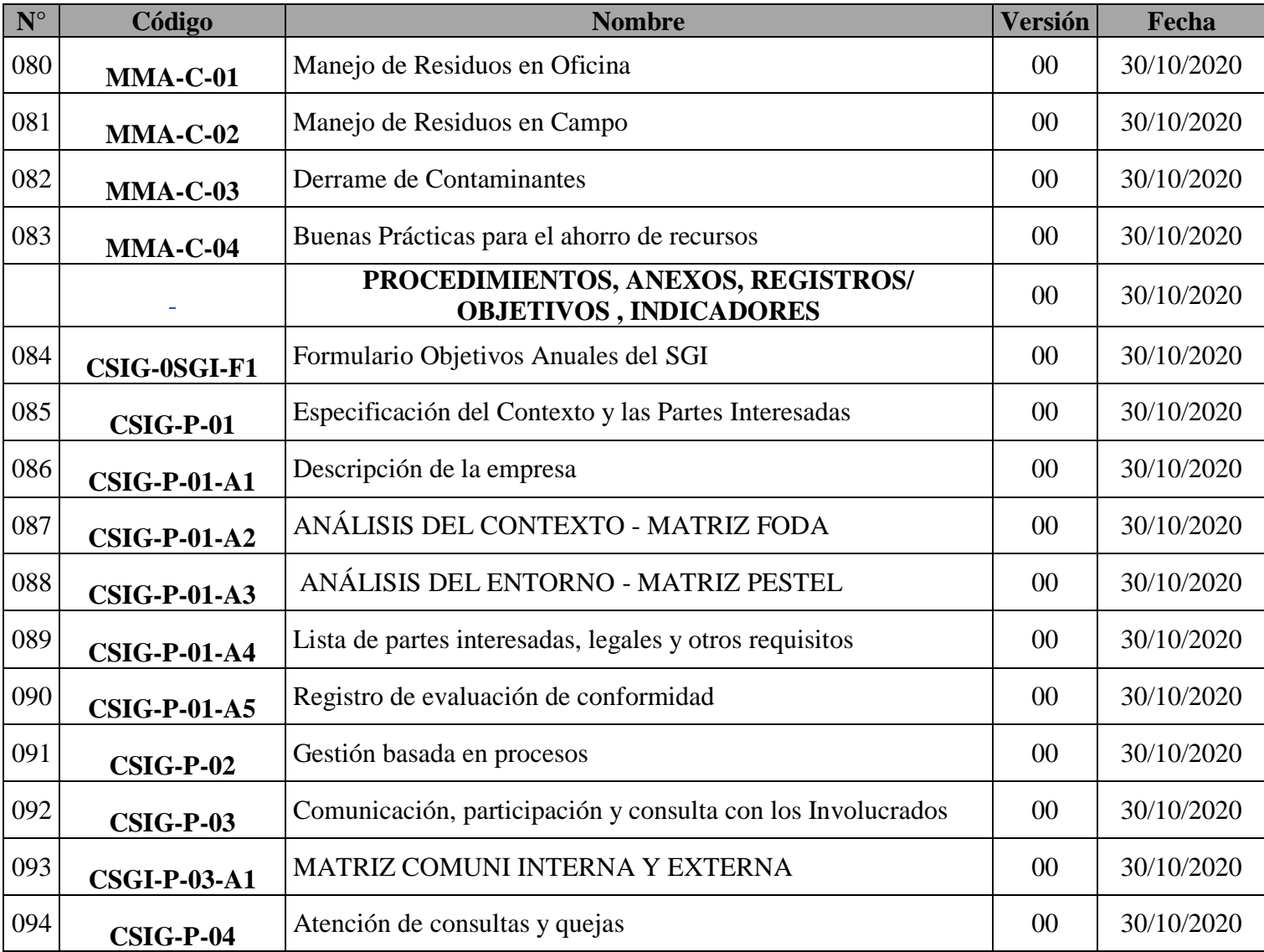

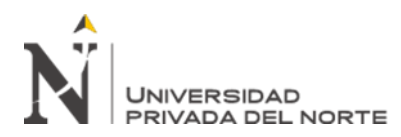

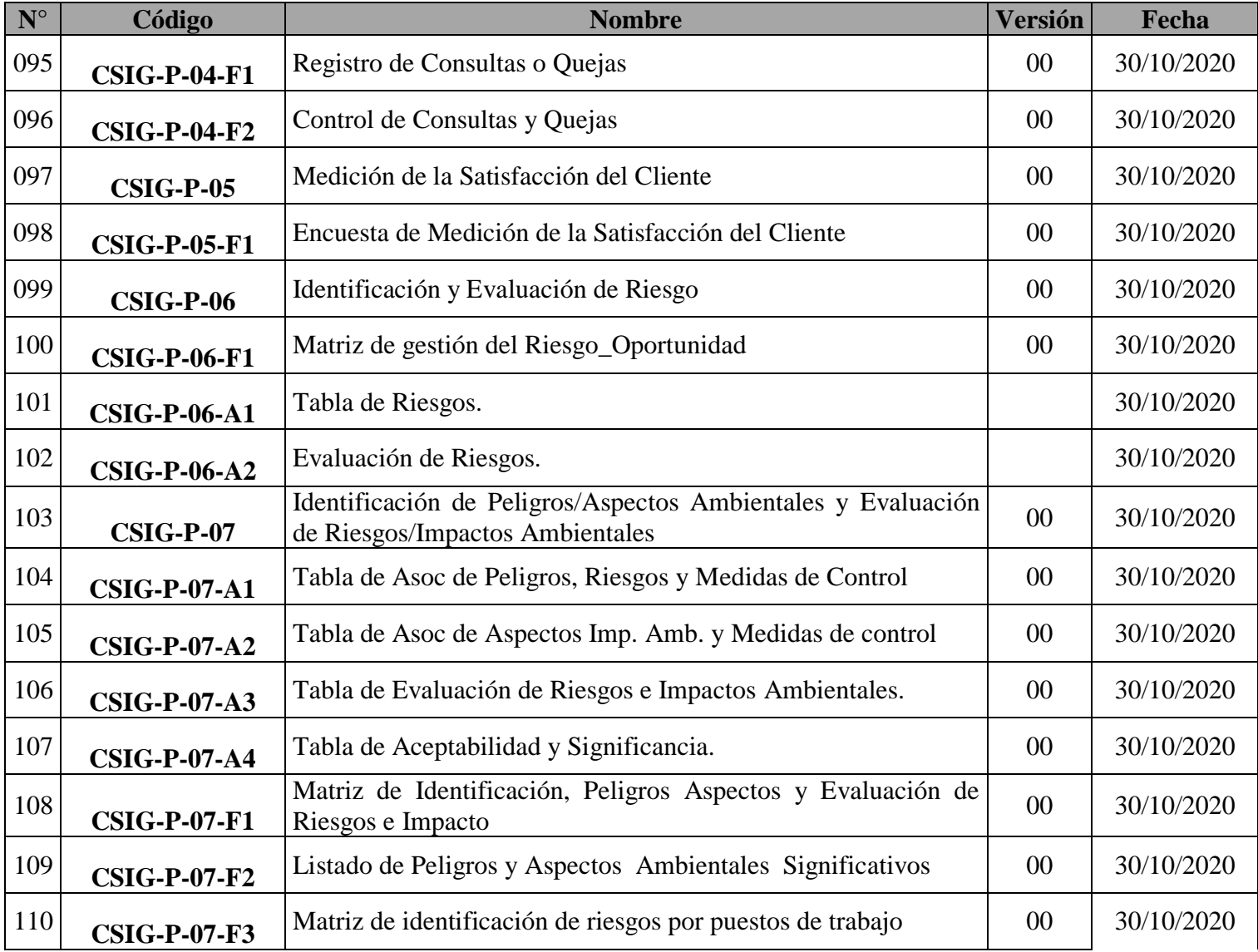

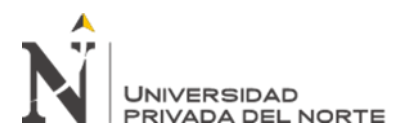

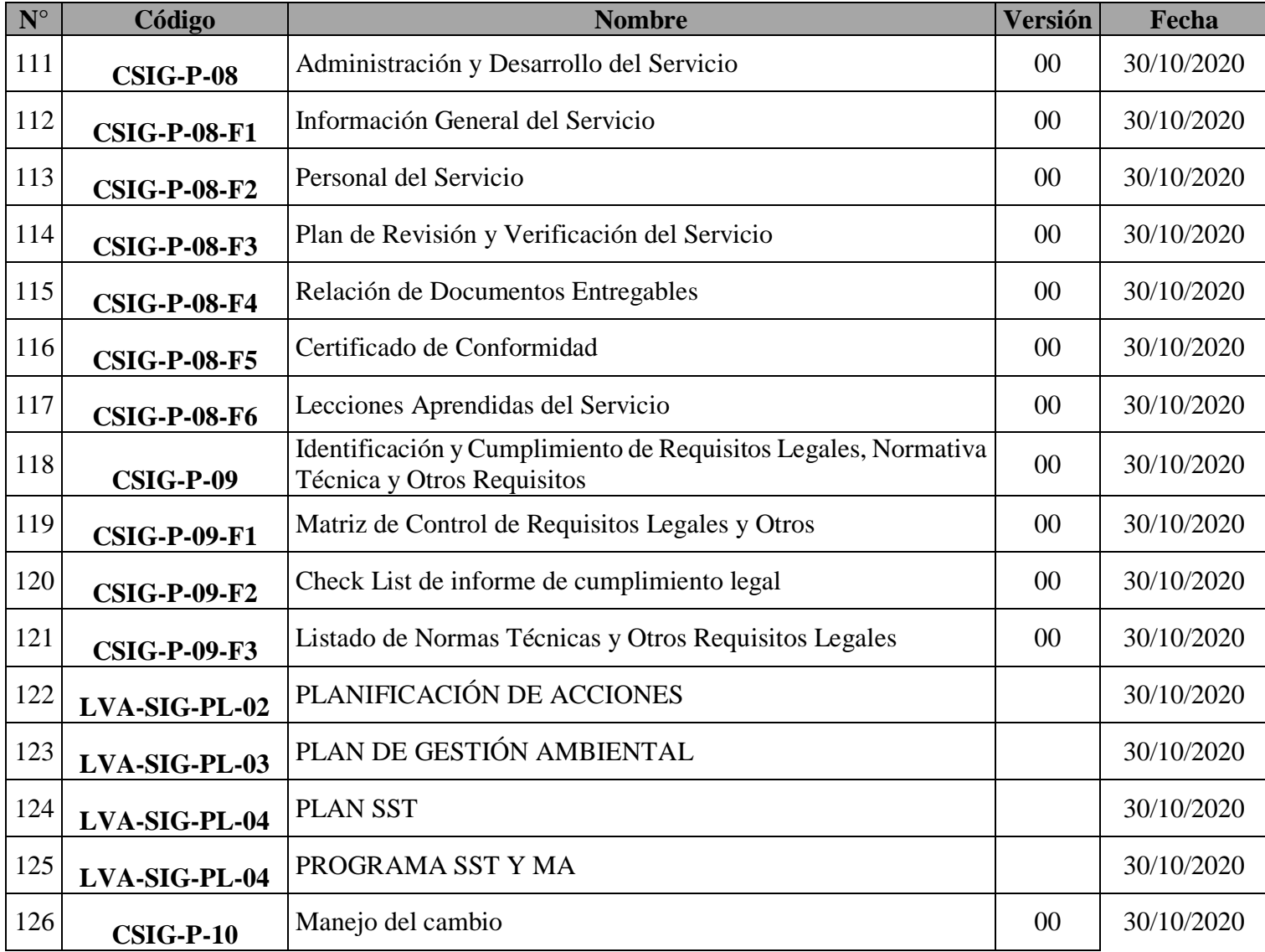

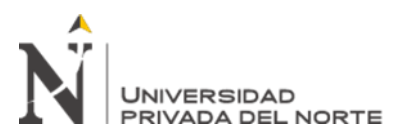

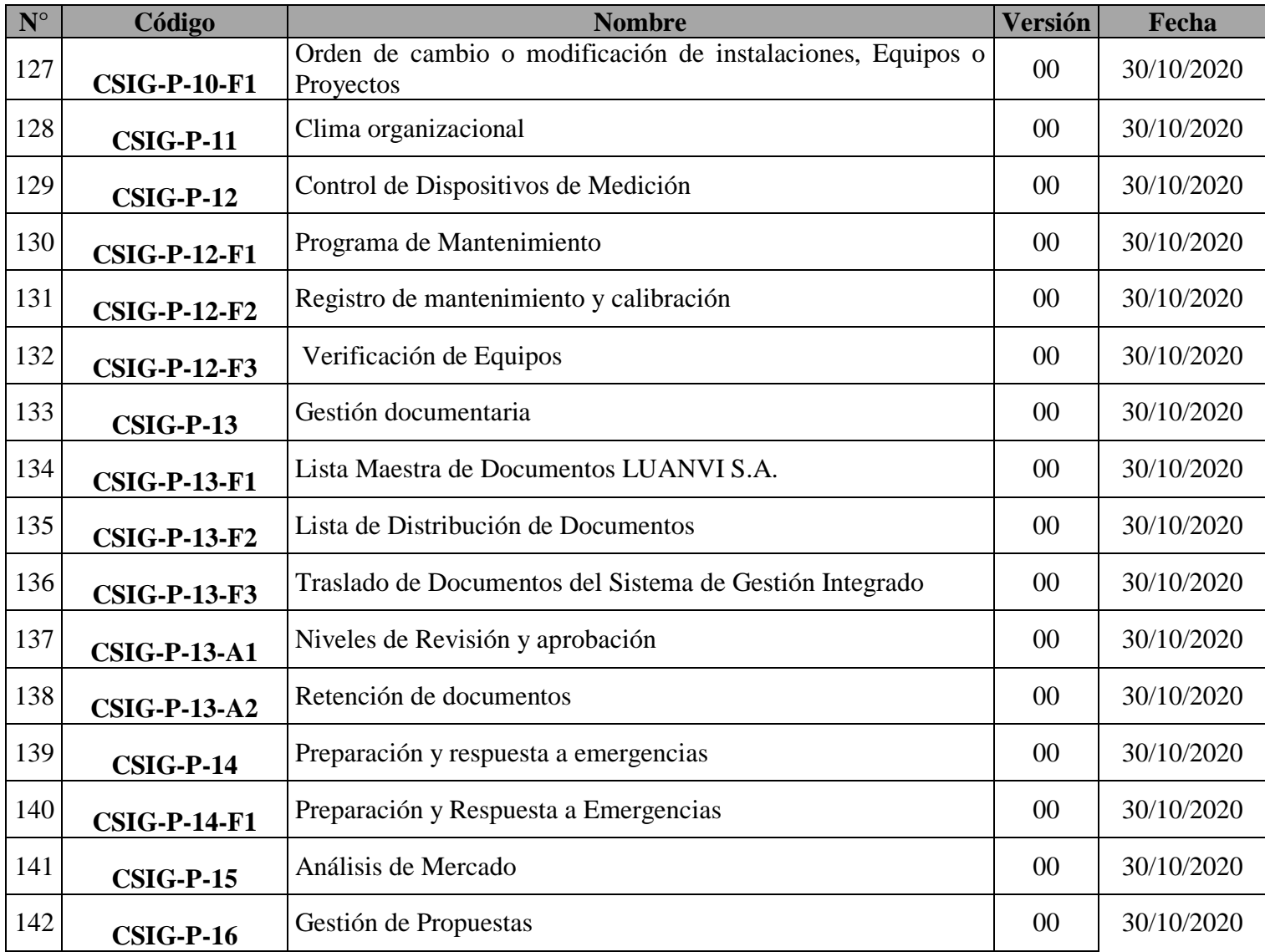

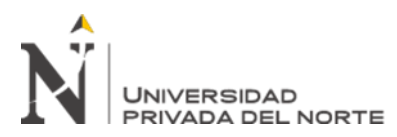

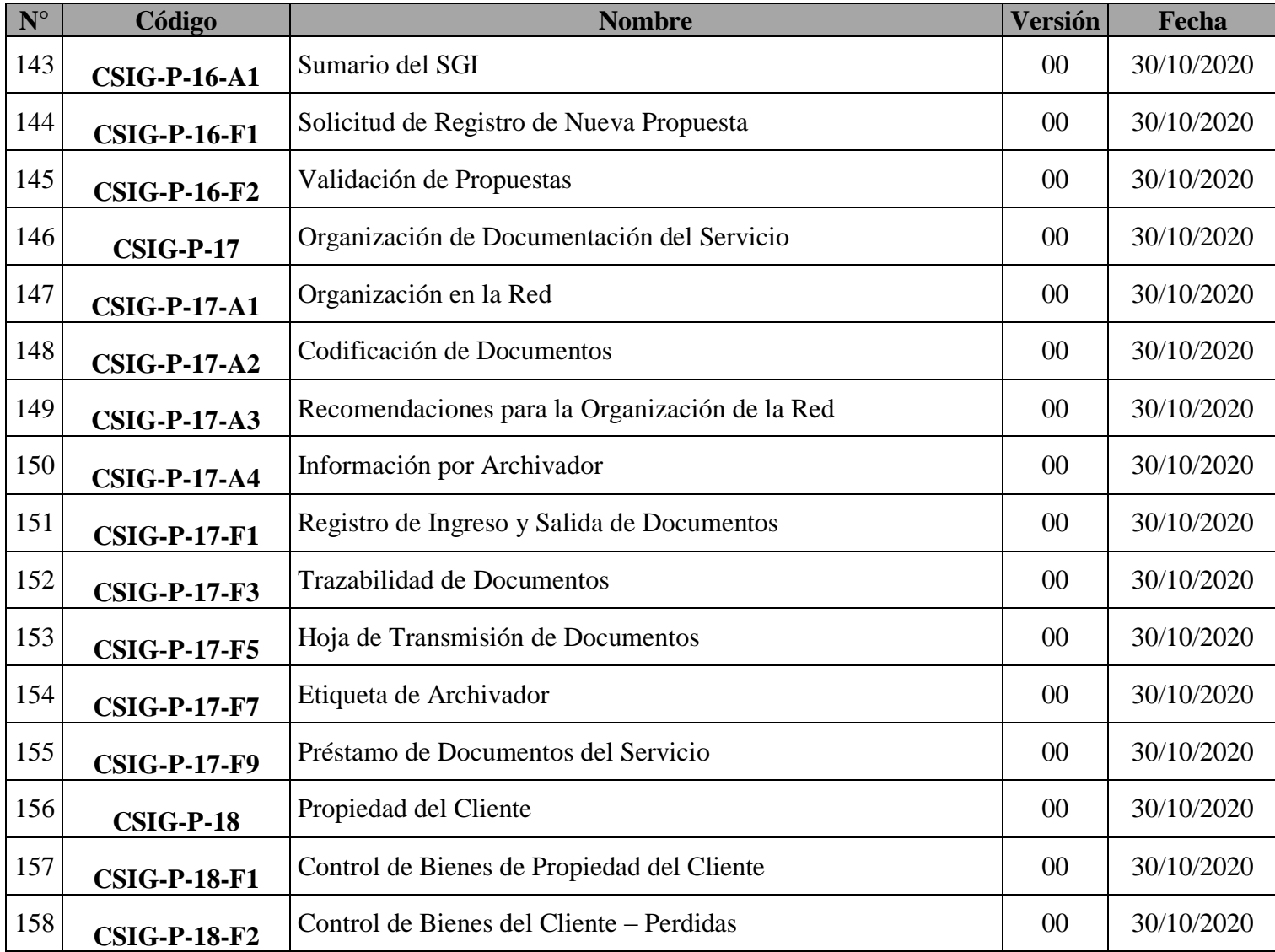

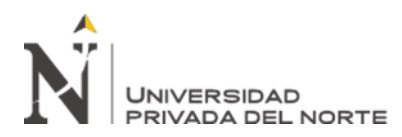

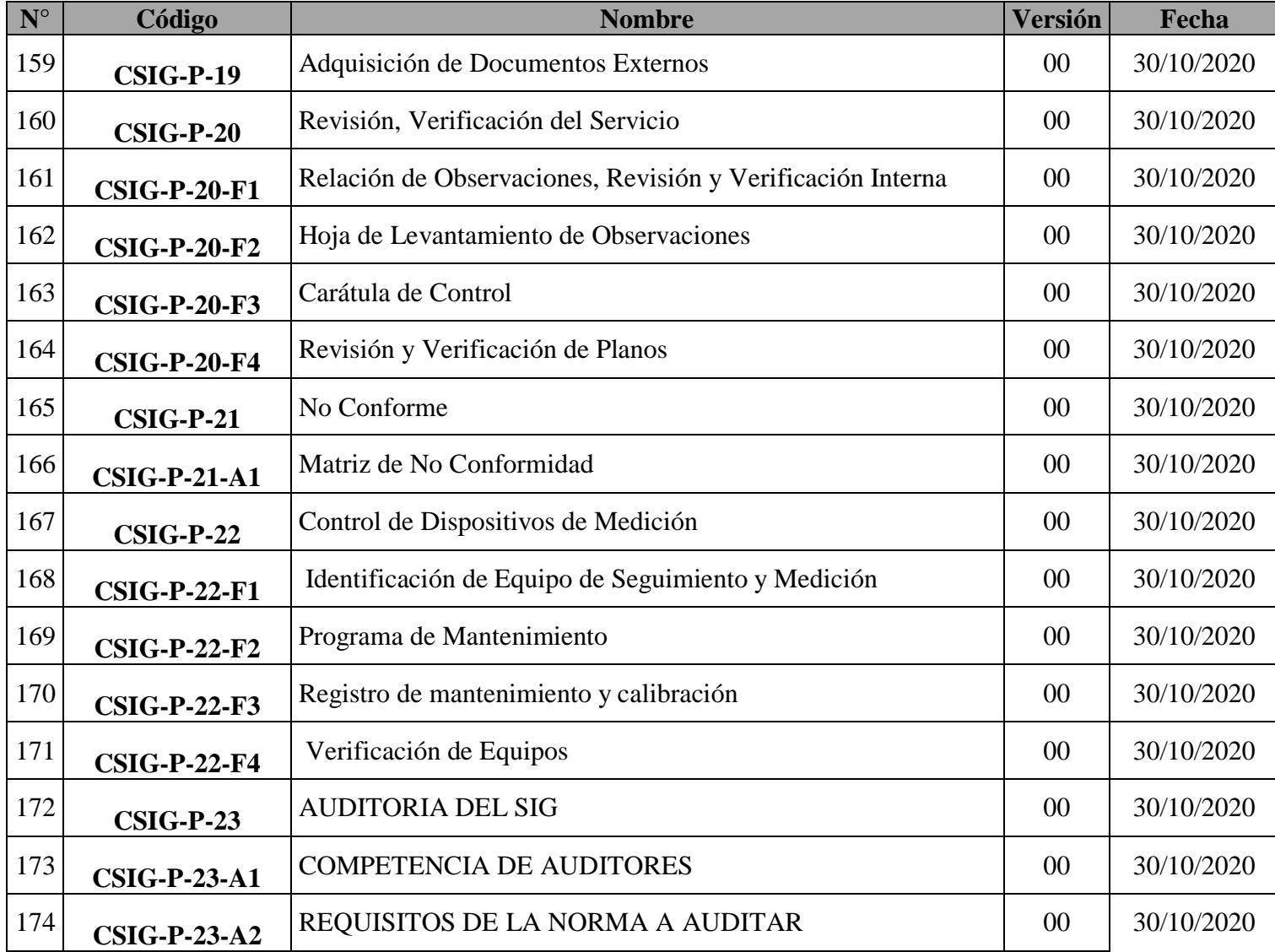

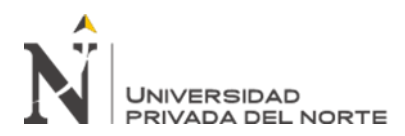

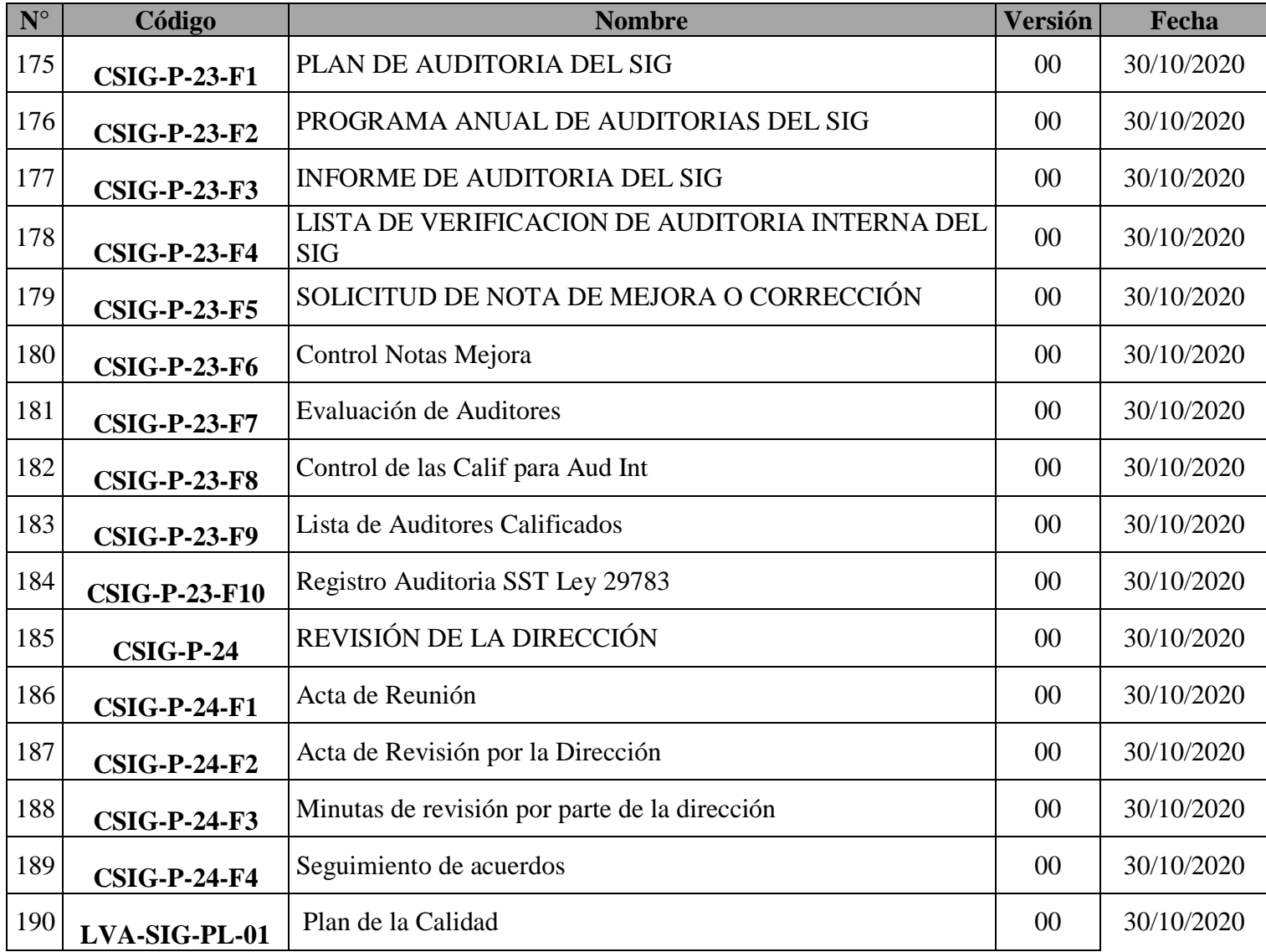
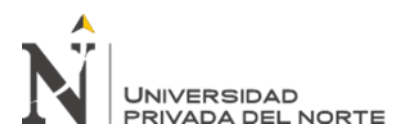

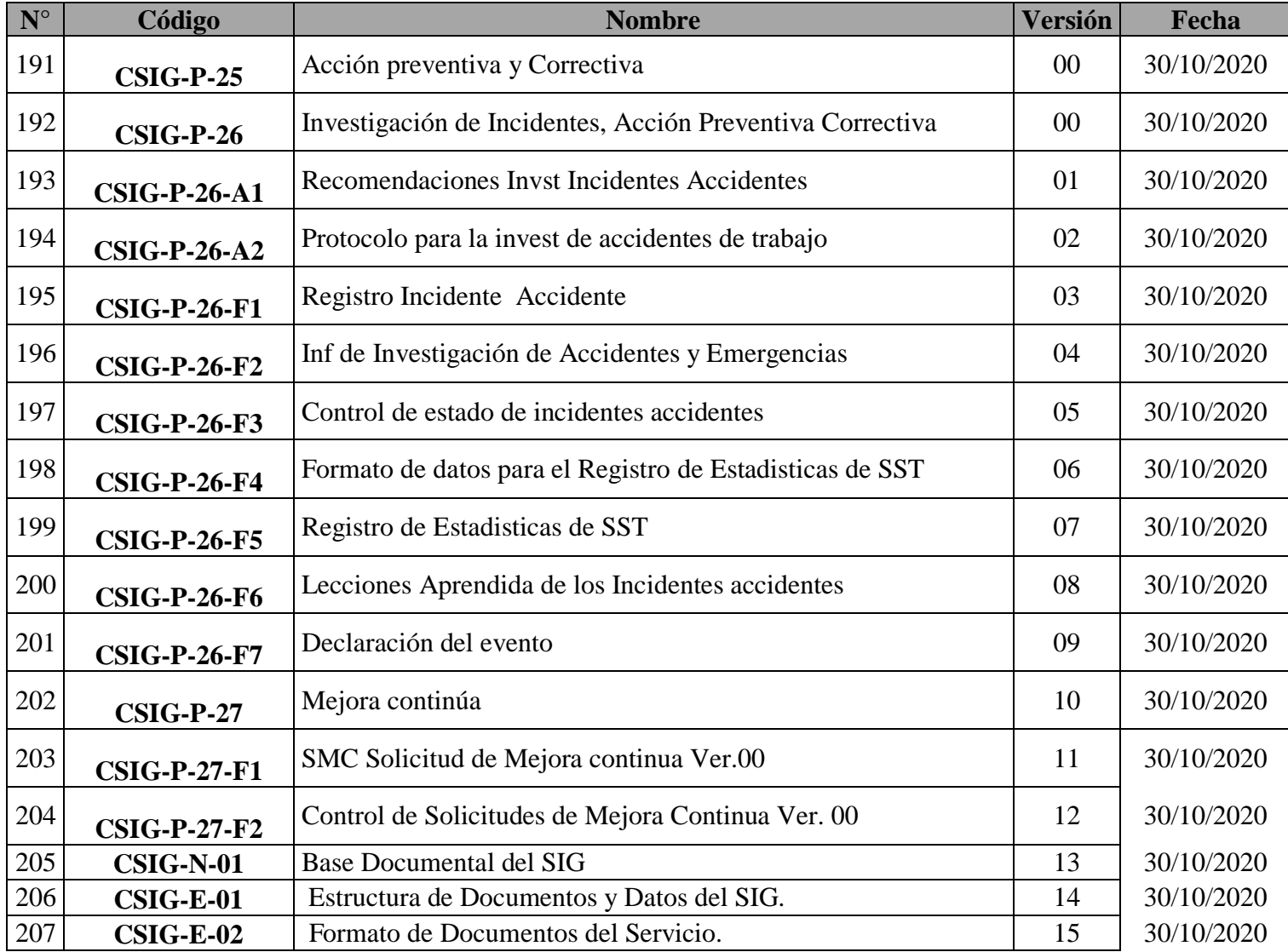

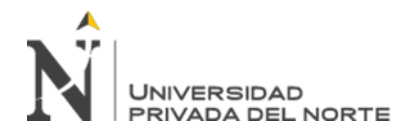

Anexo 8: Especificaciones del contexto y las partes interesadas

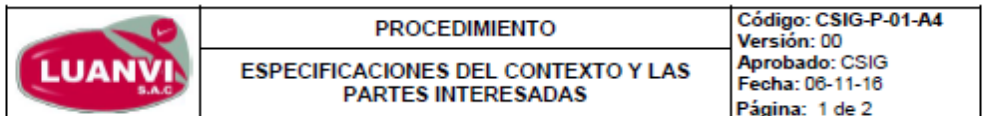

| <b>Tipo</b>     | Parte interesada     | Necesidades y expectativas de las<br>partes interesadas                                          | Documento que estipula<br>la necesidad / obligación<br>de cumplimiento | Aspecto,<br>producto/servicio,<br>proceso o<br>actividad<br>relacionada | Persona<br>responsable                   | <b>Fecha límite</b><br>para cumplir<br>con el<br>requisito |
|-----------------|----------------------|--------------------------------------------------------------------------------------------------|------------------------------------------------------------------------|-------------------------------------------------------------------------|------------------------------------------|------------------------------------------------------------|
| Internos        | <b>Colaboradores</b> | Cumplimiento de sus expectativas<br>salariales y profesionales                                   | Contrato del trabajador                                                | Proceso<br>Administrativo                                               | Gerente de<br><b>Recursos</b><br>Humanos | Dic-16                                                     |
|                 |                      | Cumplimiento de promover una<br>cultura de riesgos laborales                                     | Ley Nº 28783, Ley de<br>Seguridad y Salud en el<br>Trabaio             | Proceso de Gestión<br>de SSOMA                                          | Gerente SSOMA                            | Dic-16                                                     |
|                 | Accionistas          | Incrementar la rentabilidad y<br>productividad de la organización                                | Informes de estados<br>financieros                                     | Proceso de control<br>de proyectos                                      | Gerente de<br>control de<br>proyectos    | Dic-16                                                     |
| <b>Externos</b> | <b>Proveedores</b>   | Contar con Alianzas estratégicas y<br>calidad concertada.                                        | Control de proveedores                                                 | Proceso de<br>suministro                                                | Gerente de<br>Calidad                    | Dic-16                                                     |
|                 | Competidores         | Generar innovación y desarrollo,<br>imagen de marca y<br>Posicionamiento con un<br>Benchmarking. | Lev N°29571<br>Código de Protección y<br>Defensa del Consumidor        |                                                                         | Alta Dirección                           | <b>Diciembre</b>                                           |

ANEXO Nº 4 LISTA DE PARTES INTERESADAS, LEGALES Y OTROS REQUISITOS

Prohibido reproducir sin autorización de la CSIG de LUANVI S.A.C.<br>quier copia impresa o reproducción de este documento antes de su uso debe ser contrastado necesariamente con la última versión y con autorización

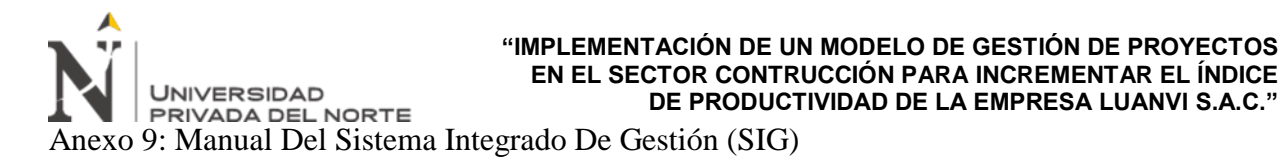

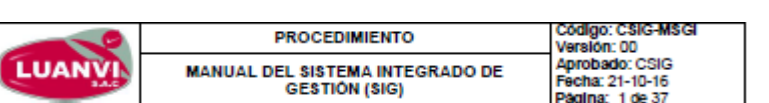

#### Referencias:

- . Norma ISO 9001 Sistemas De Gestión de la Calidad
- . Norma ISO 14001 Sistemas de Gestión Ambiental.
- · Norma OHSAS 18001 Sistemas de Gestión de Seguridad y Salud en el Trabajo.

#### Documentos necesarios:

· Manual SIG

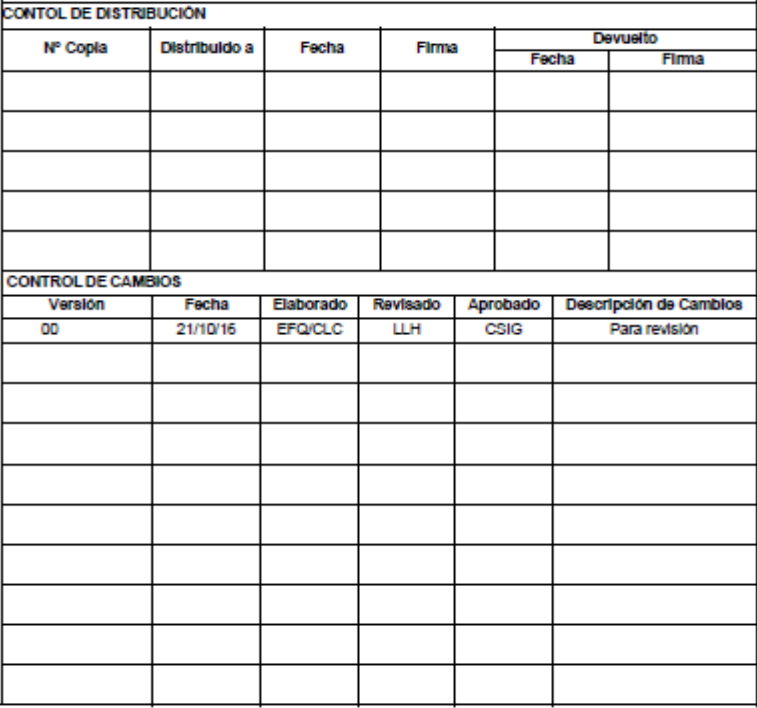

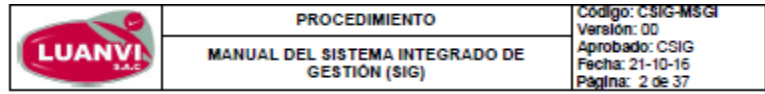

#### **TABLA DE CONTENIDO**

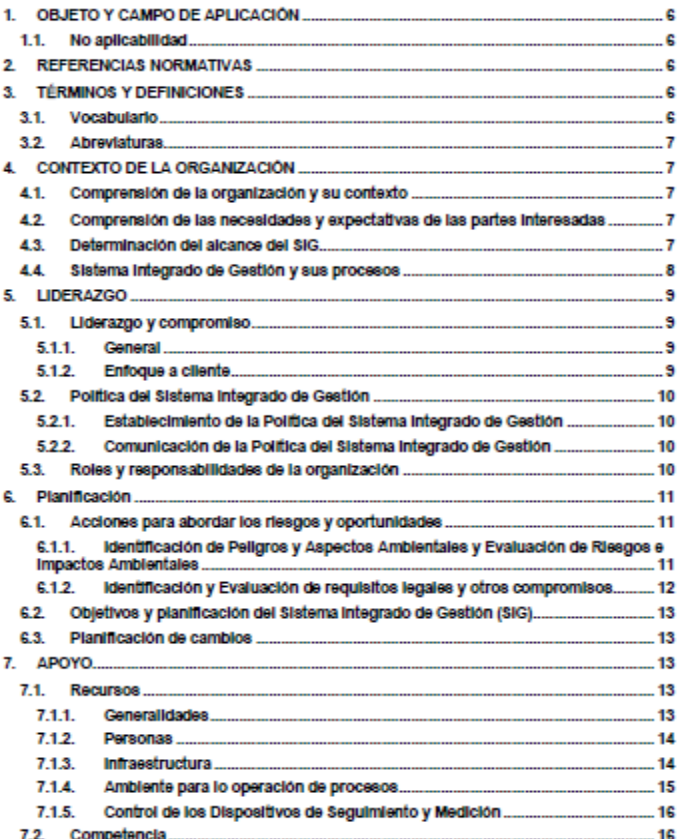

Prohibido reproducir sin autorización de la CSIG de LUANVI S.A.C

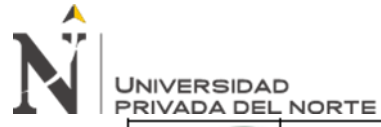

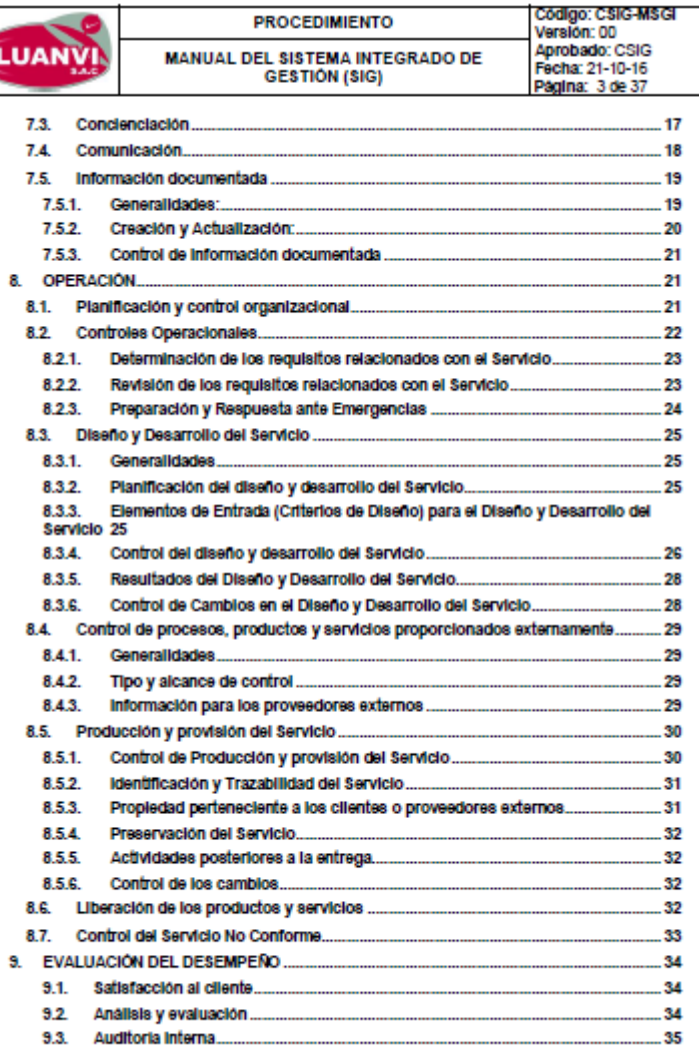

Prohibido reproducir sin autorización de la CSIG de LUANVI S.A.C

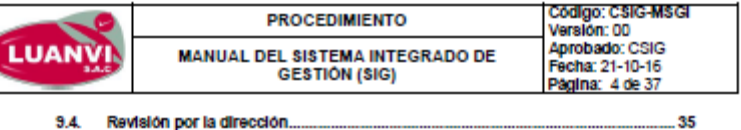

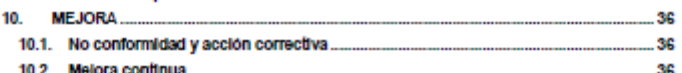

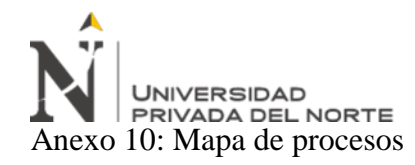

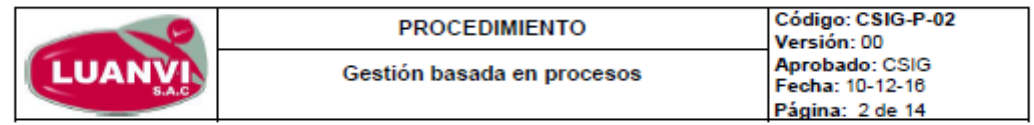

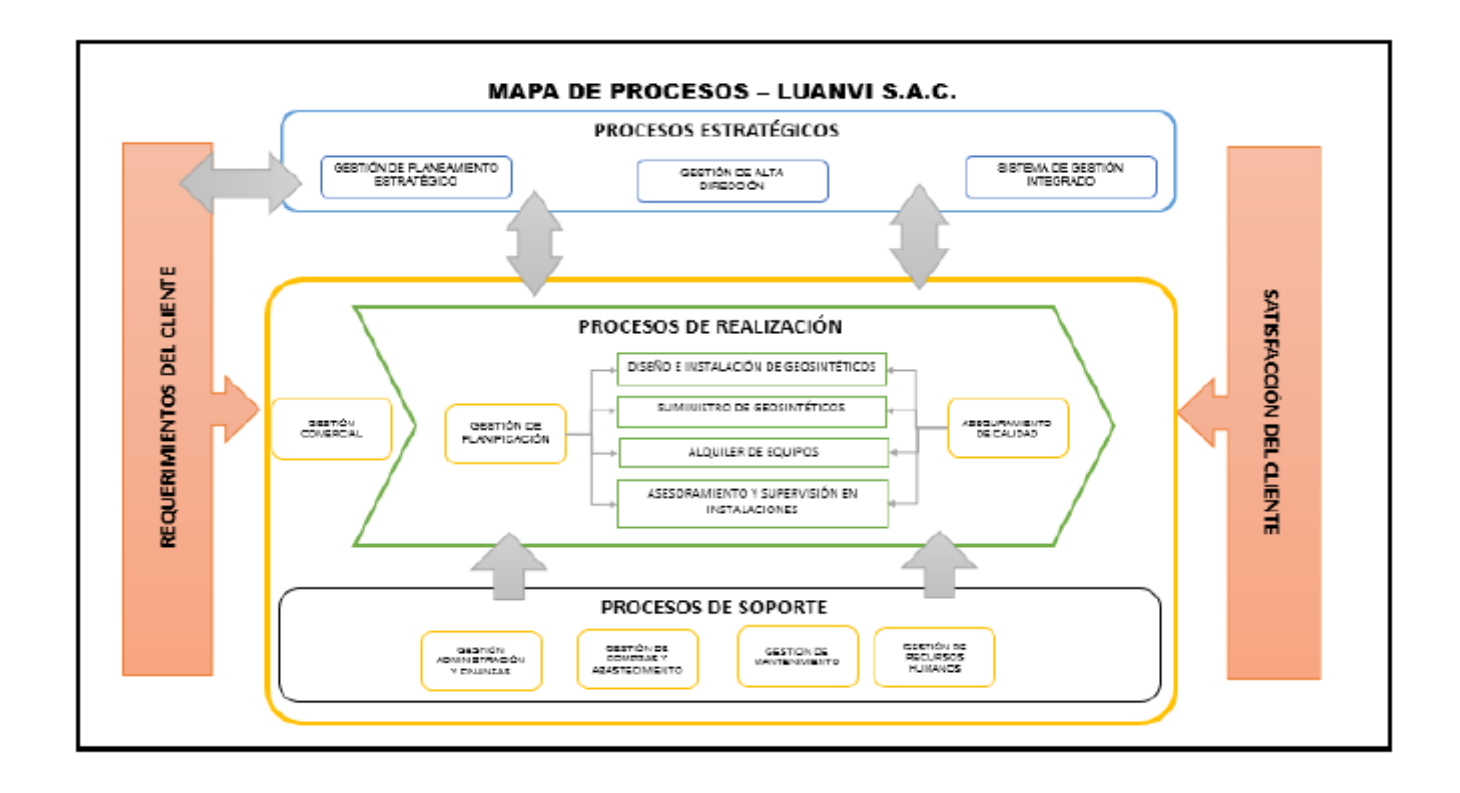

Prohibido reproducir sin autorización de la CSIG de LUANVI S.A.C Cualquier copia impresa o reproducción de este documento antes de su uso debe ser contrastado necesariamente con la última versión y con autorización.

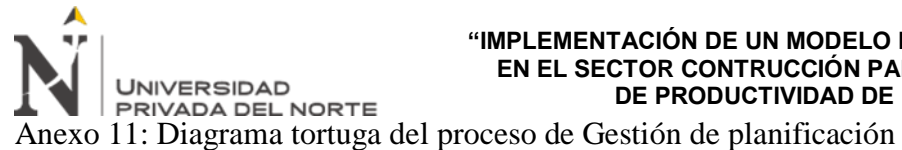

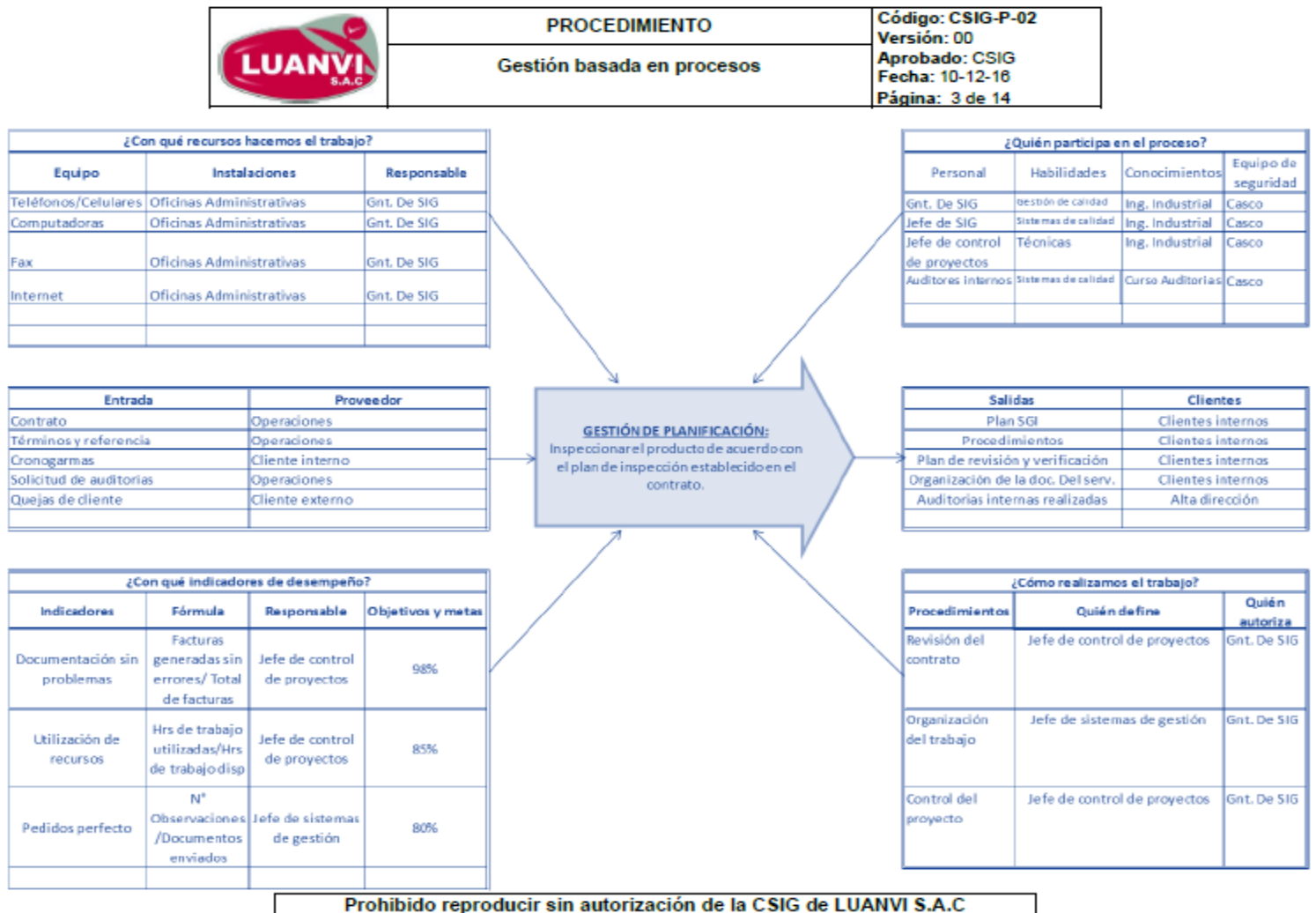

Cualquier copia impresa o reproducción de este documento antes de su uso debe ser contrastado necesariamente con la última versión y con autorización.

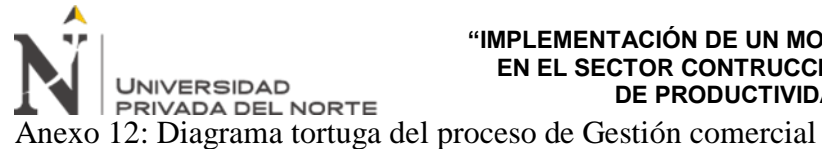

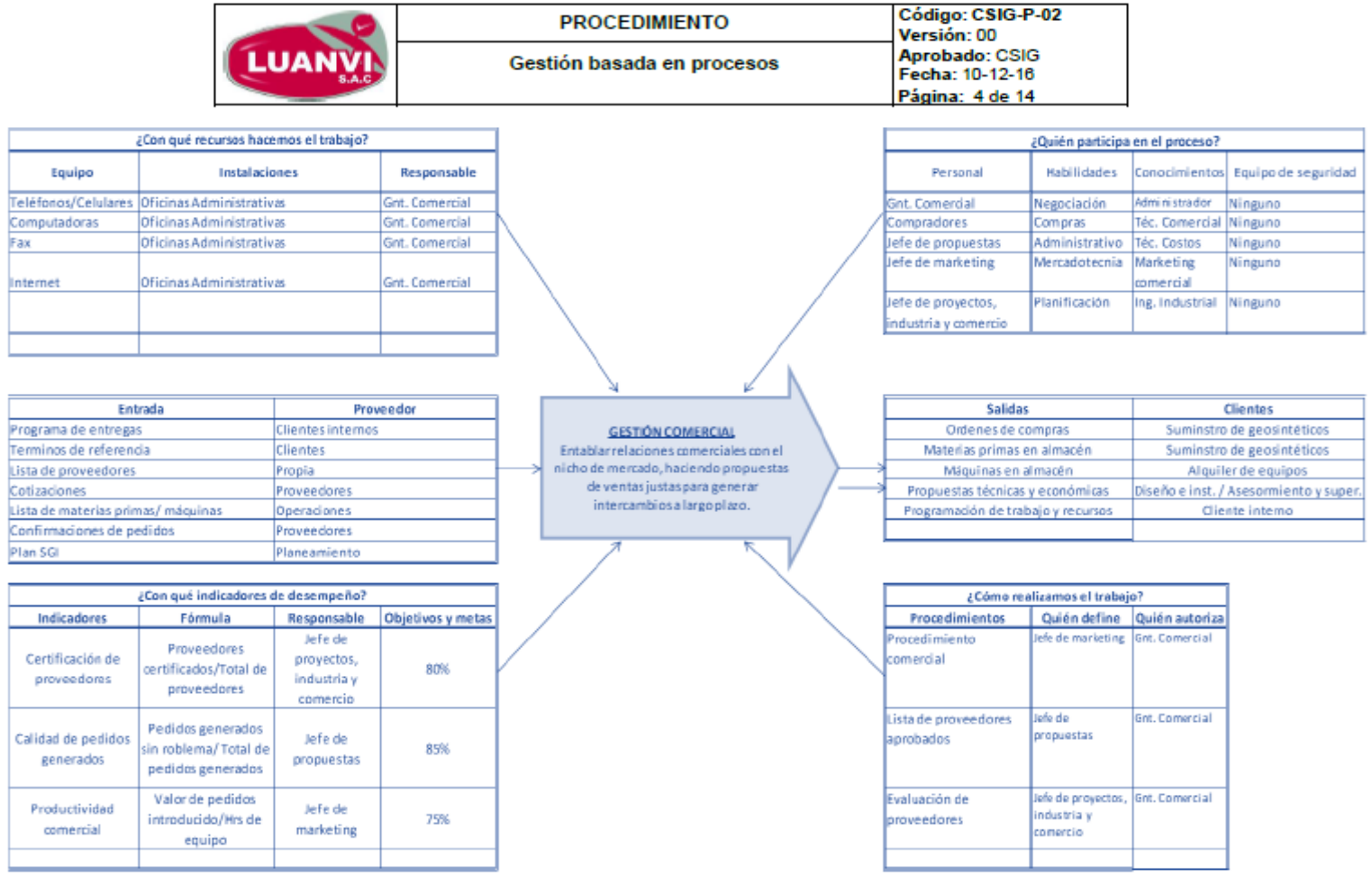

Prohibido reproducir sin autorización de la CSIG de LUANVI S.A.C Cualquier copia impresa o reproducción de este documento antes de su uso debe ser contrastado necesariamente con la última versión y con autorización

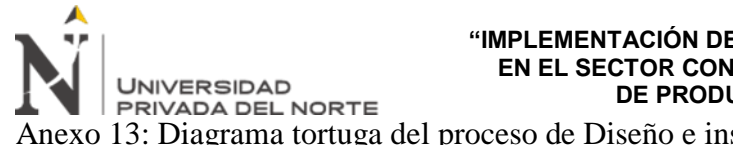

Anexo 13: Diagrama tortuga del proceso de Diseño e instalación de geosintéticos

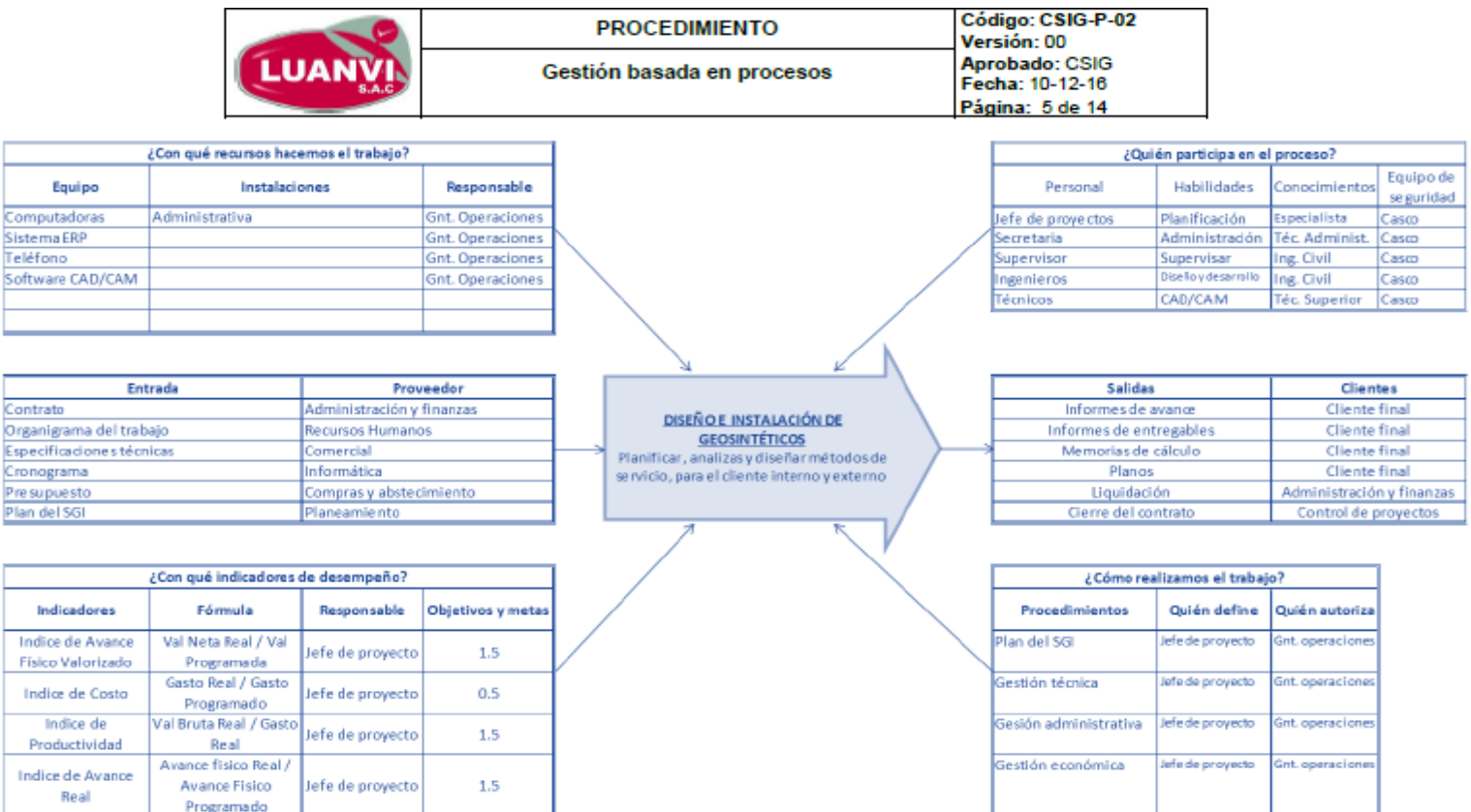

Prohibido reproducir sin autorización de la CSIG de LUANVI S.A.C copia impresa o reproducción de este documento antes de su uso debe ser contrastado necesariamente con la última versión y con au

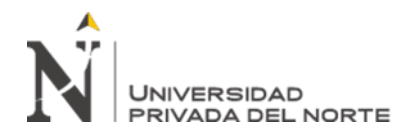

de spachos

despchos requeridos

# **"IMPLEMENTACIÓN DE UN MODELO DE GESTIÓN DE PROYECTOS EN EL SECTOR CONTRUCCIÓN PARA INCREMENTAR EL ÍNDICE DE PRODUCTIVIDAD DE LA EMPRESA LUANVI S.A.C."**

Anexo 14: Diagrama tortuga del proceso de Suministro geosintéticos

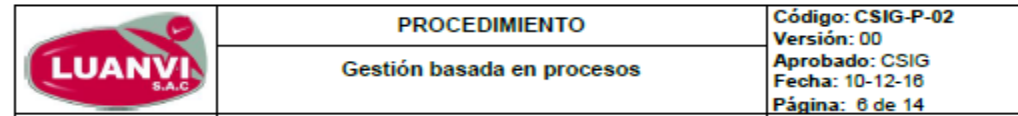

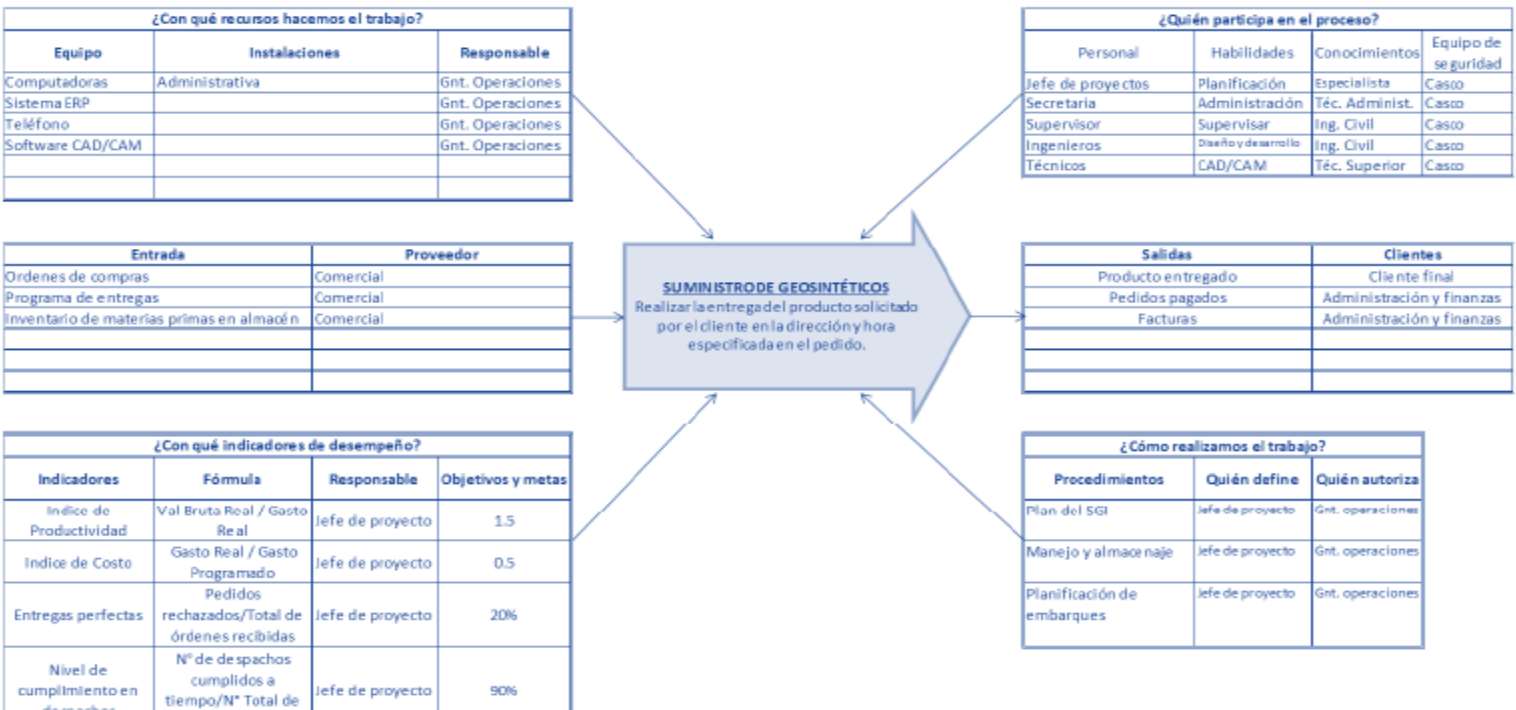

Prohibido reproducir sin autorización de la CSIG de LUANVI S.A.C copia impresa o reproducción de este documento antes de su uso debe ser contrastado necesariamente con la última versión y con aut

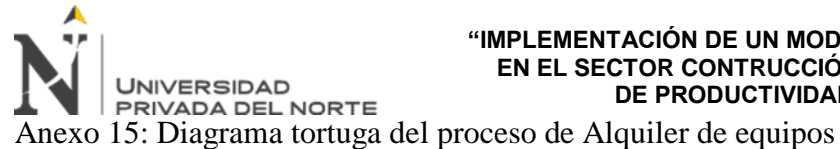

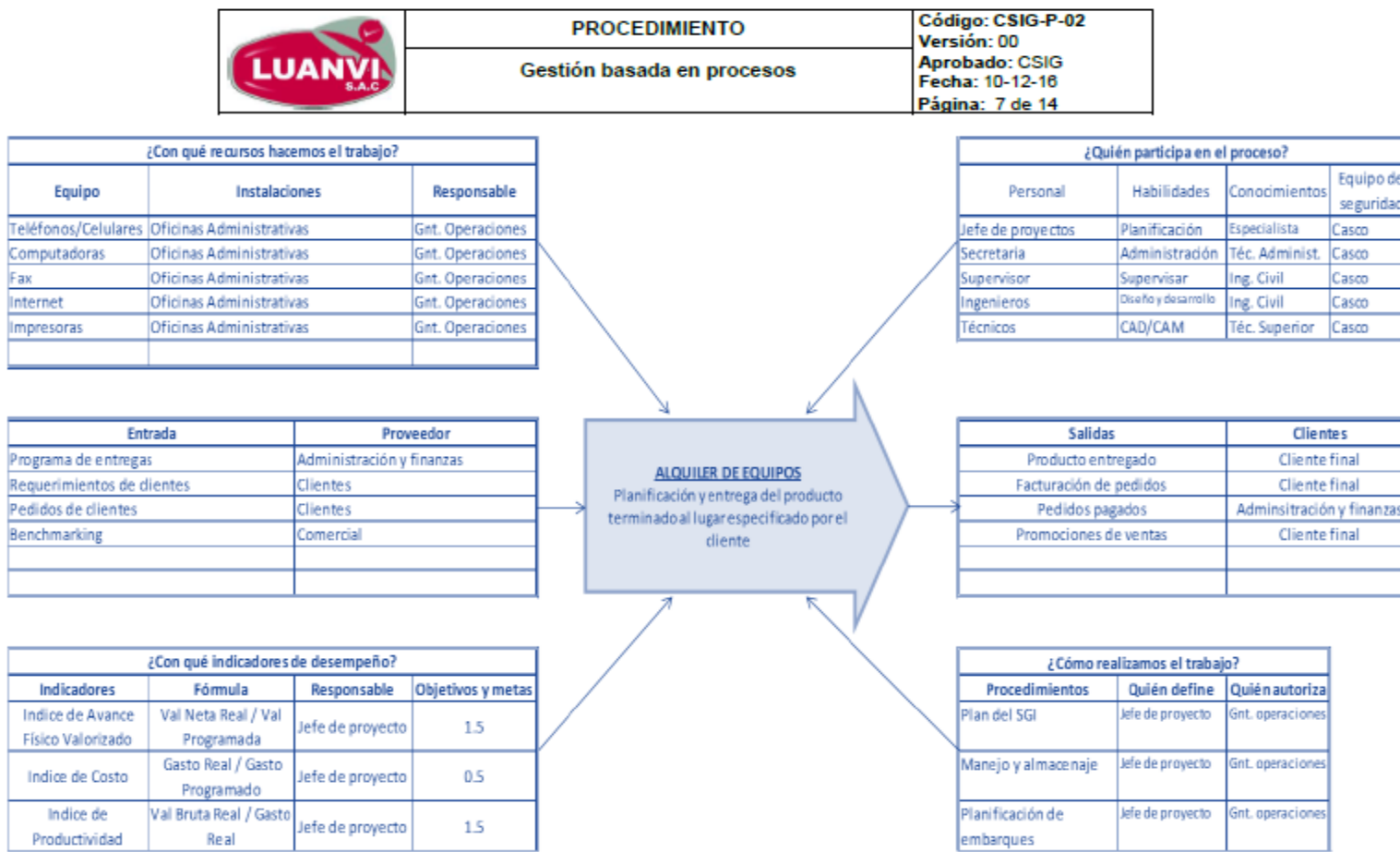

Prohibido reproducir sin autorización de la CSIG de LUANVI S.A.C<br>Cualquíer copia impresa o reproducción de esta documento antes de su uso debe ser contrastado necesariamente con la última versión y con autorización.

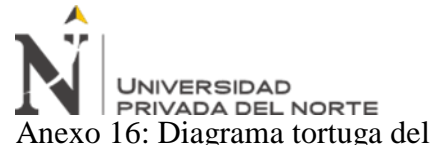

Anexo 16: Diagrama tortuga del proceso de Asesoramiento y supervisión de instalaciones

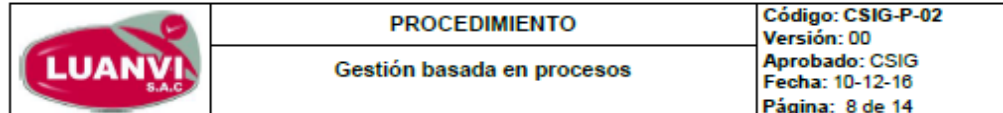

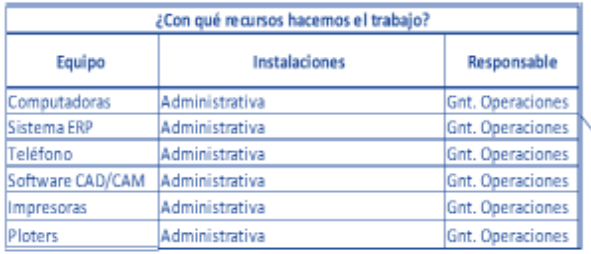

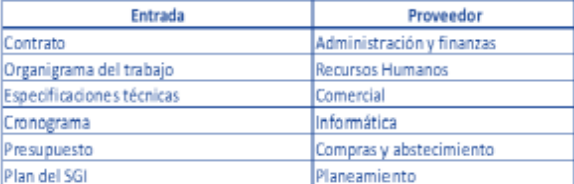

ASESORAMIENTO Y SUPERVISIÓN EN **INSTALACIONES:** Planificar, analizas y diseñar métodos de servicio, para el diiente interno y externo

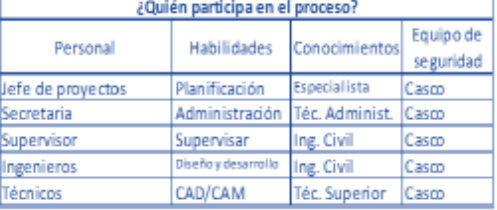

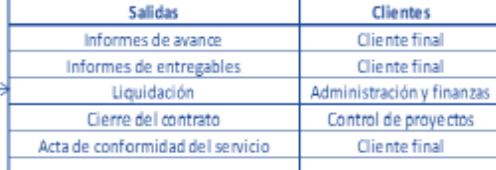

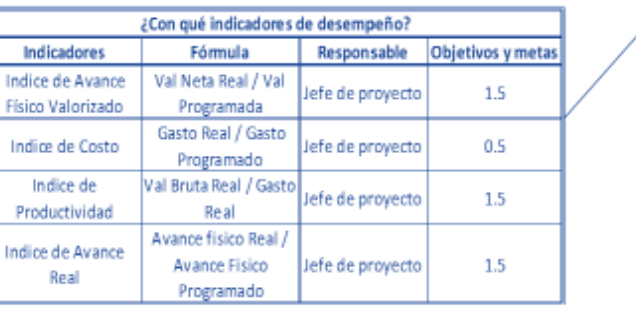

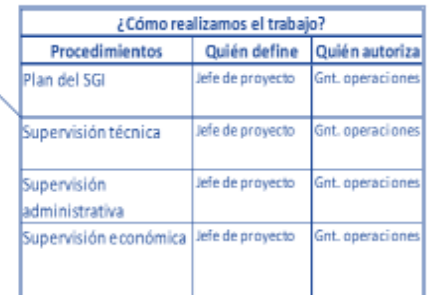

Prohibido reproducir sin autorización de la CSIG de LUANVI S.A.C copia impresa o reproducción de este documento antes de su uso debe ser contrastado necesariamente con la última versión y con autorización.

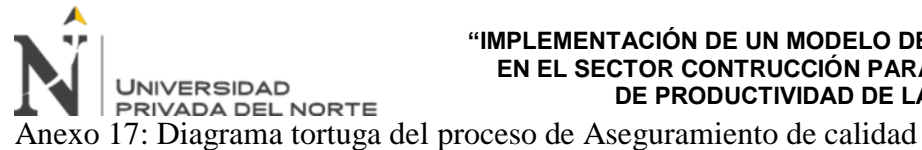

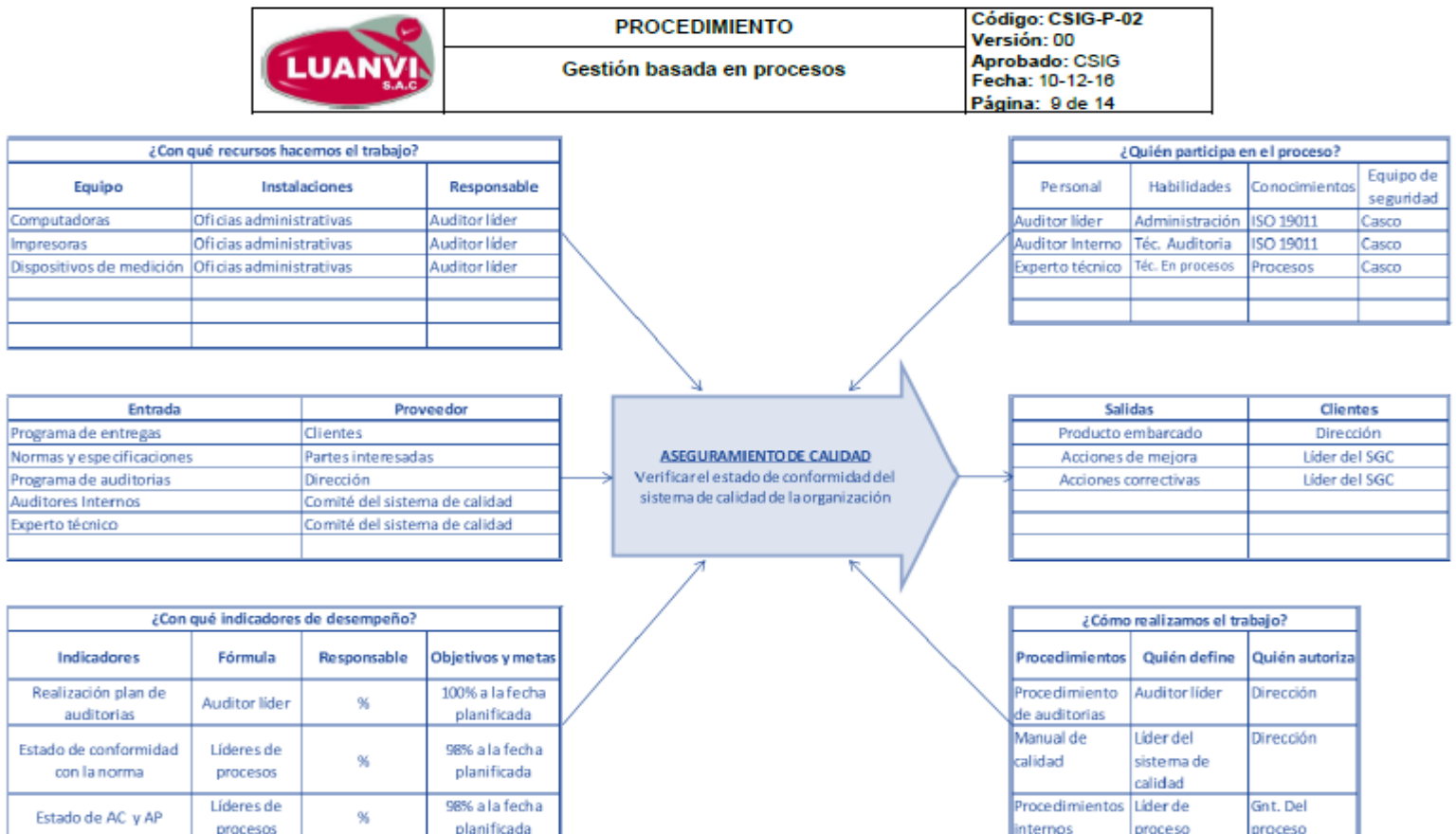

Prohibido reproducir sin autorización de la CSIG de LUANVI S.A.C<br>opia impresa o reproducción de esta documento antes de su uso debe ser contrastado necesariamente con la última versión y con autor copia impresa o reproducci

# **"IMPLEMENTACIÓN DE UN MODELO DE GESTIÓN DE PROYECTOS EN EL SECTOR CONTRUCCIÓN PARA INCREMENTAR EL ÍNDICE UNIVERSIDAD DE PRODUCTIVIDAD DE LA EMPRESA LUANVI S.A.C."** Anexo 18: Diagrama tortuga del proceso del Sistema de Gestión Integrado

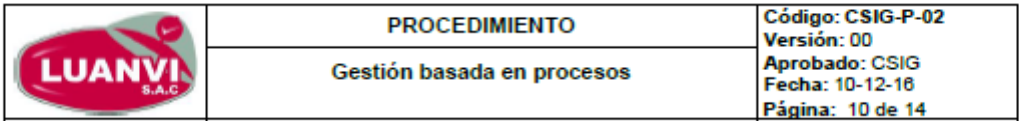

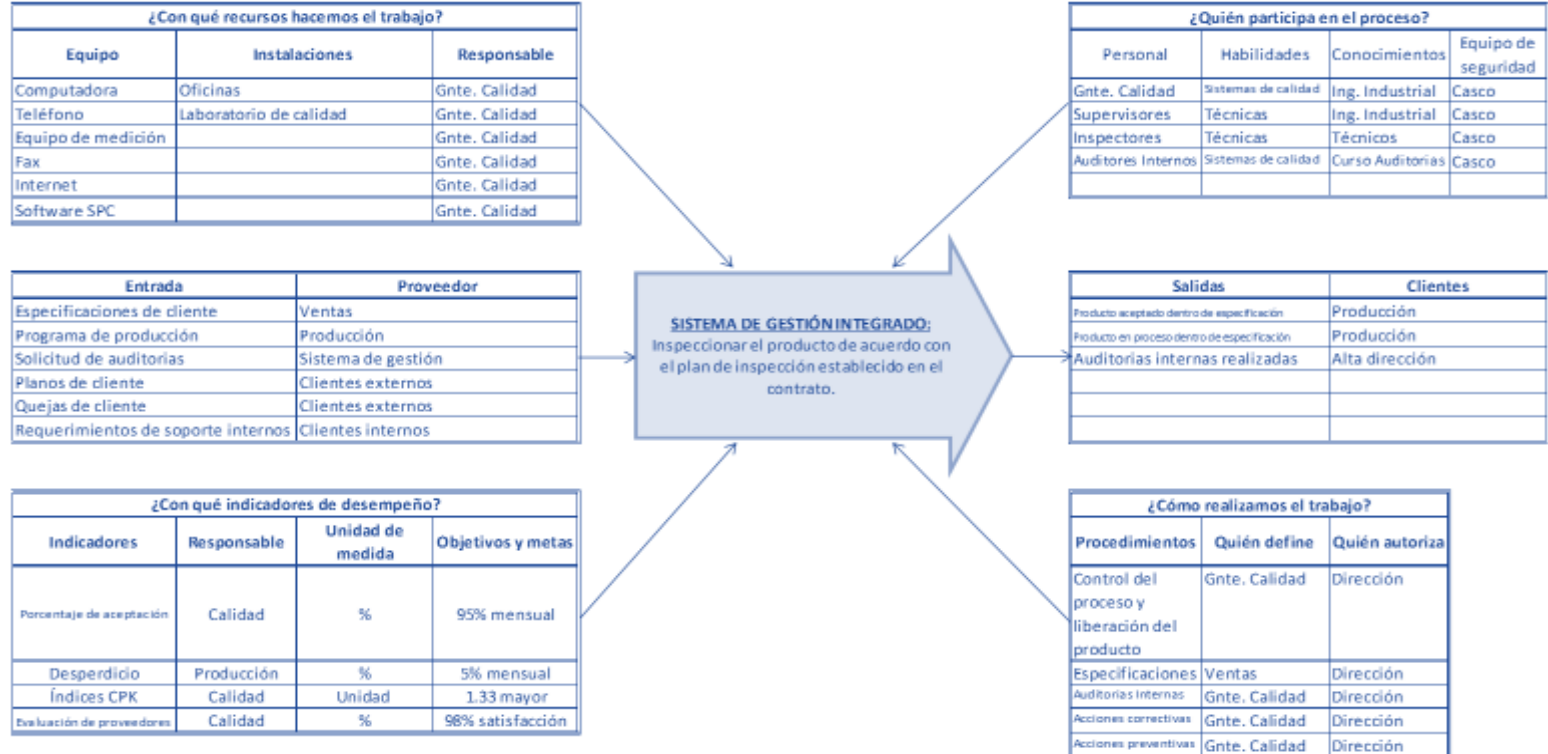

Prohibido reproducir sin autorización de la CSIG de LUANVI S.A.C<br>Cualquíer copia impresa o reproducción de este documento antes de su uso debe ser contrastado necesariamente con la última versión y con autorización

Gnte. Calidad Dirección

oducto no conforme

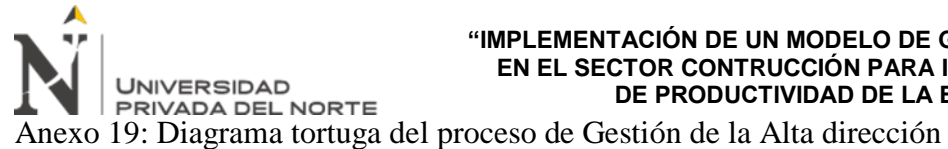

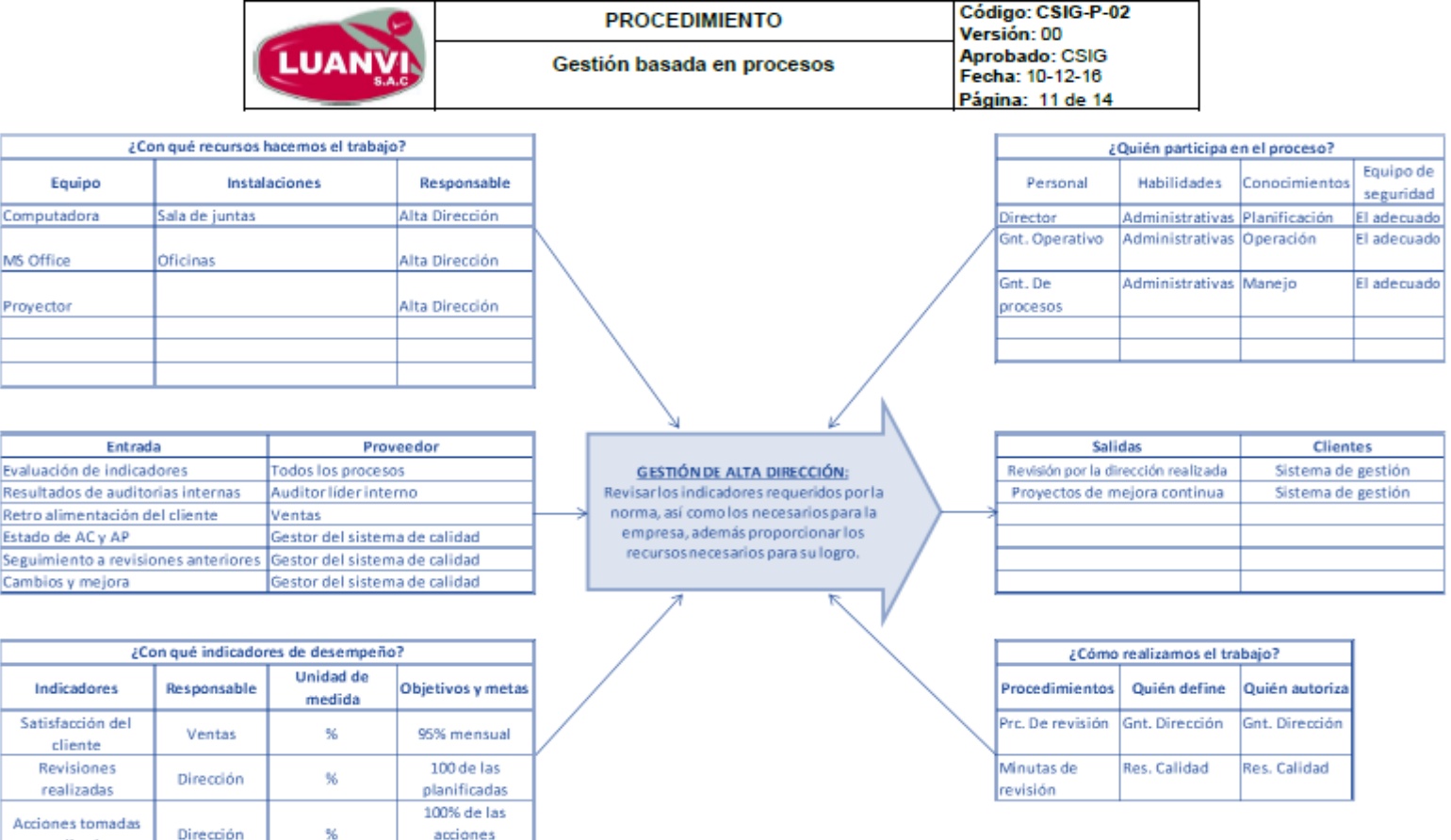

Prohibido reproducir sin autorización de la CSIG de LUANVI S.A.C .<br>Cualquier copia impresa o reproducción de este documento antes de su uso debe ser contrastado necesariamente con la última versión y con autorización

cumplidas

%

realizadas

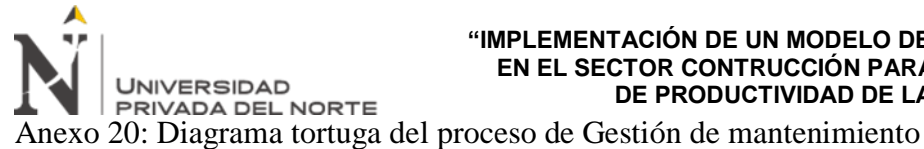

Mantenimiento

Costos

# **"IMPLEMENTACIÓN DE UN MODELO DE GESTIÓN DE PROYECTOS EN EL SECTOR CONTRUCCIÓN PARA INCREMENTAR EL ÍNDICE DE PRODUCTIVIDAD DE LA EMPRESA LUANVI S.A.C."**

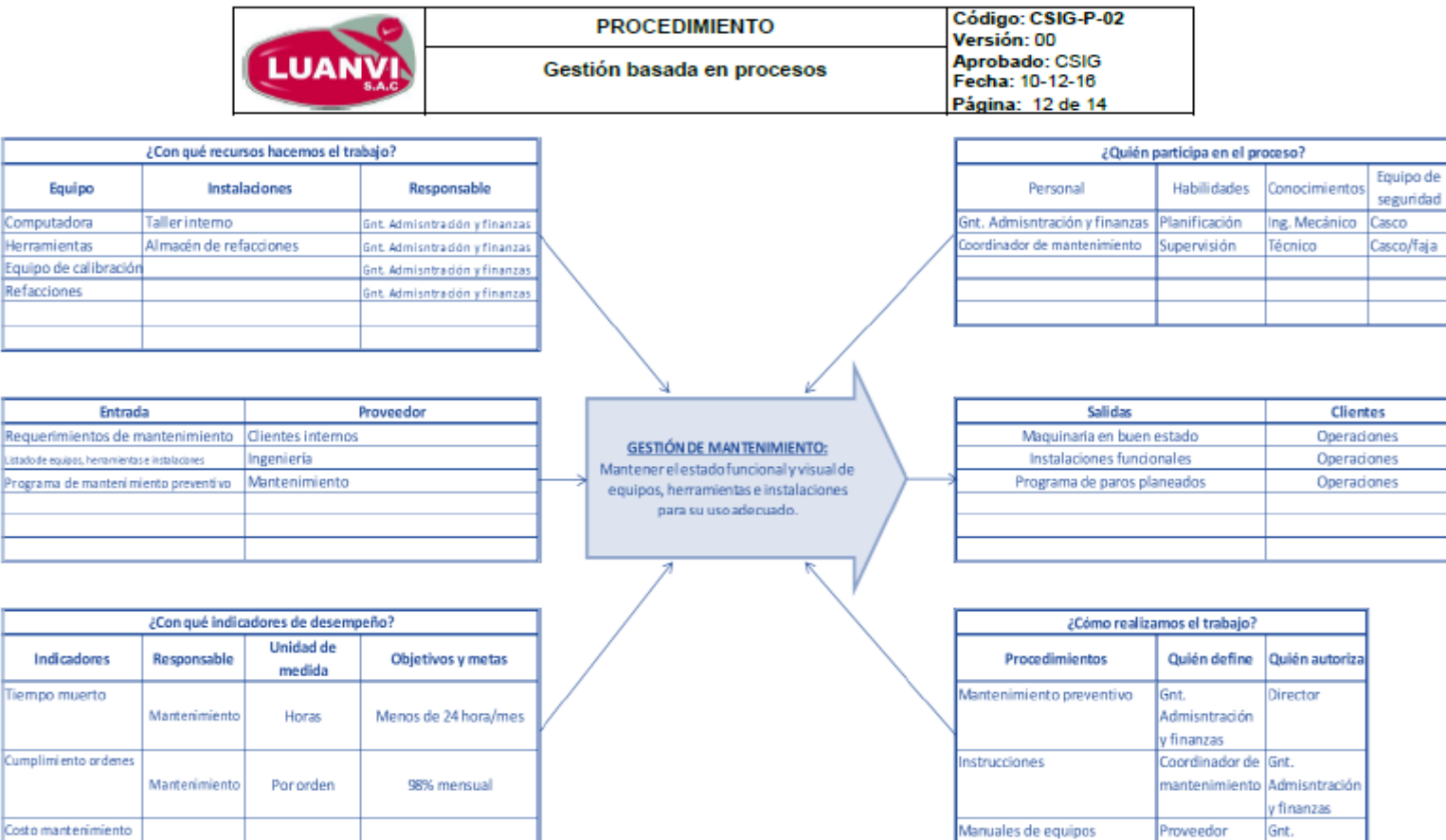

Prohibido reproducir sin autorización de la CSIG de LUANVI S.A.C<br>Cualquier copia impresa o reproducción de esta documento antes de su uso debe ser contrastado necesariamente con la última versión y con autorización.

5% sobre presupuesto

Admisntración

y finanzas

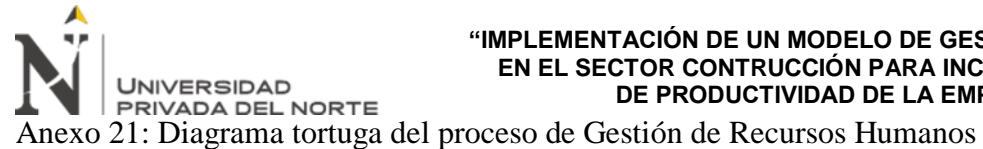

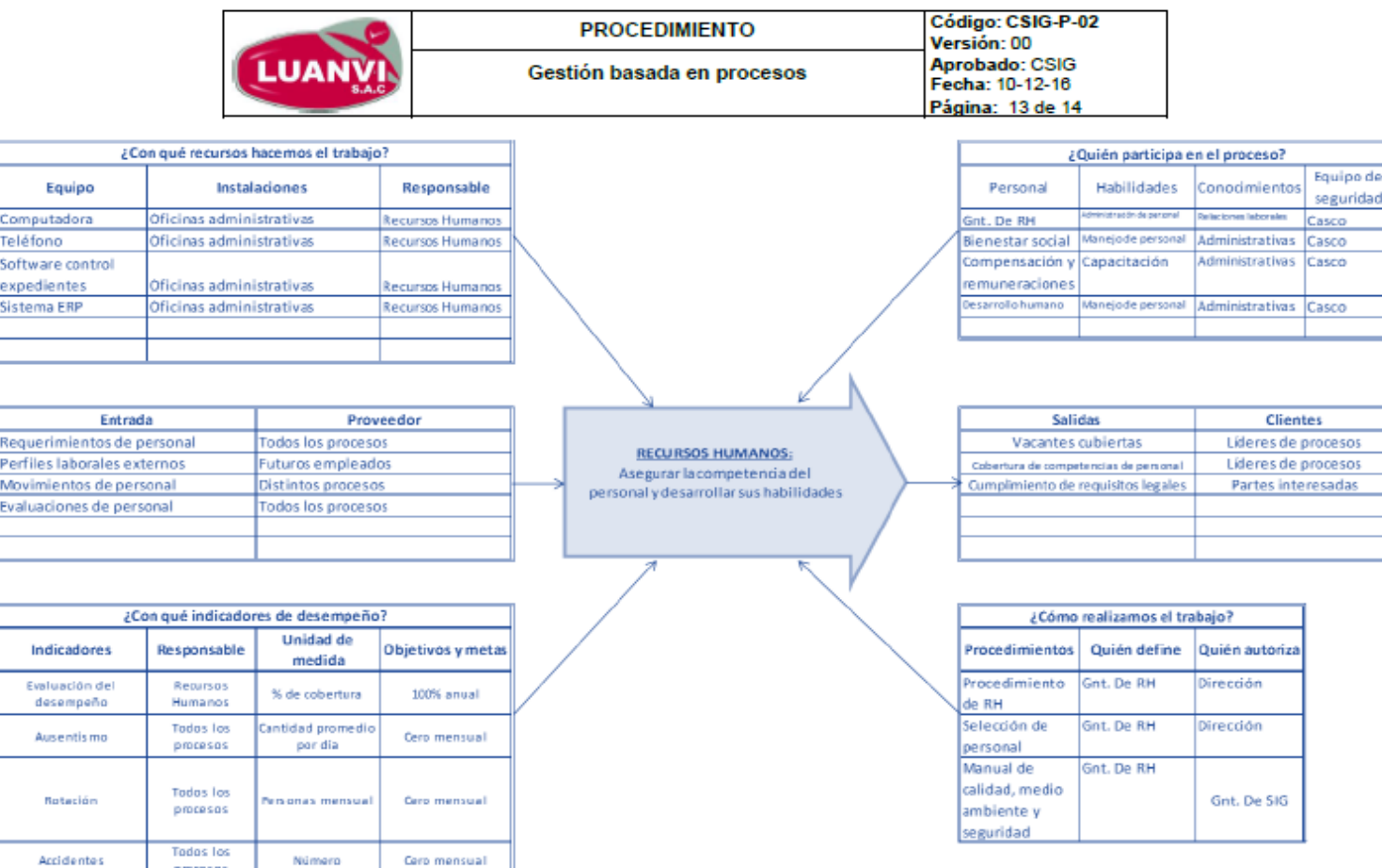

Prohibido reproducir sin autorización de la CSIG de LUANVI S.A.C .<br>Cualquier copia impresa o reproducción de este documento antes de su uso debe ser contrastado necesariamente con la última versión y con autorizació

procesos

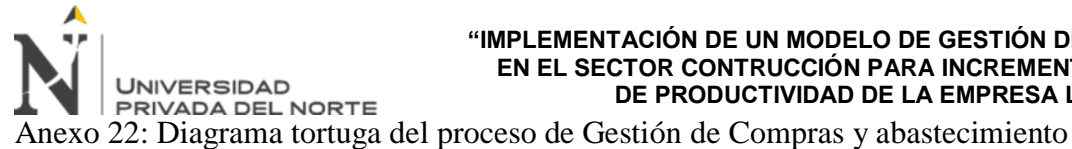

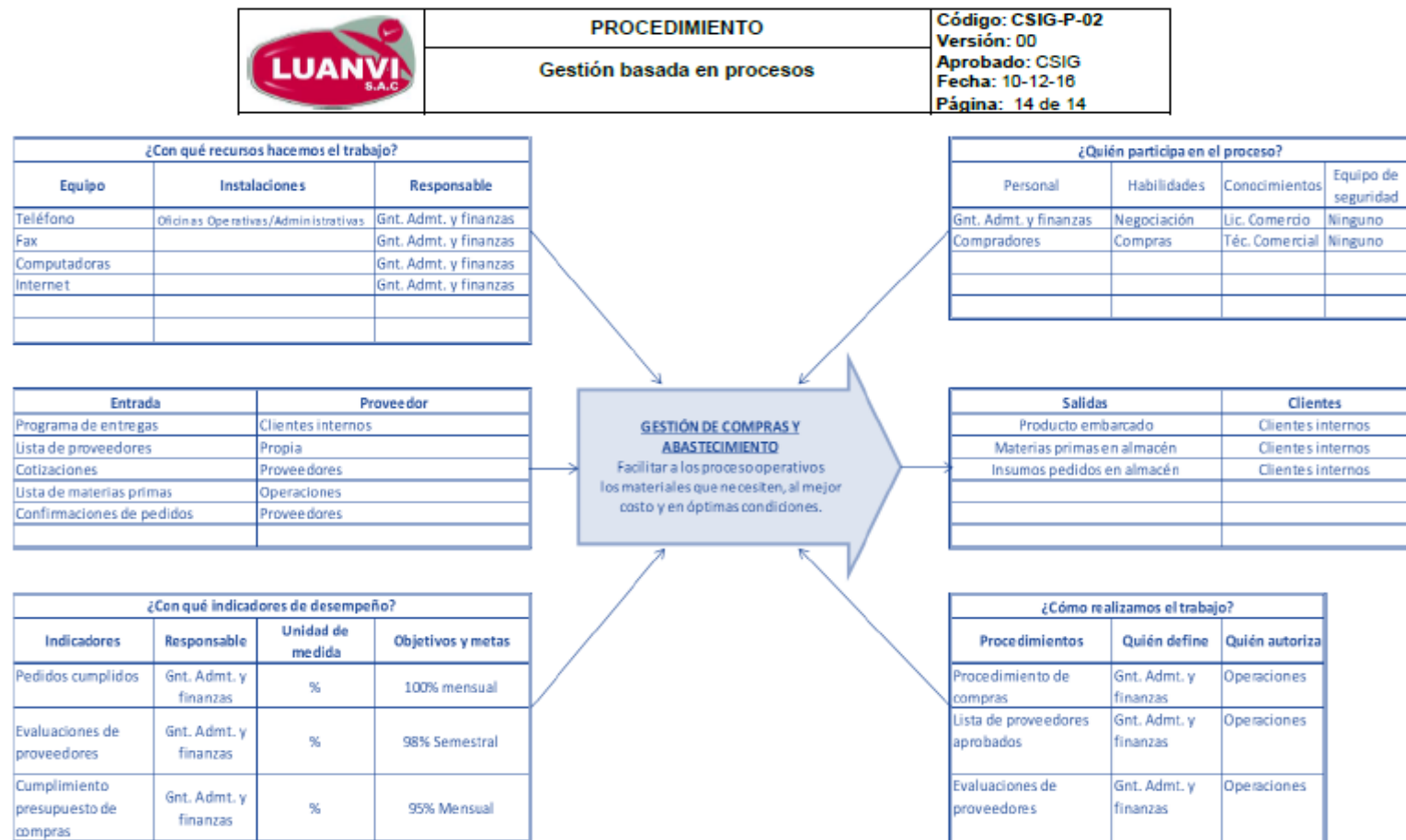

Prohibido reproducir sin autorización de la CSIG de LUANVI S.A.C .<br>copia impresa o reproducción de esta documento antes de su uso debe ser contrastado necesariamente con la última versión y con aut

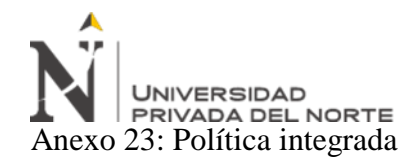

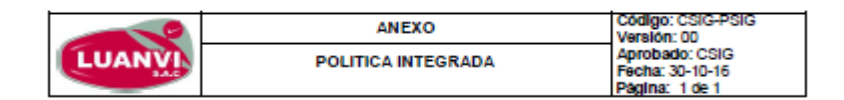

#### POLITICA INTEGRADA CALIDAD, MEDIO AMBIENTE Y SEGURIDAD Y **SALUD EN EL TRABAJO**

LUANVI S.A.C es una firma privada peruana del sector de ingeniería y arquitectura, que desarrolla una nueva propuesta al mercado en las soluciones integrales de impermeabilización y conducción de fluidos con múltiples actividades de diseño e instalación de geosintéticos, asesoramiento y supervisión de instalaciones, suministro de geosintéticos, y alguiler de equipos de termofusión plástica con un soporte técnico especializado en el rubro de materiales plásticos; brindando dichos servicios con el compromiso de:

- ♦ Satisfacer los requisitos y expectativas de nuestros clientes cumpliendo con toda la legislación y normas aplicables a cada uno de nuestros servicios, así como otros requisitos que la organización suscriba en nuestro Sistema Integrado de Gestión.
- ♦ Cumplir con los requisitos legales y reglamentarios vigentes que apliquen a nuestra gestión en materia de seguridad y medio ambiente.
- + Proteger el medioambiente y prevenir la contaminación ambiental, relacionados con nuestros servicios.
- ♦ Prevenir las lesiones y enfermedades ocupacionales del personal vinculadas a nuestros servicios.

Para resquardar el cumplimiento de esta política. LUANVI se compromete a comunicarla, difundirla y asignar los recursos necesarios con un personal altamente calificado; promoviendo así, el compromiso y contribución de los colaboradores y demás partes interesadas, con el fin de alcanzar el mejoramiento continuo de la eficacia de nuestro Sistema Integrado de Gestión.

Lima, 30 de octubre del 2016.

**LUIS ENRIQUE LUCANO HUERTA GERENTE GENERAL** 

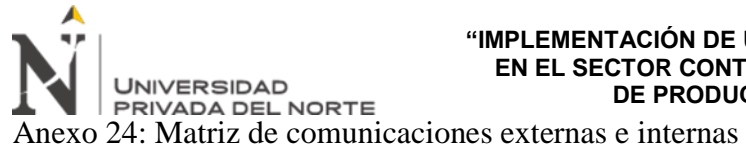

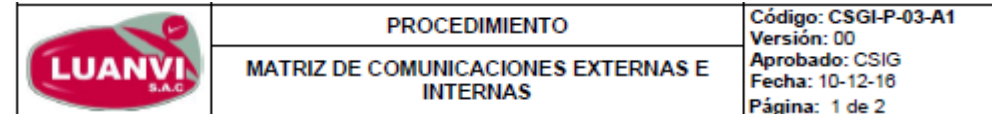

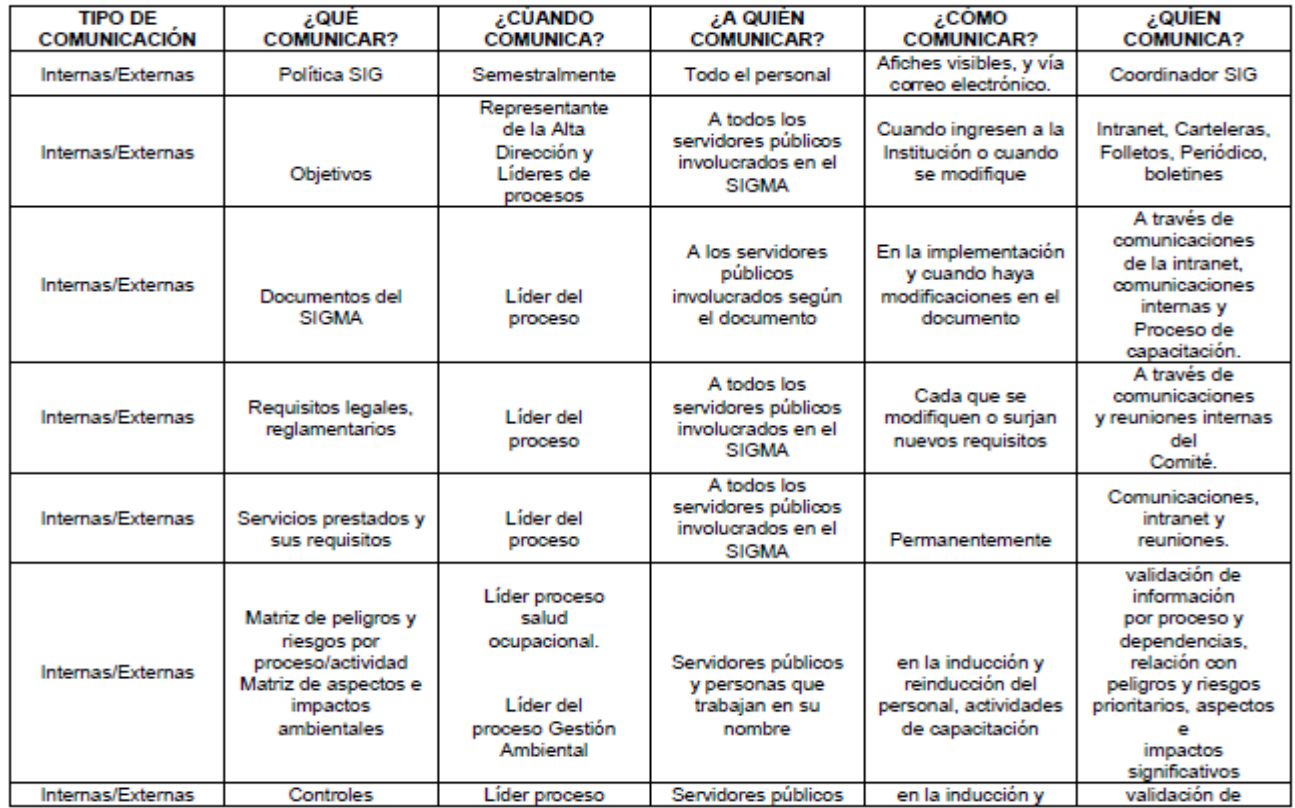

Prohibido reproducir sin autorización de la CSIG de LUANVI S.A.C

Cualquier copia impresa o reproducción de este documento antes de su uso debe ser contrastado necesariamente con la última versión y con autorización

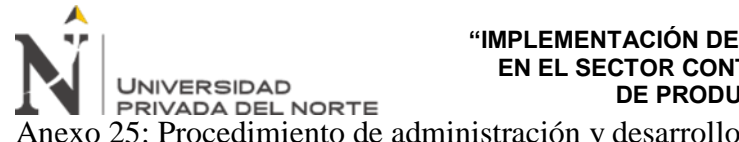

Anexo 25: Procedimiento de administración y desarrollo del servicio

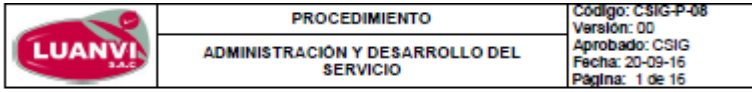

#### Referencias:

- . Norma ISO 9001 Sistemas de Gestión de la Calidad. Regulsitos
- Norma ISO 14001 Sistemas de Gestión Ambiental Requisitos
- . Norma OHSAS 18001 Sistemas de Gestión de Seguridad y Salud en el Trabajo -- Regulsitos.

#### Documentos necesarios:

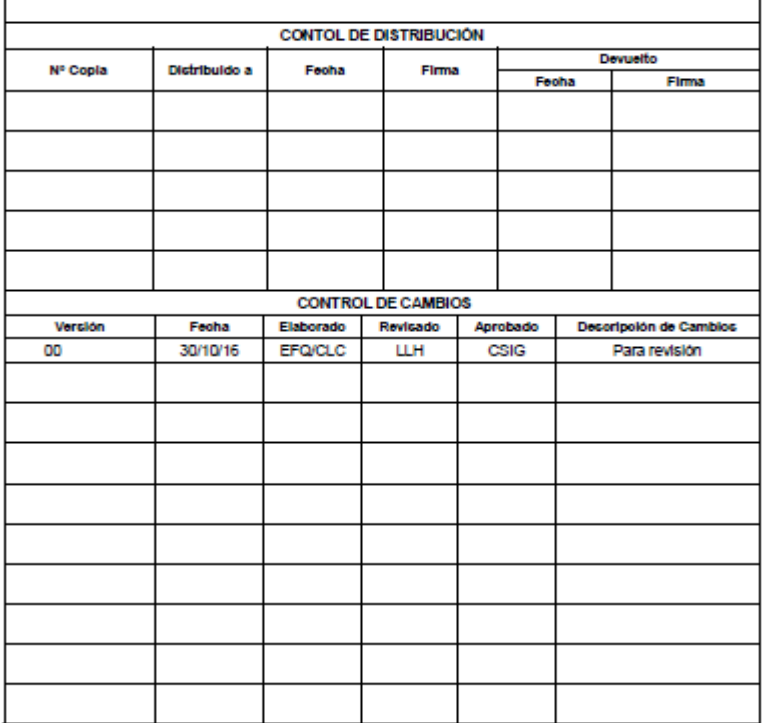

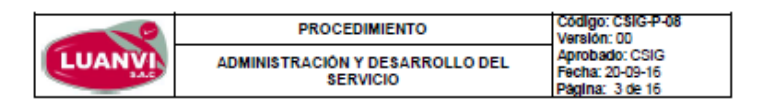

#### TABLA DE CONTENIDO

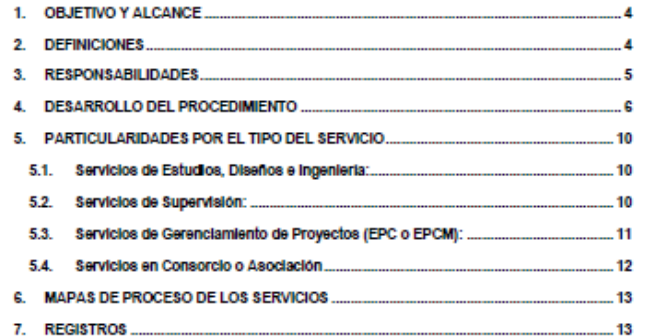

Prohibido reproducir sin autorización de la CSIG de LUANVI S.A.C

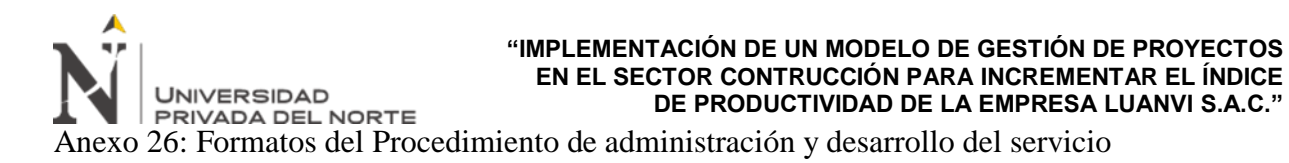

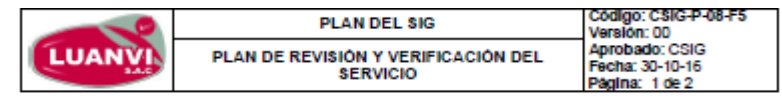

Ver las indicaciones del formulario

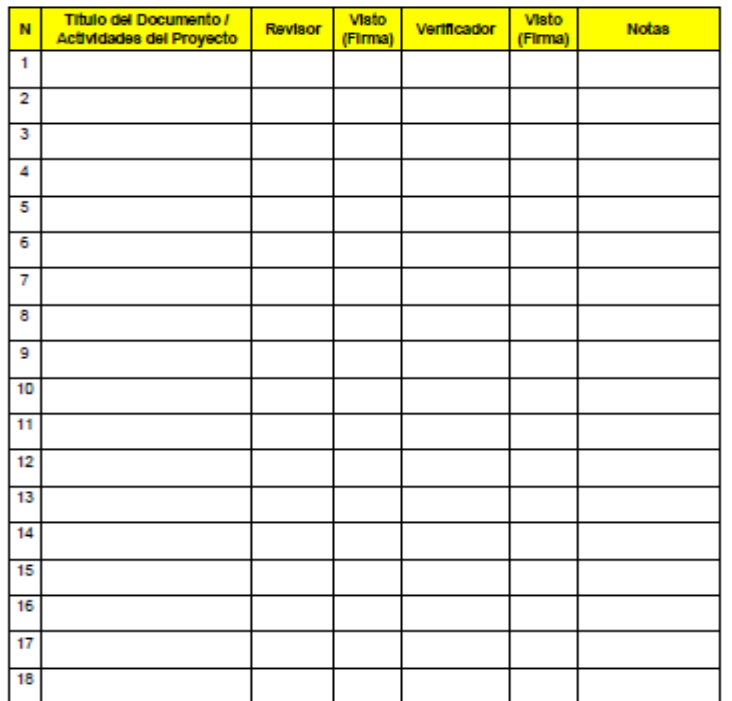

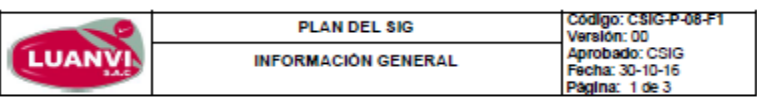

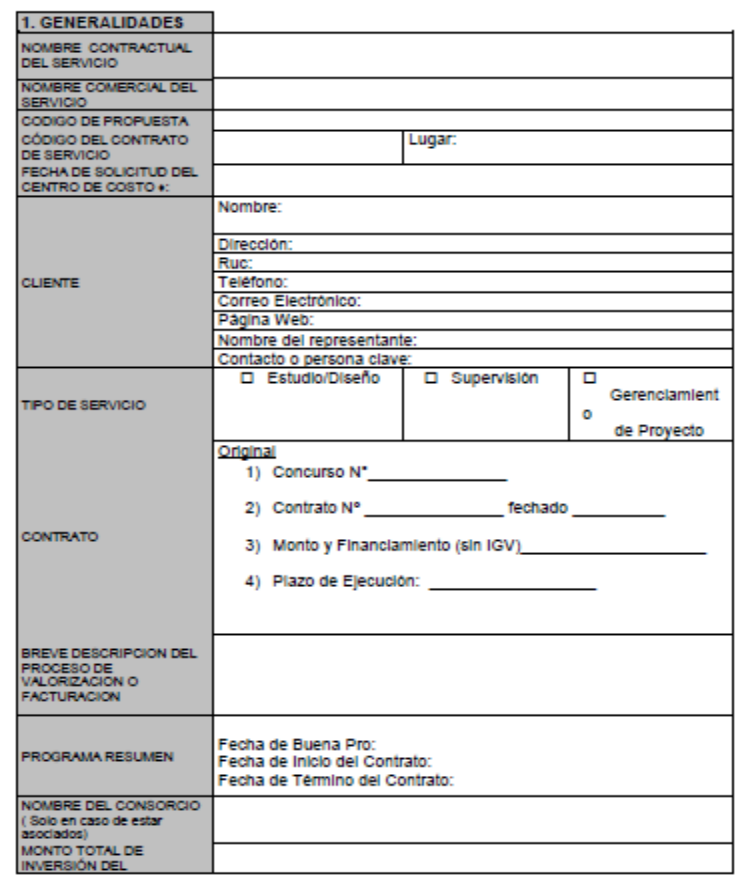

Prohibido reproducir sin autorización de la CSIG de LUANVI S.A.C

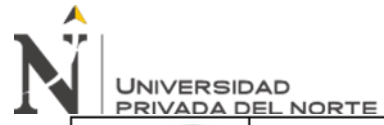

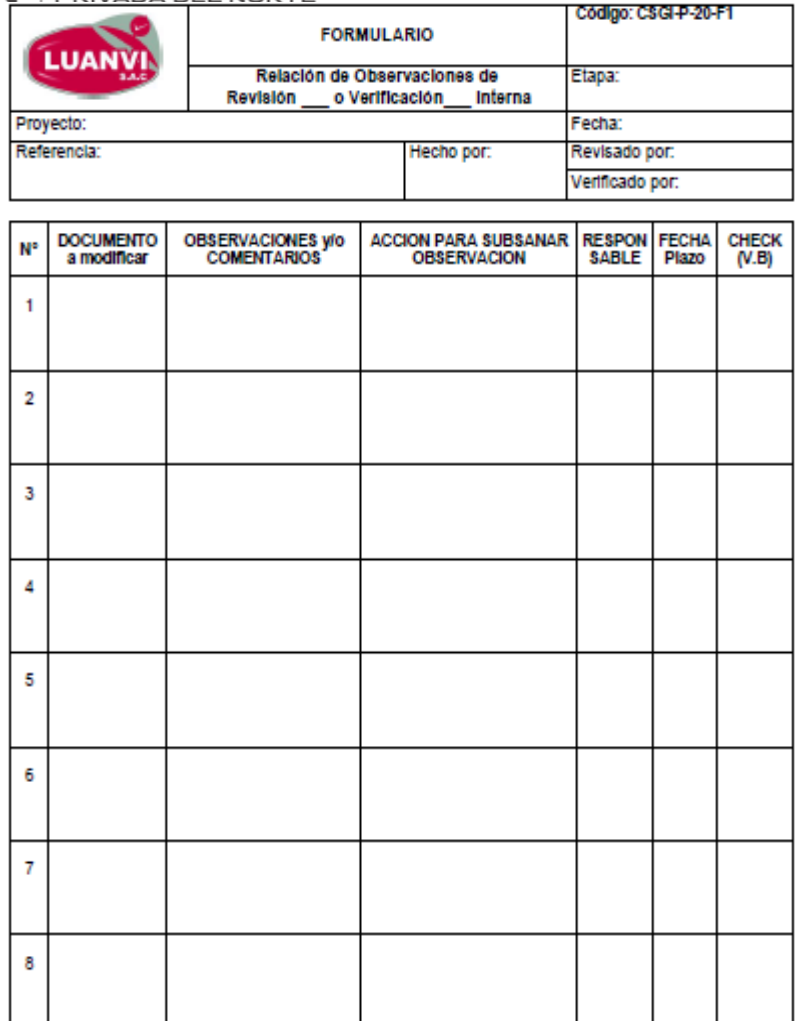

Prohibido reproducir sin autorización de la CSIG de LUANVI S.A.C

martin artist da all'Isto data san

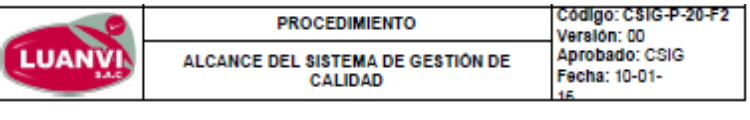

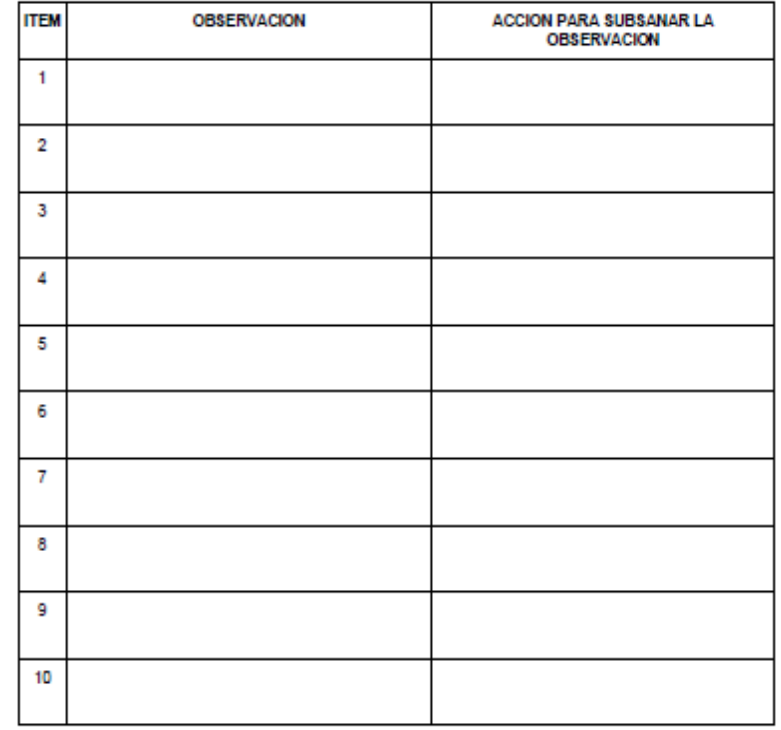

Prohibido reproducir sin autorización de la CSIG de LUANVI S.A.C Custo del cocia

**La de Paulo** 

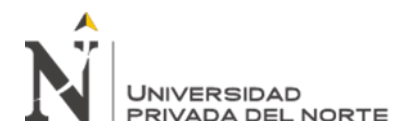

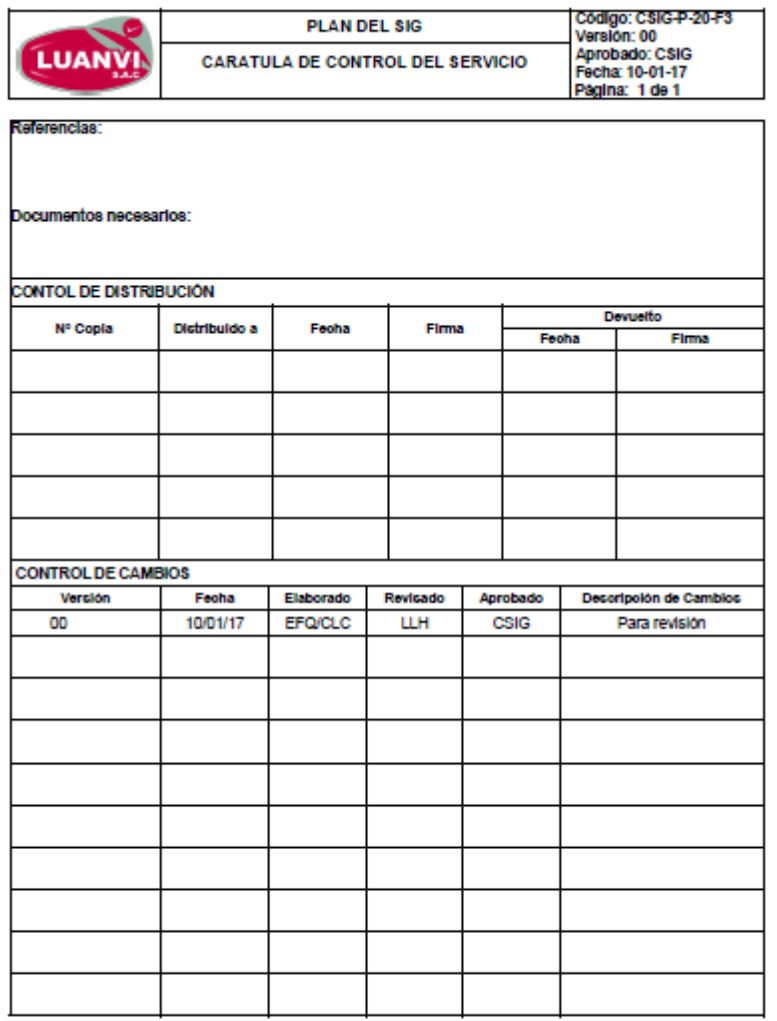

# LOGOTIPO **DEL CLIENTE**

#### VER INDICACIONES DEL FORMULARIO

El ........... (Cargo del que firma).......... de............ (Nombre de la Empresa Cliente)................que suscribe

#### **CERTIFICA:**

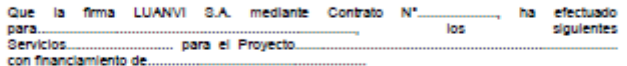

#### Las orincipales actividades que se desarrollaron fueron las siguientes:

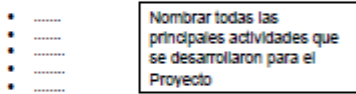

Estos Servicios se prestaron entre el ....... habiendo ..... y el ....... concluido los mismos, a satisfacción de........... ........ (Nombre de la Empresa-Cliente), dentro de los plazos establecidos, de acuerdo a los alcances estipulados en los términos de referencia y el Contrato.

Es preciso señalar que durante la prestación del servicio, el Consultor no ha incurrido en ninguna penalidad.

Stervicin in IGV).

Se expide la presente Certificación a solicitud de la interesada (Expediente................), para los 

Firma y sello

Prohibido reproducir sin autorización de la CSIG de LUANVI S.A.C **Bit On the case, daily pair could** 

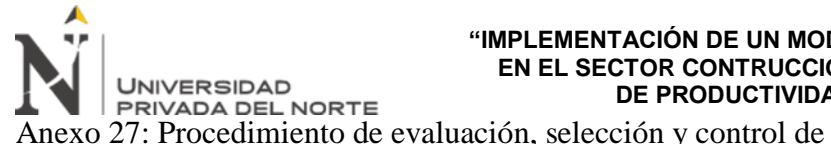

Anexo 27: Procedimiento de evaluación, selección y control de proveedores

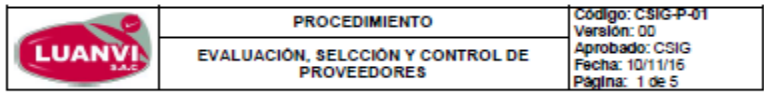

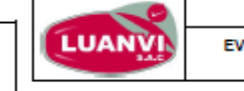

 $\mathbf{r}$ 

Capítulo

 $\overline{1}$  $\overline{2}$ 

3

A  $\overline{5}$ 

6

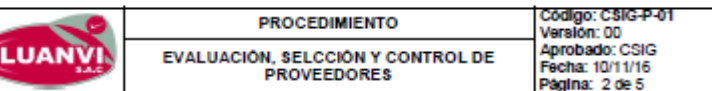

**TABLA DE CONTENIDO** 

Objetivo

Alcance

**Registros** 

Definiciones

Responsabilidades

Titulo

Desarrollo del Procedimiento

Página

# Referencias:

- · ISO 9001 Sistemas de Gestión de la Calidad. Reguisitos
- · ISO 14001 Sistemas de Gestión Ambiental Regulsitos
- OHSAS 18001 Sistemas de Gestión de Seguridad y Salud en el Trabajo Requisitos.<br>Norma ISO 17025 Requisitos Generales para la Competencia de laboratorios de
- · Ensayo y Calibración

#### Documentos necesarios:

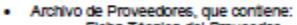

- Ficha Técnica del Proveedor.<br>- Ficha de Evaluación de proveedores.
- Constancia de Visita a Proveedores
- Consolidado Anual de Evaluación de Proveedores Criticos
- · Catálogo de Bienes y Servicios.
- 

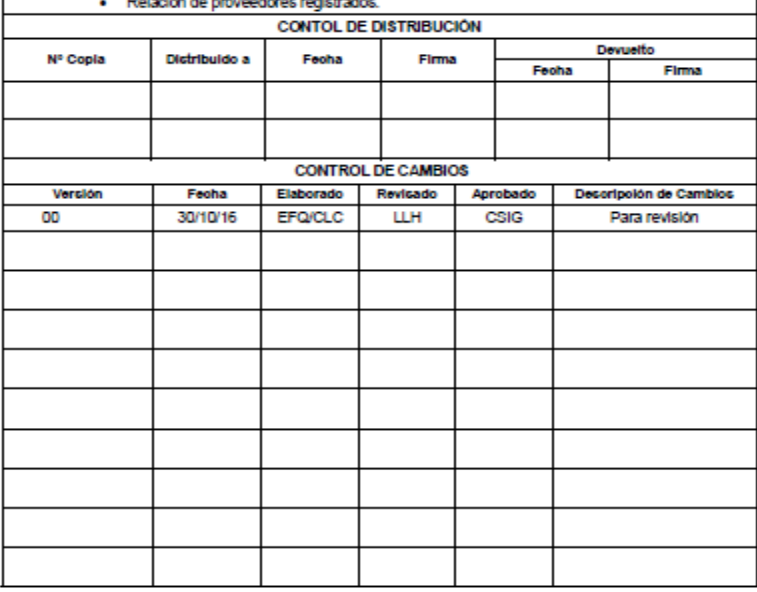

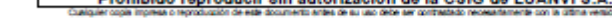

# Prohibido reproducir sin autorización de la CSIG de LUANVI S.A.C

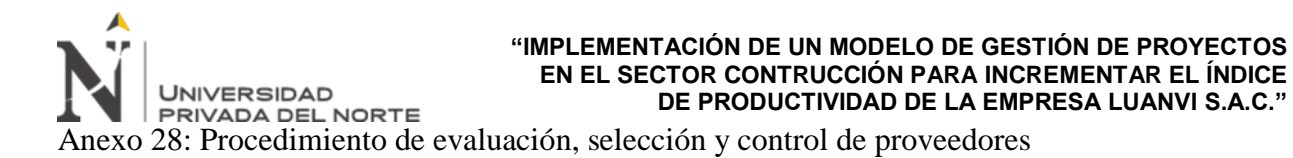

· ISO 9001 Sistemas de Gestión de la Calidad. Regulsitos · ISO 14001 Sistemas de Gestión Ambiental - Regulsitos

· AF-P-01 "Evaluación, Selección y Control de Proveedores".<br>· AF-P-03 "Verificación de bienes y servicios adquiridos".

· Ensayo y Calibración

Referencias:

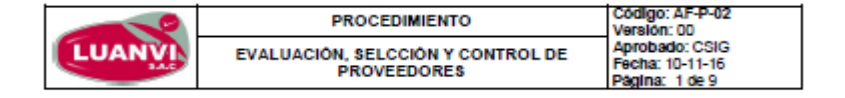

OHSAS 18001 Sistemas de Gestión de Seguridad y Salud en el Trabajo - Requisitos.<br>Norma ISO 17025 Requisitos Generales para la Competencia de laboratorios de

. AF-P-05 "Recepción, Manipuleo, Almacenamiento, Conservación y entrega de Bienes".

Documentos necesarios:

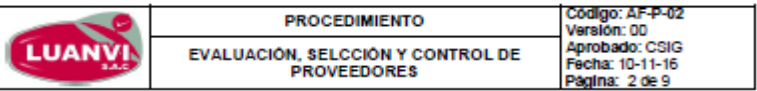

#### **TABLA DE CONTENIDO**

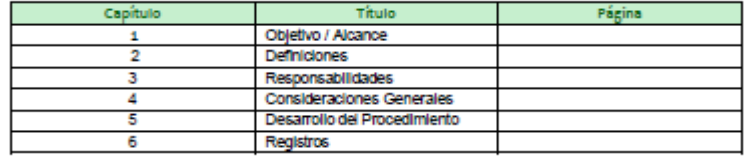

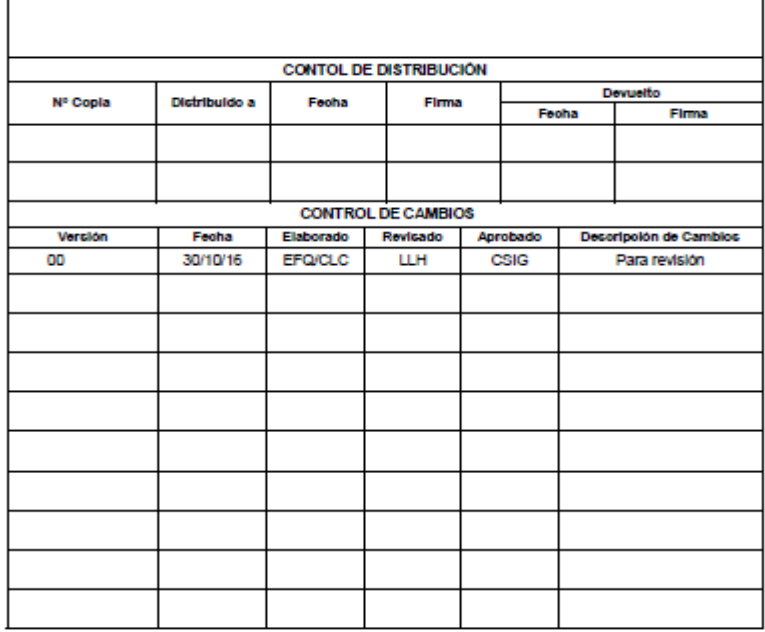

Prohibido reproducir sin autorización de la CSIG de LUANVI S.A.C

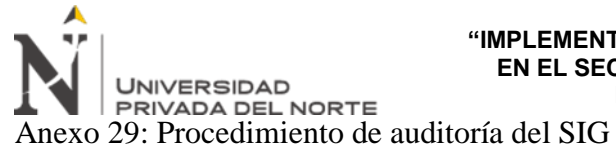

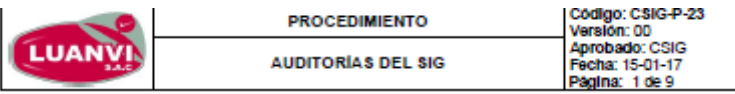

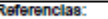

- 
- ererencias.<br>• Norma ISO 9001 Sistemas De Gestión de la Calidad<br>• Norma ISO 14001 Sistemas de Gestión Ambiental.
- · Norma OHSAS 18001 Sistemas de Gestión de Seguridad y Salud en el Trabalo.
- . ISO 19011 Directrices para la Auditoria de los Sistemas de Gestión.

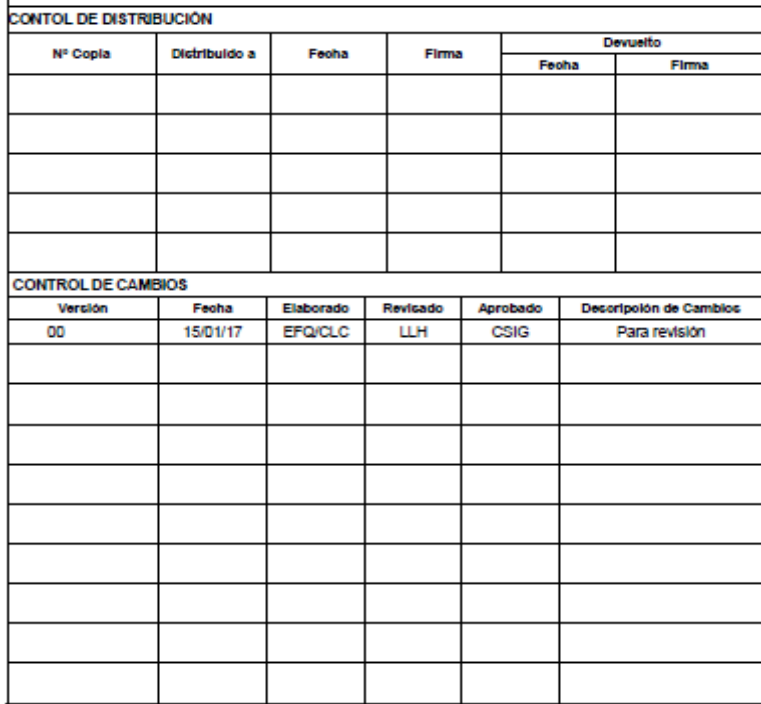

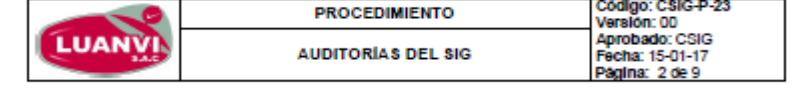

#### **TABLA DE CONTENIDO**

- 1. OBJETIVO... **S** 2. ALCANCE...
- $\mathbf{S}$
- 3. DEFINICIONES. 4. DESCRIPCIÓN...
- 5. REGISTROS... **S**
- 
- 6. ANEXOS... 9

Prohibido reproducir sin autorización de la CSIG de LUANVI S.A.C

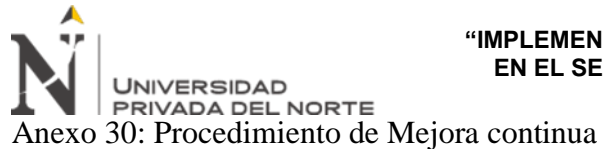

Codigo: CSIG-P-27 **PROCEDIMIENTO** Version: 00 Aprobado: CSIG **LUANV** Fecha: 02-01-17 **MEJORA CONTINUA** 

#### Referencias:

- . Norma ISO 9001 Sistemas De Gestión de la Calidad
- 
- Norma ISO 14001 Sistemas de Gestión Ambiental.<br>Norma OHSAS 18001 Sistemas de Gestión de Seguridad y Salud en el Trabajo.
- · ISO 19011 Directrices para la Auditoria de los Sistemas de Gestión.

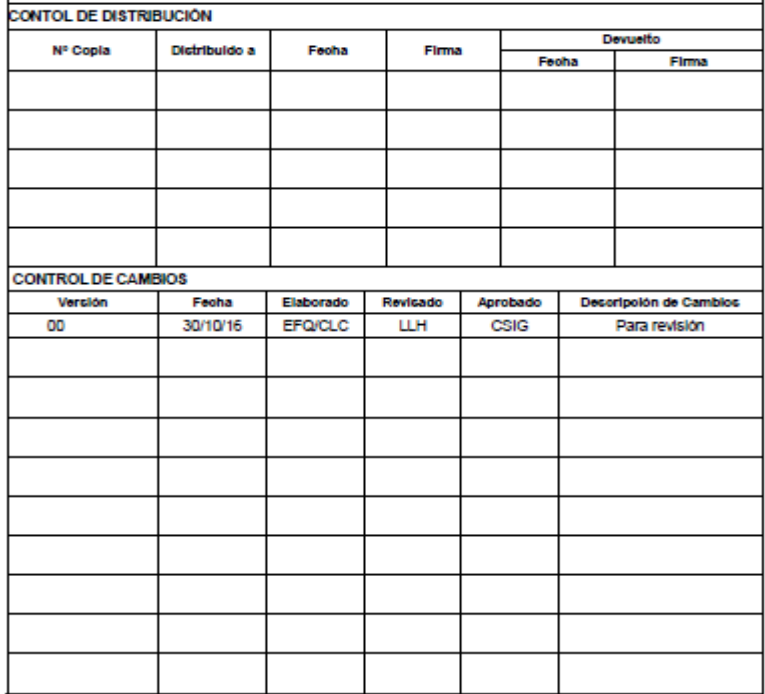

Código: C\$IG-P-2 **PROCEDIMIENTO** Version: 00 Aprobado: CSIG **LUANV** Fecha: 02-01-17<br>Página: 2 de 7 **MEJORA CONTINUA** 

#### **TABLA DE CONTENIDO**

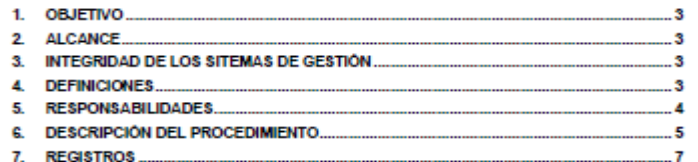

Prohibido reproducir sin autorización del CSIG de LUANVI S.A.C

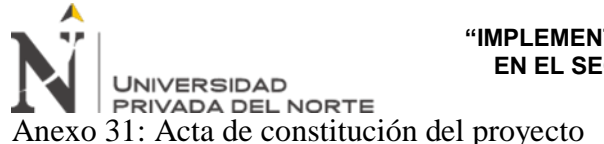

ACTA DE CONSTITUCIÓN DEL PROYECTO

#### 1. DESCRIPCIÓN DEL PROYECTO

El proyecto de "ESTUDIO DE ESTABILIDAD FÍSICA PARA EL RECRECIMIENTO DE LOS DEPÓSITOS DE RELAVES" (ERDP), será desarrollado por la empresa consultora LUANVI S.A.C. de acuerdo a las bases del concurso para la prestación de servicio del Cliente DOE RUN S.A.C.; quien verificará y aprobará el provecto.

El cual consiste en que la Unidad Minera Cobriza (UMC), de DOE RUN S.A.C., busca incrementar hasta un máximo de 10% la capacidad de diseño de sus depósitos de relave: Presa Norte, Chancadora (Sur y Norte) y Chacanampa, - V Etapa, a fin de mejorar la eficiencia de sus operaciones mineras y preservar el Medio Ambiente. Dicho incremento está aprobado por la Dirección General de Asuntos Ambientales y Minería que disponen las normas y alcances de los estudios de estabilidad.

Además, el Proyecto ERDP deberá desarrollarse de acuerdo a los siguientes entregables:

- Informe Técnico Nº 01: Informe de Trabajos en Campo.
- Informe Técnico Nº 02: Informe de Estabilidad Física.
- Informe Técnico Nº 03: Informe de Ingeniería Geotécnica de Recrecimiento.  $\overline{\phantom{a}}$
- Informe Técnico Nº 04: Informe Final.

Asimismo, el Proyecto ERDP encaja en la estrategia comercial de la consultora LUANVI S.A.C., puesto que se incrementa la experiencia de la ejecución de proyectos de tipo estudio estabilidad, a fin de obtener nuevas oportunidades de negocio en el rubro del Sector Minero.

#### 2. JUSTIFICACIÓN DEL PROYECTO

El presente Proyecto ERDP busca cumplir con el contrato que se firmó con el Cliente: DOE RUN S.A.C., el cual se obtuvo mediante una licitación, a fin de generar ingresos a la empresa para lograr la rentabilidad deseada.

Además, con el proyecto se busca mantener el liderazgo en la consultoría de ingeniería en el Sector minero de la consultora LUANVI S.A.C., debido a que al realizar este proyecto con éxito se logrará obtener nuevas oportunidades de negocio con el Cliente, a fin de ampliar la cartera de Clientes en la empresa.

#### 3. OBJETIVOS MEDIBLES DEL PROYECTO

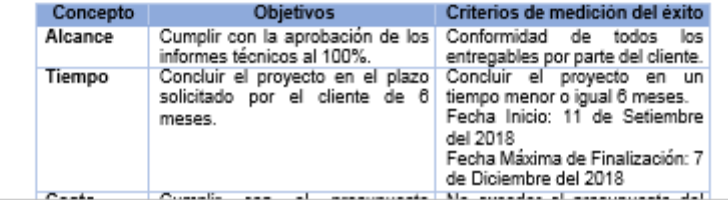

√ Los cambios en la legislación vigente del Ministerio de Energía y Minas, podría ocasionar retrasos en la ejecución del proyecto.

### 8 HITOS DEL PROYECTO

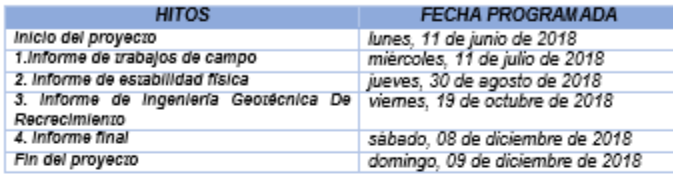

#### 9. PRESUPUESTO DEL PROYECTO

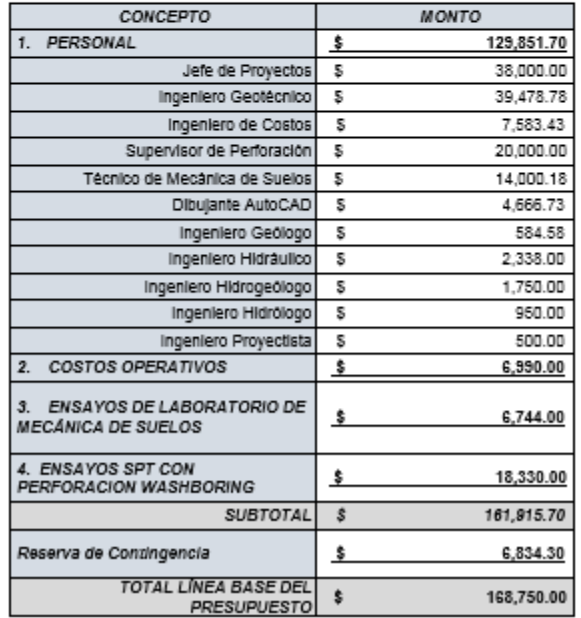

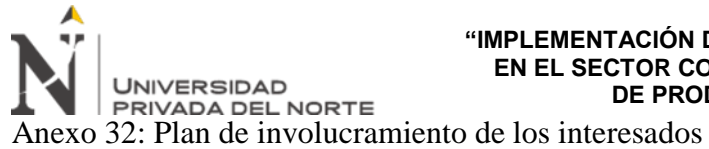

PLAN DE INVOLUCRAMIENTO DE LOS INTERESADOS<br>1. IDENTIFICACIÓN DE INTERESADOS

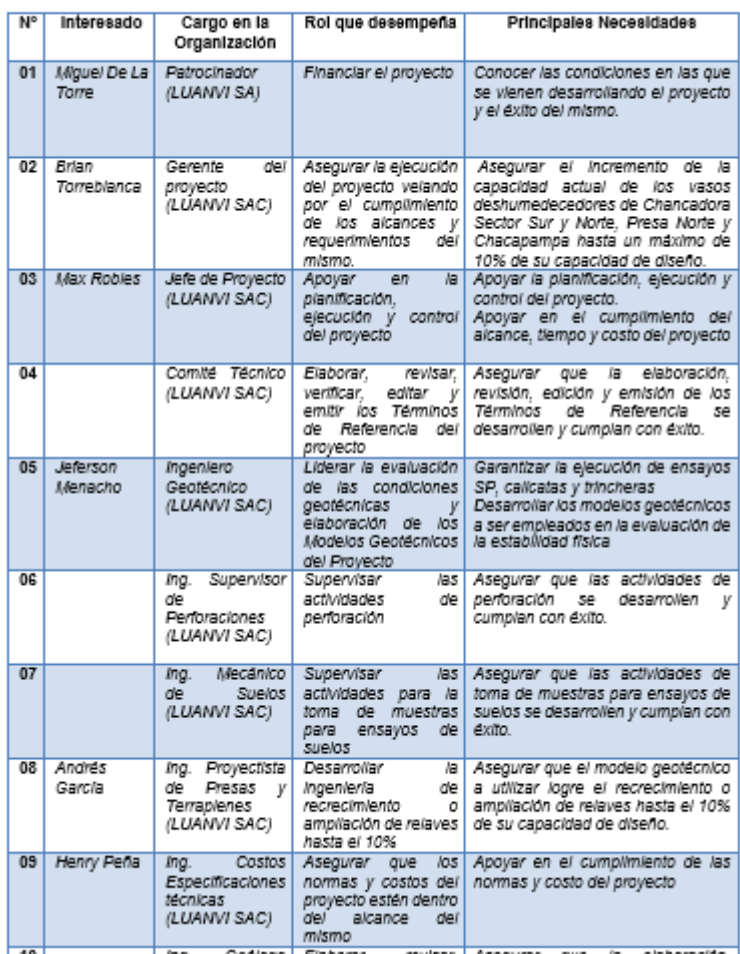

# 2. ANALISIS DE INTERESADOS

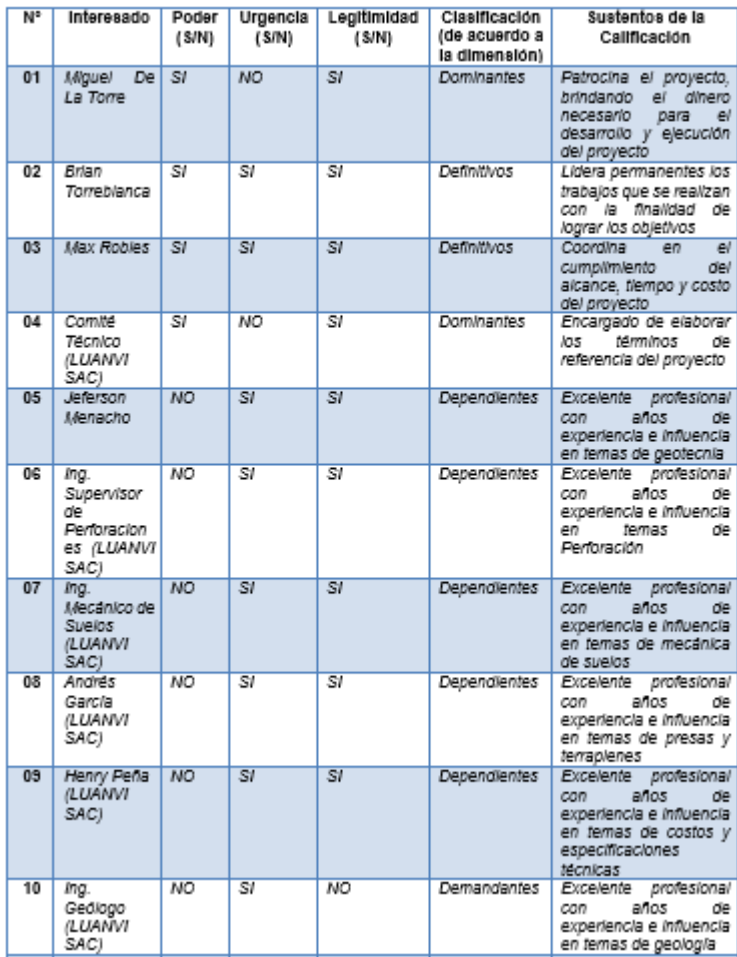

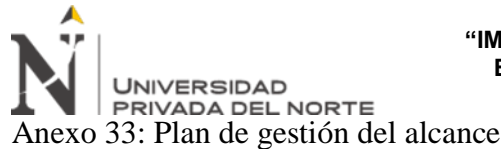

 $\mathbf{d}$ 

 $\mathbf{d}$ 

# PLAN DE GESTIÓN DEL ALCANCE

#### 1. GESTION DEL ALCANCE DEL PROYECTO

El alcance del proyecto será gestionado tomando como base el contrato firmado con el Cliente, los términos de referencia, los documentos de la propuesta, el análisis de los documentos asociados al proyecto, documentación histórica y lecciones aprendidas de proyectos de similares características.

#### 1.1. Definición del Alcance:

El alcance del proyecto será desarrollado a través de la información consignada en el Acta de Constitución del proyecto, Plan para la Dirección del Proyecto (Plan de Gestión del Alcance), Documentación del Proyecto (registro de supuestos, registro de riesgos y documentación de requisitos), Términos de referencia, la normativa legal vigente, procedimientos, instructivos, lecciones aprendidas y dosieres de proyectos afines.

#### Se utilizarán las siguientes herramientas y/o técnicas:

- · Juicio de expertos: con conocimiento y experiencia especializada del Comité Técnico de Especialistas Senior se desarrollará las definiciones de alcance.
- · Análisis de alternativas: con el objetivo de determinar opciones para el desarrollo efectivo de los entregables.
- Análisis de decisiones con múltiple criterio, a fin de tomar decisiones del alcance en base a criterios de aceptación de los entregables.
- Habilidades Interpersonales: a fin de llegar a un entendimiento interfuncional y común de los entregables del proyecto y los límites del proyecto y del producto se utilizará la FACĬLITACION en talleres y sesiones de trabajo con los interesados claves en la elaboración de la ingeniería de detalle y supervisión para el cierre integral del depósito de relaves.

En base al proceso expuesto anteriormente, se obtendrán como resultado el Enunciado del alcance del proyecto, que incluye la definición detallada del producto y proyecto, entregables principales, criterios de aceptación, exclusiones, restricciones y supuestos. En caso sea necesario, se deberá actualizar la documentación de requisitos, matriz de trazabilidad de requisitos, registro de supuestos y registro de interesados.

#### 1.2. Creación de la EDT

La Estructura de Desglose del Trabajo se elaborará a partir de los requisitos definidos en la Documentación de Requisitos, Plan de Gestión del Alcance, Enunciado del Alcance, información histórica y lecciones aprendidas de proyectos anteriores, Políticas, procedimientos y plantillas EDT, acta de constitución, las restricciones, supuestos y exclusiones de alcance del proyecto.

Para la creación del EDT se usarán las siguientes técnicas:

· Descomposición: que permitirá crear la estructura jerárquica en la elaboración de la ingeniería de detalle y supervisión para el cierre integral del depósito de relaves, desarrollar y asignar códigos de identificación a los componentes de la EDT y verificar que el grado de descomposición de los entregables sea adecuado.

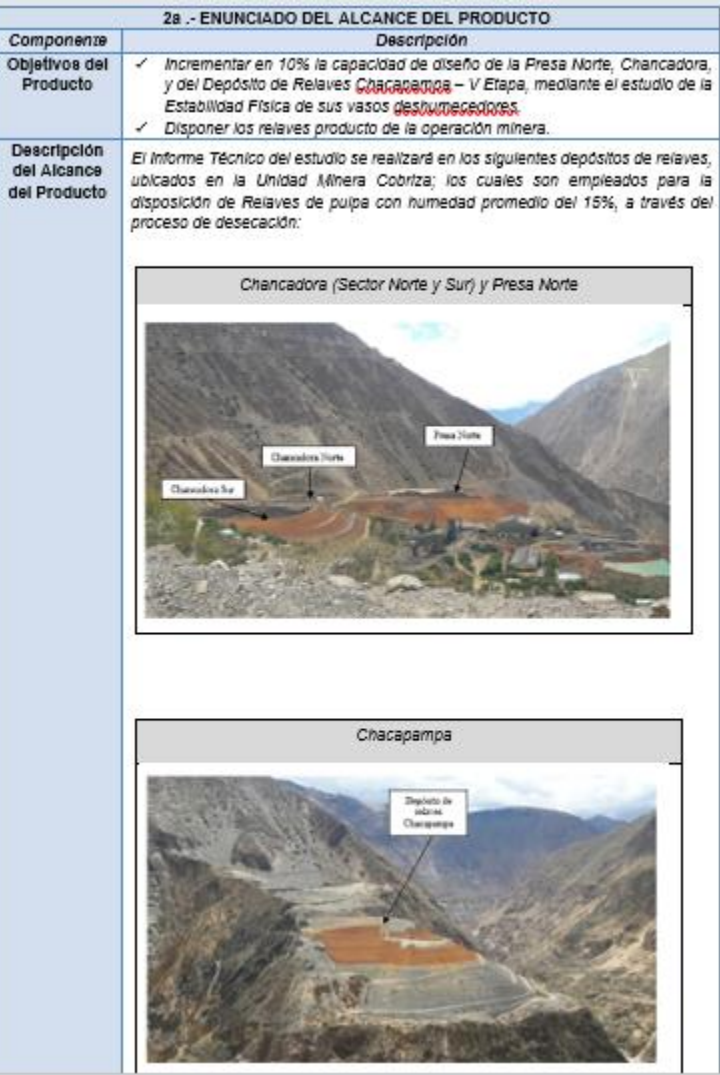

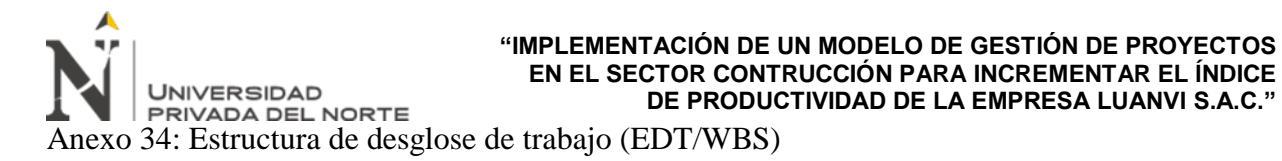

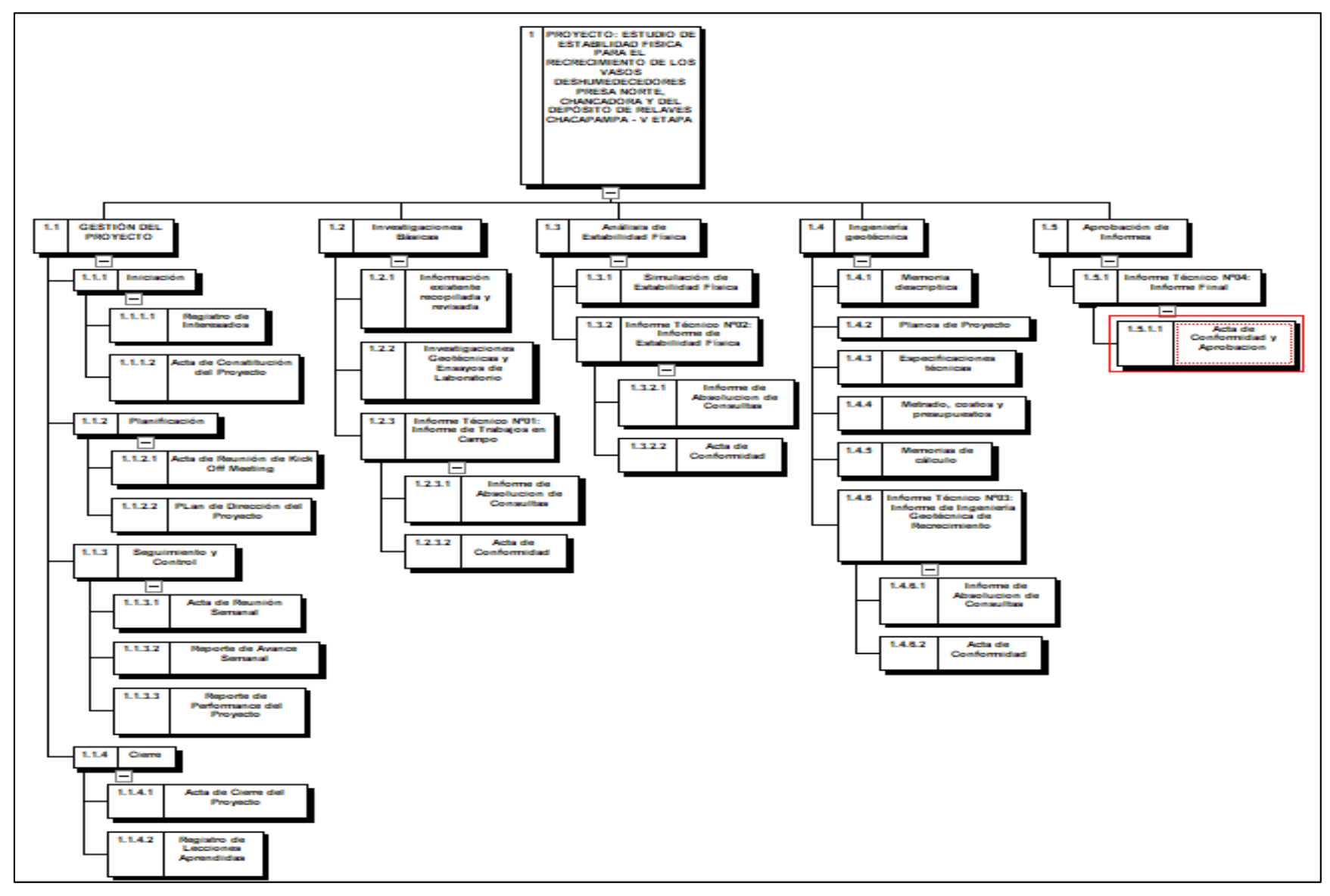

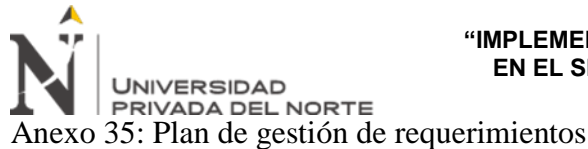

PLAN DE GESTIÓN DE REQUERIMIENTOS

#### 1 GESTIÓN DE REQUERIMIENTOS DEL PROYECTO

El Plan de Gestión de los requerimientos es un componente del plan para la dirección del proyecto que describe como se analizaran, documentaran y gestionaran los requisitos del proyecto y del producto, este plan será gestionado a través de:

# **FNTRADAS:**

Acta de constitución del Proyecto:

- a) Plan para la Dirección de los proyectos
- b) Descripción del ciclo de vida del Proyecto
- c) Factores Ambientales de la Empresa
- Documentos del Proyecto

Registro de interesados

# **HERRAMIENTAS**

- a) Juicio de Expertos
- b) Reuniones

# **SALIDAS**

El Plan para la gestión de Requerimientos, basado en la definición de fase inicial junto con los implicados para obtener una visión completa y compartida de todas las piezas y poder priorizar en base a los objetivos del proyecto.

Los requerimientos indican las funciones y contenidos se espera que tenga, y como deben 3. Elaborar el Informe de Ingeniería geotécnica de recrecimiento los usuarios interactuar con él.

### 2. PROCESO DE PRIORIZACIÓN DE REQUERIMIENTOS

A continuación, se detalla los criterios para la priorización de los requerimientos y las variables más importantes a utilizar; los cuales se clasificarán de acuerdo al impacto en los objetivos del proyecto indicados en el Acta de Constitución del Proyecto.

Alto: Requisitos que impacten en más de una línea base del proyecto (alcance, tiempo, costo). (NO NECESEARIO)

Medio: Requisitos que impacte sólo en la línea base del alcance. (EVALUAR)

Bajo: Si los requisitos no afectan en la línea base del proyecto. (SI REALIZARLO)

#### 3. DOCUMENTOS DE REQUERIMIENTOS

a. Requerimientos Funcionales:

### b. Requerimiento de Negocio:

1. Contar con un equipo experto de profesionales, que desarrollaran los Estudios de Ingeniería

Para desarrollar con éxito y lograr los objetivos del proyecto, es necesario contar con un equipo de profesionales expertos en los diversos ámbitos de ingeniería. Ya que su experiencia logrará aportar mejoras en el proceso del proyecto.

Cada profesional tendrá a cargo el desarrollo de informes (entregables), los cuales serán validados por el cliente.

- c. Requerimiento de Calidad
- 1. Elaborar el Informe N°01 de Investigaciones Básicas

El informe de Investigaciones básicas, tiene como finalidad recabar información importante que servirá como input para desarrollar los demás informes. El resultado de las investigaciones se le presentará al cliente para su validación correspondiente.

- 2. Elaborar el Análisis de estabilidad Física
- Para éste análisis se debe recopilar reportes de los especialistas para luego realizar un informe, para su posterior revisión y verificación, finalmente se emite un Informe, que al igual que los demás entregables se presentará al cliente para su validación.
- 
- 4. Elaborar el Informe Final del Estudio de estabilidad Física de los vasos deshumedeced ores presa Norte. Chancadora y depósito de relaves chaca Pampa-V Etapa. considerando un incremento del 10% de sus capacidades de diseño.
- 5. Documentación técnica y servicios que deberá proporcionar la UMC DOE RUN La UMC-DOE RUN deberá comprometerse a comunicar oportunamente cualquier circunstancia o evento que impacte el normal desarrollo del estudio.

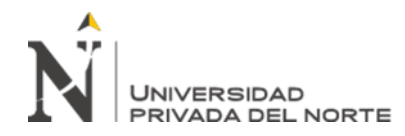

# Anexo 36: Estructura de trazabilidad del proyecto

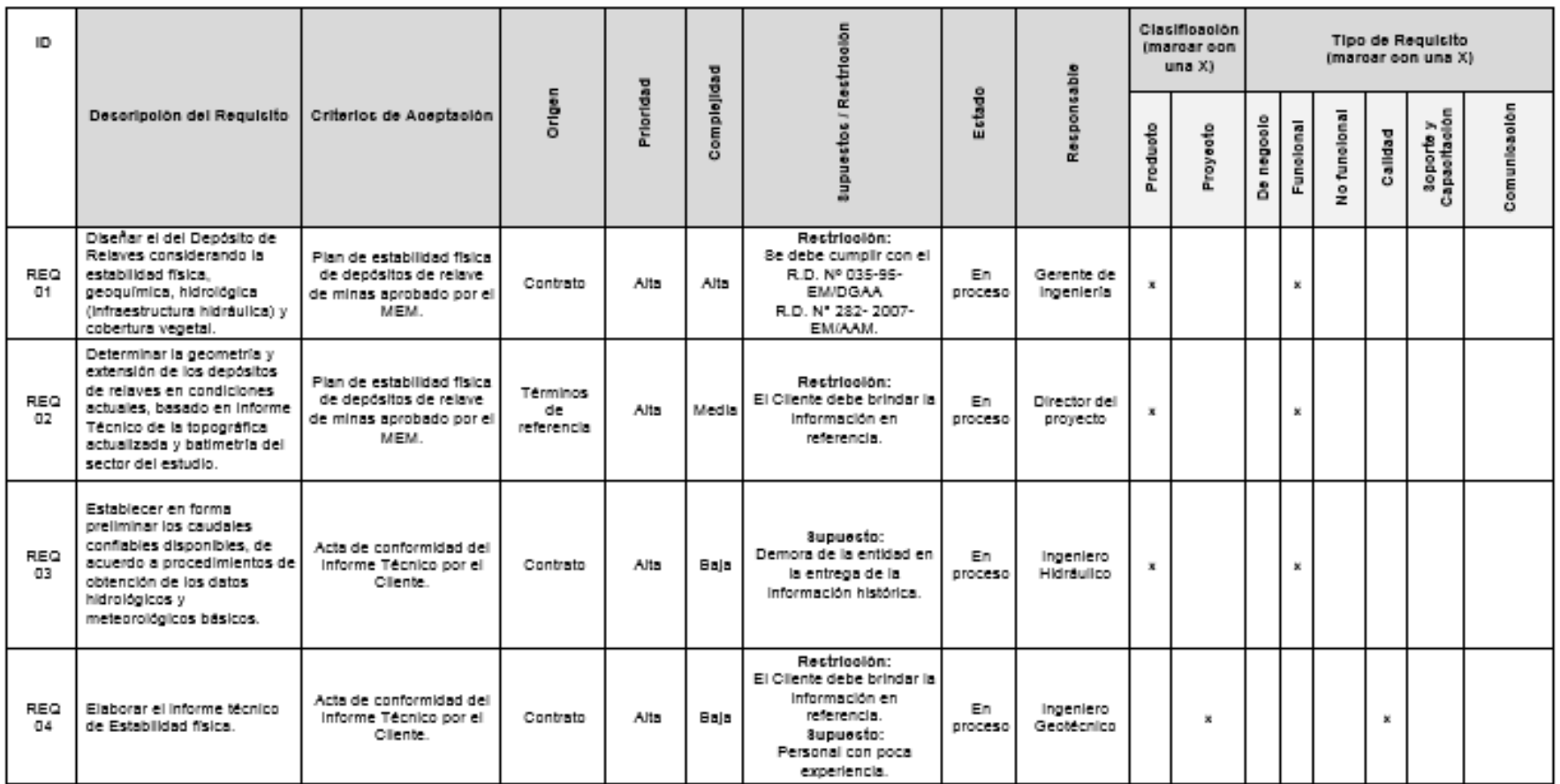

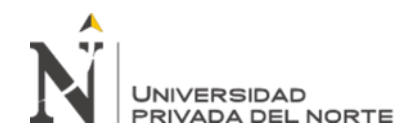

# Anexo 37: Plan de gestión del cronograma

#### PLAN DE GESTION DEL CRONOGRAMA

#### 1. MODELO DE PROGRAMACIÓN

El Proyecto de Estudio de Estabilidad Física para el Recrecimiento de los Depósitos de Relaves, utiliza como modelo de programación para la Gestión del Cronograma el Método de la Ruta Crítica.

El método del camino crítico calcula la duración mínima del proyecto y determina la<br>cantidad de flexibilidad de programación de las rutas de red lógicos dentro del modelo del cronograma.

El Método de la Ruta Crítica nos informará de las actividades necesarias e indispensables para que nuestro proyecto concluya según lo planificado. Con ello, sabremos la duración total del mismo y el estado de urgencia de las actividades marcadas en el cronograma.

El resultado de aplicar el Método de la Ruta Crítica será la visualización de un cronograma con la duración de las actividades críticas que nos indiquen la fecha mínima de finalización del proyecto.

Para la aplicación del Método de la Ruta Critica nos apoyaremos en el software Microsoft Project, el cual nos permitirá obtener la Ruta Crítica del proyecto de manera rápida y sencilla

#### 2. PROCESOS DE GESTIÓN DEL CRONOGRAMA

A continuación, se presentan los procesos de la gestión del cronograma que se utilizarán en el proyecto.

#### 2.1. Planificar la Gestión del Cronograma **PLANIFICAR LA GESTION D.R. CRONO**

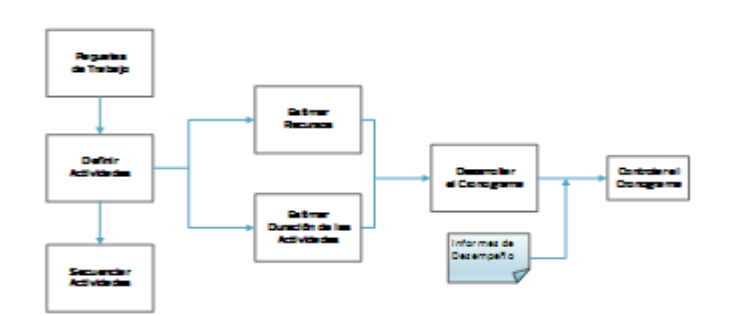

#### 2.2. Definir actividades

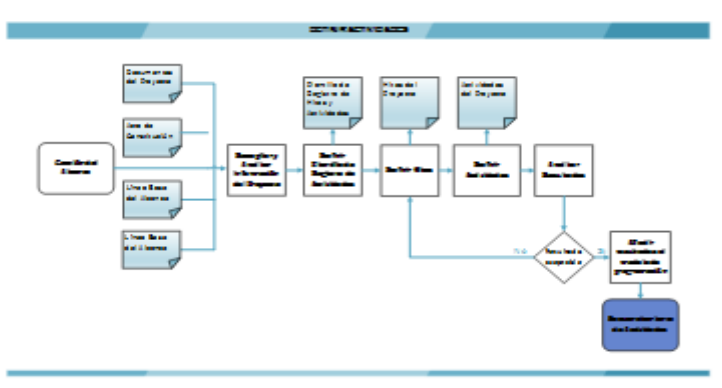

Se utilizará las siguientes herramientas y/o técnicas, a fin de definir las actividades:

- · Juicio de expertos: con conocimiento y experiencia especializada del Comité Técnico de Especialistas Senior se desarrollará las definiciones de las actividades.
- · Descomposición: Se dividirá y subdividirá los entregables del proyecto en partes más pequeñas y manejables.
- · Planificación gradual: Los paquetes de trabajo se descompondrán hasta el nivel de detalle que se conozca y conforme se desarrolle el proyecto los paquetes de trabajo desconocidos se podrán ir descomponiendo las actividades.

A continuación se detalla las técnicas y/o herramientas en los paquetes de trabajos:

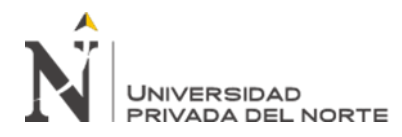

Anexo 38: Plan de gestión del cronograma – herramientas y técnicas

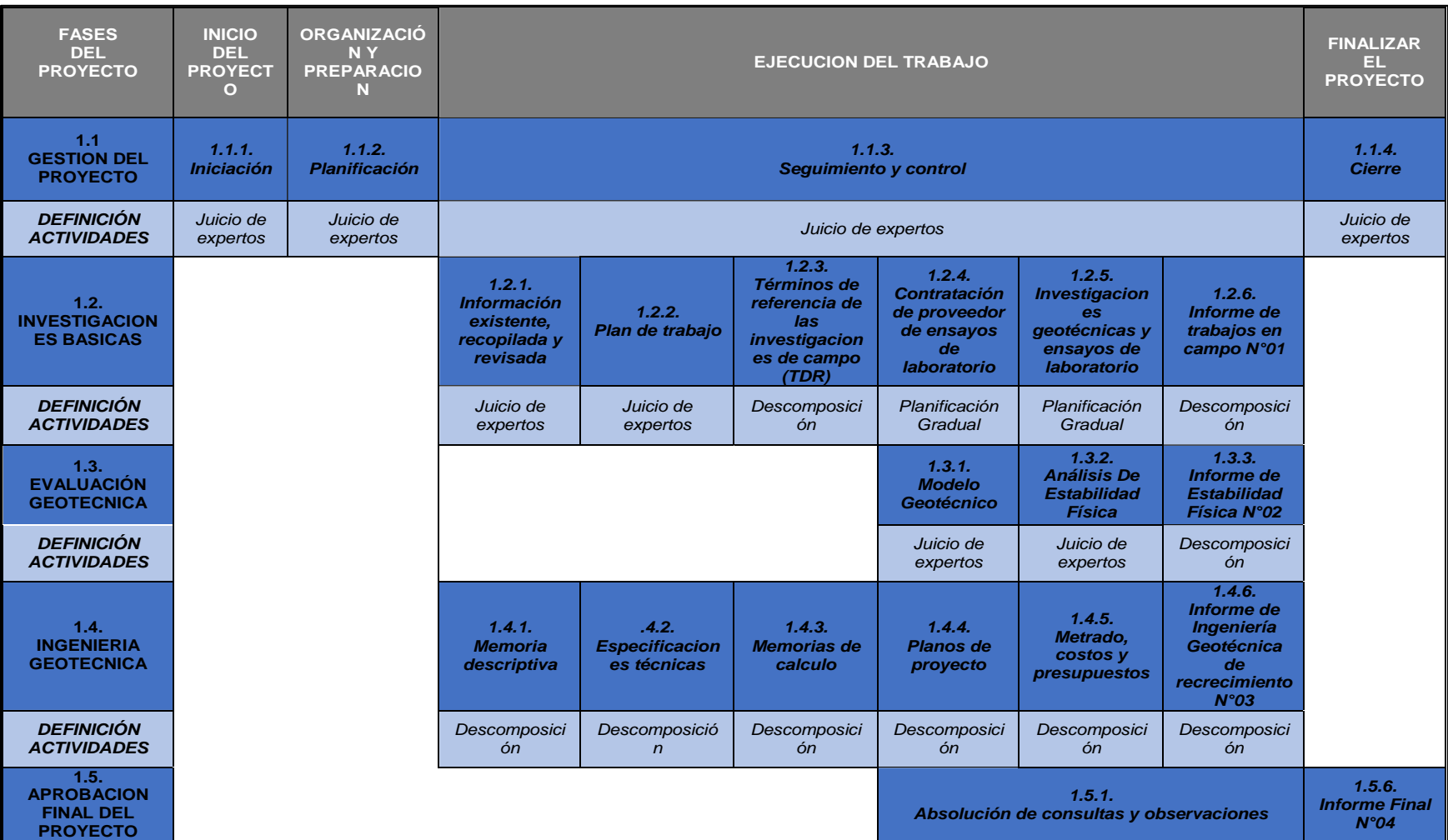

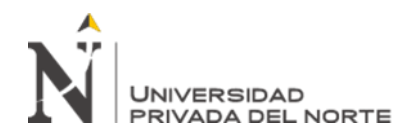

# Anexo 39: Plan de gestión dela calidad

# PLAN DE GESTIÓN DE LA CALIDAD

# 1. POLITICA DE CALIDAD DEL PROYECTO

Desarrollar íntegramente los estudios de Estabilidad Física de los Vasos Deshumedecedores Chancadora Norte, Chancadora Sur y Presa Norte, así como el futuro depósito de relaves Chancapampa V Etapa, usando todas las técnicas y procedimientos que garanticen el resultado final del estudio. De igual manera se debe cumplir con la normativa actual vigente y sus futuras modificaciones, teniendo en cuenta principalmente:

- Reglamento de Seguridad e Higiene Minera y sus leyes y modificaciones.
- Normas ISO 9001
- Normas ISO 14001
- Normas OSHAS 18001

Todo ello con la finalidad de cumplir con los estándares de calidad indicados por el Ministerio de Energía y Minas y las buenas prácticas del sector minero, que permitan culminar el proyecto en el tiempo, el presupuesto y alcances planificados.

2. ESTRUCTURA ORGANIZACIONAL

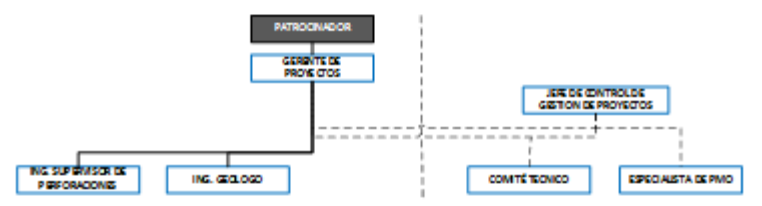

#### 3. ROLES Y RESPONSABILIDADES

Los Roles y Responsabilidades dentro del proyecto se detallan a continuación:

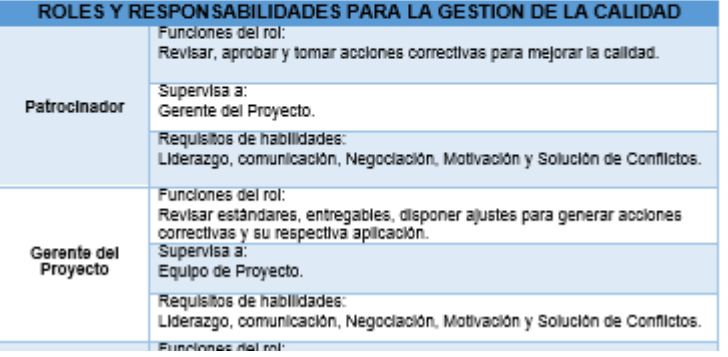

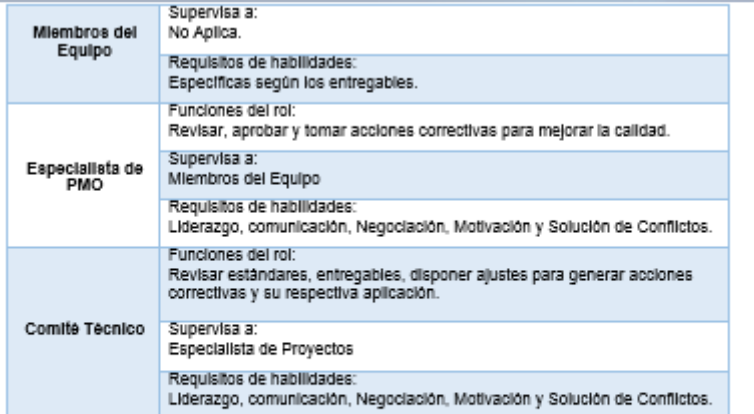

# 4. DOCUMENTOS NORMATIVOS PARA LA CALIDAD

Los documentos normativos para la calidad se detallan a continuación:

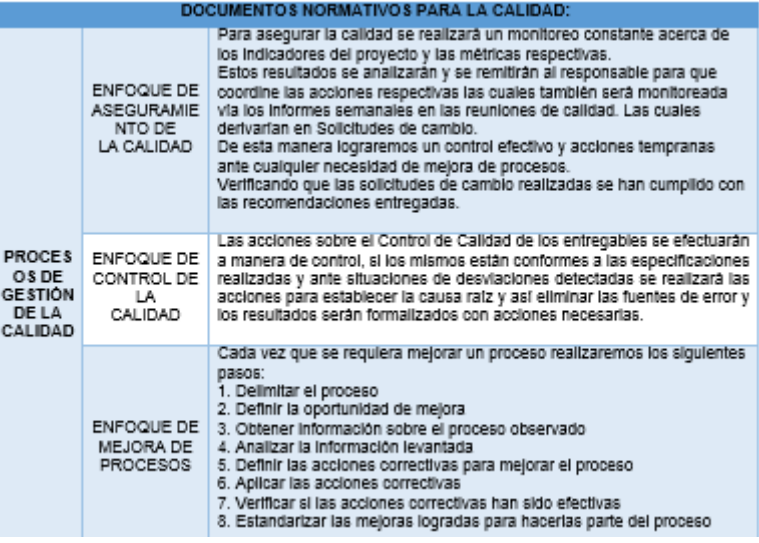